Albert-Ludwigs-Universität Freiburg i. Br. Geowissenschaftliche Fakultät Institut für Physische Geographie

2002

# **Semi-objektive Klassifikation und statistische Auswertung von Wetterlagen Südpatagoniens**

Wissenschaftliche Arbeit im Fach Geographie für das Staatsexamen für das Lehramt an Gymnasien

vorgelegt von

# **Anette Frank**

Erlenweg 1, App. A.2.1 79115 Freiburg

Ein Dankeschön all denen, die zum Gelingen dieser Arbeit beigetragen haben: Zuallererst seien hier meine Eltern genannt, die mir dieses Studium ermöglichten und mich bei allen meinen Ideen unterstützten; meine Dozenten in Freiburg und Uppsala, besonders mein Prüfer Prof. Goßmann, die es immer wieder verstanden, mich zu motivieren und mich neugierig zu machen; Christoph Schneider, der Betreuer dieser Arbeit, der immer für Fragen offen stand; meine Freunde, vor allem Yvonne Kramer und Katja Vieten, die mir mit Rat und Tat zur Seite standen; und die Mitstreiter dieses Projektes, u. a. Daniel Gies, Michael Glaser und Kai Siemers die immer für Abwechslung und Anregung in den Stunden am Computer sorgten.

## Inhalt

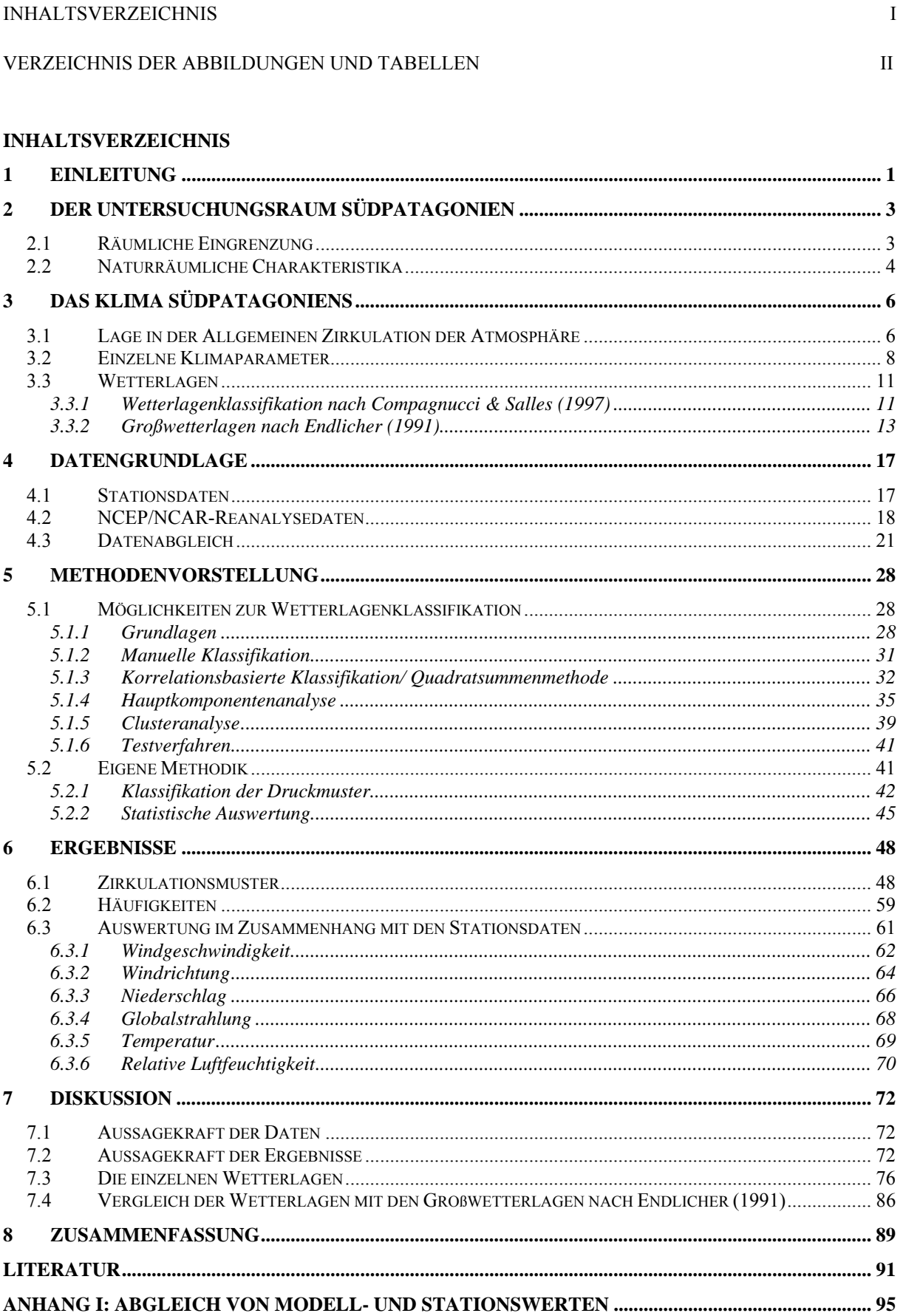

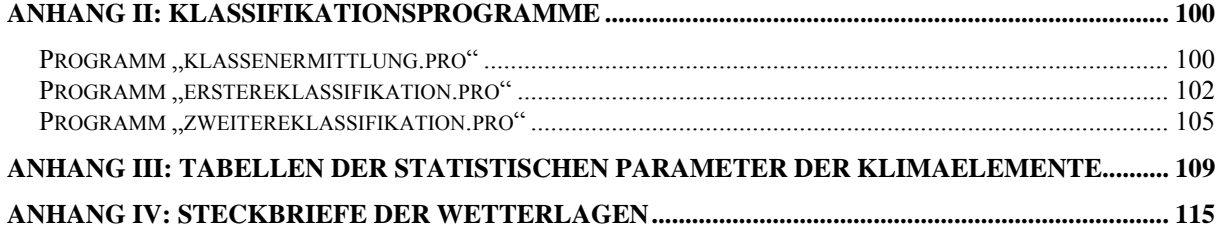

 $\mathcal{L}_\mathcal{L} = \{ \mathcal{L}_\mathcal{L} = \{ \mathcal{L}_\mathcal{L} = \{ \mathcal{L}_\mathcal{L} = \{ \mathcal{L}_\mathcal{L} = \{ \mathcal{L}_\mathcal{L} = \{ \mathcal{L}_\mathcal{L} = \{ \mathcal{L}_\mathcal{L} = \{ \mathcal{L}_\mathcal{L} = \{ \mathcal{L}_\mathcal{L} = \{ \mathcal{L}_\mathcal{L} = \{ \mathcal{L}_\mathcal{L} = \{ \mathcal{L}_\mathcal{L} = \{ \mathcal{L}_\mathcal{L} = \{ \mathcal{L}_\mathcal{$ 

#### **VERZEICHNIS DER ABBILDUNGEN UND TABELLEN**

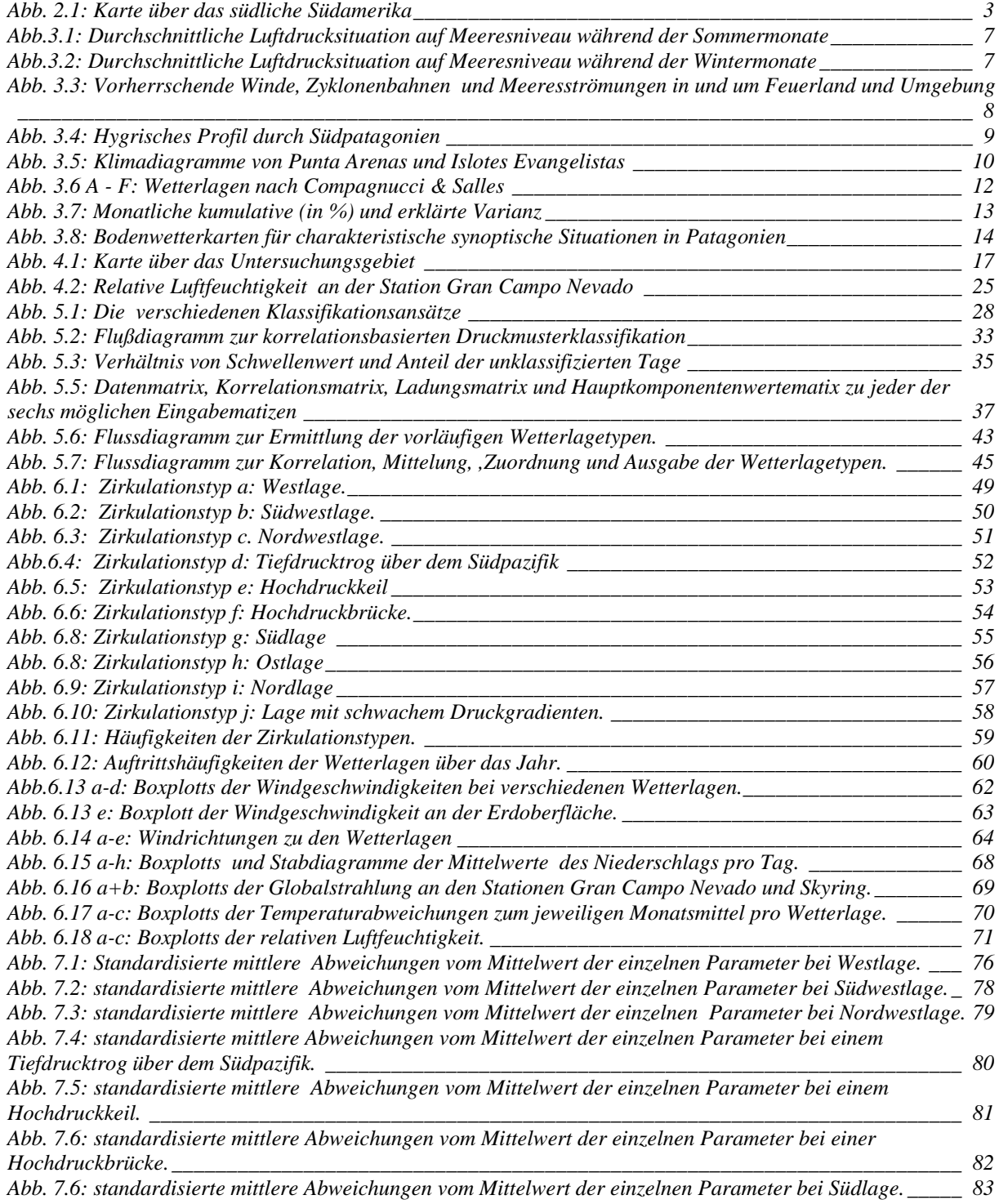

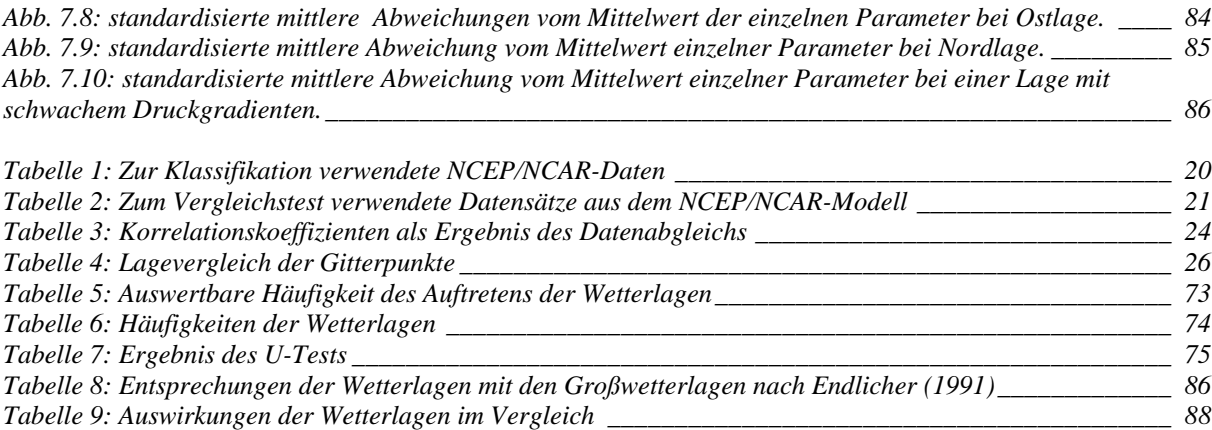

 $\mathcal{L}_\mathcal{L} = \{ \mathcal{L}_\mathcal{L} = \{ \mathcal{L}_\mathcal{L} = \{ \mathcal{L}_\mathcal{L} = \{ \mathcal{L}_\mathcal{L} = \{ \mathcal{L}_\mathcal{L} = \{ \mathcal{L}_\mathcal{L} = \{ \mathcal{L}_\mathcal{L} = \{ \mathcal{L}_\mathcal{L} = \{ \mathcal{L}_\mathcal{L} = \{ \mathcal{L}_\mathcal{L} = \{ \mathcal{L}_\mathcal{L} = \{ \mathcal{L}_\mathcal{L} = \{ \mathcal{L}_\mathcal{L} = \{ \mathcal{L}_\mathcal{$ 

# **1 Einleitung**

Chile, das bedeutet in der Sprache des südamerikanischen Volkes der Aimas "das Land, wo die Erde aufhört". Und so wurde die Südspitze des amerikanischen Kontinentes auch von den "Entdeckern" aus Europa gern als "Ultima Thule" des Südens betrachtet. Kaum eine Region ist so abgeschieden wie die Regionen Patagonien und Feuerland, deren nächster Nachbar die antarktische Halbinsel ist. Und doch sind sie seit ihrer Entdeckung Objekt zahlreicher Erkundungen geworden. Es ist nicht verwunderlich, dass Forscher, die auf das Transportmittel des Segelschiffs angewiesen waren, auch auf das stürmische, kalte Wetter dieser Region aufmerksam machten. Charles Darwin soll einmal über dieses Gebiet gesagt haben: "Bei Feuerland friert selbst dem Teufel die Hölle ein." (Dreyer-Eimbcke, 1996). Eben die beiden Aspekte der Abgeschiedenheit und des Klimas im Einflussbereich des Antarktischen Eiskontinentes macht die heutige Forschung im Gebiet Patagoniens so interessant.

 $\mathcal{L}_\mathcal{L} = \{ \mathcal{L}_\mathcal{L} = \{ \mathcal{L}_\mathcal{L} = \{ \mathcal{L}_\mathcal{L} = \{ \mathcal{L}_\mathcal{L} = \{ \mathcal{L}_\mathcal{L} = \{ \mathcal{L}_\mathcal{L} = \{ \mathcal{L}_\mathcal{L} = \{ \mathcal{L}_\mathcal{L} = \{ \mathcal{L}_\mathcal{L} = \{ \mathcal{L}_\mathcal{L} = \{ \mathcal{L}_\mathcal{L} = \{ \mathcal{L}_\mathcal{L} = \{ \mathcal{L}_\mathcal{L} = \{ \mathcal{L}_\mathcal{$ 

Diese Arbeit steht im Kontext eines internationalen Forschungsprojektes, das die Umweltund Klimaarchive der südlichen Anden als Schlüssel zum Verständnis globaler Einflüsse untersucht. Im Gegensatz zu anderen Regionen der Erde kann man in diesem Gebiet von einer geringen Beeinflussung der Atmosphäre durch den Menschen ausgehen. Anhand von Archiven wie Seesedimenten, Torfkernen, Baumjahrringen und Pollenablagerungen kann die Klimageschichte nachvollzogen werden. Die Bedeutung der Region im globalen Zusammenhang wird erforscht. Ein weiterer Schwerpunkt des Projektes ist die Erforschung des rezenten Klimas und dessen Einfluss auf den Massehaushalt der Gletscher dieser Region. Diese Studien leitet Christoph Schneider am Institut für Physische Geographie der Universität Freiburg. Die Gesamtleitung des Projektes liegt bei Rolf Kilian vom Geologischen Institut der Universität Trier. Weitere Informationen lassen sich auf der Homepage "*www.grancampo.de"* abrufen.

Im Rahmen der Untersuchung des rezenten Klimas Südpatagoniens wurde diese semiobjektive Wetterlagenklassifikation entwickelt und deren Ergebnisse statistisch ausgewertet. Durch eine Kategorisierung der Wetterlagen soll zu einem späteren Zeitpunkt die Modellierung der Wetterabläufe ermöglicht werden. Ziel war es, häufige Wetterlagetypen anhand eines computerbasierten Klassifikationsverfahrens zu identifizieren, deren Häufigkeit des Auftretens festzustellen und schließlich deren Auswirkungen auf bestimmt Klimaparameter zu analysieren.

Im Folgenden wird erst der Untersuchungsraum und seine naturräumlichen Gegebenheiten vorgestellt. Anschließend an die Datengrundlage werden verschiedene methodische Möglichkeiten der Klassifikation von Wetterlagen dargestellt und die hier angewandte Vorgehensweise erklärt. Die Ergebnisse und deren Diskussion folgen im Anschluss daran.

 $\mathcal{L}_\mathcal{L} = \{ \mathcal{L}_\mathcal{L} = \{ \mathcal{L}_\mathcal{L} = \{ \mathcal{L}_\mathcal{L} = \{ \mathcal{L}_\mathcal{L} = \{ \mathcal{L}_\mathcal{L} = \{ \mathcal{L}_\mathcal{L} = \{ \mathcal{L}_\mathcal{L} = \{ \mathcal{L}_\mathcal{L} = \{ \mathcal{L}_\mathcal{L} = \{ \mathcal{L}_\mathcal{L} = \{ \mathcal{L}_\mathcal{L} = \{ \mathcal{L}_\mathcal{L} = \{ \mathcal{L}_\mathcal{L} = \{ \mathcal{L}_\mathcal{$ 

# **2 Der Untersuchungsraum Südpatagonien**

#### *2.1 Räumliche Eingrenzung*

Die Region Patagonien umfasst den südlichsten Teil Südamerikas und der Staatsgebiete von Chile und Argentinien. Begrenzt wird das Gebiet im Norden vom 40. Breitengrad Süd. Unter klimatologischen Gesichtspunkten wird auch oft der 38. Breitengrad als "Nordgrenze der immerfeuchten Außertropen mit vorherrschenden zyklonalen Westwinden" (Weischet, 1970) herangezogen. Im Süden bildet die Magellanstraße (Estrecho de Magallanes), die den Pazifischen mit dem Atlantischen Ozean verbindet, den Abschluss. Südlich davon liegt die Feuerland (Tierra del Fuego) genannte Südspitze des Kontinentes.

 $\mathcal{L}_\mathcal{L} = \{ \mathcal{L}_\mathcal{L} = \{ \mathcal{L}_\mathcal{L} = \{ \mathcal{L}_\mathcal{L} = \{ \mathcal{L}_\mathcal{L} = \{ \mathcal{L}_\mathcal{L} = \{ \mathcal{L}_\mathcal{L} = \{ \mathcal{L}_\mathcal{L} = \{ \mathcal{L}_\mathcal{L} = \{ \mathcal{L}_\mathcal{L} = \{ \mathcal{L}_\mathcal{L} = \{ \mathcal{L}_\mathcal{L} = \{ \mathcal{L}_\mathcal{L} = \{ \mathcal{L}_\mathcal{L} = \{ \mathcal{L}_\mathcal{$ 

Der Untersuchungsraum schließt sich nördlich an die Magellanstraße an. Es muss jedoch beachtet werden, dass sich diese Wetterlagenklassifikation aus zwei Elementen zusammensetzt: der Druckfeldklassifikation und deren Auswertung mit Hilfe von Stationsdaten. Um Zirkulationsmuster mit den dominierenden Druckzellen identifizieren zu können, musste eine großräumige Betrachtung vorgenommen werden. Diese erstreckte sich über das Gebiet zwischen 10° Süd bis 80° Süd und 110° West bis 40° West. Es schließt den größten Teil Südamerikas, die antarktische Halbinsel und die angrenzenden Ozeane ein. Der regionale Schwerpunkt ist jedoch durch die Lage der drei Stationen gegeben, deren Daten zur Auswertung herangezogen

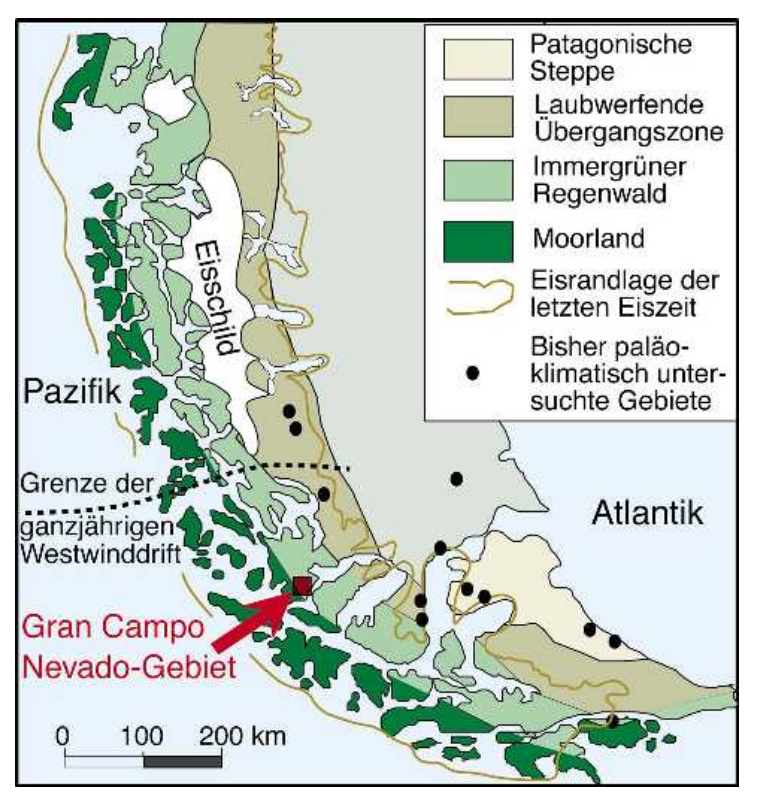

wurden. Diese befinden sich auf einem andinen Transekt um den 53. Breitengrad (vgl. Abb. 2.1).

*Abb. 2.1: Karte über das südliche Südamerika mit dem Untersuchungsgebiet, den wichtigsten Vegetationsformen sowie den maximalen Vereisungsständen. Q: www.grancampo.de*

Die Stationen repräsentieren dabei drei verschiedene klimaökologische Bereiche: die westlichste Wetterstation am Rand des Gran Campo Nevado, einem Eisfeld auf dem Hauptkamm der Anden, liefert die Klimadaten des Hochgebirges. Die Station am Seno Skyring liegt am Ostrand des Gebirges mit der Vegetation des sommergrünen Südbuchenwaldes. Die östlichste Station schließlich befindet sich in Punta Arenas und repräsentiert die Steppe im patagonischen Tiefland.

 $\mathcal{L}_\mathcal{L} = \{ \mathcal{L}_\mathcal{L} = \{ \mathcal{L}_\mathcal{L} = \{ \mathcal{L}_\mathcal{L} = \{ \mathcal{L}_\mathcal{L} = \{ \mathcal{L}_\mathcal{L} = \{ \mathcal{L}_\mathcal{L} = \{ \mathcal{L}_\mathcal{L} = \{ \mathcal{L}_\mathcal{L} = \{ \mathcal{L}_\mathcal{L} = \{ \mathcal{L}_\mathcal{L} = \{ \mathcal{L}_\mathcal{L} = \{ \mathcal{L}_\mathcal{L} = \{ \mathcal{L}_\mathcal{L} = \{ \mathcal{L}_\mathcal{$ 

#### *2.2 Naturräumliche Charakteristika*

Patagonien lässt sich in zwei Großräume untergliedern: die Patagonischen Anden im Westen und das Patagonische Tiefland im Osten. Die Anden wiederum bestehen aus einer Küstenkordillere, der Hauptkordillere und subandinen Schichtstufen im östlichen Teil. Im Westen vorgelagert befindet sich die Küstenkordillere. Während sie im mittleren Südamerika einen durchgängigen Gebirgszug darstellt, taucht sie nach Süden unter den Meeresspiegel ab. Dabei wird die Bergkette in eine Großzahl von Inseln und Halbinseln aufgelöst, getrennt durch glazigene Kanäle und Fjorde. Die andine Hauptkordillere ist ein "alpinotypes, vergletschertes Hochgebirge im Meeresniveau" (Endlicher, 1991). Im mittleren Südamerika kann diese Gebirgskette Höhen bis über 6000 m erreichen, in Südpatagonien jedoch liegen auch die höchsten Erhebungen unter 2000 m. Mehrere Eisfelder bedecken das Gebirge, die größten davon sind die beiden patagonischen Inlandeisfelder zwischen 47° S und 52° S, deren größte Ablationszungen bis zum Meeresniveau hinabreichen. Aber auch südlich davon findet man Vergletscherungen. Eine der Eiskappen ist das Gran Campo Nevado, an dessen Ostrand sich eine der Untersuchungsstationen befindet (s. a. Glaser 2001). Die Ostabdachung des Gebirges bildet ein subandines Schichtstufenland, an das sich das patagonische Tiefland anschließt.

Der gesamte Gebirgsstock wurde während der pleistozänen Eiszeiten von den abfließenden Eismassen überschliffen und ausgehobelt. Im Westen zeugen tiefe Trogtäler und Fjorde, an der Ostabdachung riesige Zungenbeckenseen und fluvioglaziale Aufschüttungsfelder von dieser Überformung. Teilweise liegen die Trogtäler der subandinen Stufe noch unter dem Meeresspiegel, so dass auch Zungenbecken an der Ostseite der Anden mit dem Pazifik in Verbindung stehen. Ein Beispiel dieses Phänomens ist der Seno Skyring, an dem sich die Station Skyring befindet. Auch das Patagonische Tiefland ist gespickt mit Zeugnissen der Vereisung. Grundmoränenhügellander, Drumlinfelder, Endmoränenwälle und Schmelzwasserrinnen prägen das Erscheinungsbild (Endlicher, 1991).

Die Morphologie und die klimatischen Verhältnisse haben eine klare Vegetationszonierung zur Folge. Die Formationen folgen dem Verlauf der Kordillere. Nach Tuhkanen et al. (1990) und Endlicher (1991) ergibt sich von Ost nach West in Südpatagonien eine Abfolge von magellanischem Moorland ohne Baumbewuchs, immergrünem Regenwald mit dominierender Südbuche (Nothofagus betuloides), laubwerfendem, sommergrünem Wald mit den bestimmenden Baumarten Nothofagus pumilio und N. antarctica und schließllich im Osten die Patagonische Steppe (vgl. Abb. 2.1).

 $\mathcal{L}_\mathcal{L} = \{ \mathcal{L}_\mathcal{L} = \{ \mathcal{L}_\mathcal{L} = \{ \mathcal{L}_\mathcal{L} = \{ \mathcal{L}_\mathcal{L} = \{ \mathcal{L}_\mathcal{L} = \{ \mathcal{L}_\mathcal{L} = \{ \mathcal{L}_\mathcal{L} = \{ \mathcal{L}_\mathcal{L} = \{ \mathcal{L}_\mathcal{L} = \{ \mathcal{L}_\mathcal{L} = \{ \mathcal{L}_\mathcal{L} = \{ \mathcal{L}_\mathcal{L} = \{ \mathcal{L}_\mathcal{L} = \{ \mathcal{L}_\mathcal{$ 

### **3 Das Klima Südpatagoniens**

Die klimatischen Bedingungen in Südpatagonien sind in den letzten Jahren verstärkt in den Blickpunkt gerückt. Die geringe Datendichte verhinderte lange Zeit eine eingehendere Erforschung der atmosphärischen Vorgänge in diesem Gebiet. Die meiste Literatur betrachtet den gesamten südamerikanischen Kontinent (Flohn 1950, Schwerdtfeger 1976, Cervena 1998) oder einen bestimmten Großraum (Rumney 1969, Miller 1976, Prohaska 1976 und Graf 1986). Weischet (1978 und 1996), Endlicher (1991) und Glaser (2001) beschäftigen sich mit dem Klima Patagoniens und der hohen Mittelbreiten Südamerikas.

 $\mathcal{L}_\mathcal{L} = \{ \mathcal{L}_\mathcal{L} = \{ \mathcal{L}_\mathcal{L} = \{ \mathcal{L}_\mathcal{L} = \{ \mathcal{L}_\mathcal{L} = \{ \mathcal{L}_\mathcal{L} = \{ \mathcal{L}_\mathcal{L} = \{ \mathcal{L}_\mathcal{L} = \{ \mathcal{L}_\mathcal{L} = \{ \mathcal{L}_\mathcal{L} = \{ \mathcal{L}_\mathcal{L} = \{ \mathcal{L}_\mathcal{L} = \{ \mathcal{L}_\mathcal{L} = \{ \mathcal{L}_\mathcal{L} = \{ \mathcal{L}_\mathcal{$ 

Rumney (1969) und Cerveny (1998) haben einige bestimmende Klimabedingungen herausgearbeitet: die Breitenlage, die Form des Kontinentes, Lage und Höhe der alpinen Regionen, die Exposition der Landmassen, die allgemeine Zirkulation der Atmosphäre, Meeresströmungen und die Nähe großer Wasserkörper.

Hier soll ein kurzer Überblick über das Klima Südpatagoniens gegeben werden. Aufgrund der Lage des Untersuchungsraumes in der Allgemeinen Zirkulation der Atmosphäre werden anschließend einzelne charakteristische Klimaelemente in ihrer räumlichen Verteilung präsentiert. Schließlich werden vorhergehende Wetterlagenuntersuchungen vorgestellt.

#### *3.1 Lage in der Allgemeinen Zirkulation der Atmosphäre*

Der Süden Patagoniens liegt in den strahlungsklimatischen hohen Mittelbreiten, die nach Louis (1958, zitiert nach Weischet 1996) als die Zone zwischen 45° und dem Polarkreis definiert werden. Deutliche Unterschiede in den Tageslängen zwischen Sommer- und Winterhalbjahr und große Energiedifferenzen zwischen den angrenzenden Subtropen und der polaren Region bestimmen die charakteristische Zirkulation der Atmosphäre.

Bestimmend für das Klima der hohen Mittelbreiten ist die südhemisphärische Westwinddrift. Sie resultiert aus dem energetisch und thermal bedingten Druckgegensatz zwischen den kalten Luftmassen über der Antarktis im Süden und den warmen Luftmassen über den tropischen Ozeanen. Dominierende Druckgebilde sind zum einen die semi-permanenten subtropischrandtropischen Hochdruckzellen im Pazifik und Atlantik. Die sehr konstante südpazifische Antizyklone befindet sich ganzjährig zwischen 25 und 30° S über dem westlichen Pazifik bis an den Ostrand der Anden. Im Südsommer verlagert sich die Hochdruckzelle bis 38° S. Die südatlantische Antizyklone ist von geringerer Permanenz und Stabilität. Sie ist schwächer ausgebildet und befindet sich meist ein paar Grad nördlicher als ihr pazifischer Gegenpart.

(vgl. Sommer- und Wintersituation Abb. 3.1 und Abb. 3.2). Zum anderen dominieren ein Gürtel subpolarer Tiefdruckzellen und das Hochdruckgebiet über der Antarktis das Wettergeschehen.

 $\mathcal{L}_\mathcal{L} = \{ \mathcal{L}_\mathcal{L} = \{ \mathcal{L}_\mathcal{L} = \{ \mathcal{L}_\mathcal{L} = \{ \mathcal{L}_\mathcal{L} = \{ \mathcal{L}_\mathcal{L} = \{ \mathcal{L}_\mathcal{L} = \{ \mathcal{L}_\mathcal{L} = \{ \mathcal{L}_\mathcal{L} = \{ \mathcal{L}_\mathcal{L} = \{ \mathcal{L}_\mathcal{L} = \{ \mathcal{L}_\mathcal{L} = \{ \mathcal{L}_\mathcal{L} = \{ \mathcal{L}_\mathcal{L} = \{ \mathcal{L}_\mathcal{$ 

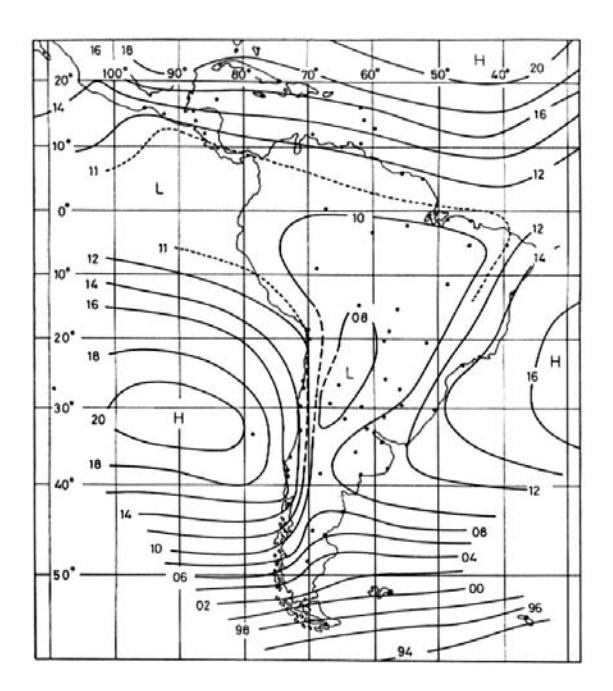

*Abb.3.1: Durchschnittliche Luftdrucksituation auf Meeresniveau während der Sommermonate Dezember bis Februar. 10=1010 hPa. (aus: Schwerdtfeger, 1976)* 

Der antarktische Eiskontinent ist eine Besonderheit der Südhemisphäre. Die Höhe der Eismassen (bis 4000 m), eine hohe Albedo, extreme Wasserdampfarmut und fehlende Wärmezufuhr bedingen eine ganzjährige Kältesenke. Polare Luft strömt rund um die Antarktis permanent aus und bedingt

dadurch einen um 4-5°C höheren Temperatur und 15-25 hPa größeren Druckgegensatz im Bodenniveau als in der Nordhemisphäre (Endlicher 1991 und Weischet 1996). Als Ausgleichströmungen entstehen isobarenparallele starke, westliche Winde mit extrem hohen Windgeschwindigkeiten. Im Meeresniveau können sie Absolutbeträge um 10 m/s erreichen.

*Abb.3.2: Durchschnittliche Luftdrucksituation auf Meeresniveau während der Wintermonate Juni bis August. 18=1018 hPa. (aus: Schwerdtfeger, 1976)* 

In der Zone westlicher Winde treffen zwei Arten von Luftmassen aufeinander: zum einen tropisch-ozeanische Luftmassen, die aus der pazifischen Antizyklone stammen,

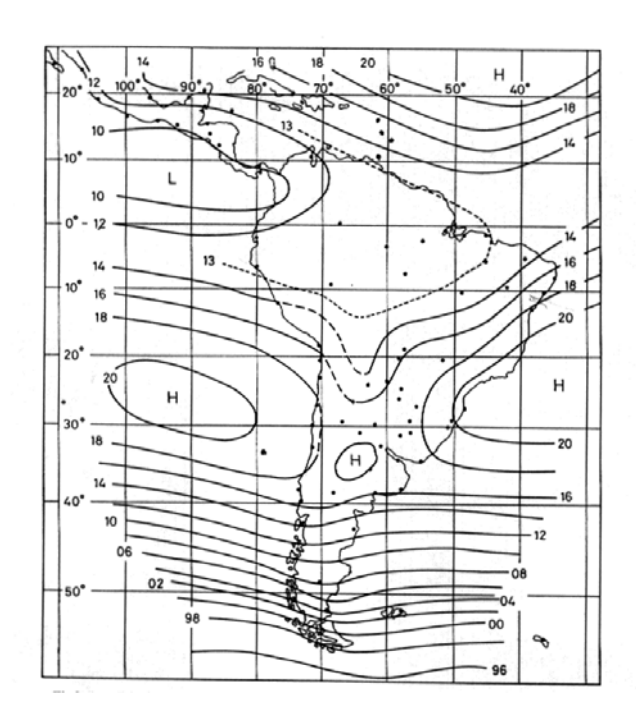

zum anderen polar-ozeanische aus den südlicher gelegenen höheren Breiten (Rumney, 1969).

Wo diese unterschiedlichen Luftmassen aufeinander treffen, befindet sich die Polarfront. Sie liegt bei Südamerika zwischen 45 und 55° S (Weischet, 1996). Durch Verwirbelung entstehen hier in hoher Frequenz wandernde energiereiche Zyklonen. Kennzeichnend für diese Frontalzone sind nach Endlicher (1991) hohe, zonale Windgeschwindigkeiten, eine intensive Zyklogenese und rasche Zyklonenabfolge. Diese konstanten Zyklonenabfolgen über Patagonien sind für eine große Wechselhaftigkeit des Wetters verantwortlich. Zwei der häufigen, den Süden Patagoniens betreffenden Zyklonenbahnen sind in Abb. 3.3 dargestellt.

 $\mathcal{L}_\mathcal{L} = \{ \mathcal{L}_\mathcal{L} = \{ \mathcal{L}_\mathcal{L} = \{ \mathcal{L}_\mathcal{L} = \{ \mathcal{L}_\mathcal{L} = \{ \mathcal{L}_\mathcal{L} = \{ \mathcal{L}_\mathcal{L} = \{ \mathcal{L}_\mathcal{L} = \{ \mathcal{L}_\mathcal{L} = \{ \mathcal{L}_\mathcal{L} = \{ \mathcal{L}_\mathcal{L} = \{ \mathcal{L}_\mathcal{L} = \{ \mathcal{L}_\mathcal{L} = \{ \mathcal{L}_\mathcal{L} = \{ \mathcal{L}_\mathcal{$ 

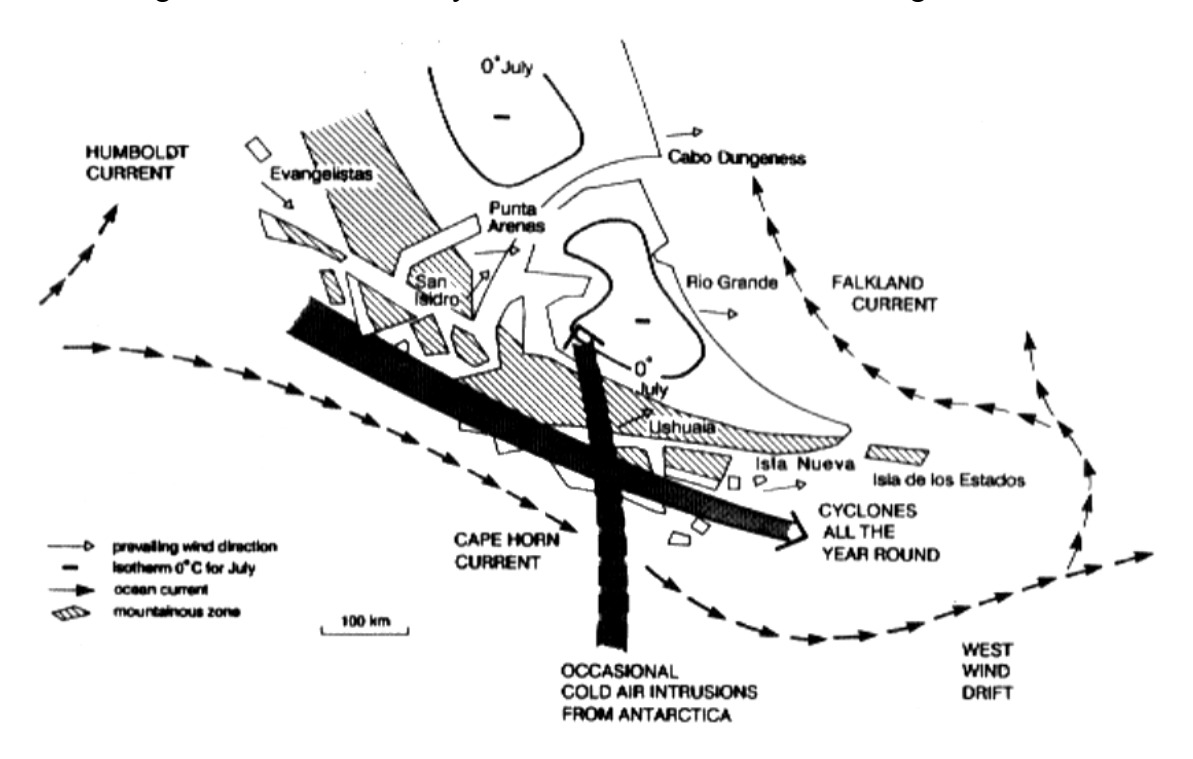

*Abb. 3.3: Vorherrschende Winde, Zyklonenbahnen und Meeresströmungen in und um Feuerland und Umgebung*. *(aus: Tuhkanen et al. 1990)*

Die von der Nordhalbkugel bekannten Rossby-Wellen im Verlauf des Jetstreams und damit verbundene Verlagerungen der Polarfront treten auf der Südhalbkugel wegen des Mangels an großen Landmassen und dadurch fehlender Reibungswiderstände nur mit geringer Amplitude auf. Auch Blockade- und Umsteuerungssituationen, wie sie von der Nordhalbkugel als "blocking actions" bekannt sind, sind selten (u. a. Weischet, 1996).

#### *3.2 Einzelne Klimaparameter*

Die Ausprägung der einzelnen Klimaparameter Wind, Niederschlag und Temperatur, die hier vorgestellt werden sollen, ist eine direkte Folge der Lage des südlichen Patagoniens in der Westwinddrift, der Andenkordillere als Klimascheide und der hohen Ozeanität. Dominierend für das Untersuchungsgebiet sind die schon im vorhergehenden Abschnitt angesprochenen

Winde. Sie wehen je nach Autor zu 50-75 % aus westlichen Richtungen (Miller 1976, Prohaska 1976). Variationen in der Windrichtung treten nach Miller (1976) nur durch die unendliche Abfolge von Zyklonen auf, die die Südspitze Südamerikas überqueren. Die Windgeschwindigkeit ist extrem hoch. Bei der Wetterstation Islotes Evangelistas (52°S 71°W) auf einer der Andenkordillere vorgelagerten Insel werden Jahresmittelwerte um 12 m/s erreicht. Die Windgeschwindigkeit nimmt nach Osten hin durch die erhöhte Reibung über den Anden ab, es werden jedoch auch im Lee in Punta Arenas noch eine mittlere jährliche Windgeschwindigkeit von 4,6 m/s festgestellt (Endlicher, 1991). Interessant ist ein leichtes Maximum der Windgeschwindigkeit im Hoch- und Spätsommer, das aus den größeren meridionalen Temperaturunterschieden zwischen Antarktis und nach Süden verlagerten Subtropen in dieser Jahreszeit herrührt. Durch die intensiven Westwinde werden lokale Windsysteme völlig überlagert. Die konstanten und starken Winde der hohen Mittelbreiten waren schon früh den Seefahrern als "roaring forties" (südlich 45°S) und "furious fifties" (südlich 50°S) bekannt (Weischet, 1996).

 $\mathcal{L}_\mathcal{L} = \{ \mathcal{L}_\mathcal{L} = \{ \mathcal{L}_\mathcal{L} = \{ \mathcal{L}_\mathcal{L} = \{ \mathcal{L}_\mathcal{L} = \{ \mathcal{L}_\mathcal{L} = \{ \mathcal{L}_\mathcal{L} = \{ \mathcal{L}_\mathcal{L} = \{ \mathcal{L}_\mathcal{L} = \{ \mathcal{L}_\mathcal{L} = \{ \mathcal{L}_\mathcal{L} = \{ \mathcal{L}_\mathcal{L} = \{ \mathcal{L}_\mathcal{L} = \{ \mathcal{L}_\mathcal{L} = \{ \mathcal{L}_\mathcal{$ 

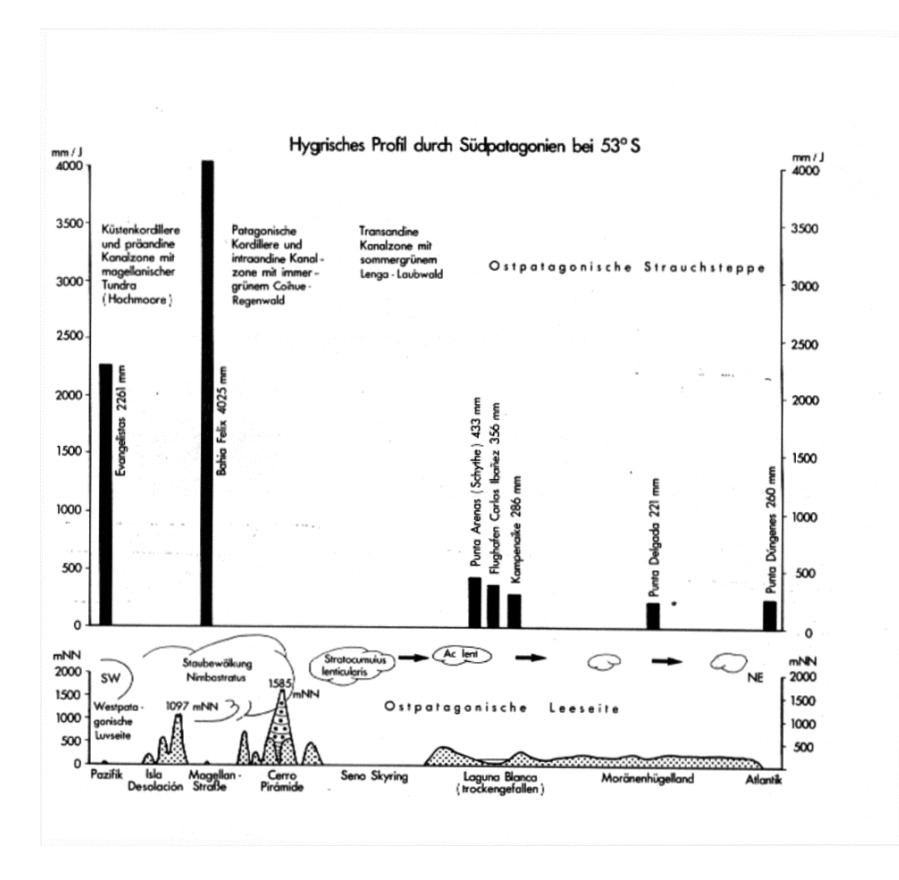

Eine weitere Folge der Lage in der Westwinddrift, der hohen Ozeanität und des Andenorogens sind die extrem hohen Niederschläge in Verbindung mit einem hygrischen West-Ost-Gradienten durch die Anden, dargestellt in Abb.3.4.

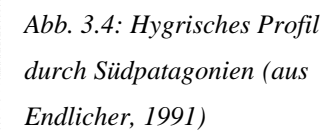

Die Konstanz der Westwinddrift wirkt sich in einer nahezu gleichmäßigen Verteilung der Niederschlagsmengen über alle Monate aus. Mit den Westwinden werden feuchte Luftmassen über den Pazifik nach Patagonien geführt. Diese Luftmassen treffen zuerst auf die vorgelagerte Inselkette und dann die im Untersuchungsgebiet bis zu 2000 m hohe Andenkordillere.

Durch Hebungsprozesse kommt es zu extrem hohen Niederschlägen. Bei der Betrachtung des hygrischen Profils in Abb. 3.4 sind noch neuere Messungen von Glaser (2001) zu beachten, die auf dem Hauptkamm der Kordillere Jahresniederschläge von bis zu 10000 mm vermuten lassen. Im Osten der Anden ist eine rapide Abnahme der mittleren Niederschlagsmengen zu beobachten, so dass an der Atlantikküste nur noch zwischen 200 und 300 mm Niederschlag gemessen werden können (Prohaska, 1976). Verdeutlicht wird dieser Unterschied auch im Vergleich der beiden Klimadiagramme von Islotes Evangelistas und Punta Arenas (Abb. 3.5). Grund für die Abnahme der Niederschlagsmenge ist nicht nur auf die Lage im Lee, sondern auch ein stark ausgeprägter Föhneffekt. Die Himmelsbedeckung ist jedoch beidseitig der Anden sehr hoch, in Punta Arenas sind je nach Jahr 62-81% der Tage bewölkt (Glaser, 2000).

 $\mathcal{L}_\mathcal{L} = \{ \mathcal{L}_\mathcal{L} = \{ \mathcal{L}_\mathcal{L} = \{ \mathcal{L}_\mathcal{L} = \{ \mathcal{L}_\mathcal{L} = \{ \mathcal{L}_\mathcal{L} = \{ \mathcal{L}_\mathcal{L} = \{ \mathcal{L}_\mathcal{L} = \{ \mathcal{L}_\mathcal{L} = \{ \mathcal{L}_\mathcal{L} = \{ \mathcal{L}_\mathcal{L} = \{ \mathcal{L}_\mathcal{L} = \{ \mathcal{L}_\mathcal{L} = \{ \mathcal{L}_\mathcal{L} = \{ \mathcal{L}_\mathcal{$ 

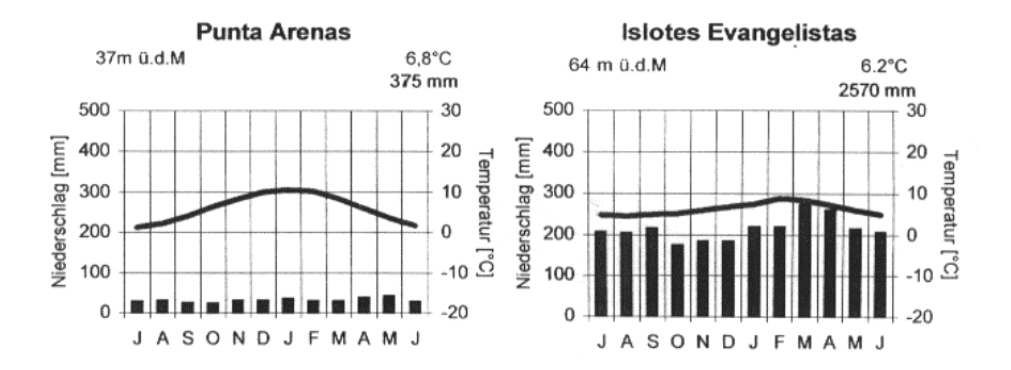

*Abb. 3.5: Klimadiagramme von Punta Arenas und Islotes Evangelistas (aus: Glaser, 2001).* 

Aus den Klimadiagrammen Abb. 3.5 wird eine weitere Besonderheit des südpatagonischen Klimas deutlich: das tiefe thermische Niveau mit Jahresmitteltemperaturen in Punta Arenas von 6,8°C und in Islotes Evangelistas von 6,2°C in Verbindung mit geringen jahreszeitlichen Temperaturamplituden. Dies ist ebenso wie die Windstärkevariationen eine Folge des antarktischen Kontinents. Die durch das Jahr radiär von der Antarktis ausströmende Luft sorgt für die ganzjährig kühlen Temperaturen in Patagonien. Im Gegensatz dazu wirken die Ozeane rund um die Südspitze Südamerikas ausgleichend. Wintertemperaturen unter dem Gefrierpunkt sind daher ebenso selten wie hohe Sommertemperaturen. Für Stationen wie Islotes Evangelistas bedeutet das in einem Messzeitraum von 40 Jahren ein Temperaturmaximum von 16,6°C (Miller, 1976). Das östliche Südpatagonien ist durch die oben schon erwähnten Föhneffekte meist um ca. 2K wärmer als der Westen der Magellanstraße. Andererseits liegt der Osten im Gegensatz zum Westen auch in einer bevorzugten Bahn von Kaltlufteinbrüchen aus der Polarregion, sodass die Frostgefahr erhöht ist (Weischet, 1996).

Eine weitere Charakteristik dieses Gebietes sind die sehr kurzperiodischen Temperaturschwankungen. In Punta Arenas fehlen im Früh- und Hochsommer die von der Nordhalbkugel bekannten längerperiodischen Wärmewellen. Schon nach 3-6 milden Tagen bei 10 bis 12° C findet ein Kälterückfall statt, bei dem die Mitteltemperaturen bis 6°C absinken können (Endlicher 1991, Weischet 1978). Dieses Phänomen ist zum einen Folge der stabilen Westwinddrift, die über dem Kontinent erwärmte Luftmassen versetzt und eine stabile Schichtung verhindert. Zum anderen kommen sehr selten längerperiodische Blockierungen der Westwinde durch "blocking actions" zustande.

 $\mathcal{L}_\mathcal{L} = \{ \mathcal{L}_\mathcal{L} = \{ \mathcal{L}_\mathcal{L} = \{ \mathcal{L}_\mathcal{L} = \{ \mathcal{L}_\mathcal{L} = \{ \mathcal{L}_\mathcal{L} = \{ \mathcal{L}_\mathcal{L} = \{ \mathcal{L}_\mathcal{L} = \{ \mathcal{L}_\mathcal{L} = \{ \mathcal{L}_\mathcal{L} = \{ \mathcal{L}_\mathcal{L} = \{ \mathcal{L}_\mathcal{L} = \{ \mathcal{L}_\mathcal{L} = \{ \mathcal{L}_\mathcal{L} = \{ \mathcal{L}_\mathcal{$ 

#### *3.3 Wetterlagen*

Eine systematische Analyse von Wetterlagen für den Bereich Patagonien ist bisher noch nicht erfolgt. Einzig Compagnucci & Salles (1997) erstellten eine Wetterlagenklassifikation für das südliche Südamerika, mit einem Hauptaugenmerk auf Argentinien, Chile, Uruguay und dem südlichen Brasilien. Endlicher (1991) stellt empirisch ermittelte 6 Wetterlagen für den Süden Patagoniens vor. Die Ergebnisse beider Autoren werden im Folgenden kurz dargestellt.

#### **3.3.1 Wetterlagenklassifikation nach Compagnucci & Salles (1997)**

Diese Wetterlagenklassifikation basiert auf täglichen Luftdruckkarten auf Meeresspiegelhöhe. Durch eine t-modale Hauptkomponentenanalyse wurden die Druckmuster ermittelt, mit deren Hilfe man den größten Anteil der Varianz in der Druckverteilung erklären konnte (zur Methodik s. Kapitel 5.1.4). Ergebnis waren 11 verschiedene Wetterlagen, dargestellt in Abb. 3.6 A-F. Zu beachten ist, dass es sich hierbei nicht direkt um Karten des Bodendruckfeldes handelt, sondern um die in Karten umgesetzten Komponentenwerte. Diese können zwar mit Einschränkung wie Druckkarten interpretiert werden, besonders hohe bzw. tiefe Werte deuten jedoch auf besonders große Varianzanteile hin, die durch dieses Muster erklärt werden. Daher kann der schraffierte Bereich auch einmal als Hochdruck, das andere Mal als Tiefdruckgebiet gedeutet werden. Die Karten B-F stellen daher 2 x 5 Wetterlagen dar. Karte A zeigt nur eine Wetterlage, nämlich die Situation mit tieferem Druck im Süden (Schraffur). Der umgekehrte Fall tritt nie auf.

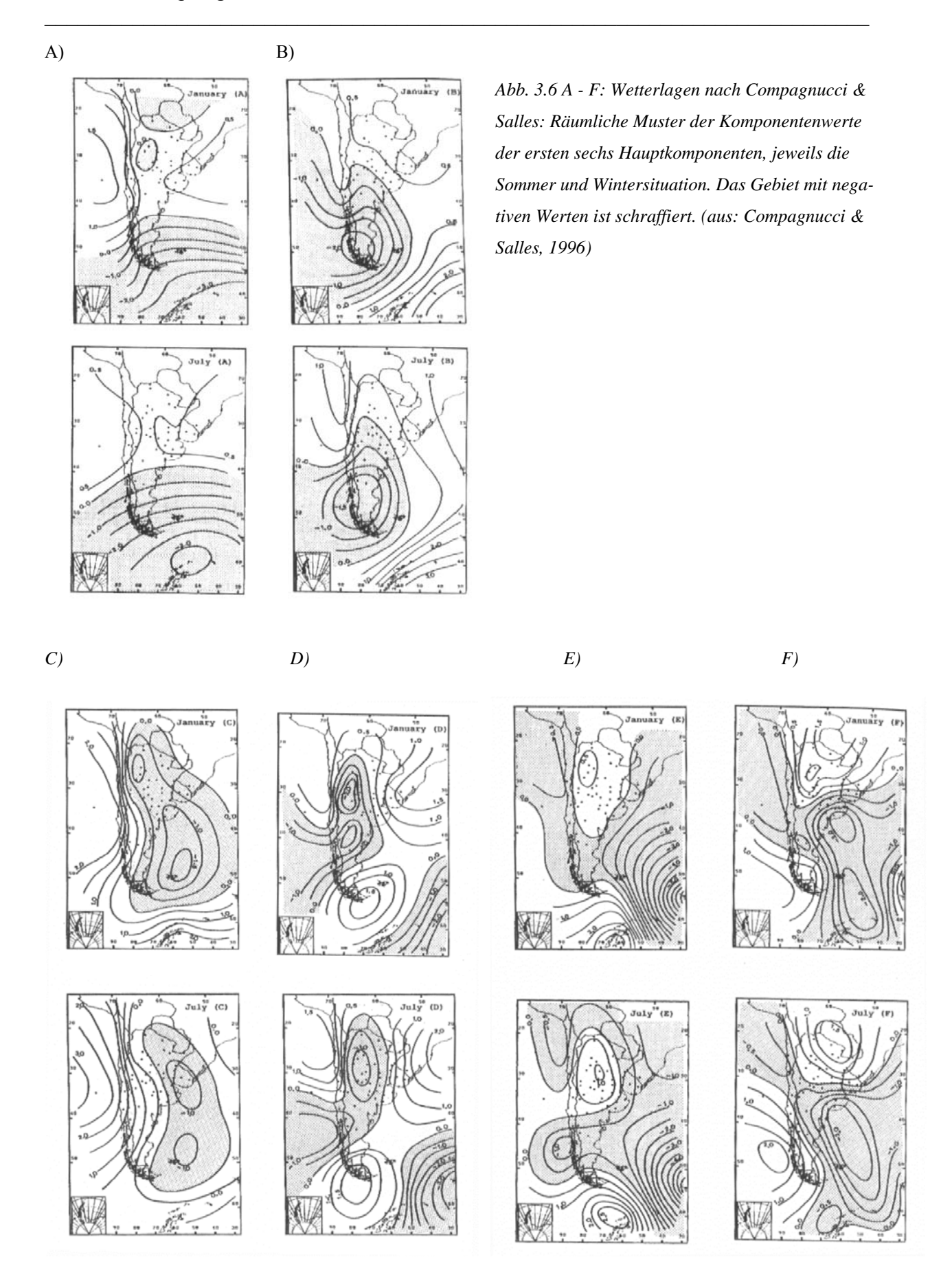

In Abb. 3.7 sind die erklärten Varianzen für jede Wetterlage aufgeführt. Auch hier ist zu beachten, dass die aufgeführten Prozentangaben die Anteile an durch diesen Typ erklärten Varianzen des jeweiligen Monats sind, nicht jedoch eine Häufigkeit des Auftretens einer bestimmten synoptischen Situation.

 $\mathcal{L}_\mathcal{L} = \{ \mathcal{L}_\mathcal{L} = \{ \mathcal{L}_\mathcal{L} = \{ \mathcal{L}_\mathcal{L} = \{ \mathcal{L}_\mathcal{L} = \{ \mathcal{L}_\mathcal{L} = \{ \mathcal{L}_\mathcal{L} = \{ \mathcal{L}_\mathcal{L} = \{ \mathcal{L}_\mathcal{L} = \{ \mathcal{L}_\mathcal{L} = \{ \mathcal{L}_\mathcal{L} = \{ \mathcal{L}_\mathcal{L} = \{ \mathcal{L}_\mathcal{L} = \{ \mathcal{L}_\mathcal{L} = \{ \mathcal{L}_\mathcal{$ 

| Month   | Principal<br>components |    | high    | low     | Pattern Percentage Percentage Accumulated<br>percentage | Month    |   | high    | low     | Pattern Percentage Percentage Accumulated<br>percentage | Month     |    | high            | <b>low</b> | Pattern Percentage Percentage Accumulated<br>percentage |
|---------|-------------------------|----|---------|---------|---------------------------------------------------------|----------|---|---------|---------|---------------------------------------------------------|-----------|----|-----------------|------------|---------------------------------------------------------|
| January |                         | A  | $0 - 0$ | 64-7    | 64.7                                                    | February | A | $0-0$   | 66-6    | 66-6                                                    | March     | Å  | 68              | 63-7       | 63.7                                                    |
|         | ۸<br>£                  | B  | 7.4     | 4.7     | $76 - 7$                                                |          | в | 7-1     | $4-6$   | 78-3                                                    |           | B  | 7.8             | 梨          | 75.4                                                    |
|         |                         |    | $2-5$   | $3-2$   | 82-4                                                    |          | € | 2.2     | 34      | 83-5                                                    |           | €  | $2-2$           | 33         | 難浮                                                      |
|         |                         | Ð  | $1-6$   | $2-0$   | 86-0                                                    |          | Ð | 3.8     | $1-6$   | 86-9                                                    |           | Ð  | 美尋              | 享考         | 怒音                                                      |
|         |                         | E  | 1.6     | 1.9     | 89.5                                                    |          | £ | 1.7     | 1.5     | 90-0                                                    |           | E  | 彩号              | 22         | 鷄多                                                      |
|         |                         |    | $1-2$   | $0 - 7$ | $91 - 4$                                                |          |   | 0.9     | 0.7     | 91.7                                                    |           | Ţ  | I3              | 87         | 劈孝                                                      |
| April   |                         | A  | 0.1     | $64-2$  | 64-3                                                    | May      | A | 0.4     | 59.0    | 59.4                                                    | June      | À  | 0.0             | 57.3       | 57.3                                                    |
|         |                         | B  | 9-0     | $5-0$   | 78-3                                                    |          | B | $9 - 0$ | 5.3     | 73-6                                                    |           | B  | 9.4             | 舂景         | 73.4                                                    |
|         |                         | Ċ  | 2.2     | 2.3     | 82.9                                                    |          | Ð | 2.7     | 3.5     | 79.8                                                    |           | €  | $2-6$           | 享受         | 預受                                                      |
|         |                         | D  | $1-6$   | $2-2$   | 86-8                                                    |          |   | 1.9     | 3.7     | 85-4                                                    |           | Đ  | 重暑              | 32         | 辭學                                                      |
|         |                         | Ē  | 1.7     | 1.4     | 89-8                                                    |          | Ē | $1-8$   | E7      | 88.9                                                    |           | E  | 1.0             | 20         | 88-8                                                    |
|         |                         | F  | $1-2$   | 0.7     | 91-8                                                    |          |   | 1.6     | 0.7     | 91.2                                                    |           |    | ₿多              | 詠          | 劈浮                                                      |
| July    |                         | A. | $0 - 6$ | 56-3    | $56 - 8$                                                | August   | A | 0.2     | 60-5    | 60-7                                                    | September | A  | 0.0             | 科目         | 辞                                                       |
|         |                         | B  | $8 - 1$ | 7.7     | $72-6$                                                  |          | B | 8.0     | $5-2$   | 73.8                                                    |           | B. | 第号              | 毒孽         | 73.3                                                    |
|         |                         | Ċ  | $2 - 6$ | $4 - 8$ | 80-0                                                    |          |   | $3 - 0$ | 3.9     | 80-7                                                    |           |    | 2.7             | 48         | 883-3                                                   |
|         |                         | D  | 1.5     | $4 - 0$ | 85-5                                                    |          | D | ${3.5}$ | 3.5     | 85.7                                                    |           | Ð  | $\frac{1}{2}$ . | 3.0        | 854                                                     |
|         |                         | E  | 14      | 1.9     | 88.7                                                    |          | E | 訓       | $2 - 1$ | 89-3                                                    |           | E  | 診               | 23         | 88-7                                                    |
|         |                         |    | 1.3     | $1 - 0$ | 91.0                                                    |          | F | $3-6$   | 10      | 到身                                                      |           | F  | 1.5             | 引發         | 劈煙                                                      |
| October |                         | A  | $0-0$   | 64-3    | 64-3                                                    | November | Å | 01      | 63-6    | 63-7                                                    | December  | Å  | 80              | 超步         | 超母                                                      |
|         |                         | B  | $5-6$   | 53      | $75 - 2$                                                |          | B | $6 - 8$ | 43      | 74.9                                                    |           | B  | 节毒              | 毒孽         | 努毒                                                      |
|         |                         |    | $2-3$   | 4.2     | $81-6$                                                  |          | Ċ | $2-4$   | 4.1     | 31.4                                                    |           | €  | 2.3             | 3.5        | 812                                                     |
|         |                         | D  | 1.9     | $3-2$   | 86-8                                                    |          | D | 19      | 2.2     | 85.4                                                    |           | Ð  | 對               | 2.3        | 怒春                                                      |
|         |                         | E  | $1-2$   | $2-0$   | 90-0                                                    |          | Ē | 1.5     | 200     | 88.9                                                    |           | E  | 影像              | 美書         | 88.8                                                    |
|         |                         |    | $1-1$   | $0 - 8$ | 91.9                                                    |          | P | 1.1     | $0 - 8$ | 90-8                                                    |           | ŗ  | 討               | 09         | 908                                                     |

*Abb. 3.7: Monatliche kumulative (in %) und erklärte Varianz für die beiden Situationen mit tiefem/hohem Druck über dem schraffierten Gebiet für die ersten sechs Hauptkomponenten (aus: Compagnucci & Salles, 1997).* 

In den meisten Monaten erklärt schon Wetterlage A über 60 % der Varianzen. Dies ist nicht verwunderlich, repräsentiert sich doch die typische Westlage, die wie in den vorhergehenden Abschnitten erklärt permanent auftritt. Die restlichen Wetterlagen repräsentieren die seltener auftretenden Fälle meridionaler Zirkulation. Da die von Compagnucci & Salles gelieferte Interpretation der erhaltenen Zirkulationsmuster sich auf einen Bereich nördlich des Untersuchungsgebietes bezieht, wird an dieser Stelle nicht näher darauf eingegangen.

#### **3.3.2 Großwetterlagen nach Endlicher (1991)**

Endlicher stellt in seiner Arbeit sechs Wetterlagen vor, die auf Untersuchungen von Sturman (1979) und Zamora & Santana (1979) beruhen. Diese Wetterlagen sind von besonderer Wichtigkeit für die Witterungsverhältnisse im Untersuchungsgebiet. Endlicher nimmt besonders Bezug auf den östlichen Teil um Punta Arenas.

Folgende synoptische Situationen treten dabei auf (vgl. Abb.3.8):

 $\mathcal{L}_\mathcal{L} = \{ \mathcal{L}_\mathcal{L} = \{ \mathcal{L}_\mathcal{L} = \{ \mathcal{L}_\mathcal{L} = \{ \mathcal{L}_\mathcal{L} = \{ \mathcal{L}_\mathcal{L} = \{ \mathcal{L}_\mathcal{L} = \{ \mathcal{L}_\mathcal{L} = \{ \mathcal{L}_\mathcal{L} = \{ \mathcal{L}_\mathcal{L} = \{ \mathcal{L}_\mathcal{L} = \{ \mathcal{L}_\mathcal{L} = \{ \mathcal{L}_\mathcal{L} = \{ \mathcal{L}_\mathcal{L} = \{ \mathcal{L}_\mathcal{$ 

- a) Westlagen
- b) Nordwestlagen
- c) Südwestlagen
- d) Ostlagen
- e) Lagen mit schwachem Druckgradienten (Barometrischer Sumpf)
- f) Hochdruckkeil

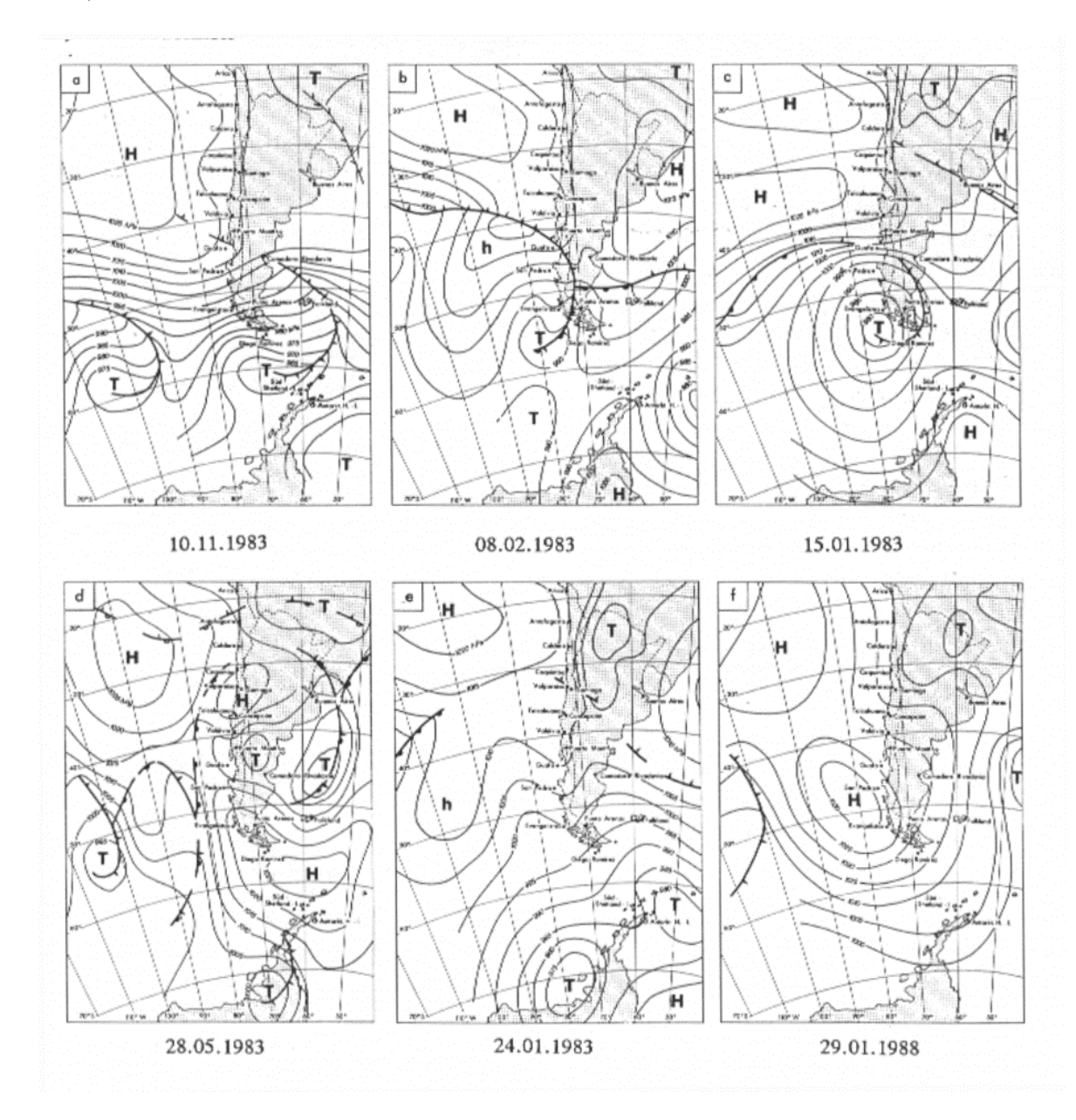

*Abb. 3.8: Bodenwetterkarten für charakteristische synoptische Situationen in Patagonien (aus Endlicher, 1991).* 

Im Rahmen dieser Untersuchung sind Abweichungen der NCEP/NCAR-Druckdaten für das jeweils von Endlicher angegebene Datum aufgefallen. Dies ändert jedoch nichts an den für die Wetterlageneinteilung wichtigen Druckmustern. Im Folgenden wird auf die einzelnen Wetterlagen näher eingegangen.

 $\mathcal{L}_\mathcal{L} = \{ \mathcal{L}_\mathcal{L} = \{ \mathcal{L}_\mathcal{L} = \{ \mathcal{L}_\mathcal{L} = \{ \mathcal{L}_\mathcal{L} = \{ \mathcal{L}_\mathcal{L} = \{ \mathcal{L}_\mathcal{L} = \{ \mathcal{L}_\mathcal{L} = \{ \mathcal{L}_\mathcal{L} = \{ \mathcal{L}_\mathcal{L} = \{ \mathcal{L}_\mathcal{L} = \{ \mathcal{L}_\mathcal{L} = \{ \mathcal{L}_\mathcal{L} = \{ \mathcal{L}_\mathcal{L} = \{ \mathcal{L}_\mathcal{$ 

a) **Westlagen**: Die Westlage als wichtigste Wetterlage ist durch einen zonalen Verlauf der Isobaren gekoppelt mit einen starken Druckgradienten gekennzeichnet. Verantwortlich dafür sind ein starkes Hoch über dem Pazifik und ein Tief über der Drakestraße. Zahlreiche Frontdurchgänge und das typische Föhnwetter auf der Ostseite des Gebirges können beobachtet werden. Diese Wetterlage tritt besonders häufig im Südsommer auf.

b) **Nordwestlagen**: Die nördliche Komponente dieser Wetterlage bewirkt, dass subtropischmaritime Luftmassen nach Patagonien gelenkt werden. Der Föhneffekt ist in dieser Situation geringer, da die Strömungsrichtung andenparallel verläuft. Auf den Osten Patagoniens hat das die Auswirkung, dass erheblich mehr Niederschlag auftritt. Im Winter kann es sogar zu "Wasserschneefall" (Endlicher, 1991) kommen.

c) **Südwestlagen**: Hier dominiert die subpolare Komponente. Ein hoher Druckgradient sorgt für besonders starke Winde. Während die subpolare Luft an der Westküste noch mit Temperaturen über dem Gefrierpunkt ankommt, können durch klare Ausstrahlungsnächte im ostpatagonischen Hinterland Nachtfröste auftreten. Mäßig ergiebige Schneeschauer können 1 bis 2 Tage anhalten. In Verbindung mit einem Polarlufteinbruch aus Südsüdwest ist diese Wettersituation bis nach Südbrasilien hinein wegen der selbst im Sommer auftretenden leichten Spätoder Frühfröste gefürchtet. Im Verlauf eines Winter wiederholen sich solche Wetterlagen drei- bis fünfmal.

d) **Ostlagen**: Ostlagen sind sehr selten, nach Endlicher treten sie nur ein- bis zweimal im Jahr und nur im Winterhalbjahr auf. Bei schwachen Druckgegensätzen dominiert dabei ein Hoch im Südosten das Wettergeschehen. Es lenkt feuchte Atlantikluft nach Patagonien. Bei nur schwachem Wind führt dies zu Niesel- oder Schneeregen. Der westliche Teil des Untersuchungsgebietes liegt dabei im Lee. Die Dauer der Wetterlage beträgt maximal 3 bis 4 Tage.

e) **Wetterlagen mit schwachem Druckgradienten**: Diese für Patagonien sehr untypische Sommerwetterlage ist gekennzeichnet durch ein nördlich verlagertes Subtropenhoch und einen insgesamt schwachen Druckgradienten. Langsam aus Westen anströmender Wind lässt in Westpatagonien schwache Konvektionsniederschläge ohne Fronteinfluss zu.

f) **Hochdrucklage**: Das südostpazifische Subtropenhoch erstreckt sich im Sommer regelmäßig bis nach Nordpatagonien. Subpolare Tiefdruckgebiete werden dadurch nach Süden abgelenkt und bei einem schwachen Druckgradienten über Patagonien setzt sich warm-trockene Sommerwitterung durch. In Ausnahmefällen entwickelt sich aus dieser Wetterlage eine "blocking action" von "einigen Wochen Dauer" (Endlicher, 1991), welche mit Trockenperioden verknüpft ist. Ein Rückgang der Windgeschwindigkeiten ist jedoch nicht zu verzeichnen.

 $\mathcal{L}_\mathcal{L} = \{ \mathcal{L}_\mathcal{L} = \{ \mathcal{L}_\mathcal{L} = \{ \mathcal{L}_\mathcal{L} = \{ \mathcal{L}_\mathcal{L} = \{ \mathcal{L}_\mathcal{L} = \{ \mathcal{L}_\mathcal{L} = \{ \mathcal{L}_\mathcal{L} = \{ \mathcal{L}_\mathcal{L} = \{ \mathcal{L}_\mathcal{L} = \{ \mathcal{L}_\mathcal{L} = \{ \mathcal{L}_\mathcal{L} = \{ \mathcal{L}_\mathcal{L} = \{ \mathcal{L}_\mathcal{L} = \{ \mathcal{L}_\mathcal{$ 

# **4 Datengrundlage**

Die Datengrundlage für die Wetterlagenklassifikation setzt sich aus zwei Quellen zusammen: einerseits die Messungen dreier automatischer Wetterstationen in einem Transekt um den 53. Breitengrad Süd, andererseits Daten aus dem Reanalyseprojekt des amerikanischen National Centers for Environmental Prediction (NCEP) und des National Centers for Atmospheric Research (NCAR). Beide Datensätze werden hier kurz vorgestellt. Um die Vergleichbarkeit zu überprüfen, wurde ein korrelationsbasierter Datenabgleich durchgeführt, dessen Ergebnisse im Anschluss dargestellt sind.

 $\mathcal{L}_\mathcal{L} = \{ \mathcal{L}_\mathcal{L} = \{ \mathcal{L}_\mathcal{L} = \{ \mathcal{L}_\mathcal{L} = \{ \mathcal{L}_\mathcal{L} = \{ \mathcal{L}_\mathcal{L} = \{ \mathcal{L}_\mathcal{L} = \{ \mathcal{L}_\mathcal{L} = \{ \mathcal{L}_\mathcal{L} = \{ \mathcal{L}_\mathcal{L} = \{ \mathcal{L}_\mathcal{L} = \{ \mathcal{L}_\mathcal{L} = \{ \mathcal{L}_\mathcal{L} = \{ \mathcal{L}_\mathcal{L} = \{ \mathcal{L}_\mathcal{$ 

### *4.1 Stationsdaten*

Während mehrerer Feldkampagnen des Institutes für Physische Geographie an der Universität Freiburg wurden automatische Wetterstationen im Süden Patagoniens entlang eines Transektes um den 53. Breitengrad installiert. In dieser Klassifikation fanden die Datensätze zweier dieser Stationen, der AWS Hütte am Gran Campo Nevado und der Station Skyring am Seno Skyring, Verwendung. Als dritte Station im Transekt ging die Station Jorge C. Schythe in Punta Arenas in die Betrachtung ein. Dadurch konnte ein Profil erstellt werden, das vom Hauptkamm der Kordillere über die Zone des sommergrünen Südbuchenwaldes bis in den Bereich der patagonischen Steppe führt. Die Datenerhebung ist geschildert bei Glaser (2000).

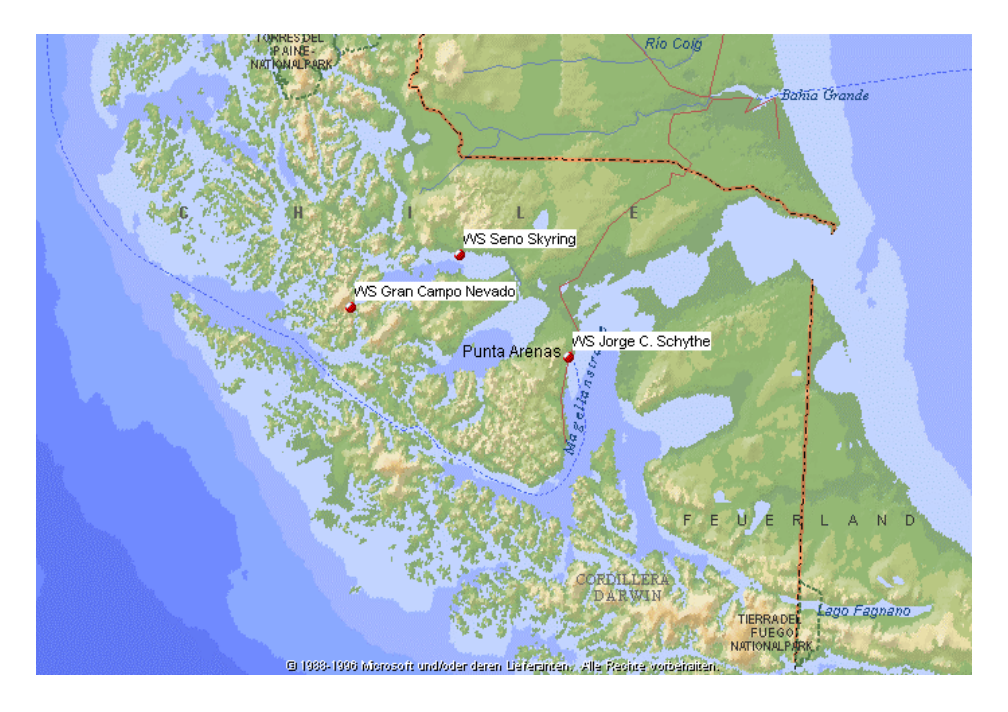

*Abb. 4.1: Karte über das Untersuchungsgebiet. Die roten Punkte markieren die Standorte der Wetterstationen. Quelle: Encarta Weltatlas.* 

Die Station AWS Hütte ( im weiteren WS Gran Campo Nevado genannt) befindet sich bei 73,25° W 52,8°S am Nordwestrand der Eiskappe des Gran Campo Nevado, das hier den Hauptkamm der Kordillere bildet. Sie steht auf einem Felsen 26 m über der Puerto Bahamondes, einer Ausbuchtung des Canal Gajardo, der eine natürliche Verbindung zwischen dem Seno Skyring im Nordosten und der Magellanstrasse im Süden darstellt. Die Station ist seit Oktober 1999 in Betrieb. Mit einer Unterbrechung im Juni und Juli 2000 liegen die Messdaten bis September 2001 vor.

 $\mathcal{L}_\mathcal{L} = \{ \mathcal{L}_\mathcal{L} = \{ \mathcal{L}_\mathcal{L} = \{ \mathcal{L}_\mathcal{L} = \{ \mathcal{L}_\mathcal{L} = \{ \mathcal{L}_\mathcal{L} = \{ \mathcal{L}_\mathcal{L} = \{ \mathcal{L}_\mathcal{L} = \{ \mathcal{L}_\mathcal{L} = \{ \mathcal{L}_\mathcal{L} = \{ \mathcal{L}_\mathcal{L} = \{ \mathcal{L}_\mathcal{L} = \{ \mathcal{L}_\mathcal{L} = \{ \mathcal{L}_\mathcal{L} = \{ \mathcal{L}_\mathcal{$ 

Die Station Skyring befindet sich bei 72°W 52,55°S auf dem Gelände der Haçienda Skyring wenige Meter über dem Nordufer des Seno Skyring. Der Seno Skyring ist eine weite Förde östlich des Kordillerenkammes. Im März 2001 wurde die Wetterstation errichtet. Messdaten liegen ohne Unterbrechung ebenfalls bis September 2001 vor.

Die verwendeten Daten dieser beiden Stationen sind Lufttemperatur, relative Luftfeuchtigkeit, Niederschlag, Windrichtung, Windgeschwindigkeit und Globalstrahlung. Während der Feldkampagne vom 18. Februar bis 22. April wurden an der Station am Gran Campo Mittelwerte über 10 Minuten registriert, im Dauerbetrieb dagegen an beiden Stationen 3-Stunden-Mittelwerte. Die gewonnenen Werte wurden von M. Glaser bearbeitet. Für diese Untersuchung wurden Tagesmittelwerte bzw. Tagessummen verwendet. Zur Berechnung der Tageswindrichtung wurde der Wind in zwei Vektoren zerlegt. Der u-Vektor stellt die Ost-West-Komponente des Windes dar, der v-Vektor die Nord-Süd-Komponente. Diese Vektoren wurden tageweise gemittelt und erneut vektoriell addiert.

Die Station Jorge C. Schythe in Punta Arenas befindet sich bei 70,88°W 53,13°S auf dem Gelände des Instituto de la Patagonia der Universidad de Magallanes, von dem sie auch betrieben wird. Die Datensätze dieser Station wurden vom derzeitigen Betreuer Ing. Ariel Santana A. zur Verfügung gestellt. Für die Klassifikation wurden die Tagesmittelwerte für Lufttemperatur, relative Luftfeuchte, Niederschlag, Windrichtung und -geschwindigkeit verwendet. Auch dieser Datensatz wurde von M. Glaser (2000) bearbeitet und zu den beiden anderen vergleichbar gemacht.

#### *4.2 NCEP/NCAR-Reanalysedaten*

Die zweite Datenquelle sind Reanalysedaten eines Projektes des National Centers for Environmental Prediction (NCEP) und des National Center for Atmospheric Research (NCAR). Der Grundgedanke des Reanalyseprojektes ist, ein über einen längeren Zeitraum gleichbleibendes Analyse- und Vorhersagesystem zu entwickeln um längerfristige atmosphärische Untersuchungen zu vereinfachen. Das System sollte unbeeinflusst von Methodenwechseln in der Datengewinnung und Datensammlung sein. Dazu wurden seit Beginn der 90er Jahre rückwirkend Daten assimiliert und in einem Wettervorhersagemodell verarbeitet. Aktuelle Messwerte seit 1996 gehen in das unveränderte Nachfolgesystem , Climate Data Assimilation System' (CDAS) ein, so dass mittlerweile vergleichbare Reanalysedaten von 1948 bis in die Gegenwart zur Verfügung stehen. Das Projekt wird vorgestellt bei Kalnay et al. (1996) und Kistler et al. (1999).

 $\mathcal{L}_\mathcal{L} = \{ \mathcal{L}_\mathcal{L} = \{ \mathcal{L}_\mathcal{L} = \{ \mathcal{L}_\mathcal{L} = \{ \mathcal{L}_\mathcal{L} = \{ \mathcal{L}_\mathcal{L} = \{ \mathcal{L}_\mathcal{L} = \{ \mathcal{L}_\mathcal{L} = \{ \mathcal{L}_\mathcal{L} = \{ \mathcal{L}_\mathcal{L} = \{ \mathcal{L}_\mathcal{L} = \{ \mathcal{L}_\mathcal{L} = \{ \mathcal{L}_\mathcal{L} = \{ \mathcal{L}_\mathcal{L} = \{ \mathcal{L}_\mathcal{$ 

Die Wetterdaten stammen aus unterschiedlichen Quellen. Verwendung fanden Daten von Rawinsonden, Schiffen, Bojen und ozeanischen Stationen, Flugzeugen, Wetterballonen, Landstationen und Satelliten. Gesammelt wurden sie bei NCAR, zur Verfügung gestellt von zivilen und militärischen Wetterdiensten aus aller Welt. Die Werte werden auf ihre Qualität überprüft, durch spezielle Interpolationsanalysen korrigiert und in ein T62/28-Modell mit einer horizontalen Auflösung von ca. 210 km und 28 vertikalen Höhenniveaus integriert. Das Ergebnis wird im Format, World Meteorological Organization's binary universal format representation' (BUFR) archiviert.

Das weltumspannende spektrale T62/28-Modell von NCEP beinhaltet eine Parametrisierung aller bedeutenden physikalischen Prozesse in der Atmosphäre. Hierzu gehören Konvektion, großflächiger Niederschlag, oberflächliche Konvektion, "Schwerewellenströmungswiderstand" (gravity wave drag), die Strahlung im Tagesgang und in Interaktion mit den Wolken, die Dynamik der unteren Luftschichten, der Wasserhaushalt der Erdoberfläche und vertikale und horizontale Diffusionsprozesse. Die eingehenden Daten werden analysiert, es wird eine 6-h-Vorhersage errechnet, diese als erste Schätzung verwendet und mit den nachfolgenden Daten aktualisiert. Durch dieses Vorgehen ist es möglich, einen Datentransfer von Regionen mit guter Observationsdichte zu Regionen mit wenigen Datenquellen vorzunehmen.

Die Ergebnisse der Reanalyse werden in verschiedener Weise zur Verfügung gestellt. Zum einen stehen die Observationsdaten im BUFR-Format bereit, inklusive Metadaten sowie einer 6-h-Vorhersage. Zum anderen sind alle Variablen in synoptischer Form als 4-dimensionale-Datengitter erhältlich. Zwei unterschiedliche Gitternetze werden dazu benutzt: ein 2,5- Längen-und Breitengrad-System und das modelleigene T62-gauss´sche Datengitter.

Die Variablen sind in vier Klassen unterteilt, je nach Zuverlässigkeit der Daten. Die Klasse A zeigt an, dass die Variable stark von Observationsdaten beeinflusst ist, d. h. die zuverlässigsten Daten enthält (Bsp.: Wind und Temperatur der oberen Luftschichten). Klasse B weist darauf hin, dass das Modell starken Einfluss auf die Variable hat, obwohl auch Beobachtungswerte direkt mit eingehen (Bsp.: Luftfeuchte und Oberflächentemperatur). Ein C signalisiert,

dass diese Parameter rein aus dem Modell berechnet wurden (Bsp.: Wolken, Niederschlag). Mit D sind schließlich konstante Variablen wie die Land-Meer-Verteilung gekennzeichnet. Bei der Arbeit mit Variablen der Klasse B und C muss also sehr sorgfältig umgegangen werden.

 $\mathcal{L}_\mathcal{L} = \{ \mathcal{L}_\mathcal{L} = \{ \mathcal{L}_\mathcal{L} = \{ \mathcal{L}_\mathcal{L} = \{ \mathcal{L}_\mathcal{L} = \{ \mathcal{L}_\mathcal{L} = \{ \mathcal{L}_\mathcal{L} = \{ \mathcal{L}_\mathcal{L} = \{ \mathcal{L}_\mathcal{L} = \{ \mathcal{L}_\mathcal{L} = \{ \mathcal{L}_\mathcal{L} = \{ \mathcal{L}_\mathcal{L} = \{ \mathcal{L}_\mathcal{L} = \{ \mathcal{L}_\mathcal{L} = \{ \mathcal{L}_\mathcal{$ 

Erhältlich sind alle Variablen im Internet auf Seite " http://www.noaa.cdc.gov/reanalysis". Nach Auswahl von Variable, Höhenniveau, Bereich und Zeitraum können die Daten direkt heruntergeladen werden. Sie sind dann im .nc-Format. Um sie im Unixsystem zu bearbeiten werden sie mit dem Programm "netcdf" umformatiert. Dazu muss erst ein Setup von *"netcdf"* durchgeführt werden, anschließend kann mit dem Befehl: *"ncdump dateiname.nc > dateiname.asc"* die Datei im ASCII-Format gespeichert werden. Um sie danach direkt in ein Verarbeitungsprogramm einspeisen zu können, bietet es sich an, den Kopf der Datei mit den Metadaten zu entfernen und diese dann erneut abzuspeichern, diesmal im Datenformat (.dat).

Zur Wetterlagenklassifikation verwendet wurden die Variablen Luftdruck auf Meeresspiegelhöhe (SLP), u-und v-Komponente des Windes am Boden und im 850mbar-Niveau, Niederschlag und Globalstrahlung. Der Luftdruck wurde zur Druckmusterklassifikation eingesetzt. Dazu wurden Daten im Gebiet vom 10. bis zum 80. Breitengrad Süd und vom 40. bis zum 110. Breitengrad Ost für 2 Jahre vom 1. Oktober 1999 bis zum 30. September 2001 und für 20 Jahre vom 1. Oktober 1981 bis 30. September 2001 benutzt. Die Daten für Wind, Niederschlag und Globalstrahlung wurden über dem andinen 53°- Transekt gemittelt und im 2- Jahreszeitraum gemeinsam mit den Stationsdaten zur Beschreibung der Wetterlagen angewandt.

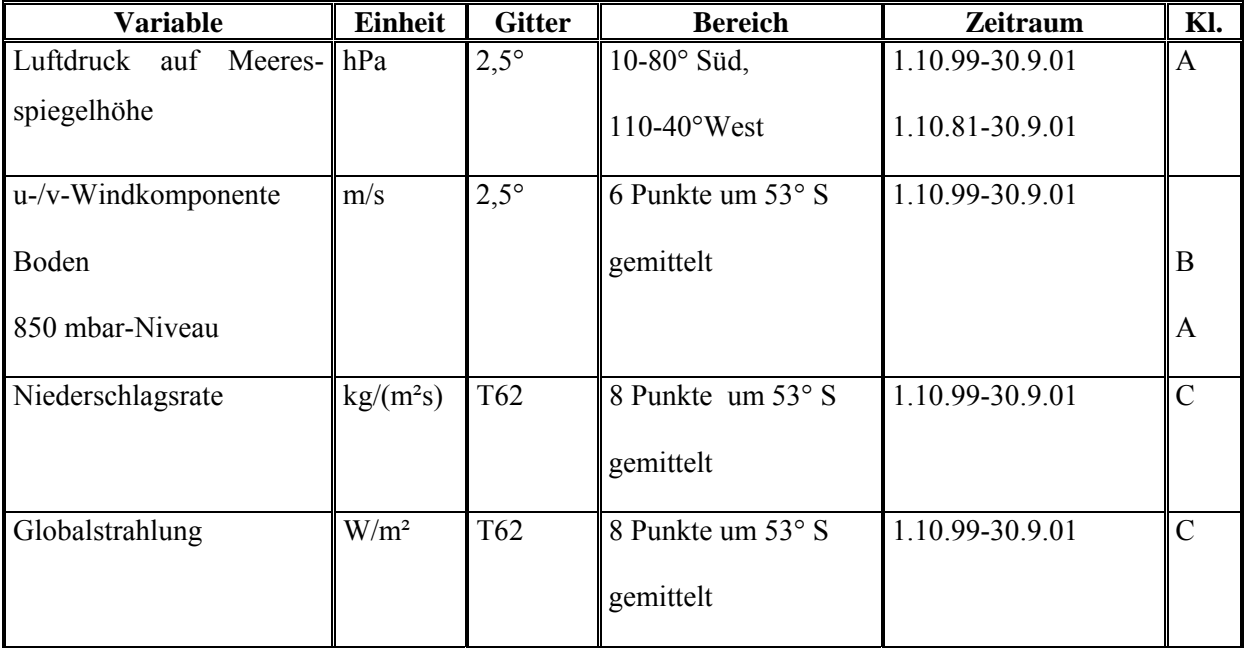

*Tabelle 1: Zur Klassifikation verwendete NCEP/NCAR-Daten* 

### *4.3 Datenabgleich*

Um einen Eindruck von der Güte des NCEP/NCAR-Modelles und der verwendeten Daten zu bekommen, wurde ein Datenabgleich durchgeführt. Zu diesem Zweck sind die Variablen für Temperatur, Luftdruck auf Meeresspiegelhöhe, Relative Feuchtigkeit und beide Windkomponenten zur Berechnung der Windgeschwindigkeit ausgewählt worden. Die Stationsdaten wurden mit den aus dem Modell errechneten Daten korreliert. Dazu wurde das PV-Wave-Programm ,abgleich.pro' im Ordner ,grampo/Anette' auf der Unixstation am Institut für Physische Geographie der Universität Freiburg geschrieben (siehe Anhang I). Mit dem Ergebnis ist eine Aussage über die Güte und Anwendbarkeit der NCEP/NCAR-Daten für die Region Südpatagonien möglich.

 $\mathcal{L}_\mathcal{L} = \{ \mathcal{L}_\mathcal{L} = \{ \mathcal{L}_\mathcal{L} = \{ \mathcal{L}_\mathcal{L} = \{ \mathcal{L}_\mathcal{L} = \{ \mathcal{L}_\mathcal{L} = \{ \mathcal{L}_\mathcal{L} = \{ \mathcal{L}_\mathcal{L} = \{ \mathcal{L}_\mathcal{L} = \{ \mathcal{L}_\mathcal{L} = \{ \mathcal{L}_\mathcal{L} = \{ \mathcal{L}_\mathcal{L} = \{ \mathcal{L}_\mathcal{L} = \{ \mathcal{L}_\mathcal{L} = \{ \mathcal{L}_\mathcal{$ 

| <b>Variable</b>                      | <b>Einheit</b> | <b>Gitter</b> | <b>Bereich</b>             | <b>Zeitraum</b> | Kl. |
|--------------------------------------|----------------|---------------|----------------------------|-----------------|-----|
| Luftdruck auf Meeres-                | hPa            | $2,5^{\circ}$ | 6 Punkte um $53°S$         | 1.10.99-30.9.01 | A   |
| spiegelhöhe                          |                |               | interpoliert               |                 |     |
| Temperatur in 2m                     | K              | $2,5^{\circ}$ | 6 Punkte um 53°S           | 1.10.99-30.9.01 | B   |
|                                      |                |               | interpoliert               |                 |     |
| <b>Relative Feuchte</b>              | $\frac{0}{0}$  | $2,5^{\circ}$ | 6 Punkte um $53°S$         | 1.10.99-30.9.01 | B   |
|                                      |                |               | interpoliert               |                 |     |
| u-/v-Windkomponente                  | m/s            | $2,5^{\circ}$ | 6 Punkte um $53^{\circ}$ S | 1.10.99-30.9.01 | B   |
|                                      |                |               | interpoliert               |                 |     |
| Luftdruck am Boden                   | Pa             | 2,5           | 6 Punkte um $53°S$         | 1.10.99-30.9.01 | C   |
| Geopotentielle Höhe der $\mathbf{m}$ |                | 2,5           | 6 Punkte um 53°S           | 1.10.99-30.9.01 | D   |
| Erdoberfläche                        |                |               |                            |                 |     |

*Tabelle 2: Zum Vergleichstest verwendete Datensätze aus dem NCEP/NCAR-Modell* 

Zuerst wurde der Abstand der Stationen Gran Campo, Skyring und Punta Arenas zu den jeweils vier nächstgelegenen Gitterpunkten des Modells (A, B, C, D) ermittelt. Dazu wurde vereinfacht das Geoid in dem jeweiligen Ausschnitt als ebene Fläche betrachtet (vgl. Skizze).

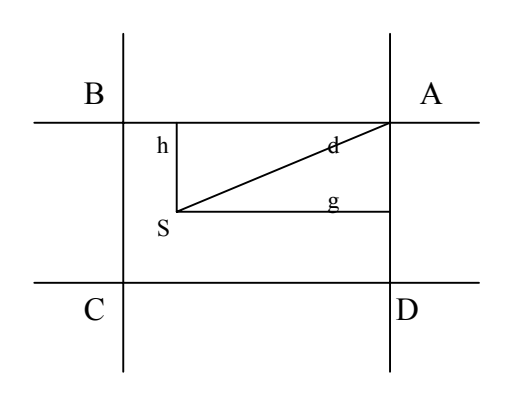

Skizze zur Abstandsberechnung:

Mit der Annahme eines Erdradius r von 6378 km ergibt sich folgender Berechnungsmodus:

 $\mathcal{L}_\mathcal{L} = \{ \mathcal{L}_\mathcal{L} = \{ \mathcal{L}_\mathcal{L} = \{ \mathcal{L}_\mathcal{L} = \{ \mathcal{L}_\mathcal{L} = \{ \mathcal{L}_\mathcal{L} = \{ \mathcal{L}_\mathcal{L} = \{ \mathcal{L}_\mathcal{L} = \{ \mathcal{L}_\mathcal{L} = \{ \mathcal{L}_\mathcal{L} = \{ \mathcal{L}_\mathcal{L} = \{ \mathcal{L}_\mathcal{L} = \{ \mathcal{L}_\mathcal{L} = \{ \mathcal{L}_\mathcal{L} = \{ \mathcal{L}_\mathcal{$ 

Berechnung von h:

\n
$$
h = \frac{r \cdot \Pi \cdot (B_A - B_S)}{180^\circ}
$$
\n(1) B: Breitengradkoordinate

Berechnung von g:  $g = \frac{\Pi^* r^* \cos B_{s_B}^* (L_A - L_s)}{180^\circ}$  (2) L: Längengradkoordinate

 $B_{SB}$ : Breitengrad von S im Bogenmaß

Berechnung von Abstand d: 
$$
d = \sqrt{h^2 + g^2}
$$
 (3)

Die Vergleichsdaten für die Stationen errechneten sich als das abstandsgewichtete, arithmetische Mittel der Daten der nächstgelegenen Gitterpunkte:

$$
V_{\text{Stat}} = \frac{d_A * V_A + d_B * V_B + d_C * V_C + d_D * V_D}{d_A + d_B + d_C + d_D}
$$
 (4) V: Variable  
newert

Da die Variablen Temperatur und Luftfeuchtigkeit höhenabhängig sind, wurde vor der Interpolation eine Höhenreduktion durchgeführt. Zur Reduzierung der Temperatur auf Meeresspiegelhöhe  $(T_0)$  wurde ein hypsometrischer Temperaturgradient von 0,5°/100m angenommen (Weischet 1995). Als Höhe des Gitterpunktes wurde die geopotentielle Höhe im Modell herangezogen.

Daraus ergibt sich:

$$
T_0 = T_{Gitterpunkt} + 0.5 * h/100
$$
 (5) h: Höhe

Nach der Interpolation wurde die Temperatur auf die jeweilige Stationshöhe zurückgerechnet.

Zur Interpolation der relativen Feuchte wurde auf das höhenunabhängige Maß der spezifischen Luftfeuchtigkeit zurückgegriffen. Um dies zu berechnen, wurden zusätzlich von der Internetseite des NCEP/NCAR-Projektes der Datensatz für den Bodenluftdruck heruntergeladen. Zuerst wurde der Sättigungsdampfdruck ermittelt nach der Formel (nach Weischet 1995):

 $\mathcal{L}_\mathcal{L} = \mathcal{L}_\mathcal{L} = \mathcal{L}_\mathcal{L}$ 

$$
E[mb] = 6,1078 * e^{\frac{17,08085*t}{234,175+t}}
$$
 (6)  
E: Sättigungsdampfdruck

t: Temperatur auf Gitterpunktshöhe in °C

Aus der Formel (7) für die relative Feuchte lässt sich dann der aktuelle Wasserdampfdruck ableiten und damit wiederum die spezifische Feuchte nach Liljequist & Cehak (1984) berechnen (8):

$$
rF = 100 \cdot e \cdot a / E
$$
 (7)   
 rF: relative Lufffeuchtigkeit

ea: aktueller Wasserdampfdruck

$$
sF = 0,622 \cdot e \cdot a / P_{\text{Gitterpunkt}shöhe} \tag{8}
$$
 sF: spezifische Feuchte

P: Luftdruck

$$
Aus (7) und (8): \t sF = 0,622 * rF * E / (100 * P) (9)
$$

Die spezifische Feuchte wird nun interpoliert. Um die relative Feuchte auf Stationshöhe zu erhalten, muss nun noch einmal der Sättigungsdampfdruck nach Formel (6) errechnet werden. Der Luftdruck auf Stationshöhe wird mit Hilfe der barometrischen Höhenformel ermittelt (abgeleitet nach Liljequist & Cehak ,1984):

$$
P_{\text{Stat}} = SLP / e^{\frac{g^* h}{R^* T_V}}
$$
 (10) SLP: Lufidruck auf Meeresspiegelhöhe  
R: Gaskonstante

Tv: mittlere virtuelle Temperatur

Aus diesen beiden Größen kann nun mit Hilfe der oben genannten Formeln die interpolierte relative Feuchte auf Stationsniveau errechnet werden.

Schließlich wurden die errechneten Werte mit den gemessenen Stationsdaten korreliert.

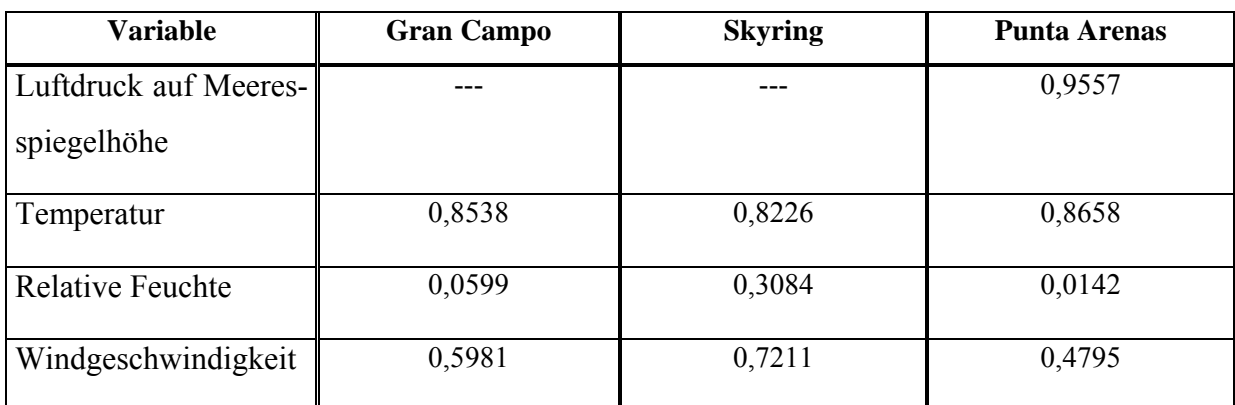

 $\mathcal{L}_\text{max}$  , and the contribution of the contribution of the contribution of the contribution of the contribution of the contribution of the contribution of the contribution of the contribution of the contribution of t

*Tabelle 3: Korrelationskoeffizienten als Ergebnis des Datenabgleichs* 

Je höher der Korrelationskoeffizient, desto besser stimmen die aus dem Modell errechneten Werte mit den Stationsdaten überein. Geht der Korrelationskoeffizient gegen null, so besteht keine Verbindung zwischen den Stationsdaten und den errechneten Werten.

Der Luftdruck ist als Stationsvariable nur für Punta Arenas verfügbar. Der Korrelationskoeffizient dieses Parameters ist erwartungsgemäß sehr hoch, da es sich zum einen um eine Variable der Klasse A handelt, zum anderen die Werte der Wetterstation am Flughafen Punta Arenas sicherlich in das Modell mit eingehen.

Die relativ hohen Korrelationen der Temperatur mit Werten über 0,8 sprechen für die Güte des NCEP/NCAR-Modelles. Obwohl es sich um Daten der Klasse B handelt, stimmen sie doch recht gut mit den an den Stationen gemessenen Temperaturdaten überein. Besonders erfreulich ist das, wenn man die unterschiedlichen Lagen der Ausgangspunkte der Berechnung beachtet (vgl. Tabelle 4).

Die Werte der relativen Feuchte in Punta Arenas und am Gran Campo Nevado korrelieren überhaupt nicht. Veranschaulicht wird der Unterschied für die Station am Gran Campo Nevado auch in Abbildung 4.2. Dieses äußerst schlechte Ergebnisses ist eine Kombination mehrerer Fehlerquellen: Zum einen sind die NCEP/NCAR-Ausgangsdaten für die Berechnung Bklassifiziert, also durchaus vom Modell beeinflusst. Um die Vergleichsdaten für die Stationen zu ermitteln, mussten jedoch auch der Bodenluftdruck (C-klassifiziert), der errechnete Luftdruck auf Meeresspiegelhöhe an den Stationen und die geopotentielle Höhe (D-klassifiziert) als Ersatz für die Höhe der Gitterpunkte in die Berechnung einbezogen werden. Dies führt zu einer verstärkten Fehleranfälligkeit. Vor dem Hintergrund der Lage der Gitterpunkte im Vergleich zur Lokalität der Stationen sind diese schlechten Korrelationen zu verstehen. Am besten lässt sich das am Beispiel der Wetterstation am Gran Campo Nevado zeigen: die nächstgelegenen Gitterpunkte sind die Nummern 2, 5, 1 und 4. Drei dieser Punkte befinden sich im Pazifik, westlich der ersten Inselkette. Wie schon in Kapitel 3.1 erklärt, liegt das Untersuchungsgebiet in der Westwindzone. Das bedeutet, dass meist mit den Westwinden Luftmassen aus dem pazifischen Raum nach Patagonien geführt werden. Diese sind über dem Pazifik mit Feuchtigkeit angereichert worden. Beim Auftreffen auf die Landmassen, und besonders die Andenkordillere, werden diese feuchten Luftmassen zu Hebungsprozessen gezwungen und kühlen dadurch ab. Wird der Taupunkt erreicht, kondensiert ein Teil der Luftfeuchtigkeit aus und regnet ab. Die Luftmasse beinhaltet also nach dem Überqueren der Anden weit weniger Luftfeuchtigkeit als davor. Die Station am Gran Campo Nevado liegt im Lee nahe dem Hauptkamm der Anden, in einem sehr regenreichen Bereich. Die Luftfeuchtigkeit muss an dieser Stelle also geringer sein, als an den drei im Pazifik liegenden Gitterpunkten. Nur der Gitterpunkt 1 liegt an einer vergleichbaren Lokalität. Eine schlechte Korrelation der berechneten mit den gemessenen Werten ist daher nicht überraschend. Ähnlich verhält es sich mit den Werten für Punta Arenas. In deren Berechnung geht ebenfalls nur ein Gitterpunkt mit einer ähnlichen Lage, nämlich im patagonischen Tiefland, mit ein. Die relativ gute Korrelation der Station am Skyring mit einem Wert um 0,3 lässt sich damit begründen, dass diese Station in der Mitte des Untersuchungsgebietes an einer sehr weiten Förde liegt. In die Berechnung gehen Werte an Gitterpunkten aller umgebenden Zonen mit ein. Bei der Mittelung heben sich Extreme gegenseitig auf. Trotzdem muss betont werden, dass auch ein Korrelationskoeffizient von 0,3 nicht befriedigend ist.

 $\mathcal{L}_\text{max}$  , and the contribution of the contribution of the contribution of the contribution of the contribution of the contribution of the contribution of the contribution of the contribution of the contribution of t

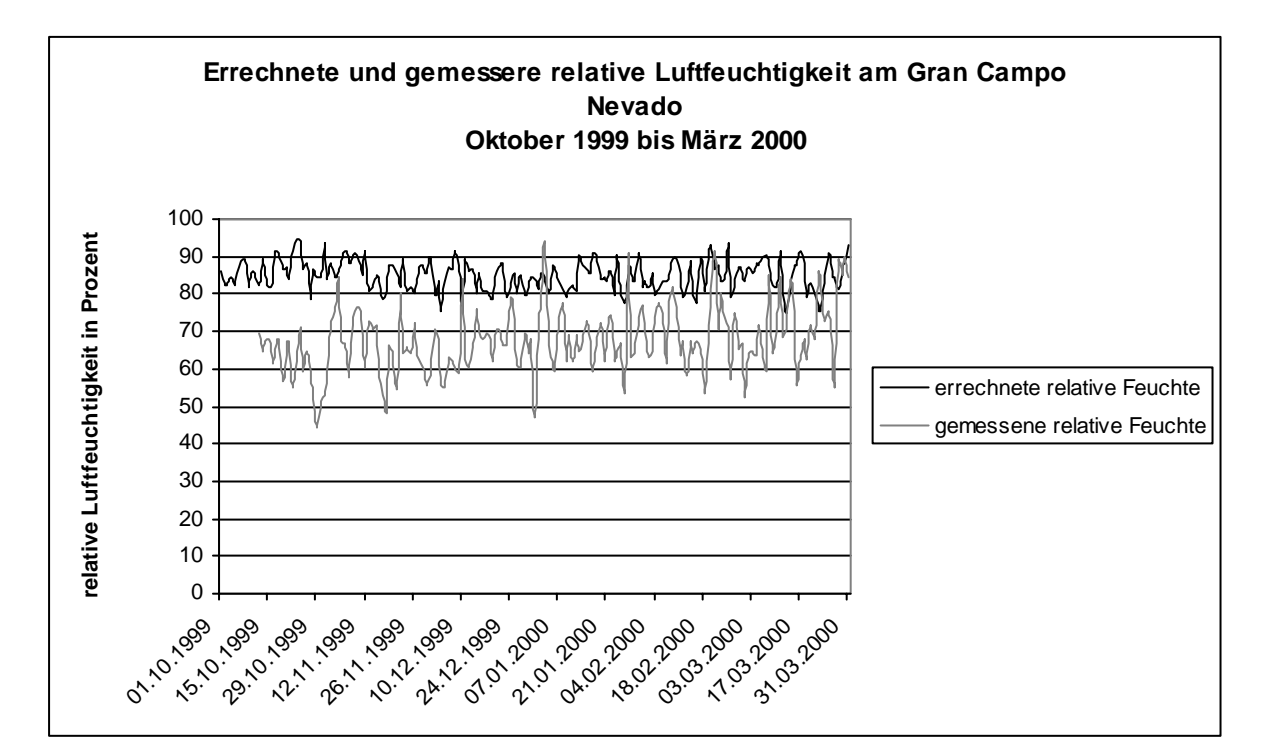

*Abb. 4.2: Relative Luftfeuchtigkeit an der Station Gran Campo Nevado im Zeitraum Oktober 1999 bis März 2000.* 

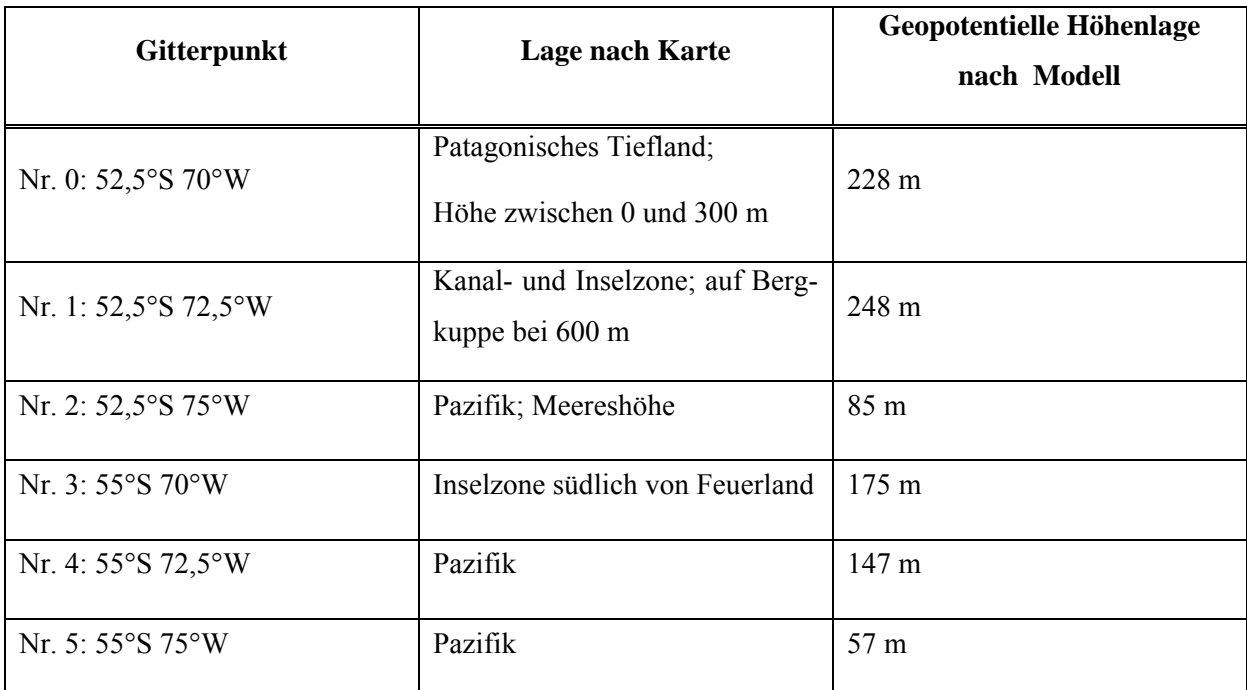

 $\mathcal{L}_\text{max}$  , and the contribution of the contribution of the contribution of the contribution of the contribution of the contribution of the contribution of the contribution of the contribution of the contribution of t

*Tabelle 4: Lagevergleich der Gitterpunkte* 

Nach dem Korrelationsresultat der relativen Luftfeuchtigkeit wurde ein Abgleich der Niederschlagsdaten nicht durchgeführt. Aus Gründen wie der Lage der Gitterpunkte, des stark auftretende Föhneffektes und den in Patagonien kleinräumig auftretenden Niederschlagsänderungen erschien der Vergleich gebietsgemittelter Daten und gemessener Werte nicht sinnvoll.

Beim Abgleich der Winddaten wurde auf eine Korrelation der Windrichtung verzichtet. Die Windrichtung ist sehr stark von der Topographie beeinflusst. Kanalisierung und Umlenkung der Luftströmung, wie sie Glaser (2001) schon im Vergleich der verschiedenen Stationsdaten festgestellt hat, lassen eine Korrelation nicht sinnvoll erscheinen. Für die Station in Punta Arenas sind außerdem nur in Achtel klassifizierte Windrichtungen (N, NO, O,...) verfügbar, die mit den in einer 360°-Einteilung ermittelten NCEP/NCAR-Daten nicht zu korrelieren sind. Für die Klassifikation wurden trotzdem gemittelte Bodenwindwerte für das Transekt verwendet. Sie zeigen jedoch keine real messbaren Windrichtungen, sondern vermitteln einen Eindruck der generellen Strömungsrichtung am Boden.

Die Windgeschwindigkeit errechnete sich aus den Windkomponenten u und v, die der Kategorie B zugeordnet werden. Obwohl auch hier die Einschränkung gilt, dass die Windgeschwindigkeit von der Topographie durch Reibung und Kanalisierung der Strömung beeinflusst wird, ist die Berechnung doch weit weniger fehleranfällig. Korrelationskoeffizienten zwischen 0,47 und 0,72 sind daher als relativ gut zu bewerten.

Bei dieser Diskussion darf natürlich nicht unerwähnt bleiben, dass nicht nur Fehler im Modell von NCEP/NCAR für Abweichungen verantwortlich sein können, ebenso können Fehler bei den Messungen an den Stationen aufgetreten sein. Diese werden bei Glaser (2001) diskutiert.

 $\mathcal{L}_\text{max}$  , and the contribution of the contribution of the contribution of the contribution of the contribution of the contribution of the contribution of the contribution of the contribution of the contribution of t

## **5 Methodenvorstellung**

Während der letzten 30 Jahre mit der erweiterten Anwendung von Computern entwickelte sich eine große Bandbreite von Methoden zur Klassifikation von Wetterlagen. Zuerst werden in diesem Kapitel einige Grundlagen und Möglichkeiten der Klassifikation vorgestellt. Anschließen wird die bei dieser Arbeit angewendete Methodik erklärt.

 $\mathcal{L}_\mathcal{L} = \{ \mathcal{L}_\mathcal{L} = \{ \mathcal{L}_\mathcal{L} = \{ \mathcal{L}_\mathcal{L} = \{ \mathcal{L}_\mathcal{L} = \{ \mathcal{L}_\mathcal{L} = \{ \mathcal{L}_\mathcal{L} = \{ \mathcal{L}_\mathcal{L} = \{ \mathcal{L}_\mathcal{L} = \{ \mathcal{L}_\mathcal{L} = \{ \mathcal{L}_\mathcal{L} = \{ \mathcal{L}_\mathcal{L} = \{ \mathcal{L}_\mathcal{L} = \{ \mathcal{L}_\mathcal{L} = \{ \mathcal{L}_\mathcal{$ 

#### *5.1 Möglichkeiten zur Wetterlagenklassifikation*

#### **5.1.1 Grundlagen**

Klassifikationen von Wetterlagen stellen die Grundlage für synoptisch-klimatologische Untersuchungen dar. Ziel dabei ist es, eine klare und einfache Struktur in das komplizierte Klimasystem zu bringen, Informationsgehalte zu bündeln und diese mit regionalen Erscheinungsformen des Wettergeschehens in Verbindung zu bringen. Seit Ende des 18. Jahrhunderts haben sich zahlreiche Autoren mit den unterschiedlichsten Methoden der Wetterlagenklassifikation beschäftigt. Der grundlegende Ansatz besteht aus zwei Schritten: erstens, die Klassifikation der atmosphärischen Zirkulation und zweitens die Herausarbeitung der Beziehung zwischen diesen Kategorien und den Wetterelementen der Region (Barry & Perry, 1973). Dabei differiert aber meist nicht nur die Zielsetzung, sondern auch die räumliche Anwendung von der großräumlichen Einbeziehung eines Kontinentes bis zum kleinräumlichen, lokalen Gültigkeitsbereich. Einen guten Überblick über die verschiedenen Arbeiten bieten Barry & Perry (1973), Yarnal (1993) und Barry & Carlton (2001). Key & Crane (1986) und Huth (1996) vergleichen die Ergebnisse der gängigsten Methoden.

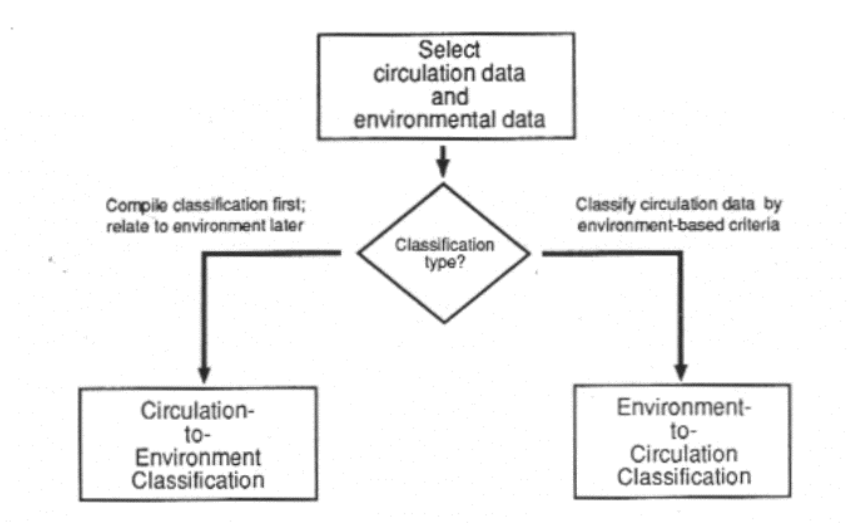

*Abb. 5.1: Die verschiedenen Klassifikationsansätze (aus: Yarnal, 1993).*

Es gibt zwei grundsätzlich unterschiedliche Herangehensweisen, die Yarnal (1993) als "circulation-to-environment"- und "environment-to-circulation"-Ansatz bezeichnet. Der Unterschied liegt dabei in der Art wie die Klassifikation der Zirkulation und die bodennahen Umweltbedingungen in Beziehung gesetzt werden. Im ersten Fall werden die Umweltdaten nach den synoptischen Klassen beurteilt, im zweiten Fall entsprechen die synoptischen Klassen Kriterien, die aufgrund von Umweltparametern bestimmt wurden.

 $\mathcal{L}_\mathcal{L} = \{ \mathcal{L}_\mathcal{L} = \{ \mathcal{L}_\mathcal{L} = \{ \mathcal{L}_\mathcal{L} = \{ \mathcal{L}_\mathcal{L} = \{ \mathcal{L}_\mathcal{L} = \{ \mathcal{L}_\mathcal{L} = \{ \mathcal{L}_\mathcal{L} = \{ \mathcal{L}_\mathcal{L} = \{ \mathcal{L}_\mathcal{L} = \{ \mathcal{L}_\mathcal{L} = \{ \mathcal{L}_\mathcal{L} = \{ \mathcal{L}_\mathcal{L} = \{ \mathcal{L}_\mathcal{L} = \{ \mathcal{L}_\mathcal{$ 

Hier ist auch der Unterschied zwischen einer Wetterlagenklassifikation und einer Druckmusterklassifikation zu erwähnen. Wie Beck (2000) und Yarnal (1993) ausführen, ist für eine Wetterlagenklassifikation ausschlaggebend, dass jeder Wetterlagentyp durch eine Mischung verschiedener Parameter wie Temperatur, Niederschlag, Wolkenbedeckung und Strömungsmuster gekennzeichnet wird. Eine Druckmusterklassifikation andererseits basiert auf der Analyse von Luftdruckverteilungen und Zirkulationscharakteristika. Die Grenze zwischen beiden Klassifikationstypen ist nicht immer klar zu ziehen, bestehen doch die meisten Methoden aus einer Mischung beider Elemente. Als Beispiel für eine Druckmusterklassifikation kann die Arbeit von Beck (2000) herangezogen werden. Darin wird mit Hilfe von zirkulationsdynamischen Analysen monatlicher Bodenluftdruckfelder die Variabilität im Bereich Nordatlantik-Europa seit 1780 untersucht. Eine typische Wetterlagenklassifikation ist im Gegensatz dazu die "Objektive Wetterlagenklassifikation" des Deutschen Wetterdienstes (Dittmann et al. 1995 und 2001). Kriterien für die Einstufung in 40 verschiedene Wetterlagen waren dabei die Zyklonalität/Antizyklonalität der troposphärischen Strömung, die großräumliche Anströmrichtung und der Feuchtegehalt der Atmosphäre.

Weiterhin muss man zwischen manuellen und automatischen Klassifikationen unterscheiden. Bei einer manuellen Klassifikation wird jeder Datensatz von einem Bearbeiter "von Hand" einem Wetterlagentyp zugeordnet. Die Typen wurden dabei von dem Bearbeiter selbst oder auch von jemand anderem vorher bestimmt. Automatische Klassifikationen werden auch als computerbasiert oder numerisch bezeichnet. Computer errechnen anhand statistischer Methoden die Typen und ordnen die einzelnen Wetterlagen diesen Typen zu. Die Rahmenbedingungen werden jedoch noch immer von dem einzelnen Forscher bestimmt.

Anhand der Literatur lassen sich in der Übersicht folgende Methoden ausmachen:

- o manuelle Klassifikation
- o korrelationsbasierte Klassifikation/ Quadratsummenmethode
- o Hauptkomponentenanalyse

o Clusteranalyse

In den folgenden Kapiteln werden diese Methoden näher erklärt. Daneben gibt es auch eine große Anzahl an Hybridtypen (Bsp. Frakes & Yarnal 1997, besprochen in Kapitel 5.1.3).

 $\mathcal{L}_\mathcal{L} = \{ \mathcal{L}_\mathcal{L} = \{ \mathcal{L}_\mathcal{L} = \{ \mathcal{L}_\mathcal{L} = \{ \mathcal{L}_\mathcal{L} = \{ \mathcal{L}_\mathcal{L} = \{ \mathcal{L}_\mathcal{L} = \{ \mathcal{L}_\mathcal{L} = \{ \mathcal{L}_\mathcal{L} = \{ \mathcal{L}_\mathcal{L} = \{ \mathcal{L}_\mathcal{L} = \{ \mathcal{L}_\mathcal{L} = \{ \mathcal{L}_\mathcal{L} = \{ \mathcal{L}_\mathcal{L} = \{ \mathcal{L}_\mathcal{$ 

Zum besseren Vergleich der verschiedenen automatischen Methoden entwickelte Huth (1996) Kriterien: "The groups should  $(i)$  be consistent when pre-set parameters are changed,  $(ii)$  be well separated both from each other and from the entire data set, (iii) be stable in space and time, and (iv) reproduce the predefined types. A good classification should produce groups with physically realistic sizes." Die Ergebnisse dieser Untersuchung sind bei der Beschreibung der jeweiligen Methoden zusammengefasst.

Bei allen Methoden sind bestimmte Annahmen unumgänglich (Yarnal 1993):

- o Die atmosphärische Zirkulation ist eine kritische Determinante für die Umweltbedingungen der Oberfläche. Diese Voraussetzung ist Grundlage jeder synoptischen Untersuchung. Würde sie nicht zutreffen, ergebe die Arbeit keinen Sinn.
- o Die Atmosphäre kann in diskrete, nichtüberlappende Intervalle unterteilt werden. Die Atmosphäre ist ein multidimensionales Kontinuum. Bei einer Klassifikation wird jede synoptische Situation in eine Klasse eingeteilt. Die Klassengrenzen werden willkürlich gewählt, woher ein großer Teil der Varianz herrührt. Der Klimatologe muss daher die Klassengrenzen so setzten, dass die Innergruppenvarianz möglichst klein, die Varianz zwischen den Gruppen aber möglichst groß wird.
- o Die Klassifikation erkennt alle wichtigen Druckfelder oder Wetterlagen. Hierbei wirkt sich besonders stark der Einfluss des Bearbeiters aus. Einerseits kann man jede potentiell wichtige Wetterlage einer definierten Klasse zuordnen. Dabei erhält man jedoch eine große Anzahl von Klassen. Andererseits ist es möglich, selten auftretende Wetterlagen nicht einzuordnen oder eine vorhandene Klasse weiter zu definieren. Dadurch reduziert sich die Anzahl der Klassen.
- o Die Klassifikationsmethode arbeitet wie angenommen. Da nicht jeder, der sich mit Wetterlagenklassifikation beschäftigt, seine eigene Methode entwickelt, muss auf deren Funktion Verlass sein.
- o Die Zeitskala der Observationen und die atmosphärischen Zirkulationsprozesse stimmen überein. Bei einer Wetterlagenklassifikation wird mit gemittelten Daten über einen bestimmten Zeitraum (z.B. Tagesmittelwerte) oder Daten eines bestimmten Zeitpunktes (z. B. synoptische Wetterkarten 1200 GMT) gearbeitet. Voraussetzung für

eine sinnvolle Einteilung in Klassen ist, dass die wichtigen Zirkulationserscheinungen in diesen Daten wieder zu finden sind.

 $\mathcal{L}_\mathcal{L} = \{ \mathcal{L}_\mathcal{L} = \{ \mathcal{L}_\mathcal{L} = \{ \mathcal{L}_\mathcal{L} = \{ \mathcal{L}_\mathcal{L} = \{ \mathcal{L}_\mathcal{L} = \{ \mathcal{L}_\mathcal{L} = \{ \mathcal{L}_\mathcal{L} = \{ \mathcal{L}_\mathcal{L} = \{ \mathcal{L}_\mathcal{L} = \{ \mathcal{L}_\mathcal{L} = \{ \mathcal{L}_\mathcal{L} = \{ \mathcal{L}_\mathcal{L} = \{ \mathcal{L}_\mathcal{L} = \{ \mathcal{L}_\mathcal{$ 

- o Der räumliche Maßstab des Datengitters und der Zirkulation fallen zusammen. Dieses setzt voraus, dass Zirkulationsmuster räumlich größer sind als der Abstand der Gitterpunkte.
- o Die Variabilität innerhalb der Gruppen ist kein Problem. Diese Annahme entspricht leider nicht den Tatsachen, da Innergruppenvarianz durch das willkürliche Festlegen der Gruppengrenzen immer auftritt.

Nur wenn diese Einschränkungen, beachtet werden, ist eine sinnvolle Interpretation der Ergebnisse einer Wetterlagenklassifikation möglich.

#### **5.1.2 Manuelle Klassifikation**

Diese Methode ist das älteste Verfahren, um Wetterlagen und Druckmuster zu klassifizieren. Besonders vor Einführung des Computers fand sie ihre Anwendung. Ein Experte ordnet die Daten, oft eine Sammlung von synoptischen Wetterkarten, nach subjektiven Gesichtspunkten vordefinierten Kategorien zu. Kriterien sind die geographische Lage der Steuerzentren und die Lage und Erstreckung der Frontalzone. Parameter bestimmter Wetterelemente können vor oder nach der Gruppierung der Druckfelder in die Klassifikation einfließen. Zum einen können vorher zu sortierende Tage anhand eines Parameters ausgewählt werden (environment-tocirculation-Ansatz nach Yarnal, 1993), zum anderen hinterher die Wetterelemente zu bestimmten Druckfeldern in Beziehung gesetzt werden (circulation-to-environment-Ansatz).

Ein Beispiel dieser Methode ist der "Katalog der Großwetterlagen Europas" von Hess & Brezowski (1952) mit der jüngsten Aktualisierung von Gerstengarbe & Werner (1993). Basierend auf von Baur (1944) herausgearbeiteten 29 Großwetterlagen für den mitteleuropäischen Raum wurden die Zirkulationsmuster am Boden und soweit vorhanden im 500 mb-Niveau ab dem Jahr 1881 zugeordnet und in Bezug auf Temperatur und Niederschlagswerte verschiedener Stationen ausgewertet.

Ein Vorteil ist die Möglichkeit, die manuelle Klassifikation genau den Anforderungen der Zielsetzung anpassen zu können. Es ist z. B. möglich unterschiedliche Datenquellen zu verwenden, die man nicht in digitale Daten umsetzen kann. Ein weiterer Vorzug ist, dass der Klassifikationsprozess jederzeit kontrolliert werden kann. Während der Untersuchung kann der Vorgang angepasst werden, um die gewünschten Ergebnisse zu erhalten. Dabei fließt das
Wissen des Forschers mit ein. Da jeder Datensatz durch die Hände eines Experten gehen muss, ist dieses Verfahren zu seinem Nachteil sehr arbeitsintensiv. Durch die subjektive Zuordnung entsteht ein weiteres Minus: die Ergebnisse der Klassifikation sind nicht reproduzierbar.

 $\mathcal{L}_\text{max} = \mathcal{L}_\text{max} = \mathcal{$ 

#### **5.1.3 Korrelationsbasierte Klassifikation/ Quadratsummenmethode**

Gegenüber der besprochenen manuellen Klassifikation ist die korrelationsbasierte Klassifikation schnell und einfach zu handhaben, und sie ist objektiver, obwohl auch hier eine Reihe subjektiver Entscheidungen getroffen werden müssen. Der entscheidende Vorteil wie bei allen automatischen Klassifikationen ist jedoch ihre Reproduzierbarkeit. Das Verfahren vergleicht wie die manuelle Methode Druckmuster und ordnet diese in Kategorien ein. Daher rührt auch ein weiterer Pluspunkt: da die Ergebnisse Druckmuster darstellen, sind sie direkt interpretierbar.

Diese Vorgehensweise folgt dem circulation-to-environment-Ansatz. Für die Klassifikation einzelner Wetterlagen wird zuerst eine automatische Einteilung der Zirkulationsmuster in Klassen durchgeführt, die wiederum mit den Wetterparametern in Beziehung gesetzt werden.

Grundsätzlich gibt es zwei Verfahrensweisen. Die erste wurde von Lund (1963) vorgestellt. Sie benutzt den Produkt-Moment-Korrelationskoeffizienten  $r_{xy}$  nach Pearson als Maß für die Ähnlichkeit zweier Wetterlagen.

$$
r_{xy} = \frac{\sum_{i=1}^{N} [(x_i - \overline{X})(y_i - \overline{Y})]}{\left[\sum_{i=1}^{N} (x_i - \overline{X})^2 \sum_{i=1}^{N} (y_i - \overline{Y})^2\right]}
$$
 (11)  $r_{xy}$ : Korrelationskoeffizient

- xi: Variablenwert an den N Gitterpunkten des ersten Datengitters yi: Variablenwert an den N Gitterpunkten
- des zweiten Datengitters

 $\overline{X}$ ; *Y* : Mittelwerte der N Gitterpunkte

Die zweite Möglichkeit wurde von Kirchhofer (1973) entwickelt. Er bedient sich der Quadratsumme der Differenz der Werte einzelner Gitterpunkte um die Ähnlichkeit zweier Druckmuster zu vergleichen:  $=\sum (Z_{\rm vi} -$ *N i*  $S = \sum (Z_{xi} - Z_{yi})$ 1  $(Z_{\rm vi} - Z_{\rm vi})^2$  (12) S: Quadratsumme

Z<sub>xi</sub>: standardisierter Gitterpunktswert am Punkt i am Tag x

Willmott (1987, zitiert nach Yarnal, 1993) hat gezeigt, dass beide Arten dasselbe Maß darstellen. Die weitere Vorgehensweise hat Yarnal (1993) detailliert beschrieben und in einem Flussdiagramm zusammengefasst (Abb.5.2):

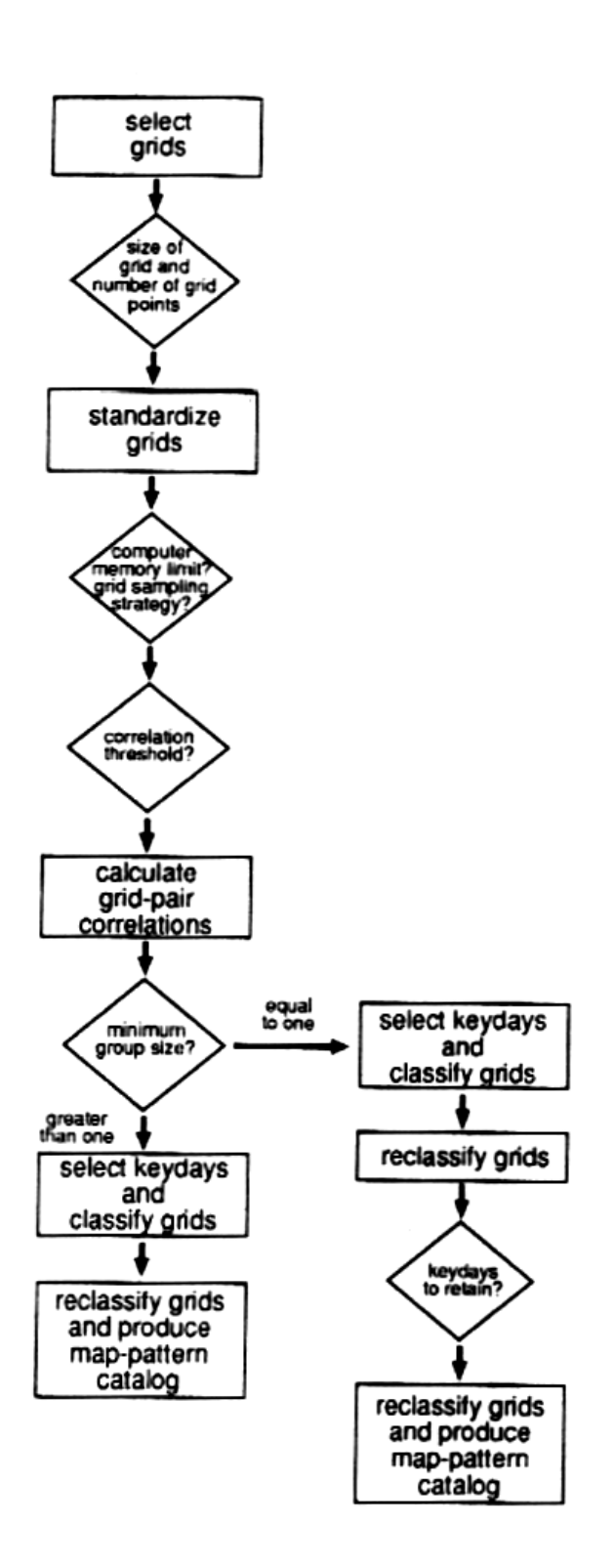

*Abb. 5.2: Flußdiagramm zur korrelationsbasierten Druckmusterklassifikation (aus: Yarnal, 1993)* 

Zuerst muss ein angemessenes Datengitter gewählt werden. Es sollte in der Größe der zu untersuchenden Region angepasst sein. Der Abstand und die Anzahl der Gitterpunkte muss den für die Zielsetzung wichtigen Zirkulationsmustern Rechnung tragen. Da die meisten Untersuchungen jahreszeitenübergreifend sind, bietet sich bei der Quadratsummenmethode zum Ausgleich der Einflüsse der Jahreszeiten auf das Druckmuster eine Standardisierung der Werte an. Da die Korrelationsmethode die Druckintensitäten nicht berücksichtigt, ist auch keine Standardisierung notwendig.

 $\mathcal{L}_\text{max} = \mathcal{L}_\text{max} = \mathcal{$ 

Nachdem ein angemessener Schwellenwert gewählt wurde, werden die Korrelationskoeffizienten berechnet, indem jeder Tag mit jedem anderen korreliert wird. Ist der Koeffizient höher als der Schwellenwert, so ist das Paar signifikant, ansonsten nicht signifikant. Da teilweise zwei Datengitter im Ganzen zwar signifikant miteinander korrelieren, Teilzonen jedoch stark differieren, kann das Gesamtdatengitter auch in Teilräume aufgegliedert werden, die jeweils miteinander korreliert werden. Ein signifikantes Paar muss im Gesamtdatengitter wie auch in den Teilräumen gut übereinstimmen.

Anschließend wird der Tag bestimmt, der mit der größten Anzahl anderer Tage signifikant korreliert. Er bildet die erste Klasse. Dieser Tag und alle mit ihm signifikant korrelierenden Tage werden aus der Korrelationsmatrix entfernt, das Verfahren wiederholt und der zweite Schlüsseltag ermittelt. Dieser Vorgang wird so oft durchlaufen, bis entweder die festgelegte Klassenanzahl oder die vorher festgelegte minimale Anzahl signifikant korrelierender Tage erreicht ist.

Da es möglich ist, dass ein Datengitter mit mehren Schlüsseltagen signifikant korreliert und daher bei der Bestimmung der Klassen eventuell nicht dem am höchsten korrelierten Tag zugeordnet wurde, muss nun noch eine Reklassifikation durchgeführt werden. Fälle, die mit keiner der Klassen signifikant korrelieren, sind unklassifiziert. Bei einer festgelegten Klassenminimalgröße größer als eins stellt das Ergebnis dieses Vorgangs die endgültige Klassifikation dar. Wurden bei der ersten Bestimmung auch Einzeltage als Klassen akzeptiert, so kann man bei der Reklassifikation feststellen, dass Einzeltage durchaus wichtige Schlüsseltage sein können. Hier kann nun ein Minimum an zugeordneten Tagen festgelegt werden. Die Druckmuster, denen mehr Fälle zugewiesen werden, stellen nun die Klassenzentren dar. Erst nach einer erneuten Zuordnung ist der Klassifikationsprozess abgeschlossen.

Bei dieser Methode frei wählbare Parameter sind die Anzahl der Klassen, die Ähnlichkeit innerhalb der Gruppen verbunden mit der Differenzierung zwischen den Gruppen (durch den Schwellenwert bestimmt) und die Prozentzahl der klassifizierten Fälle. Diese Parameter interagieren miteinander. Je höher der Schwellenwert, desto größer ist die Ähnlichkeit innerhalb der Gruppen und die Unterschiedlichkeit zwischen den Gruppen. Allerdings sinkt damit die Prozentzahl der klassifizierten Fälle bei einer übersichtlichen Anzahl von Klassen. Diese Problematik wird von Huth (1996) und Key & Crane (1986) genauer untersucht. Der gewählte Schwellenwert ist letztendlich vom Ziel der Arbeit abhängig und liegt meist zwischen 0,5 und 0,7.

 $\mathcal{L}_\text{max} = \mathcal{L}_\text{max} = \mathcal{$ 

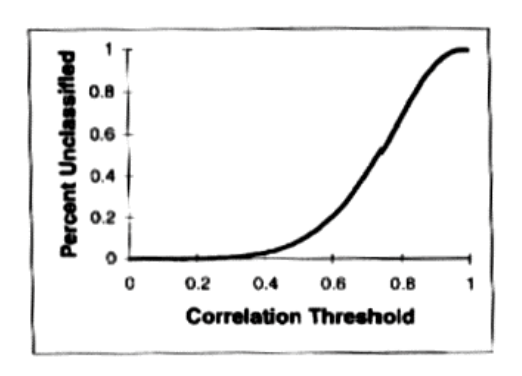

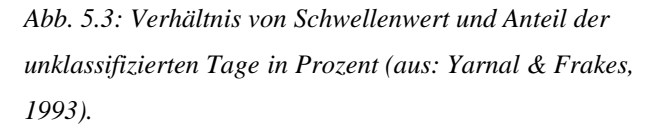

Huth (1996) stellt bei seinem Vergleich verschiedener Methoden heraus, dass das korrelationsbasierte Verfahren sehr abhängig von den oben beschrieben Parametern ist und dabei unterschiedliche Ergebnisse bei leichten Verschiebungen erbringt. Dazu reagiert diese Vorgehensweise empfindlich auf Veränderungen der Ausgangsdaten über Raum oder Zeit. Beschränkt ist auch die Fähigkeit, vordefinierte Muster zu reproduzieren. Ein weiterer Nachteil ist, dass die Klassengrößen stark variieren. Key & Crane (1986) stellen jedoch fest, dass die Klassengrößen ausgeglichener sind, wenn statt der Schlüsseltage die gemittelten Werte der zuerst zugeordneten Fälle als Klassenzentren bei der Reklassifikation verwendet werden.

Frakes & Yarnal (1997) entwickelten aus manuellem und korrelationsbasiertem Verfahren eine Hybridmethode. Dabei wird zuerst zur Klassenbestimmung ein kleiner Beispielzeitraum manuell klassifiziert. Die Werte der Fälle, die dabei einer Klasse zugeordnet werden, werden gemittelt und bilden die Klassenzentren für die nachfolgende computergestützte korrelationsbasierte Zuordnung des Gesamtzeitraumes. Der Vorteil dabei ist die Einbeziehung des Wissens des Experten und die bessere Steuerbarkeit des Klassifikationsverfahrens.

#### **5.1.4 Hauptkomponentenanalyse**

In der synoptischen Klimatologie finden als Alternative zu den korrelationsbasierten Verfahren auch eigenvektorbasierte Verfahren ihre Anwendung. Zu nennen sind empirische orthogonale Funktionen, allgemeine Faktorenanalyse und Hauptkomponentenanalyse (principal component analysis), wobei die letztere in der synoptischen Klimatologie dominierend ist. Die statistischen Grundlagen dieses Verfahrens werden bei Bahrenberg et al. (1992) beschrieben, Preisendorfer (1988) und Richman (1986) beziehen sich auf dessen Anwendung in Meteorologie und Klimatologie. Yarnal (1993), Barry & Perry (1973) und Barry & Carlton (2001) fassen Beispiele und Methodik zusammen.

 $\mathcal{L}_\text{max} = \mathcal{L}_\text{max} = \mathcal{$ 

Die Hauptkomponentenanalyse ist ein Verfahren zur Reduktion von Variablen. Dabei werden aus den alten neue, so genannte Hauptkomponenten konstruiert, die unkorreliert sind (d.h. orthogonal zueinander stehen). Diese Komponenten sind für die Unterschiede zwischen den Variablen verantwortlich. Ziel ist es, mit möglichst wenigen Faktoren/Hauptkomponenten, so viel wie möglich der Varianz zu erklären.

Zuerst muss eine Standardisierung der Variablen erfolgen. Jede Ausgangsvariable lässt sich dann als Linearkombination von Hauptkomponenten darstellen:

 $V_i = w_{i1} * HK_1 + w_{i2} * HK_2 + ... + w_{im} * HK_m + R_i$  (13) V<sub>i</sub>: Originalvariable  $i=1...n$  HKj: Hauptkomponenten, j=1…m Ri: Restglied W<sub>ij</sub>: Gewichtungskoeffizient von H<sub>i</sub> für V<sub>i</sub>

Die erste Hauptkomponente repräsentiert den Durchschnitt, die zweite den größten Teil der verbleibenden Varianz usw. Um alle Variablen vollständig erklären zu können, würde man ebenso viele Hauptkomponenten benötigen. Da angestrebt wird, die Zahl der Untersuchungsobjekte zu reduzieren, bleibt bei jeder Variable eine unerklärte Restvarianz Ri.

Um anschauliche Komponenten zu erhalten, gibt es die Möglichkeit, die Hauptkomponenten zu rotieren. Dadurch soll die Zuordnung zwischen den alten Variablen und den neuen Komponenten so anschaulich wie möglich sein. Am einfachsten lässt sich das graphisch verdeutlichen:

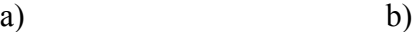

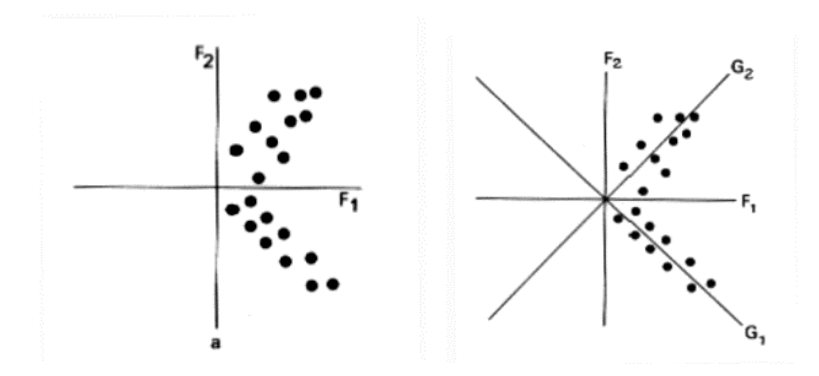

*Abb. 5.4: Verteilung von Variablen im Faktorenraum a) vor der Rotations, b) nach der orthogonalen Rotation (aus: Bahrenberg & Giese ,1975)* 

Zwei Alternativen stellen sich: eine orthogonale Rotation, das bedeutet, die Komponenten sind weiterhin unkorreliert, oder eine schiefwinklige Rotation, wobei nun die Komponenten auch einen Teil gemeinsamer Varianz besitzen.

 $\mathcal{L}_\text{max} = \mathcal{L}_\text{max} = \mathcal{$ 

In der Klimatologie gibt es drei Dimensionen von Daten: die atmosphärische Variable, die Zeit und die Raumeinheit bzw. Station. Diese Daten werden in Matrizen dargestellt. Zwei der Dimensionen werden variiert, die dritte bleibt gleich. So entstehen 6 Möglichkeiten der Eingabematrix, die als O, P, Q, R, S und T bezeichnet werden. Richman (1986) stellte sie in einer Übersicht dar (Abb. 5.5).

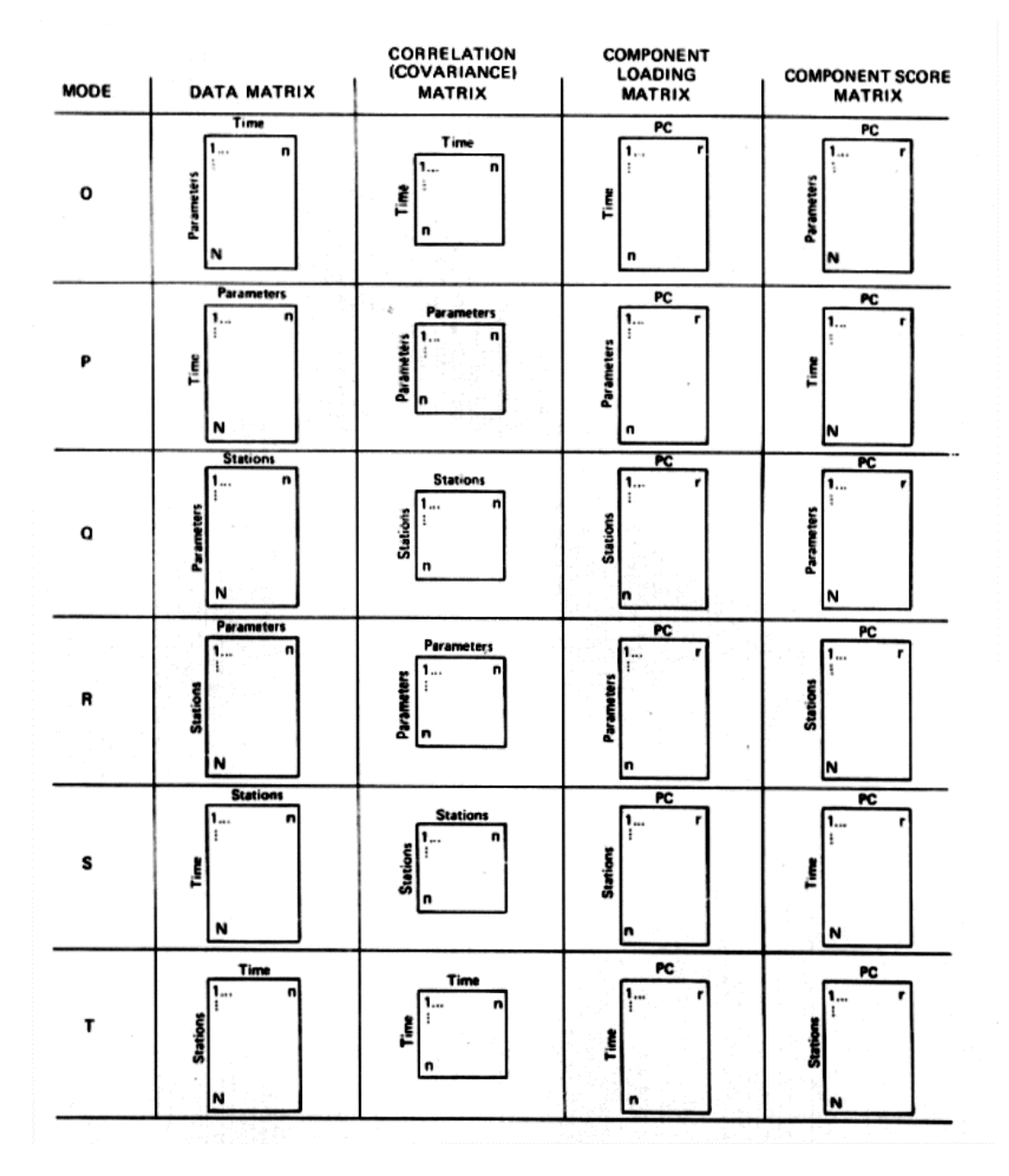

*Abb. 5.5: Datenmatrix, Korrelationsmatrix, Ladungsmatrix und Hauptkomponentenwertematix zu jeder der sechs möglichen Eingabematizen*. *(aus: Richman, 1986)*

Die erste Matrix ist die Eingabematrix, die zweite stellt die Steuungsmatrix dar. Diese kann entweder durch Bildung des Korrelationskoeffizienten oder seltener der Kovarianz bestimmt werden. Die dritte Matrix beinhaltet die Ladungen der Komponenten (component loading). Sie entsprechen dem Korrelationskoeffizienten zwischen der jeweiligen Variablen und der entsprechenden Hauptkomponente. Die vierte Matrix enthält die Hauptkomponentenwerte (component scores). Das sind die Werte, die die Hauptkomponenten an den jeweiligen Variableneinheiten annehmen. Der Eigenwert (eigenvalue) stellt dabei ein Maß für den Anteil der Gesamtvarianz der Ladungen dar, der auf einen bestimmten Faktor entfällt.

 $\mathcal{L}_\text{max} = \mathcal{L}_\text{max} = \mathcal{$ 

Ein wesentliches Problem besteht darin, die Anzahl der Hauptkomponenten sinnvoll zu bestimmen. Verschiedene Kriterien sind dafür entwickelt worden, wobei keines eine endgültige Lösung darstellt. Nach dem Kaiserkriterium (Bahrenberg et al., 1992) werden nur solche Hauptkomponenten verwendet, deren Eigenwert größer als eins ist. Problematisch dabei ist, dass bei großen Kollektiven die Gesamtvarianzerklärungsanteil sehr niedrig ausfallen kann. Andere Kriterien sind ein Varianzerklärungsanteil, der einen Schwellenwert überschreitet (z. B. 5 oder 10 %), oder umgekehrt müssen alle Hauptkomponenten gemeinsam einen Gesamtvarianzerklärungsanteil von beispielsweise 90 oder 95% erreichen. Auch graphisch kann die Anzahl der Komponenten bestimmt werden: die Eigenwerte werden in absteigender Wertefolge geordnet. Deutliche Diskontinuitäten im Kurvenverlauf können darauf hinweisen, wie viele Komponenten zu verwenden sind. Jacobeit (1993, zitiert nach Beck 2001) entscheidet dieses Problem durch eine zweifache Standardisierung der Matrix der quadrierten Ladungen. S1 stellt die Standardisierung eines Faktors über alle Variablen dar (Relevanz der Hauptkomponenten für die einzelnen Gitterpunkte), S2 ist die Standardisierung einer Variablen über alle Faktoren (gitterpunktsspezifische Bedeutsamkeit im Vergleich zu anderen Komponenten). Extrahiert werden alle Hauptkomponenten mit S1 > 0 und S2 > 0.

Zur Bestimmung von Wetterlagen aus Stationsdaten wird oft die P-modale Matrix verwendet. Dabei variieren mehrere Variablen über einen Zeitraum. Zur Druckmusterklassifikation benutzt man dagegen die S-modale oder die T-modale Hauptkomponentenanalyse. Bei der Smodalen Hauptkomponentenanalyse wird Wert auf die Variation einer Variablen im Raum gelegt, die T-modale Analyse berücksichtigt mehr die Variationen über einen Zeitraum. Welcher Modus, und ob rotiert oder unrotiert, angewendet wird, hängt von der Zielsetzung der Klassifikation ab. Wird die Hauptkomponentenanalyse zur reinen Datenreduktion eingesetzt, so empfiehlt sich das unrotierte S-modale Verfahren, da es die Varianz maximal erklärt. Orthogonal rotiert dagegen kann die S-modale Analyse räumliche Variationen identifizieren. Die Matrix der Ladungen kann dabei die Druckmuster darstellen. Zur Wetterlagenklassifikation muss anschließend eine Clusteranalyse durchgeführt werden. Die durch die Clusteranalyse zugeordneten Tagesgrids stellen gemittelt dann ein typisches Zirkulationsmuster dar. Key & Crane (1986) und Beck (2000) zeigen Beispiele für diese Anwendungsmöglichkeit.

 $\mathcal{L}_\text{max} = \mathcal{L}_\text{max} = \mathcal{$ 

Compagnucci & Salles (1997) verwendeten bei der Untersuchung von Zirkulationsmustern über dem südlichen Südamerika im Jahresverlauf die T-modale Hauptkomponentenanalyse. Die Gewichtung lag hierbei auf der Korrelation zwischen Zeitperioden. Eine rotierte Hauptkomponentenanalyse reproduziert vorher bekannt Typen, wobei hohe positive und hohe negative Ladungen zwei gegensätzliche Typen darstellen können. Die Klassifikation erfolgt über die Ladung: je höher die Ladung, desto größer die erwartete Übereinstimmung zwischen dem Zirkulationsmuster des Tages und dem des Typs. Daher wird ein Tag dem Typ mit der höchsten Ladung zugeordnet.

Die T-modale Hauptkomponentenanalyse produziert nach Huth (1996) eine akzeptable Gruppengröße und ist relativ stabil über Zeit und Raum. Mit diesem Verfahren werden bekannte Typen gut reproduziert, aber auch künstliche Typen kreiert. Ein Nachteil ist die schlecht Trennung zwischen den Gruppen im Endergebnis.

#### **5.1.5 Clusteranalyse**

Die Clusteranalyse ist ein echtes Klassifikationsverfahren. Sie geht induktiv vor, indem Cluster von Objekten in einem Koordinatensystem identifiziert werden. Vorraussetzung zu diesem Verfahren ist das Vorhandensein von orthogonalen und standardisieren Merkmalsvariablen, daher kommt die Clusteranalyse in der Klimatologie meist nach einer S-modalen Hauptkomponentenanalyse zum Einsatz (z. B. Key & Crane 1986 und Beck 2000). Das statistische Verfahren, beschrieben u. a. bei Bahrenberg et al. (1992), beruht auf drei Elementen: zuerst muss ein Ähnlichkeitsmaß gewählt, anschließend mit der geeigneten Methode Cluster gebildet und schließlich die Anzahl der Cluster festgelegt werden.

Ähnlichkeitsmaße sind Kriterien zur Erfassung der Ähnlichkeit der zu gruppierenden Objekte. Sie werden unterteilt in Distanzmaße, die davon ausgehen, je näher zwei Punkte beieinander liegen, desto ähnlicher sind sich die entsprechenden Objekte hinsichtlich der Variablen, und direkte Ähnlichkeitsmaße, die die Beobachtungspunkte als Endpunkte von Vektoren sehen. Dabei ist der Korrelationskoeffizient zweier Punkte als Maß gleich dem Kosinus der Winkels zwischen den Vektoren. Gängige Distanzmaße sind die euklidische Distanz und die Manhattan- oder City-Blockdistanz (Bahrenberg et al., 1992).

Bei den Verfahren zur Clusterbildung lassen sich hierarchische und nicht-hierarchische Methoden trennen. Die hierarchischen gehen schrittweise vor: entweder agglomerativ, d.h. zuerst werden die am nächsten liegenden Objekte in einem Cluster zusammengefasst, danach die beiden nächsten Cluster usw., oder divisiv, d. h. ein alle Elemente umfassendes Cluster wird aufgeteilt. Oft benutzte agglomerativ-hierarchische Verfahren sind das Single-Linkage-Verfahren, das Complete-Linkage-Verfahren, das Average-Linkage-Verfahren, das Zentroid-Verfahren und das Ward-Verfahren (beschrieben bei Bahrenberg et al. 1992). Die Unterschiede liegen in der Definition der Ähnlichkeit zwischen den Clustern. Die Methoden führen zu unterschiedlichen Ergebnissen. Für klimatologische Klassifikationen wird vor allem das Average-Linkage-Verfahren empfohlen (Kalkstein 1987). Ein Nachteil gilt für alle Vorgehensweisen: die einmal gebildeten Cluster können nicht mehr aufgelöst werden, auch wenn das die Varianz innerhalb der Cluster verringern und die zwischen den Clustern erhöhen würde. Diesen Nachteil kann man durch eine anschließende nicht-hierarchische Analyse abschwächen.

 $\mathcal{L}_\text{max} = \mathcal{L}_\text{max} = \mathcal{$ 

Eine nicht-hierarchische Clusteranalyse geht von einer Startposition aus und ordnet die Elemente so um, dass möglichst unterschiedliche Gruppen mit größtmöglicher interner Homogenität entstehen. Die Ausgangsposition kann das Ergebnis einer hierarchischen Analyse sein oder zufällig bestimmt werden. Die Neuzuordnung erfolgt über die Distanzbestimmung zum nächstgelegenen Clusterzentroid. In der Klimatologie wird das k-mean-Verfahren im Anschluss an eine hierarchische Analyse von verschiedenen Autoren verwendet (Huth, 1996; Beck, 2000).

Alle Methoden haben als Endpunkt ein einziges Cluster, das alle Objekte enthält. Eine Frage stellt sich daher: wie viele Cluster sind sinnvoll? Eine der Möglichkeiten ist das Elbow-Kriterium. Das Verfahren wird dann abgebrochen, wenn ein deutliches Ansteigen der clusterinternen Varianz zu verzeichnen ist. Eine andere Möglichkeit ist, das Verfahren vor Sprüngen in den euklidischen Distanzen zwischen den nächsten beiden Clustern, die zusammengelegt werden, abzubrechen.

Wie Berry (2001) hervorhebt, kann eine durch eine Clusteranalyse erreichte Klassifikation durch eine Diskriminanzanalyse untersucht werden. Das Ergebnis liefert Aussagen darüber, ob eine vorliegende Gruppierung die bestmögliche oder verbesserungswürdig ist. Das statistische Verfahren ist beschrieben u. a. bei Bahrenberg et al. (1992).

Die von Huth (1996) durchgeführte vergleichende Untersuchung bezieht sich auf das average linkage- und das K-means-Verfahren nach einer S-modalen Hauptkomponentenanalyse. Das average linkage-Verfahren gibt eine schlechte Kontrolle über die resultierende Anzahl der Gruppen, ist sehr unbeständig, hat aber eine gute Trennschärfe. Das K-means-Verfahren liefert sehr unterschiedliche Ergebnisse je nach Wahl der Startpunkte für die Clusterbildung. Seine räumliche und zeitliche Stabilität ist gut, ebenso ergibt sich eine gute Trennschärfe. Die resultierenden Klassen sind gleich groß.

 $\mathcal{L}_\text{max} = \mathcal{L}_\text{max} = \mathcal{$ 

#### **5.1.6 Testverfahren**

Damit die ermittelte Klassifikation sinnvoll ist, muss sichergestellt werden, dass sich die ermittelten Klassen unterscheiden. Dazu gibt es verschiedene Testverfahren.

Wenn bei Normalverteilung der Parameter nur zwei Klassen miteinander verglichen werden, bietet sich Student's t-Test zum Vergleich der beiden Stichprobenmittelwerte  $\overline{a}$  und  $\overline{b}$  an, wobei die Prüfgröße unter der Vorraussetzung, dass die Stichprobengrößen und Varianzen nicht übereinstimmen

$$
t = \frac{\left|\overline{a} - \overline{b}\right|}{\sqrt{\left(s_a^2 / n_a\right) + \left(s_b^2 / n_b\right)}}
$$
 (14) mit  $\frac{\left(\frac{s_a^2}{n_a} + \frac{s_b^2}{n_b}\right)}{\left(\frac{s_a^2}{n_a}\right)^2 + \left(\frac{s_b^2}{n_b}\right)^2}$  - 2 Freiheitsgraden t-verteilt ist.  

$$
\frac{\left(s_a^2}{n_a} + 1\right)^2}{n_a + 1} + \frac{\left(\frac{s_b^2}{n_b}\right)^2}{n_b + 1}
$$

Gilt für die Prüfgröße t:  $t_{n-1,\alpha/2} < t < t_{n-1,1-\alpha/2}$ , so kann die die Nullhypothese "die Mittelwerte sind gleich" nicht verworfen werden. Die kritischen t-Werte  $t_{n-1,\alpha/2}$  und  $t_{n-1,1-\alpha/2}$  sind aus Tabellen abzulesen (z. B. Bahrenberg et al. 1990, Anhang Tafel 3).

 Kirchhofer (1976) ermittelt mit Hilfe dieser Methode die Abhängigkeit zwischen Strömungsfeldern und Stationswerten in der Schweiz. Zusätzlich fasst er in der Ausprägung bezüglich Temperatur, Sonnenscheindauer und Niederschlag ähnliche Wetterlagen für jede Station zusammen.

Zum Vergleich mehrer Klassen kann auch die Anwendung einen Varianzanalyse sinnvoll sein.

#### *5.2 Eigene Methodik*

Bei dieser Wetterlagenklassifikation würde ein typischer "circulation-to-environment-Ansatz" verfolgt. Zuerst wurde mit Hilfe der NCEP/NCAR-Daten eine Druckfeldklassifikation nach einer modifizierten Korrelationsmethode durchgeführt. Aus dem Resultat wurden anschließend die Beziehungen zwischen den Zirkulationsmustern und den vorliegenden Stationsdaten der Stationen Gran Campo, Skyring und Punta Arenas ermittelt.

#### **5.2.1 Klassifikation der Druckmuster**

Die Korrelationsmethode wurde gewählt, da sie nachvollziehbare und direkt interpretierbare Ergebnisse in Form von Bodenluftdruckkarten liefert. Man kann jederzeit in den Ablauf des Klassifikationsvorganges oder der Auswahl von Wetterlagentypen eingreifen und so aus früheren Untersuchungen vorhandenes Wissen in das Verfahren integrieren. Dadurch ist das Verfahren zwar nur zum Teil reproduzierbar und objektiv, es mindert jedoch die Schwäche dieser Methode, vordefinierte Muster nicht zu reproduzieren.

 $\mathcal{L}_\text{max} = \mathcal{L}_\text{max} = \mathcal{$ 

Zur ersten Identifikation von hoch korrelierenden Wetterlagentypen wurde auf der Unixstation im Institut für physische Geographie an der Albert-Ludwigs-Universität Freiburg im Programm PVWAVE das Programm *"klassenermittlung.pro"* geschrieben und im Ordner *"grampo"* im Unterordner *"Anette"* abgelegt (s. a. Anhang II).

Der erste Schritt dieses Programms (s. Abb. 5.6) ist, die zu korrelierenden NCEP/NCAR-SLP-Daten einzulesen und zu verarbeiten. Zum einen wird ein Datengitter von jeweils 29 x 29 Datenpunkten (also insgesamt 841) von 10° bis 80° südlicher Breite und von 110° bis 40° westliche Länge (Datengitter I) und zum anderen ein Gitter von je 9 x 9 Gitterpunkten von 40°-60° südlicher Breite und von 80° bis 60° westlicher Länge (Datengitter II) verwendet. Die Datensätze bezogen sich auf einen Zeitraum vom 1. Oktober 1999 bis 30. September 2001. Nach der Abfrage eines Schwellenwertes korreliert das Programm jede Tageswetterlage mit jeder anderen. Dies gilt für beide Datengitter. Im nächsten Schritt werden die Tageswetterlagen ausgewählt, die signifikant über Patagonien korrelieren. Zwei Gitter können auch dann einen hohen Korrelationskoeffizienten haben, wenn sie über Teilbereichen erheblich voneinander abweichen. Um sicherzustellen, dass die hohen Korrelationen des Gesamtgitters (Datengitter I) auch im für die Untersuchung wichtigen Bereich (Datengitter II) gelten, wird die Signifikanz beider Gitter überprüft. Dazu wurden den Tagesgitterpaaren Faktoren zugewiesen. Liegt der Korrelationskoeffizient eines Tagesgitterpaares über dem Schwellenwert, so wird dieser Korrelation ein Faktor von eins zugeteilt. Allen anderen, nicht über dem Schwellenwert korrelierenden Paarungen erhalten den Wert 0. Ebenso wird mit dem Korrelationsergebnis von Datengitter I verfahren. Um nun über dem Gesamtraum signifikante Korrelationen zu ermitteln, wird die ursprüngliche Korrelationsmatrix des Datengitter I mit den beiden Faktoren der Datengitter I und II multipliziert:

kombinierter Korrelationswert = Korrelationswert Datengitter I \* Faktor I \* Faktor II (15)

Die Tageswetterlage mit der höchsten Anzahl an signifikant korrelierenden Wetterlagen wird herausgefiltert, indem jeweils die Summe über die Korrelationskoeffizienten gebildet wird.

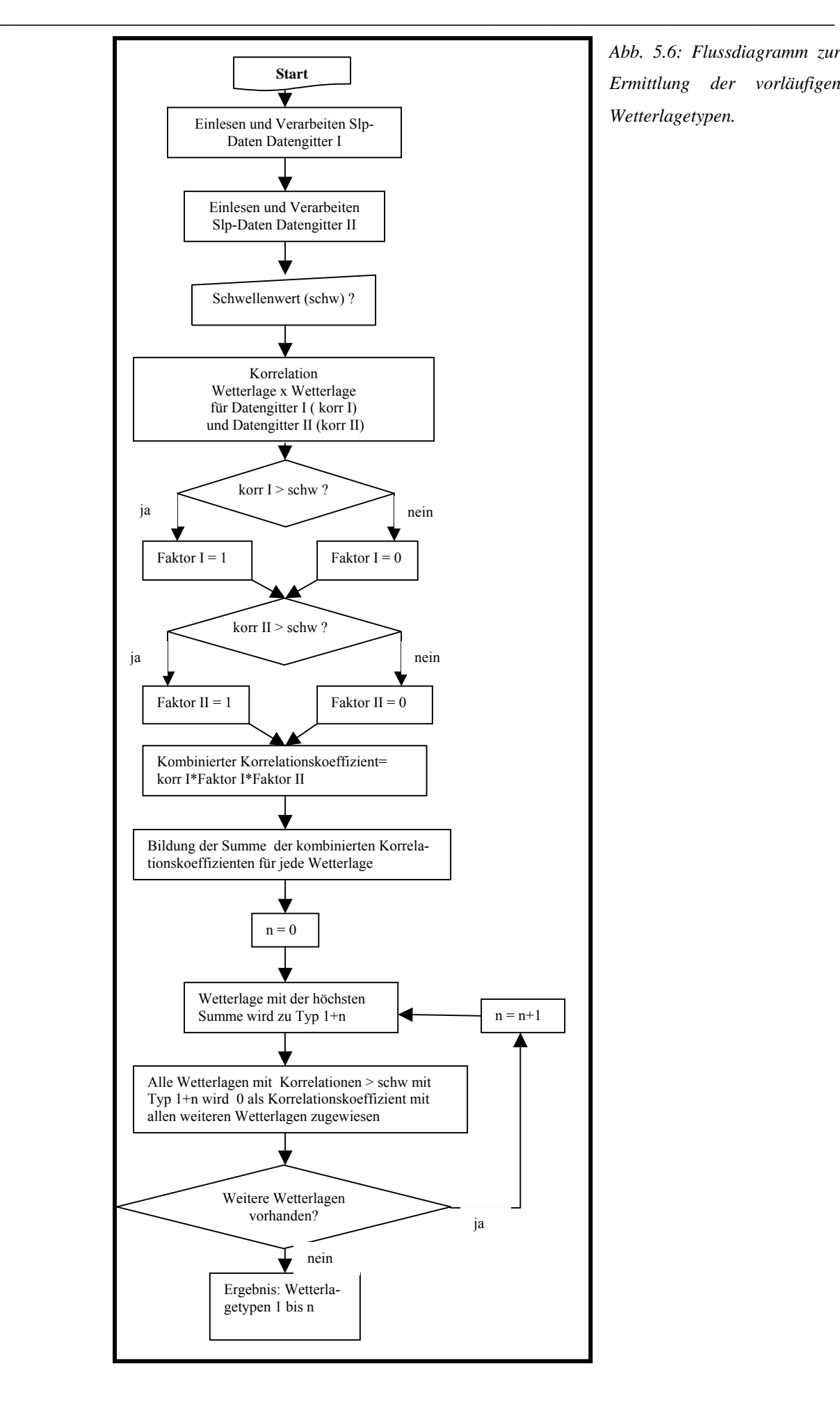

*Abb. 5.6: Flussdiagramm zur Ermittlung der vorläufigen Wetterlagetypen.* 

Der Tag mit der höchsten Summe ist der erste vorläufige Wetterlagentyp, repräsentiert durch einen Schlüsseltag. Nachdem alle mit diesem Typ signifikant korrelierenden Wetterlagen entfernt wurden, wird auf gleiche Weise der nächste Typ ermittelt, usw. Das Programm stoppt, wenn nur noch unkorrelierte Tageswetterlagen auszuweisen sind.

 $\mathcal{L}_\text{max} = \mathcal{L}_\text{max} = \mathcal{$ 

Um bei dieser ersten Identifikation von Wetterlagen möglichst gut separierte Typen zu erhalten, wurde ein Schwellenwert von 0,8 gewählt. Das Ergebnis sind 87 vorläufige Wetterlagentypen.

Da bei dieser ersten Zuordnung oft eine Wetterlage nicht dem Typ zugewiesen wurde, mit dem sie am höchsten korreliert, muss nun eine erneute Klassifikation durchgeführt werden. Dies findet im Programm "*erstereklassifikation.pro*" statt (s. Abb. 5.7). Zuerst werden die Wetterlagen des Untersuchungszeitraumes den Schlüsseltagen zugeordnet, mit denen sie am höchsten, aber mindestens mit einem Wert von 0.8 korrelieren. Alle anderen Wetterlagen sind unkorreliert.

Aus diesen Gruppen wird jeweils eine mittlere Wetterlage errechnet und alle Tage diesen Mittelwetterlagen neu zugeordnet. Um die Anzahl der weiter verwendeten Wetterlagen zu reduzieren wurde nun eine minimale Klassengröße von 4 Wetterlagen festgelegt. Dies führt zu einem Ergebnis von 26 Wetterlagentypen. Mit diesen 26 Wetterlagetypen wurde eine erneute Zuordnung und Mittellagenbildung durchgeführt. Anschließend wurden die errechneten 26 Bodenluftdruckkarten anhand bekannter Ergebnisse der Untersuchungen von Endlicher (1991), Zamora & Santana (1979) und Sturman (1979) bewertet.

Dabei stellte sich heraus, dass einige errechnete Wetterlagentypen in einer Klasse zusammenzufassen waren. So reduzierte sich die Anzahl der Wetterlagentypen auf 10. Deren Schlüsseltage gingen als Klassenzentren in das Programm "*zweitereklassifikation.pro*" ein (s. Abb. 5.7). Die Tagesgitter wurden erneut mit einem Schwellenwert von 0.8 zugeordnet, aus den den einzelnen Typen zugeordneten Tagen wurde jeweils eine gemittelte Wetterlage errechnet und alle erneut der gemittelten Wetterlage zugeordnet. Um einen angemessenen Prozentsatz nichtklassifizierter Tage zu erhalten, wurde bei der letztendlichen Zuordnung ein Schwellenwert von 0.7 verwendet. Dadurch blieben im Klassifikationszeitraum weniger als 10 % der Tage unklassifiziert.

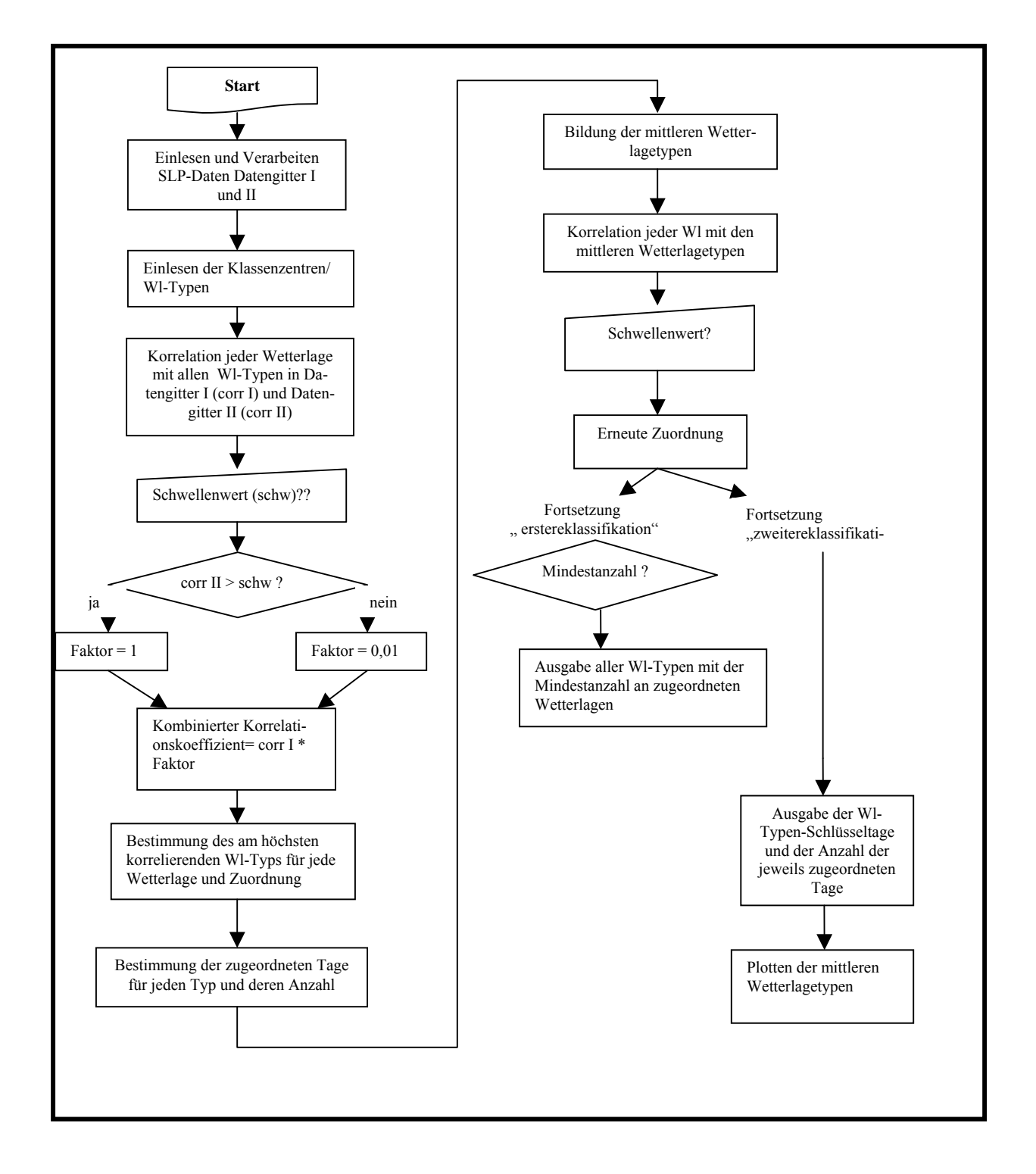

 $\mathcal{L}_\text{max} = \mathcal{L}_\text{max} = \mathcal{$ 

*Abb. 5.7: Flussdiagramm zur Korrelation, Mittelung, ,Zuordnung und Ausgabe der Wetterlagetypen.* 

# **5.2.2 Statistische Auswertung**

Das Resultat der Klassifikation des Bodenluftdrucks war die Zuweisung einer oder keiner von 10 möglichen Wetterlagentypen pro Tag. Diese Klassifikation wurde auf NCEP/NCAR-SLP-Daten für den Zeitraum 1.Oktober 1981 bis 30.September 2001 ausgeweitet. Aus dem Ergebnis wurden im Programm SPSS Häufigkeitsverteilungen über das Jahr und aufgegliedert in Monate ermittelt. Das Klassifikationsergebnis für den Zweijahreszeitraum von Oktober 1999 bis September 2001 wurde im gleichen Programm mit den Klimaparametern Temperatur, relative Feuchte, Niederschlag, Windgeschwindigkeit und -richtung und Globalstrahlung der Stationen Gran Campo, Skyring und Punta Arenas ausgewertet. Des Weiteren gingen aus NCEP/NCAR ermittelte Daten wie die Anströmrichtung und -geschwindigkeit, der Bodenwind, die Globalstrahlung und der Niederschlag im Transekt mit ein.

 $\mathcal{L}_\text{max} = \mathcal{L}_\text{max} = \mathcal{$ 

Zur besseren Vergleichbarkeit der Abweichungen der einzelnen Klimaparameter vom jeweiligen Mittelwert wurden die Daten standardisiert. Dazu wurde eine z-Transformation durchgeführt, wobei

$$
z_i = \frac{x_i - x}{s_x}
$$
 (16)  $z_i$ : i-ter Wert der standardisieten Variablen Z  
 $x_i$ : i-ter Wert der ursprünglichen Variablen X  
 $\overline{x}$ : arithmetisches Mittel von X  
 $s_x$ : Standardabweichung von X.

Die Werte der Globalstrahlung wurden monatsweise standardisiert, d.h. die jeweiligen Werte eines Monats wurden transformiert unter Verwendung des Monatsmittelwertes und der Standardabweichung innerhalb des Monats.

Um die Signifikanz der Ergebnisse der Häufigkeitsuntersuchung und der Untersuchung der Klimaparameter zu bewerten, wurden zwei Testverfahren angewandt. Zum einen wurde zum Vergleich der Häufigkeitsverteilungen der Wetterlagentypen über 20 und 2 Jahre ein χ²- Anpassungstest durchgeführt. Die Nullhypothese lautet dabei, die Verteilungen sind gleich.

Die Testgröße 
$$
\sum_{i=0}^{k} \frac{(BH_i - TH_i)^2}{TH_i}
$$
 mit   
k: Anzahl der Klassen der Stichprobe

BHi: beobachtete absolute Häufigkeit der i-ten

Klasse

THi: theoretisch zu erwartende absolute Häufigkeiten der i-ten Klasse, wenn die Hypothese  $H_0$ gilt

ist dabei annähernd  $\chi^2$ -verteilt mit k-1-a Freiheitsgraden (a= die Anzahl der zu schätzenden Parameter). Um die Nullhypothese zu verwerfen, muss der kritische Wert  $\chi^2_{FG}$ ;  $\alpha$  überschritten werden. Die kritischen  $\chi^2$ - Werte finden sich in Tabellen (Bahrenberg et al., 1990).

Zum anderen wurde die Verteilung der Klimaparameter bei den verschiedenen Wetterlagen mit Hilfe eines U-Testes nach **Mann/Whitney** auf ihre zentrale Tendenz, d. h. auf die Lage der häufigsten Variablenwerte, überprüft. Die Nullhypothese lautet dabei: Die beiden Zufallsvariablen sind insgesamt gleich groß, also die Mittelwerte bzw. die Mediane desselben Parameters zweier verschiedener Wetterlagen stimmen überein. Um dies festzustellen werden die Werte der beiden Variablen in eine einheitliche Rangordnung gebracht, anschließend werden die Rangzahlen jeder Stichprobe aufsummiert (Summen =  $R_1$  bzw.  $R_2$ ). Die Testgröße wird dann definiert als Minimum  $(U_1, U_2)$  mit

 $\mathcal{L}_\text{max} = \mathcal{L}_\text{max} = \mathcal{$ 

$$
U_1 = n_1 * n_2 + \frac{n_1(n_1 + 1)}{2} - R_1
$$
  

$$
U_2 = n_1 * n_2 + \frac{n_2(n_2 + 1)}{2} - R_2.
$$

Diese Testgröße ist U-verteilt. Die kritischen U-Werte *U<sub>n, n-iα</sub>* dieses Test finden sich in Tabellen (z. B. Bahrenberg et al. 1990). Ist  $1/U > 1/U_{n_1,n_2;\alpha}$  wird die Nullhypothese abgelehnt. Beide Testverfahren wurden im Programm SPSS durchgeführt. Die Ergebnisse sind in Kapitel 7.2 dargestellt.

# **6 Ergebnisse**

Das Resultat der computergestützten Druckmusterklassifikation sind zehn typische Zirkulationsmuster. Diese wurden nach der Häufigkeit ihres Auftretens und ihren Auswirkungen auf die Klimaparameter untersucht. In diesem Kapitel werden die zehn Zirkulationsmuster, ihr Auftreten und ihre Auswirkungen vorgestellt.

 $\mathcal{L}_\text{max} = \mathcal{L}_\text{max} = \mathcal{$ 

### *6.1 Zirkulationsmuster*

Die Unterschiede zwischen den identifizierten charakteristischen Zirkulationsmustern liegen in Stärke und Lage der beiden subtropischen Antizyklonen über dem Pazifik und dem Atlantik und der subpolaren Tiefdruckrinne mit einzelnen Zyklonen. Allen gemeinsam ist eine vornehmlich zonale westliche Zirkulation. Die einzelnen Typen werden im Folgenden dargestellt.

Da es sich bei den Grundlagendaten um Tagesmittelwerte handelt und dazu noch die Druckkarten aus verschiedenen Tagen gemittelt wurden, sind keine eventuell bestehenden Frontverläufe erkennbar. Eine weitere Schwäche zeigt sich durch ein kleineres Hochdruckgebiet über den Hochanden. Es taucht in allen 10 Zirkulationsmustern auf. Wie jedoch schon Schwerdtfeger (1976) und Graf (1986) bemerken, liegen die Wetterstationen dieser Region so hoch, dass eine Reduktion der Luftdruckdaten auf Meeresspiegelhöhe problematisch ist. Da die Daten des NCEP/NCAR-Modells zum Luftdruck auf Meeresspiegelhöhe auf Stationsdaten basieren, ist nicht sicher, dass an dieser Stelle wirklich ein Hochdruckgebiet besteht.

#### **Zirkulationstyp a: Westlage**

Der erste Zirkulationstyp repräsentiert die typische Lage der Druckzentren, wie sie schon Schwerdtfeger (1976) in seinen Karten des durchschnittlichen Luftdrucks (vgl. Abb. 3.1 und 3.2) dargestellt hat. Charakteristisch sind das Pazifikhoch bei 90° W 32°S, das Atlantikhoch östlich von 40°W 30°S und die Tiefdruckrinne bei 70°S. Die Luftdruckverhältnisse führen zwischen 45°S und 62°S zu einer breitenkreisparallelen Isobarenscharung. Über dem südlichen Patagonien und Feuerland befindet sich ein starker nord-südlicher Druckgradient, der auf starke Westwinde schließen lässt.

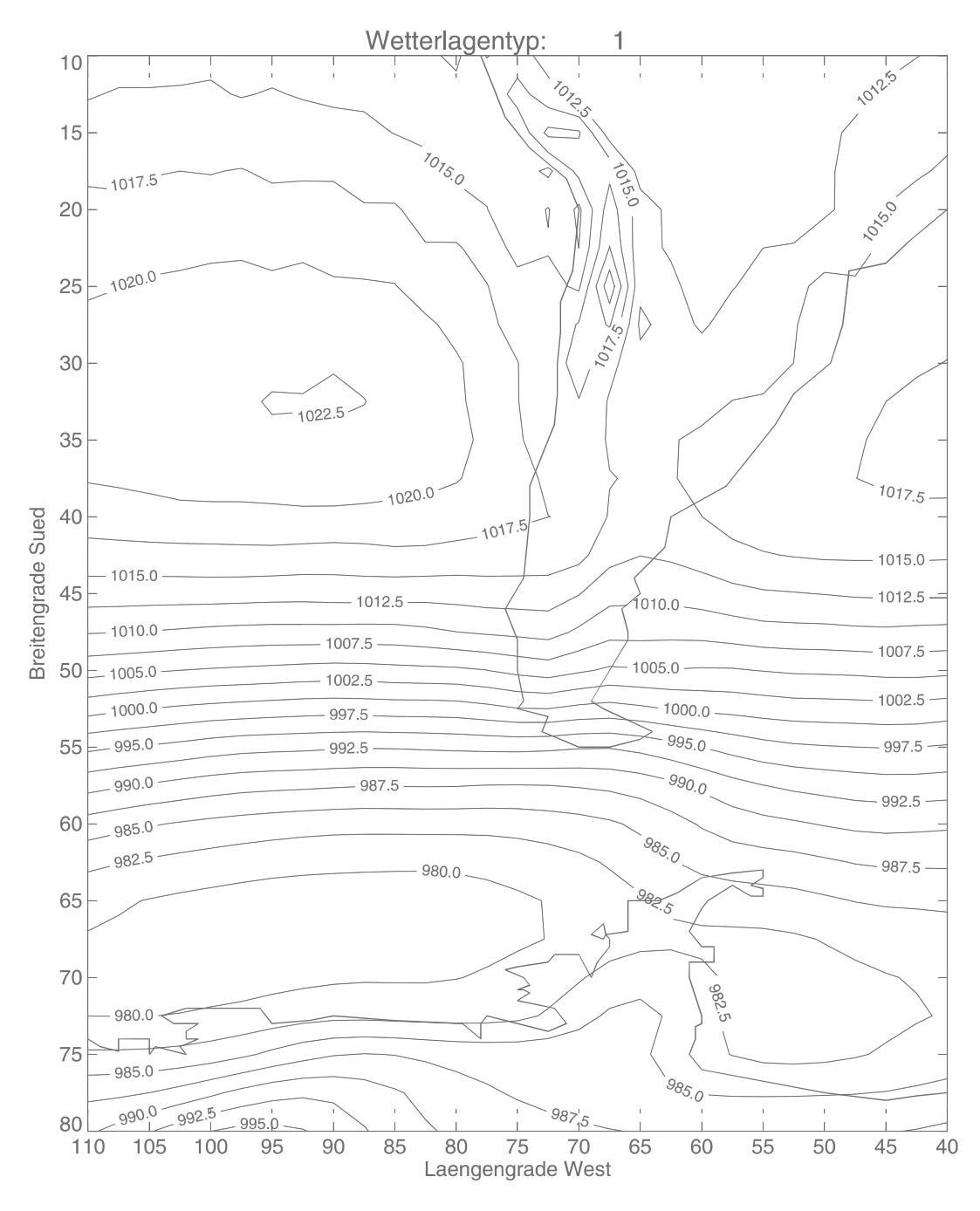

*Abb. 6.1: Zirkulationstyp a: Westlage.* 

# **Zirkulationstyp b: Südwestlage**

Im Unterschied zu Zirkulationstyp a dominiert bei dieser Situation eine Zyklone südlich von Feuerland. Die pazifische Antizyklone ist weniger stark, jedoch nach Süden verschoben. Dies führt zu einer ähnlich dichten Isobarenscharung wie bei Typ a, jedoch mit einer Ablenkung über dem Kontinent nach Norden. Das Isobarenbild lässt darauf schließen, dass dem Untersuchungsgebiet durch starke Winde kühl-maritime Luftmassen zugeführt werden.

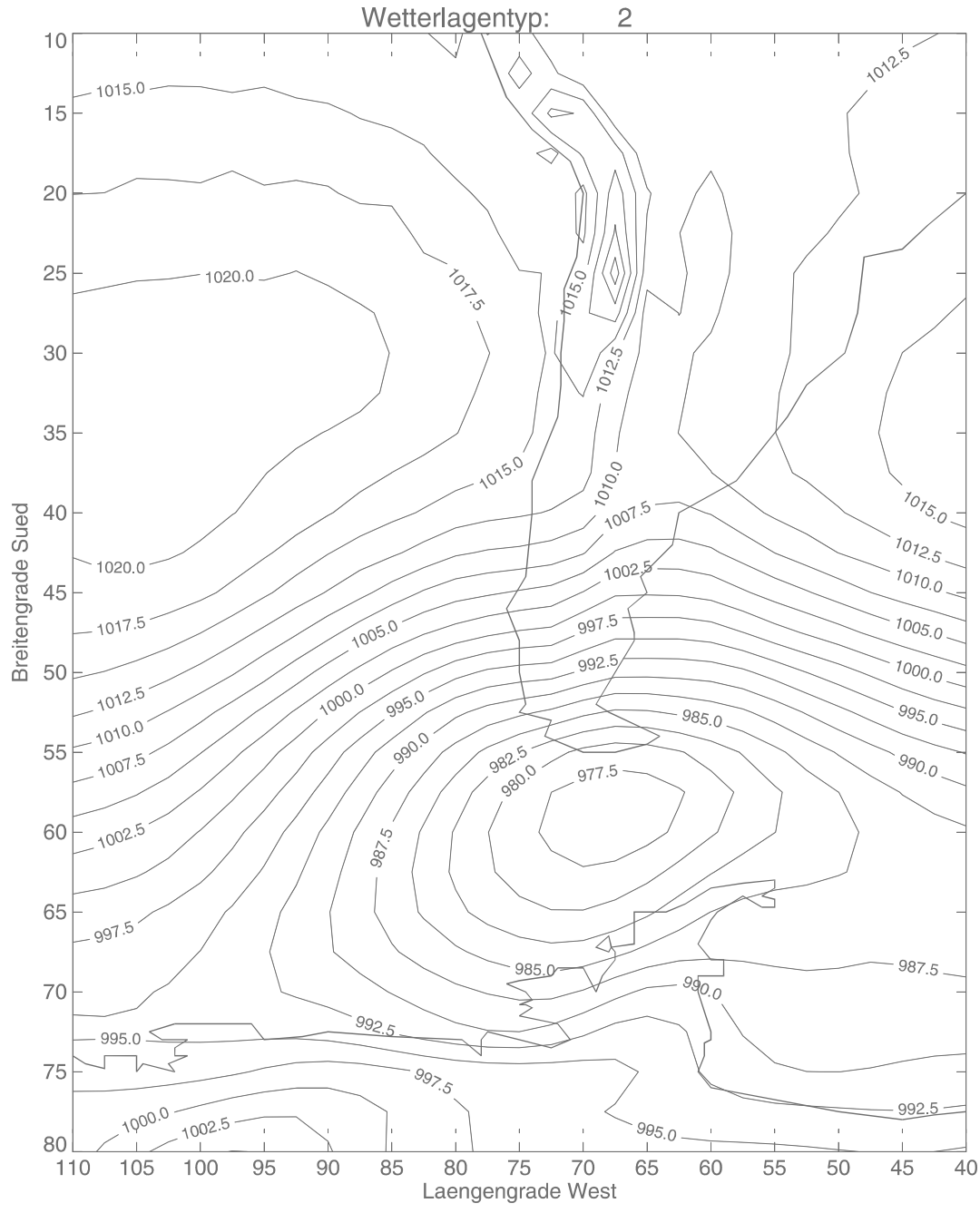

*Abb. 6.2: Zirkulationstyp b: Südwestlage.* 

# **Zirkulationstyp c: Nordwestlage**

Charakteristisch für den dritten Zirkulationstyp ist ein Tiefdruckgebiet über dem Pazifik südwestlich der Südspitze des südamerikanischen Kontinents. Die pazifische Antizyklone ist nach Nordwesten verschoben, während die atlantische nach Süden verlagert ist. Das Druckmuster lässt über Südpatagonien starke Winde aus Nordwest vermuten, die subtropischmaritime Luftmassen mit sich führen.

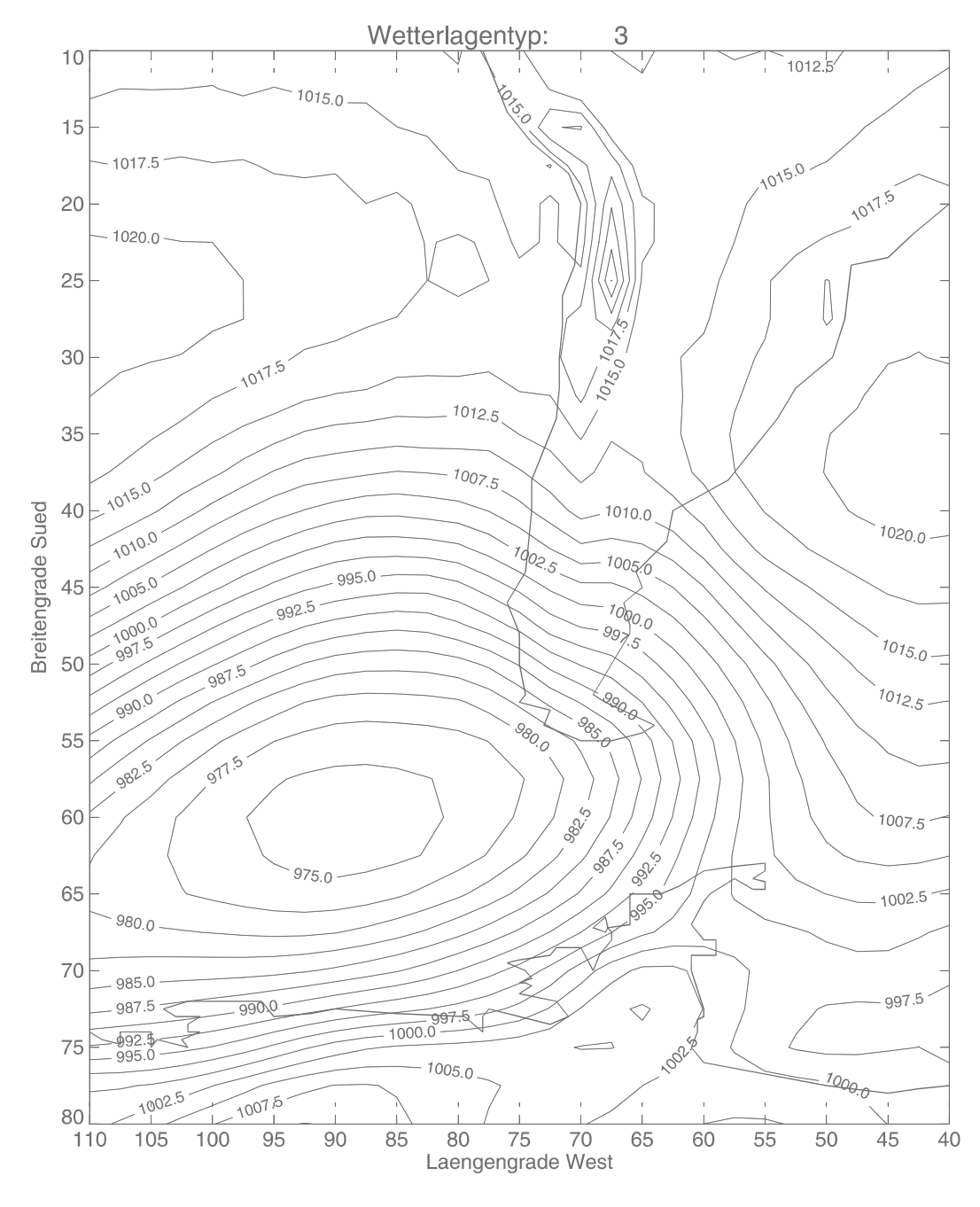

*Abb. 6.3: Zirkulationstyp c. Nordwestlage.* 

#### **Zirkulationstyp d: Tiefdrucktrog über dem Südpazifik**

Beim vierten Zirkulationstyp sind die subtropischen Hochdruckgebiete nicht als Einzelzellen, sondern eher als Gürtel ausgeprägt, der auch über den südamerikanischen Kontinent reicht. Der subpolare Tiefdruckgürtel ist eher schwach ausgeprägt. Über dem Pazifik spaltet sich die Isobarenschar der Westwindzone in einen nördlichen und einen südlichen Ast auf. Dazwischen liegt ein Tiefdrucktrog. Durch die Aufspaltung der Westwindzirkulation werden bei diesem Druckmuster gleichzeitig subtropische, warm-maritime und polare, kühl-maritime Luftmassen in das südliche Patagonien geführt. Erhöhte Zyklogenese mit hohen Niederschlagswerten sind die Folge.

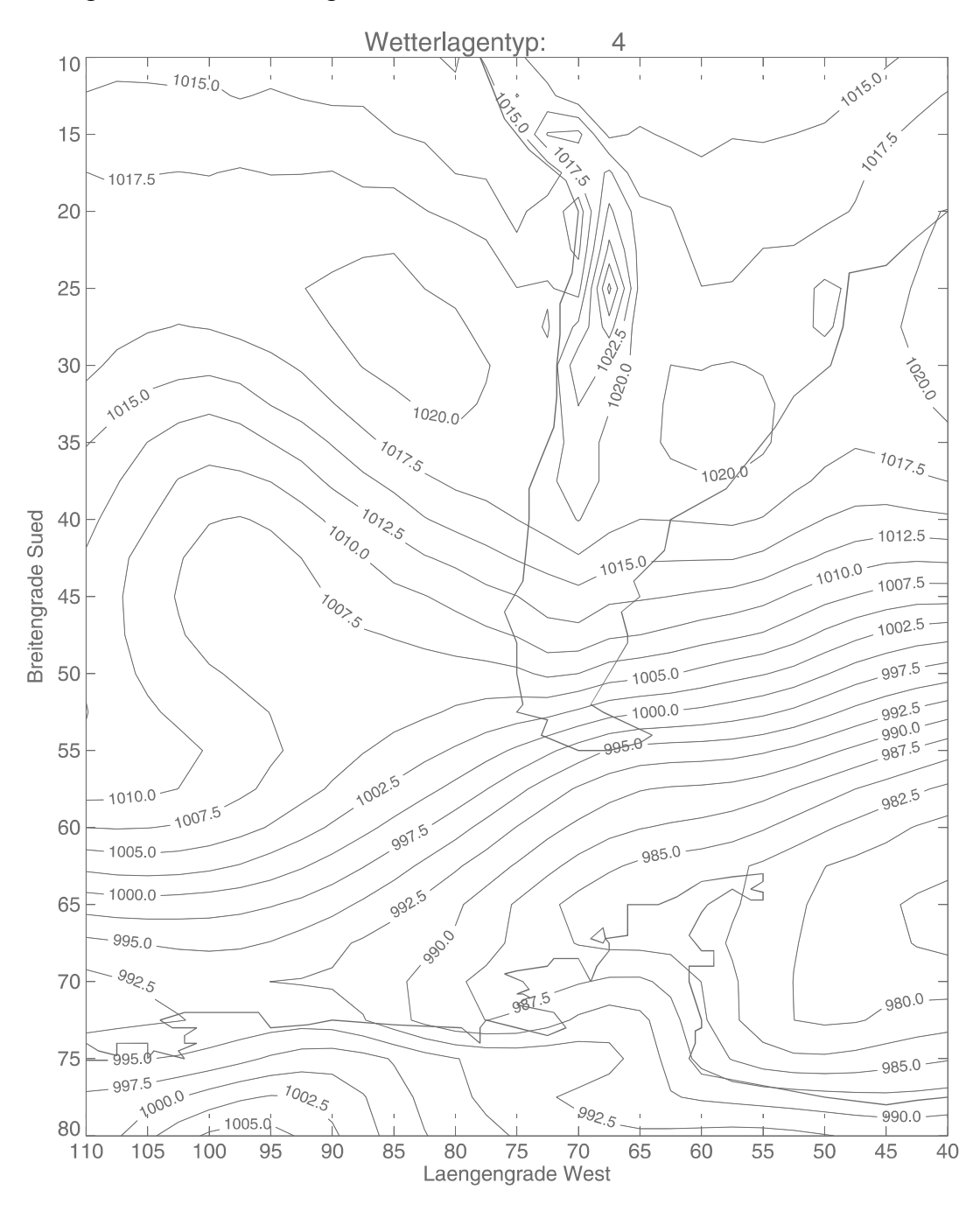

*Abb.6.4: Zirkulationstyp d: Tiefdrucktrog über dem Südpazifik* 

# **Zirkulationstyp e: Hochdruckkeil**

Dominierend für diesen Typ ist ein stark ausgeprägter Hochdruckkeil über dem Südpazifik. Das Zentrum der Antizyklone ist bis nahe der südchilenischen Küste bei 85° W 40°S verschoben. Dadurch werden Luftmassen aus Südwest nach Patagonien gelenkt.

 $\mathcal{L}_\text{max} = \mathcal{L}_\text{max} = \mathcal{$ 

Im Delta der Isobaren südlich von Feuerland kann eine besonders häufige Zyklonenneubildung erwartet werden. Dies ist jedoch mit den vorhandenen Daten nicht nachzuweisen.

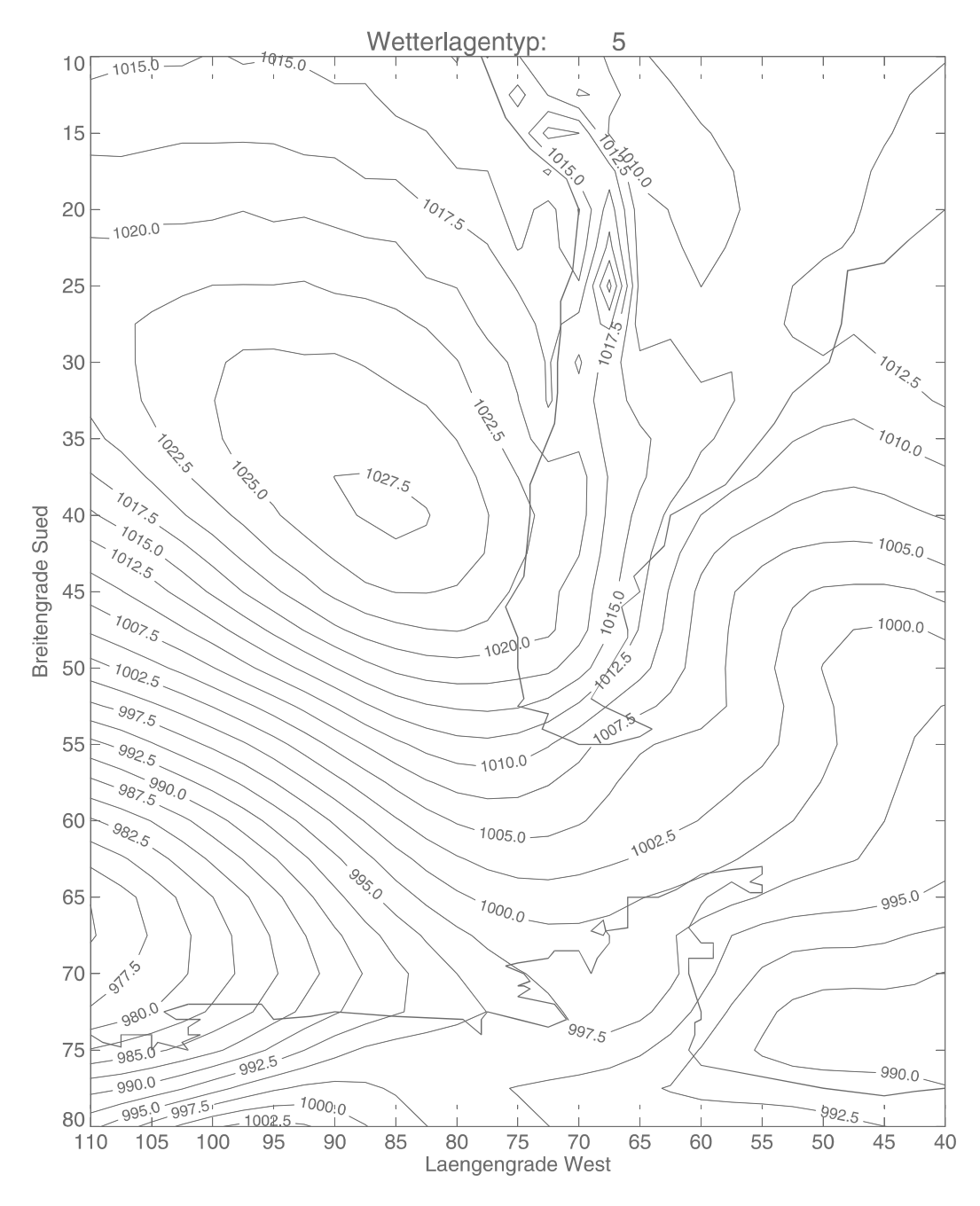

*Abb. 6.5: Zirkulationstyp e: Hochdruckkeil* 

### **Zirkulationstyp f: Patagonische Hochdruckbrücke**

Die pazifischen und atlantischen Antizyklonen sind nicht klar ausgebildet, dafür liegt über dem nördlichen Patagonien eine starke ausgebildete Hochdruckbrücke mit einem durchschnittlichen Luftdruck von 1025 hPa. Dies führt zu einem starken Druckgradienten nach Süden über Feuerland und der Drakestraße. Über dem Untersuchungsgebiet sind westliche Winde zu erwarten.

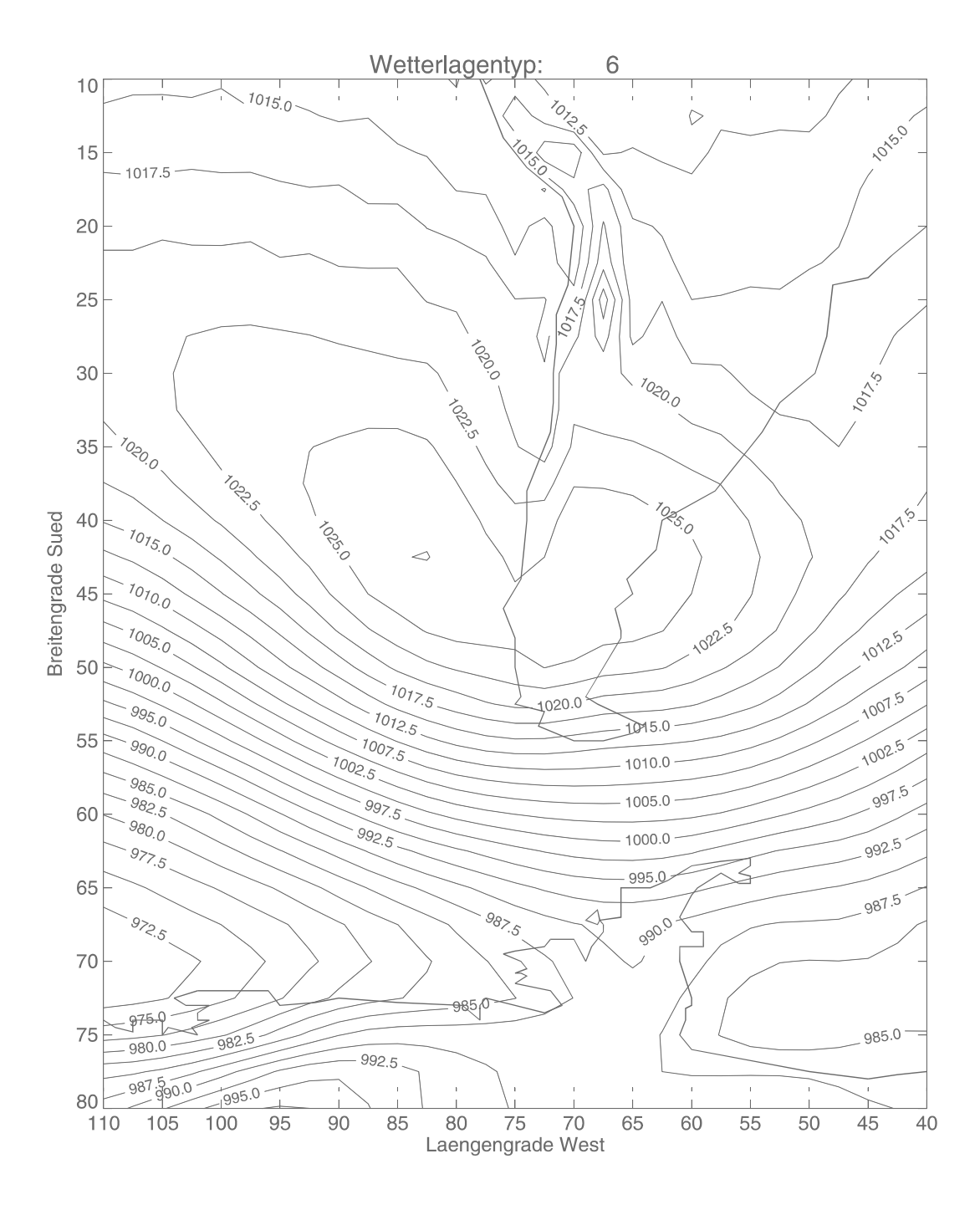

*Abb. 6.6: Zirkulationstyp f: Hochdruckbrücke.* 

# **Zirkulationstyp g: Südlage**

Die pazifische Antizyklone ist noch weiter nach Süden verschoben als in Zirkulationstyp e. Das Zentrum reicht bis 53°S. Diese Hochdruckzelle lenkt polare Luft direkt aus Süden nach Feuerland und Patagonien.

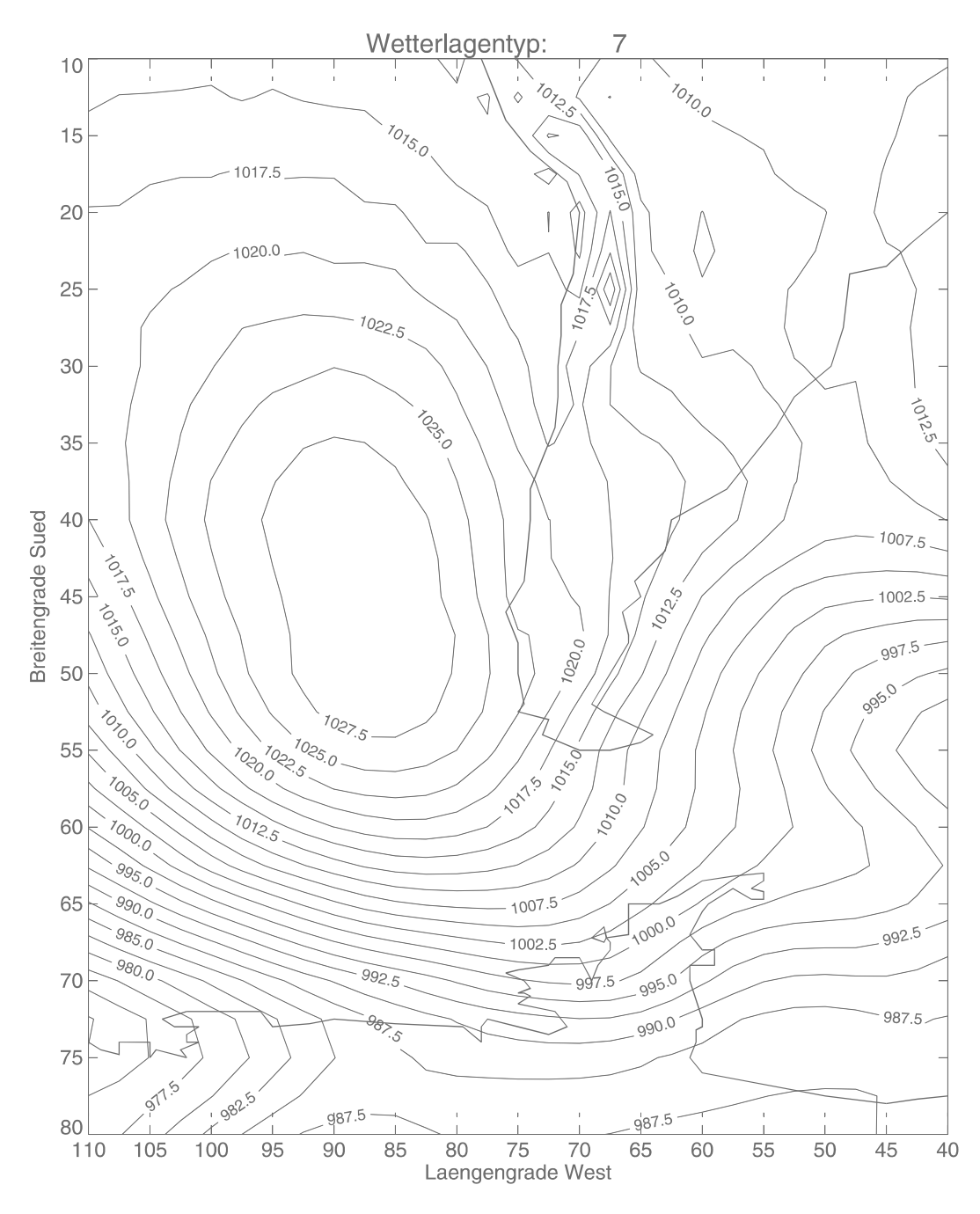

*Abb. 6.8: Zirkulationstyp g: Südlage* 

### **Zirkulationstyp h: Ostlage**

Östlich von Feuerland liegt ein Hochdruckgebiet, das die Westwinddrift blockiert. Beide subtropische Hochdruckzellen sind ausgebildet, die pazifische jedoch ist leicht nach Süden verschoben. Trotz eines leichten östlichen Einflusses durch atlantische Luftmassen im östlichen Südpatagonien, wird Feuerland und der westliche Teil noch durch westliche Winde geprägt.

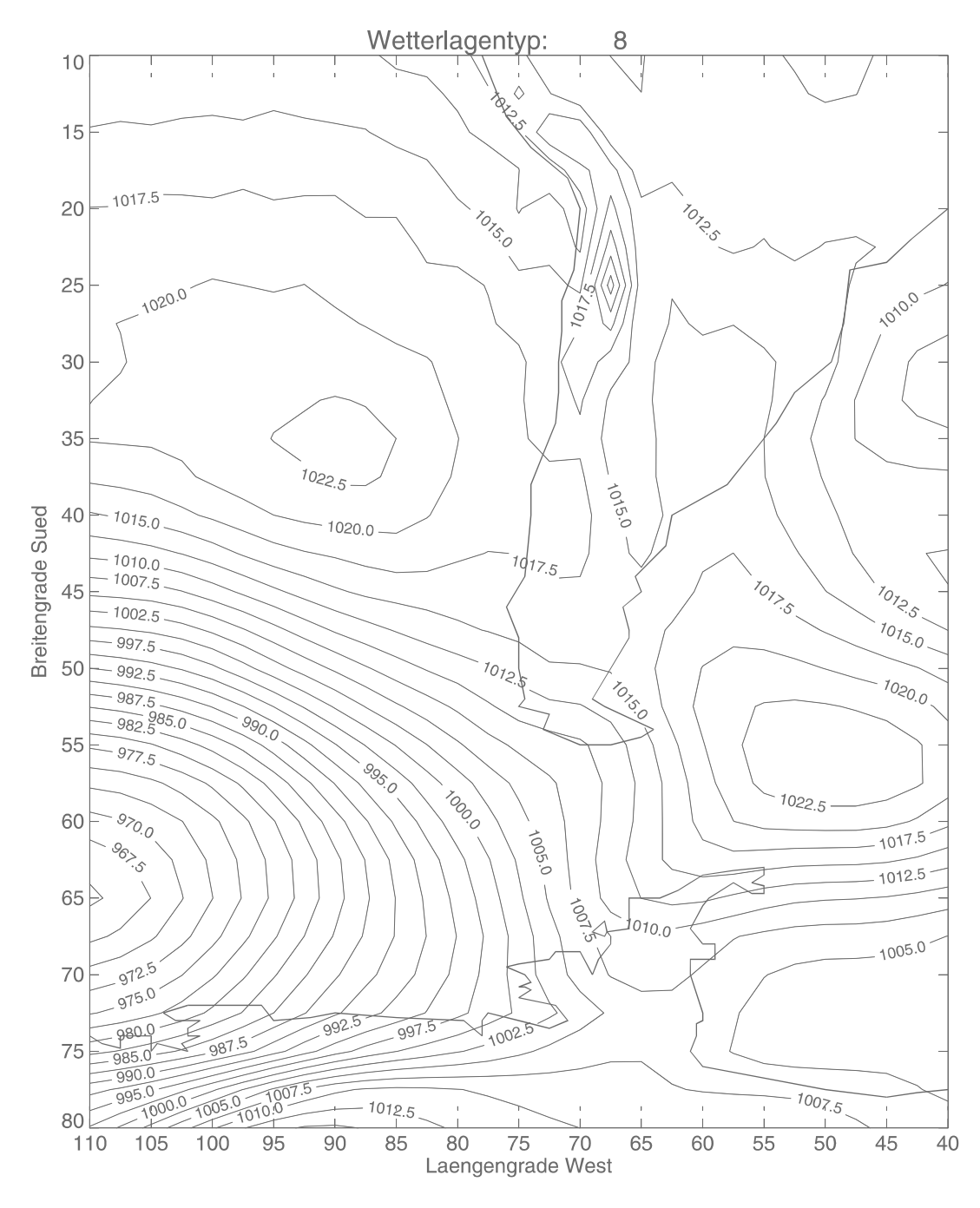

*Abb. 6.8: Zirkulationstyp h: Ostlage* 

### **Zirkulationstyp i: Nordlage**

Bei diesem Zirkulationstyp liegt Patagonien im Spannungsfeld zwischen einem Tief vor der südchilenischen Küste und einem Hoch vor der Ostküste. Die Luft strömt andenparallel aus Norden und bringt subtropisch-kontinentale Luftmassen nach Südpatagonien.

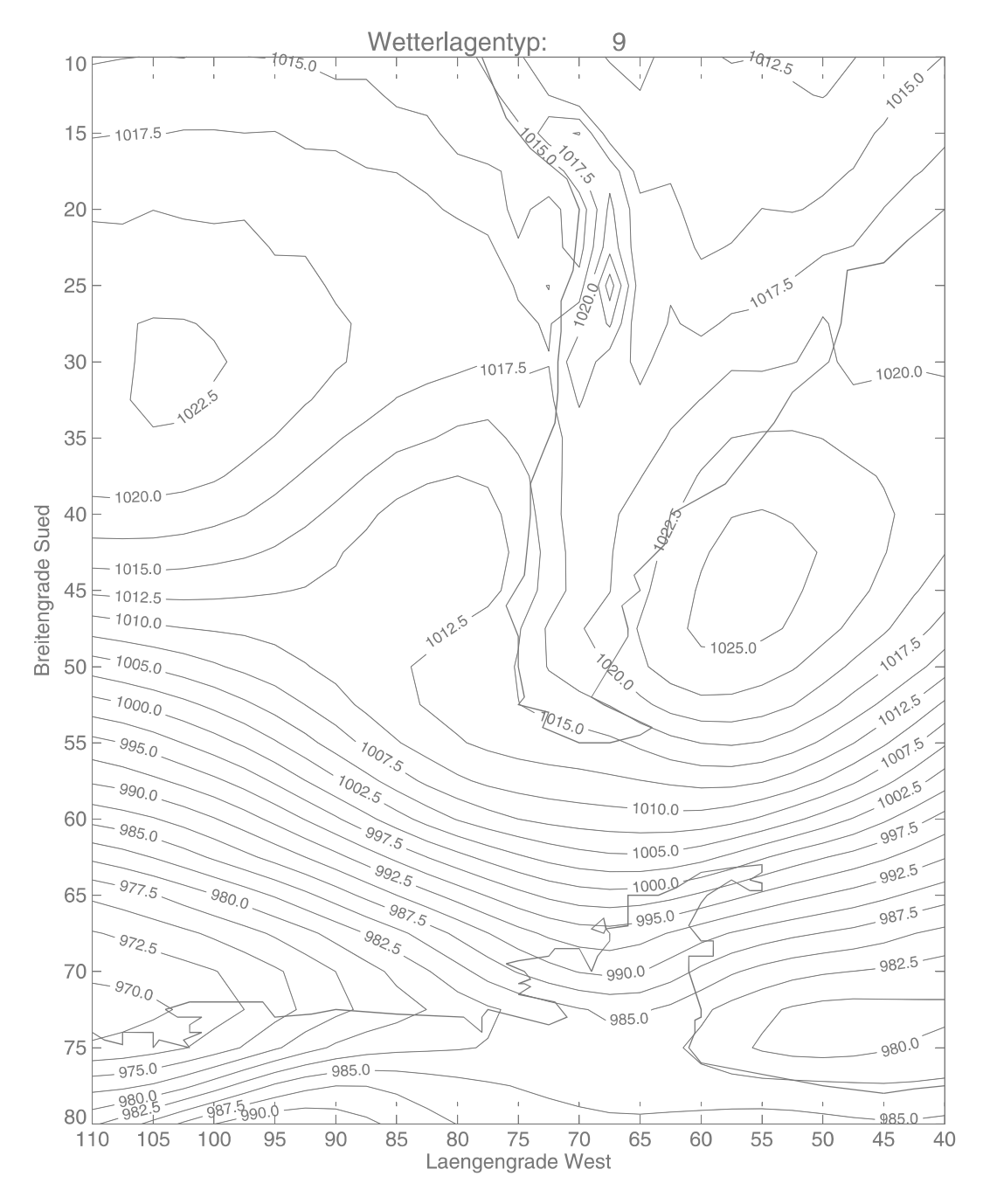

*Abb. 6.9: Zirkulationstyp i: Nordlage* 

# **Zirkulationstyp j: schwacher Druckgradient**

Diese Drucksituation ist gekennzeichnet durch das Fehlen der subpolaren Tiefdruckrinne. Die beiden subtropischen Antizyklonen sind charakteristisch ausgebildet. Da jedoch das Tief im Süden fehlt, ist der Druckgradient über dem südlichen Patagonien sehr schwach.

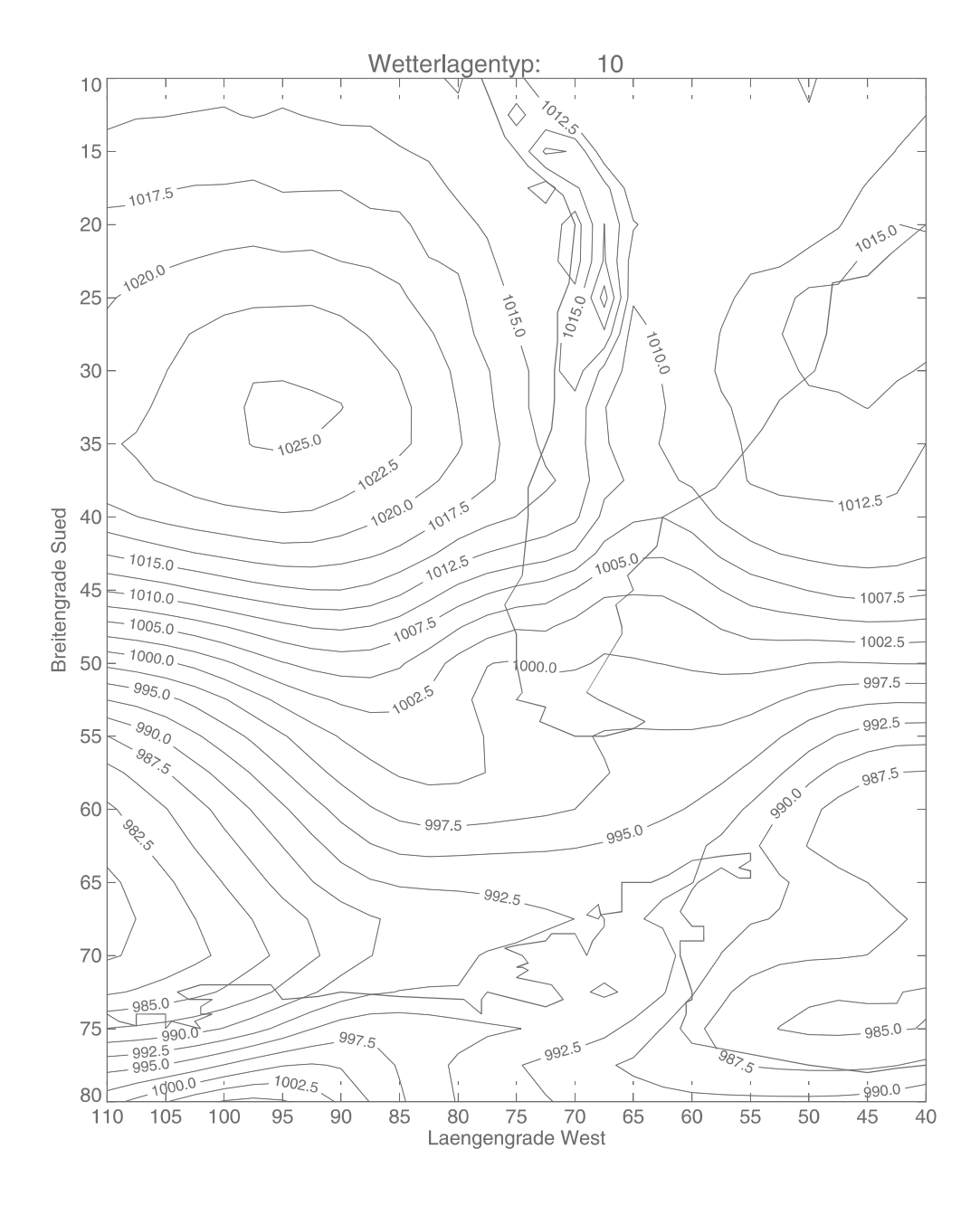

*Abb. 6.10: Zirkulationstyp j: Lage mit schwachem Druckgradienten.* 

### *6.2 Häufigkeiten*

Die Häufigkeit des Auftretens einzelner Zirkulationstypen wurde auf der Grundlage der Klassifikation über 20 Jahre untersucht. Dadurch sollte ausgeschlossen werden, dass ein eventuell untypischer Witterungsverlauf der beiden Untersuchungsjahre das Ergebnis beeinflusst. Der Vergleich mit der zweijährigen Klassifikation weist auf eine hohe Aussagekraft der Untersuchung hin. In Kapitel 7.2 wird auf Testverfahren und Ergebnis näher eingegangen.

 $\mathcal{L}_\text{max} = \frac{1}{2} \sum_{i=1}^n \mathcal{L}_\text{max}(\mathbf{z}_i - \mathbf{z}_i)$ 

Das Auftreten einzelner Zirkulationstypen unabhängig von der Jahreszeit wird in Abbildung 6.11 dargestellt.

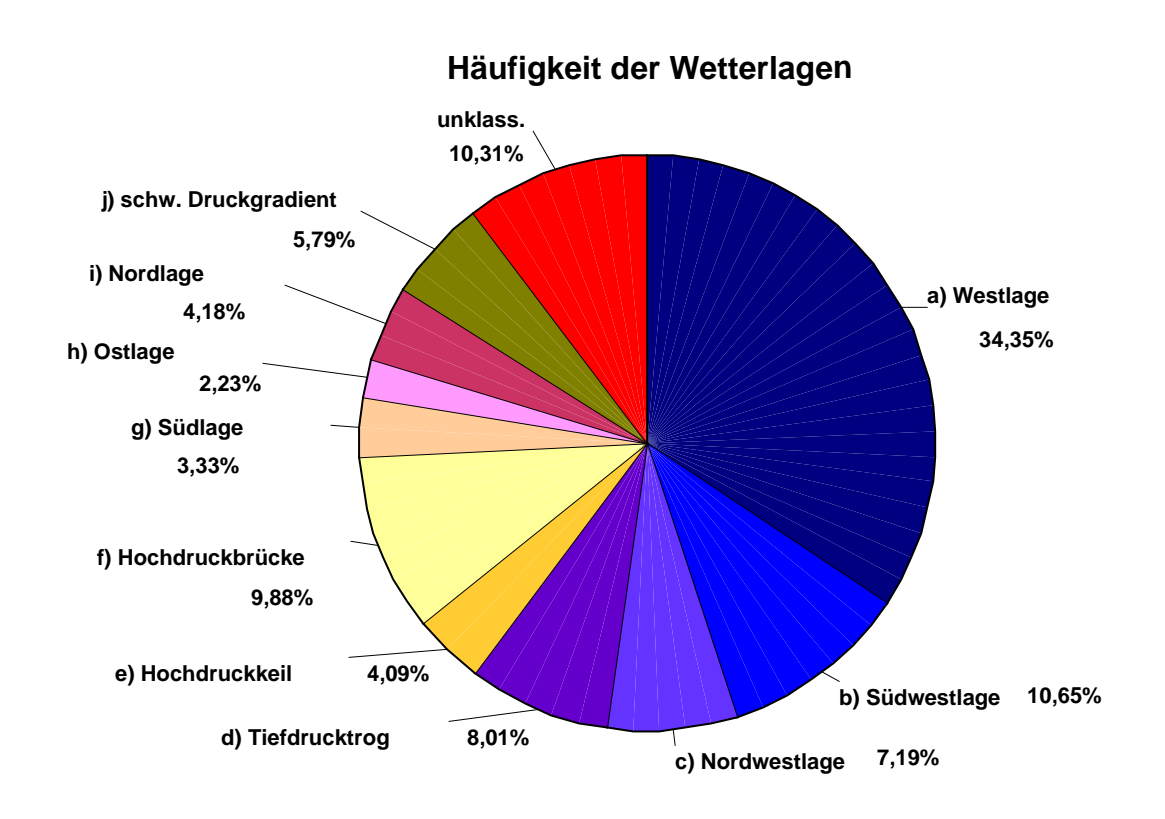

*Abb. 6.11: Häufigkeiten der Zirkulationstypen.* 

Die Zirkulationstypen a bis d, dargestellt in Blautönen, sind durch die starke Westwinddrift geprägt. Wie aus dem Diagramm gut ersichtlich ist, nehmen sie zusammen 60,2 % aller Tage ein. Dies ist ein erheblicher Anteil, der aber nach den klimatologischen Kenntnissen, wie in Kapitel 3 beschrieben, zu erwarten war. Allein die typische Westlage a ist mit 34,3% schon sehr dominierend.

Im Gegensatz zu den blau dargestellten Zirkulationstypen sind es bei den gelb-orange (e, f, g) gekennzeichneten nicht Zyklonen, in denen sich die Druckmuster unterscheiden, sondern die Lage der pazifischen, subtropischen Antizyklone. Diese drei Typen mit extrem südlicher Ausprägung des Pazifikhochs nehmen noch einen relativ großen Anteil mit 17,3% aller Tage ein.

 $\mathcal{L}_\text{max} = \frac{1}{2} \sum_{i=1}^n \mathcal{L}_\text{max}(\mathbf{z}_i - \mathbf{z}_i)$ 

In rosa-violett Tönen sind die beiden Druckmuster h und i mit charakteristischem Hoch direkt östlich von Patagonien eingefärbt. Diese Lagen sind mit 6,4 % relativ selten. Das Zirkulationsmuster j mit schwachem Druckgradienten kommt alleine mit 5,8% fast ebenso häufig vor.

Einen Anteil von 10,3% nehmen die unklassifizierten Tage ein. Dieser Anteil mag auf den ersten Blick recht groß erscheinen. Beachtet man jedoch die hohe Signifikanzgrenze, die mit der Wahl des Schwellenwertes von 0,7 gesetzt wurde, ist dieser Wert sehr gering. Besonders deutlich wird dies im Vergleich mit Abbildung 5.3, die den Zusammenhang von Schwellenwert und Anteil der unklassifizierten Tage darstellt. Nach diesem Diagramm werden bei einem Korrelationsschwellenwert von 0,7 bei den meisten Klassifikationen nur 50 % aller Tage zugeordnet.

Diese allgemeinen Anteile der Zirkulationstypen am Witterungsverlauf wurden nun noch nach Monaten aufgeschlüsselt. Das Ergebnis ist in Abbildung 6.12 dargestellt.

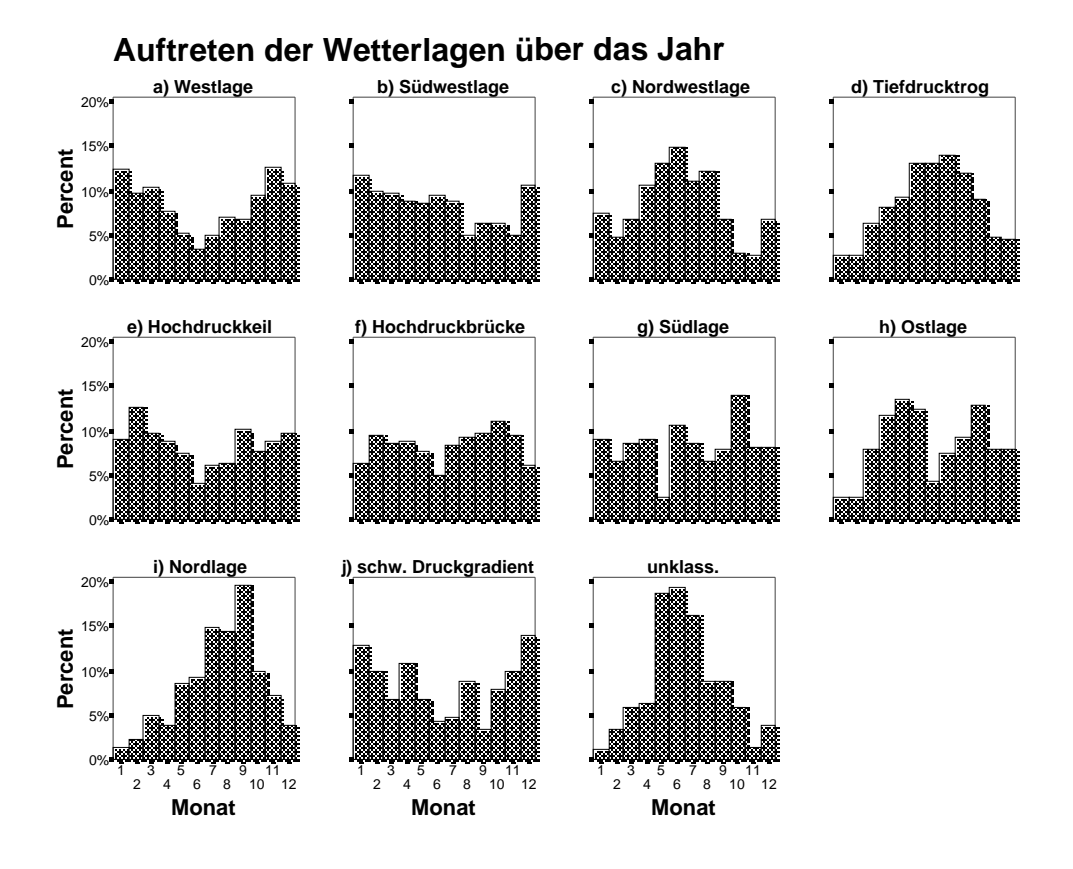

*Abb. 6.12: Auftrittshäufigkeiten der Wetterlagen über das Jahr.* 

Bei den meisten Zirkulationstypen ist ein klarer Jahresgang zu erkennen. Die Westlage, der Hochdruckkeil und die Lage mit schwachem Druckgradienten haben ein deutliches Maximum ihres Auftretens im Sommer, gekoppelt mit einem deutlichen Minimum im Winter. Geradezu gegenläufig treten die Nordwestlage, die Lage mit dem Tiefdrucktrog über dem Pazifik und die Nordlage verstärkt im Winter auf. Die Zirkulation im Sommer scheint sehr viel stabiler zu sein. Die häufigsten Variationen sind leichte Verlagerung, Verstärkung oder Abschwächung der typischen Druckgebilde. Stark ausgeprägte Zyklonen oder Antizyklonen im Bereich der Westwinddrift, durch die die "Winterwetterlagen" gekennzeichnet sind, treten im Sommer dagegen weit weniger auf. Zu diesem Muster passt auch die ungewöhnlich starke Zunahme des Anteils der unklassifizierten Tage im Frühwinter. Die große Variabilität der Druckgebilde in dieser Jahreszeit bringt Wetterlagen hervor, die sich nicht einem Typ zuordnen lassen.

 $\mathcal{L}_\text{max} = \frac{1}{2} \sum_{i=1}^n \mathcal{L}_\text{max}(\mathbf{z}_i - \mathbf{z}_i)$ 

Während bei der Südwestlage und der Südlage ein Jahresgang nur schwach ausgeprägt ist, sind die patagonische Hochdruckbrücke und die Ostlage typische Zirkulationsmuster der Übergangsjahreszeiten. Im Übergang von der stabileren Drucksituation im Sommer zur variantenreicheren im Winter ist ein weit nach Süden vorstoßendes Hochdruckgebiet am häufigsten.

### *6.3 Auswertung im Zusammenhang mit den Stationsdaten*

Die zehn identifizierten Zirkulationstypen wurden auf ihre Auswirkungen auf die gemessenen Klimaparameter an den drei Wetterstationen und einigen aus dem NCEP/NCAR-Modell errechneten Variablen untersucht. Dadurch konnten die unterschiedlichen Einflüsse der Zirkulationstypen herausgearbeitet und verglichen werden. Im Folgenden wird das Ergebnis für die Parameter Windgeschwindigkeit, Windrichtung, Niederschlag, Globalstrahlung, Temperatur und relative Feuchte für die verschiedenen Stationen graphisch dargestellt. In Anhang III finden sich die jeweiligen Werte für den Mittelwert, Standardabweichung, Minimum und Maximum in tabellarischer Form.

Alle Parameter mit Ausnahme der Windrichtung sind in Form von Boxplots dargestellt. Jede Box zeigt den Median als Horizontallinie und die 25%- bzw. 75%-Quantile als Boxbegrenzung. Des Weiteren ist aus dieser Diagrammart die Spannweite der Variablenwerte in Form der T-Linien ablesbar. Gibt es einzelne Extremwerte, die mehr als das 1,5-fache des Abstandes zwischen den Quartilen von der Box entfernt sind, werden diese gesondert als Kreise bzw. Sterne dargestellt. Durch diese Graphikart lässt sich nicht nur die zentrale Tendenz eines Klimaelementes erkennen, sondern es lassen sich auch Aussagen über die Verteilung der Werte treffen. Zur Orientierung wurde der Mittelwert der Station über den Messzeitraum als Linie in das Diagramm eingefügt. Zu beachten ist die teilweise unterschiedliche Skalierung der y-Achse bei Diagrammen einzelner Parameter.

 $\mathcal{L}_\text{max} = \frac{1}{2} \sum_{i=1}^n \mathcal{L}_\text{max}(\mathbf{z}_i - \mathbf{z}_i)$ 

#### **6.3.1 Windgeschwindigkeit**

Die Analyse der Windparameter beschränkte sich nicht nur auf die drei Messstationen entlang des 53°S-Transektes, sondern wurde auf die aus NCEP/NCAR- Daten gemittelten Gebietswerte für den Wind am Boden und im 850mbar-Niveau ausgeweitet. Die Bodenwerte geben einen Eindruck der Luftströmung an der Erdoberfläche unter dem Einfluss der Reibung, jedoch ohne die Ablenkung durch kleinräumige topographische Strukturen. Der Wind im 850mbar-Niveau ist auch im Modell nicht von der Reibung beeinflusst und repräsentiert die großräumige Höhenströmung. Die Ergebnisse der Untersuchung der Windgeschwindigkeit sind in Abbildung 6.13 a-e für jede Wetterlage dargestellt. Zu beachten ist die unterschiedliche Skalierung der Windgeschwindigkeit.

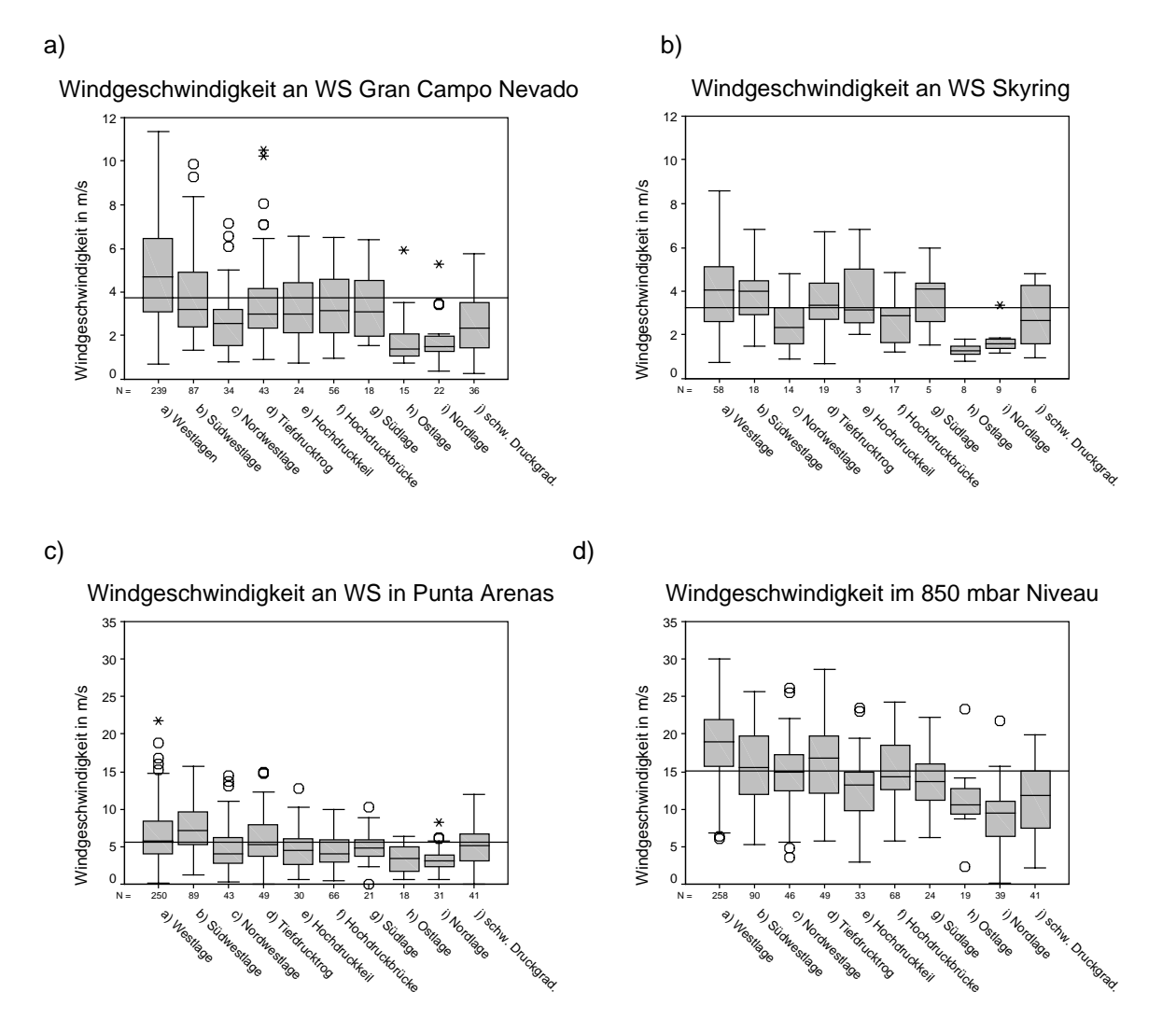

*Abb.6.13 a-d: Boxplotts der Windgeschwindigkeiten bei verschiedenen Wetterlagen.* 

e)

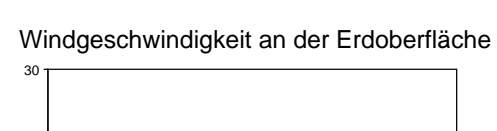

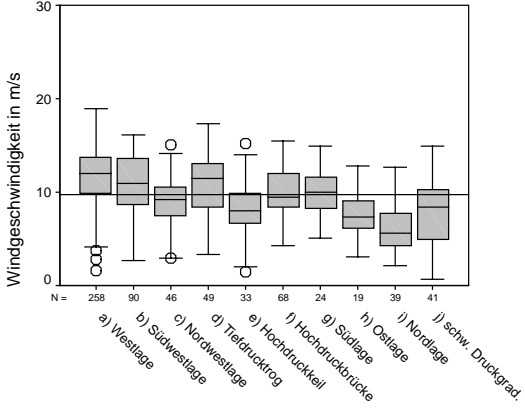

*Abb. 6.13 e: Boxplott der Windgeschwindigkeit an der Erdoberfläche.* 

An der Wetterstation Gran Campo Nevado sind einerseits deutlich verschiedene Ausprägungen einzelner Wetterlagen zu erkennen, andererseits sich auch vier Wetterlagen darunter, die eine sehr ähnliche Verteilung aufweisen. Die

größte Variabilität der Windgeschwindigkeit weist eindeutig die Westlage auf. Die Spannweite erstreckt sich von fast keinem Wind bis zu über 11 m/s. Dazu sind die gemessenen Windgeschwindigkeiten im Ganzen höher als die der anderen Wetterlagen. Das Gegenteil zeigt die Nordlage. Winde unter 2 m/s sind hier der Normalfall. Auch die Ostlage weist eine ähnliche Tendenz zu schwachen Winden auf. Diese beiden auffälligen Lagen verbindet, dass die Zirkulation über Patagonien bei ihrem Auftreten die Westwinddrift verdrängt. Alle anderen Wetterlagen jedoch sind in der einen oder anderen Form von der Westwinddrift geprägt und stellen sich daher auch ähnlich dar.

 $\mathcal{L}_\text{max} = \frac{1}{2} \sum_{i=1}^n \mathcal{L}_\text{max}(\mathbf{z}_i - \mathbf{z}_i)$ 

Je weiter die Messstationen im Landesinneren und damit in größerem Abstand zum Gebirge liegen, desto höher werden die durchschnittlichen Windgeschwindigkeiten. Für die Station am Seno Skyring wird dies erst ersichtlich, wenn man in Betracht zieht, dass für die Station Skyring nur Daten des generell windärmeren Winterhalbjahres vorliegen. Im gleichen Zeitraum liegen die Mittelwerte der Windgeschwindigkeit am Gran Campo Nevado unter den Vergleichswerten der Station Skyring.

Die Station in Punta Arenas im Patagonischen Tiefland weist die höchsten Windgeschwindigkeiten am Boden auf. Die Westlage zeigt einige Extremwerte von über 15 m/s auf, aber auch Windstille ist möglich. Alle anderen Lagen zeigen außer den höheren Windgeschwindigkeiten keine bedeutsamen Unterschiede in den Verteilungen im Vergleich zu den anderen Stationen. Die Zunahme der Strömungsgeschwindigkeit liegt in dem offenen Gelände um Punta Arenas begründet, das im Vergleich zum Gebirge weit weniger reibungsintensiv ist.

Der weitere Vergleich der Modelldaten bestätigen die Ergebnisse. Wie zu erwarten liegen die Werte für die Geschwindigkeit im 850mbar-Niveau erheblich höher als die der Stationen, aber auch die Modellgeschwindigkeit an der Erdoberfläche ist im Durchschnitt höher. Beim Vergleich der Wetterlagen untereinander ist jedoch jeweils das gleiche Grundmuster wie für die WS Gran Campo Nevado im Detail besprochen vorhanden.

 $\mathcal{L}_\text{max} = \frac{1}{2} \sum_{i=1}^n \mathcal{L}_\text{max}(\mathbf{z}_i - \mathbf{z}_i)$ 

### **6.3.2 Windrichtung**

Da es sich bei den Angaben für die Windrichtung nicht um metrische Daten handelt, war eine Darstellung und Auswertung durch statistische Werte wie Mittelwert, Median, Standardabweichung etc. nicht möglich. Stattdessen sind in Abb. 6.14 a-e die Häufigkeit der jeweiligen Windrichtung zu den verschiedenen Wetterlagen in % aller dieser Lage zugeordneten Tage dargestellt.

a)

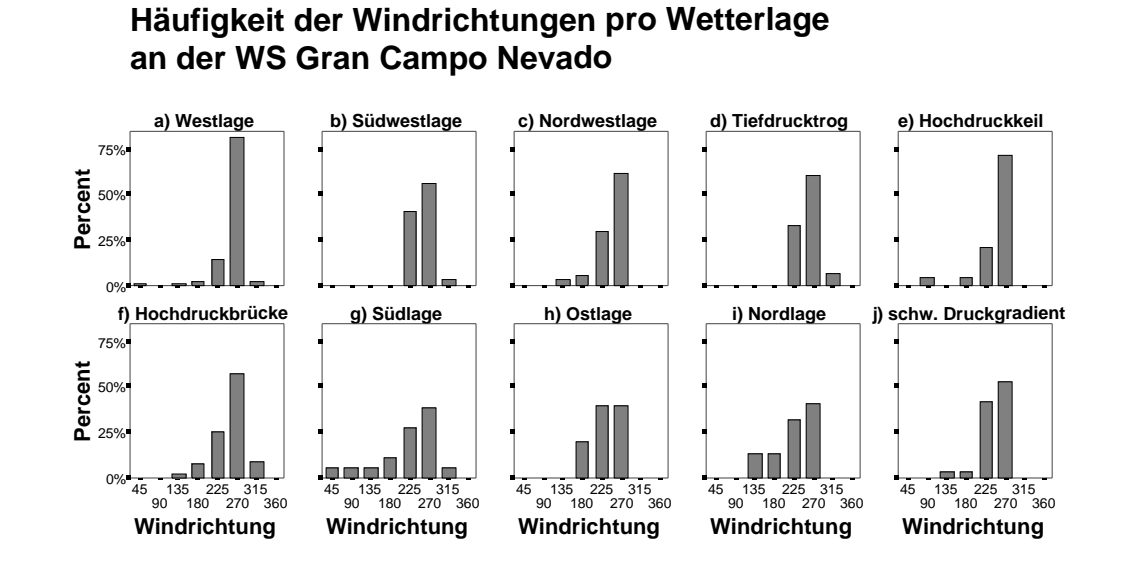

b)

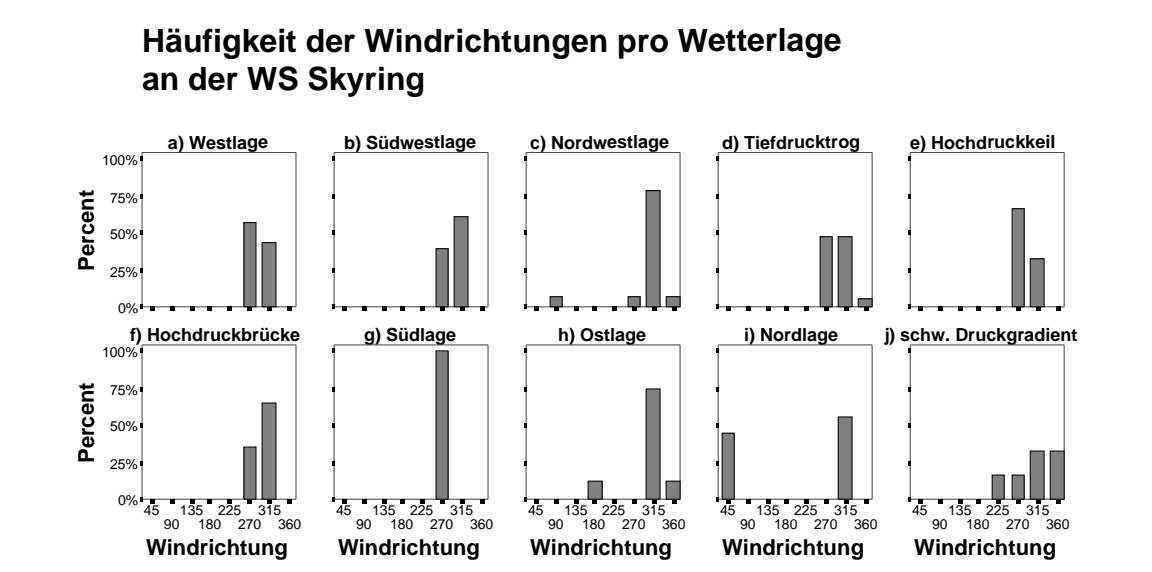

*Abb. 6.14 a-e: Windrichtungen zu den Wetterlagen*. *Fortsetzung nächste Seite.*

c)

**Häufigkeit der Windrichtungen pro Wetterlage an der WS in Punta Arenas**

 $\mathcal{L}_\text{max} = \frac{1}{2} \sum_{i=1}^n \mathcal{L}_\text{max}(\mathbf{z}_i - \mathbf{z}_i)$ 

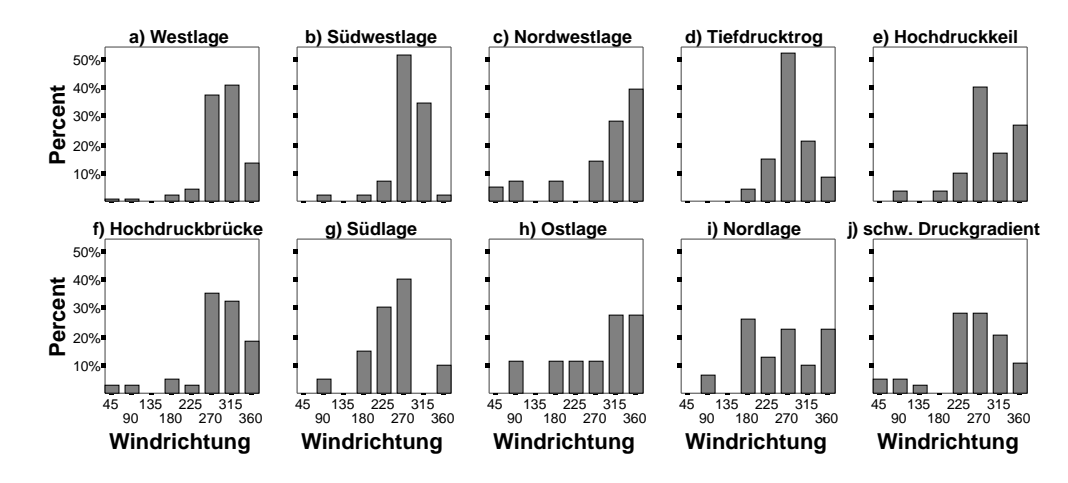

d)

### **Häufigkeit der Windrichtungen pro Wetterlage im 850 mbar-Niveau**

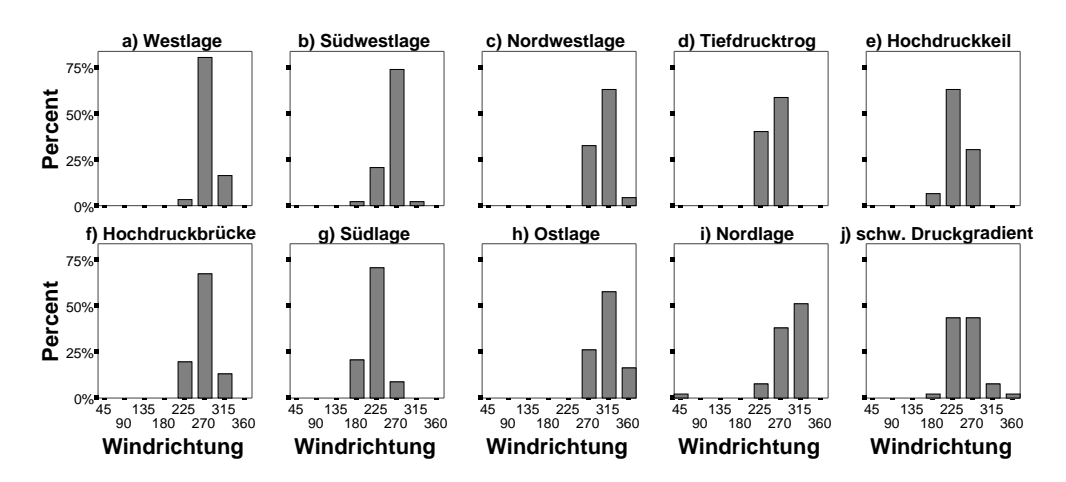

e)

# **Häufigkeit der Windrichtungen pro Wetterlage an der Erdoberfläche**

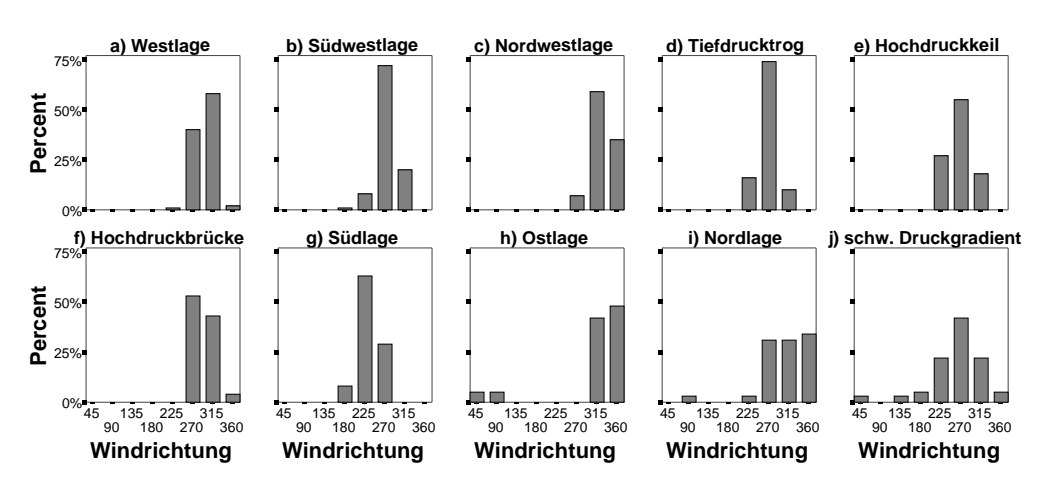

Bei der Untersuchung lässt sich eines feststellen: die Windrichtung hängt nicht wie zu erwarten wäre vor allem von der Wetterlage ab, sondern wird stark von der Lage der Wetterstation bestimmt. So ist am Gran Campo Nevado immer die Westrichtung bei 270° mit einer Tendenz zu südwestlichen Winden dominierend. Dies ist auch bei Lagen wie der Nordwest- und der Nordlage auffällig, bei denen nach dem Isobarenbild eher nördliche oder nordwestliche Winde zu erwarten wären. Die Windrichtung scheint also vor allem durch die topographischen Bedingungen und die Kanalisation des Windes entlang des Tales des Auslassgletschers Glaciar Lengua bestimmt zu werden.

 $\mathcal{L}_\text{max} = \frac{1}{2} \sum_{i=1}^n \mathcal{L}_\text{max}(\mathbf{z}_i - \mathbf{z}_i)$ 

Ähnlich verhält es sich an der Wetterstation am Seno Skyring. Hier ist eine nord-westliche Tendenz bei allen Wetterlagen zu erkennen. Erstaunlich ist das besonders bei der Südlage. Am Gran Campo Nevado bei der Südlage traten zwar die Westwinde am häufigsten auf, es gab dennoch eine große Variation über Südrichtungen bis zu wenigen Tagen mit Winden aus Osten. Am Skyring treten jedoch nur Winde direkt aus Westen auf. Zu beachten ist auch, dass bei dieser Wetterlage an dieser Station nur fünf Tage zur Auswertung zur Verfügung stehen.

An der Station in Punta Arenas ist vor allem die große Variabilität der Windrichtungen auffällig. Zwar dominieren auch hier westliche Winde, es sind jedoch deutliche Unterschiede zwischen den einzelnen Wetterlagen zu erkennen. Dies liegt am Standort im Tiefland. Kanalisation und Umlenkung der Luftströmung wie im Fall am Gran Campo Nevado sind hier nicht vorhanden. Diese Station müsste also die großräumigen Windverhältnisse am besten widerspiegeln. Im Vergleich mit den Diagrammen der NCEP/NCAR-Daten ist die größere Varianz augenscheinlich. Dies zeigt den Unterschied zwischen Modell und Wirklichkeit, in der eben auch kleinere Unterschiede in Topographie oder Untergrund Ablenkungen von der großräumigen Windrichtung bewirken können. Die Modelldaten zeigen dagegen die idealisierte Windrichtung, im 850 mbar-Niveau den isobarenparallelen geostrophischen, an der Erdoberfläche den um einige Grad nach Norden abgelenkten ageostrophischen Wind.

#### **6.3.3 Niederschlag**

Zur Darstellung des Niederschlags wurden in Abbildung 6.15 a-h zwei Diagrammtypen gewählt: zum einen die Boxplots, die gerade bei diesem Parameter gut die extremen Niederschlagsereignisse anschaulich machen, daneben wurden jedoch auch die zu jeder Wetterlage gehörenden Mittelwerte in Stabdiagrammen verdeutlicht. Wegen extrem unterschiedlicher Werte wurden verschiedene y-Achsen-Skalierungen verwendet. Im Vergleich erkennt man, dass besonders der Niederschlag von Wetterlage und gleichzeitig auch dem Standort der Station abhängig ist. Während in der allgemeinen Verteilung der Wetterlagen die Stationen am Gran Campo Nevado und am Skyring ähnliche Werte aufweisen, ist das Muster in Punta Arenas vollkommen verschieden. Das von Endlicher (1991) festgestellte West-Ost-Gefälle ist klar erkennbar, andererseits zeigen Wetterlagen mit hohem Niederschlag in Punta Arenas sehr geringen Niederschlag am Gran Campo Nevado (z. B. Ostlage). Aber auch sehr geringer Niederschlag an allen drei Stationen wie bei der Südlage ist möglich.

 $\mathcal{L}_\text{max} = \frac{1}{2} \sum_{i=1}^n \mathcal{L}_\text{max}(\mathbf{z}_i - \mathbf{z}_i)$ 

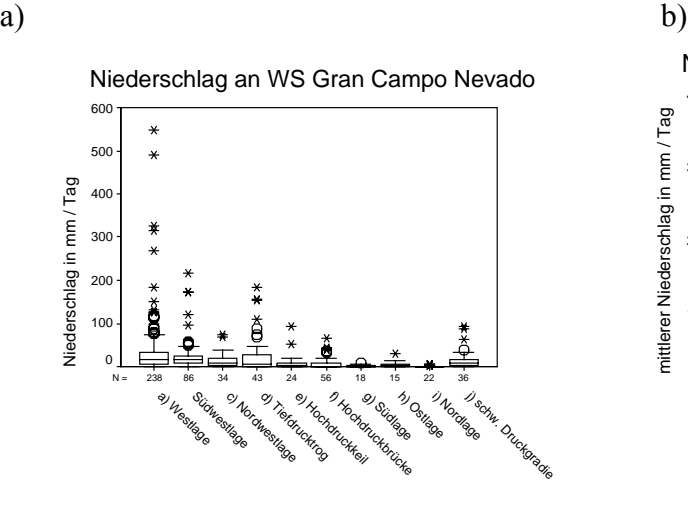

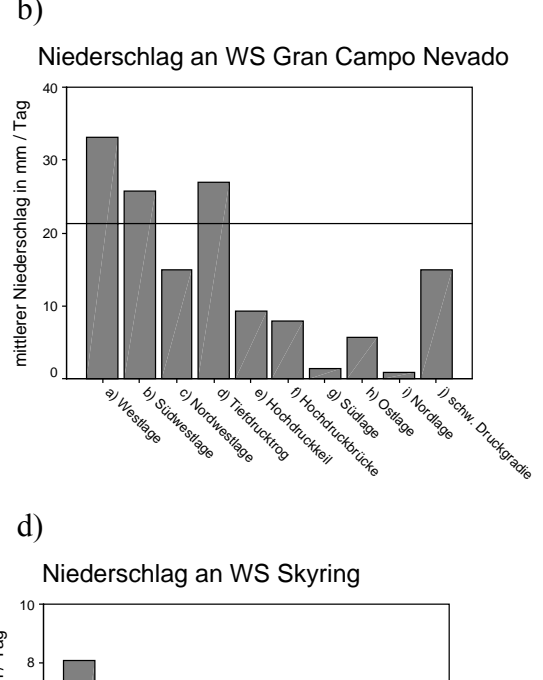

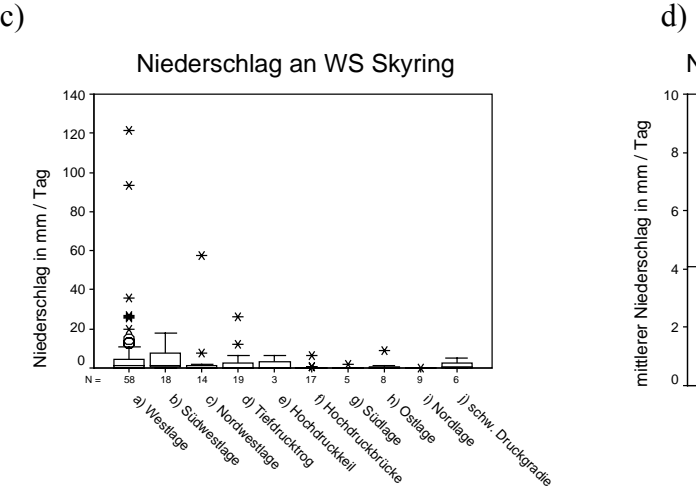

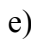

20

10

Niederschlag in mm / Tag

0

Niederschlag an WS in Punta Arenas  $40$ a 40<br>Niederschlag in mm / Tag<br>o 40<br>o 40 30

N = 258 90 46 49 33 66 42 43 34 34 41<br>https://www.ashire.org/kan.ashire.org/kan.ashire.org/kan.ashire.org/kan.ashire.org/kan.ashire.org/kan.ashire.o

Ĕ

s<br>e) Hochdruckkeil a Trefdrucktrog e<br><sup>C)</sup> Nordwestlage b) Südwestlage a) Westlage

j) schw. Druckgradie

i) Nordlage

 $\frac{*}{0}$ 

L Südlan Ostlage k<sub>brücke</sub>

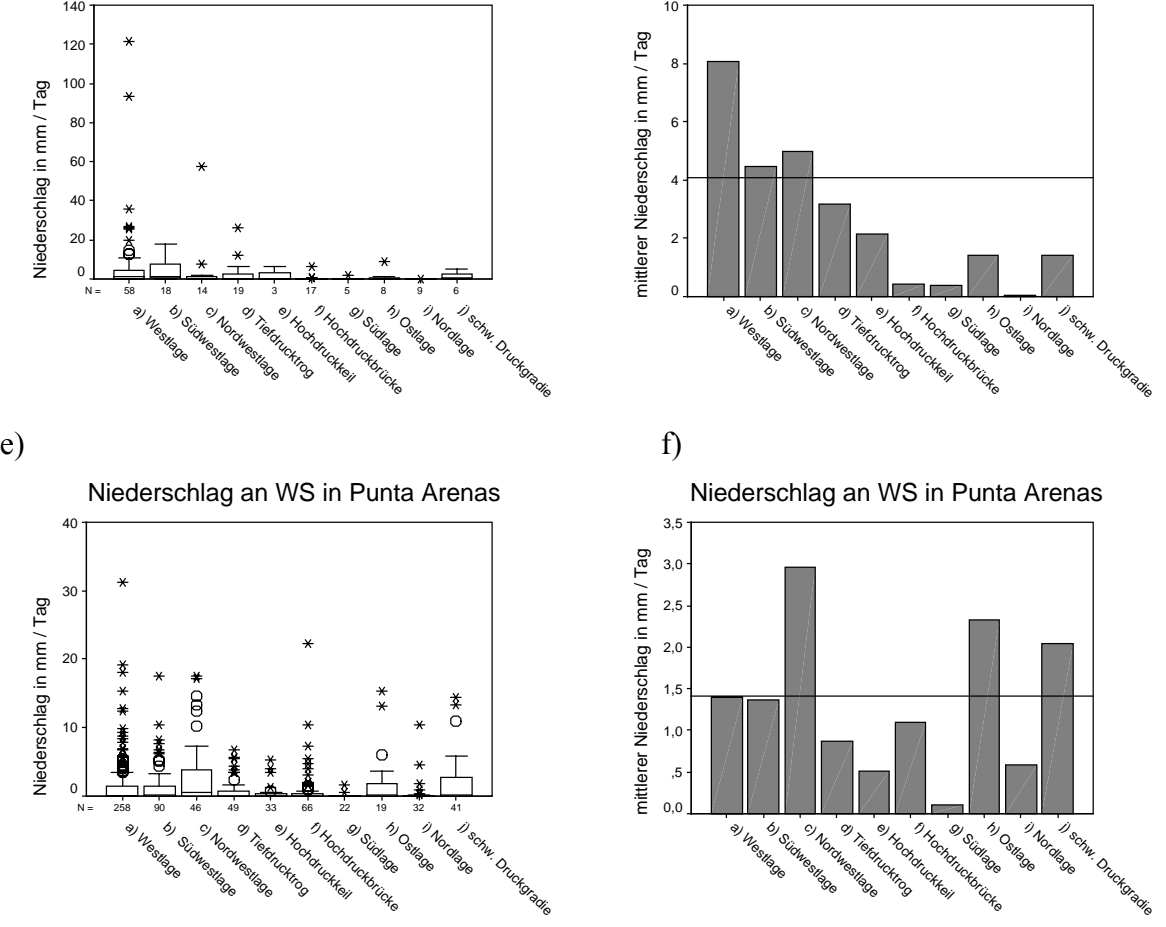
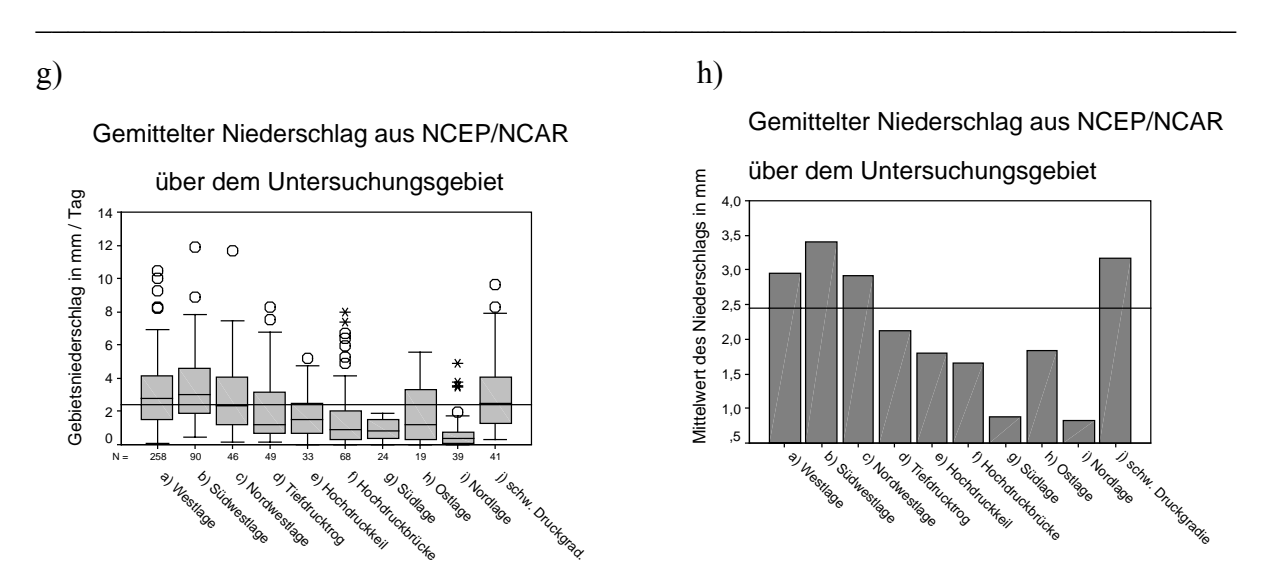

*Abb. 6.15 a-h: Boxplotts und Stabdiagramme der Mittelwerte des Niederschlags pro Tag.* 

Man kann erkennen, dass besonders extreme Niederschlagereignisse auch an die Wetterlage gebunden sind. Mit Abstand die größten Niederschlagsmengen treten an allen drei Stationen bei Westlagen auf. Weitere Extremereignisse sind jedoch je nach Station verschiedenen Wetterlagen zuzuordnen. Während am Gran Campo Nevado noch die Südwestlage und Tiefdrucktrog über dem Pazifik außerordentliche Niederschläge verursachen, so ist dies am Skyring bei der Nordwestlage und in Punta Arenas bei der Hochdruckbrücke der Fall.

Die Werte spiegeln den Einfluss der Faktoren Feuchtegehalt der zugeführten Luftmasse, Anströmrichtung und Luv-Lee-Effekte wider. Die topographisch bedingten Faktoren sind im NCEP/NCAR-Modell nur unzureichend berücksichtigt. Da es sich auch noch um über dem gesamten Transekt gemittelte Werte handelt, kann man zwar ein ähnliches Verteilungsmuster erkennen, jedoch sind Extremereignisse wenig berücksichtigt.

#### **6.3.4 Globalstrahlung**

Werte für die Globalstrahlung sind abhängig von der Himmelsbedeckung und der Jahreszeit. Um die Wetterlagen in ihren Auswirkungen vergleichen zu können auch wenn eine Wetterlage vor allem im Sommer auftritt und die andere vor allem im Winter auftritt, wurden die Werte monatsweise standardisiert (s. a. Kapitel 5.2.2). Dadurch konnte der jahreszeitlich bedingte Unterschied in Einstrahlungsdauer und Intensität ausgeglichen werden. Ein Wert von 0 zeigt, dass die Globalstrahlung dem Monatsdurchschnitt entspricht, ein niedriger Wert lässt auf weniger kurzwellige Einstrahlung durch erhöhte Himmelsbedeckung schließen. Dasselbe gilt umgekehrt für höhere Werte. In Abbildung 6.16 a und b sind die monatsweise standardisierten Werte der Globalstrahlung für die Stationen Gran Campo Nevado und Skyring graphisch dargestellt. Leider sind keine Globalstrahlungswerte von Punta Arenas für diese Untersuchung verfügbar.

 $\mathcal{L}_\text{max} = \mathcal{L}_\text{max} = \mathcal{$ 

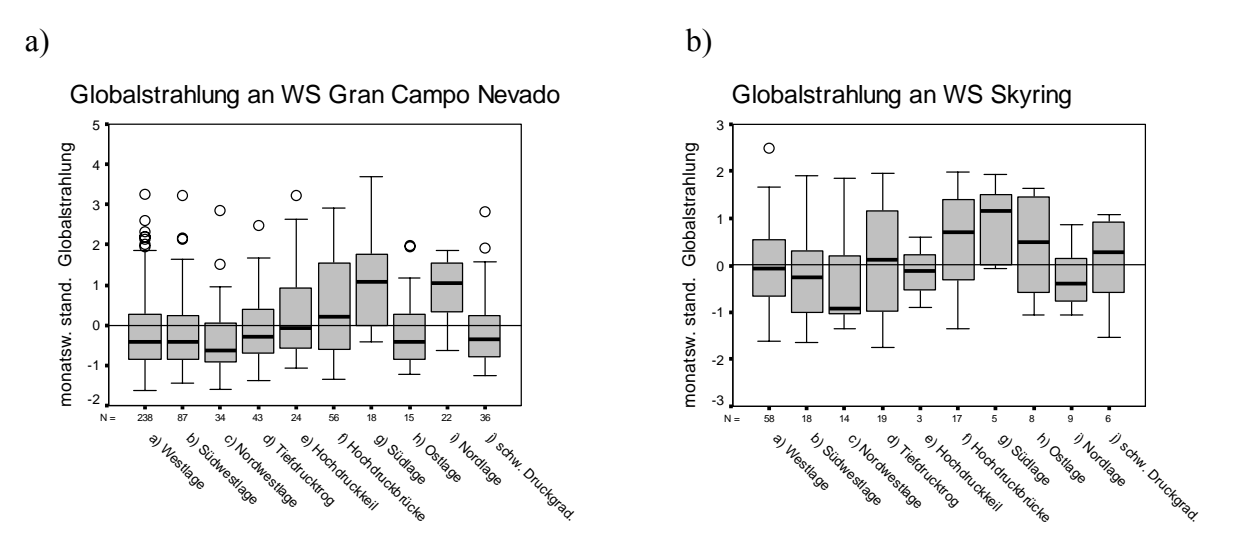

*Abb. 6.16 a+b: Boxplotts der Globalstrahlung an den Stationen Gran Campo Nevado und Skyring.* 

Für die Station am Gran Campo Nevado ist auffallend, dass für fast alle Wetterlagen der Median bei einem negativen Wert liegt mit wenigen Ausnahmen im positiven Bereich. Meist herrscht hier also eine starke Bewölkung. Im Gegensatz dazu bewirken Süd- und Nordlage und auch die Hochdruckbrücke eine Verschiebung zu positiven Werten. Bei diesen Wetterlagen ist mit wenig Himmelsbedeckung, also erhöhter Einstrahlung im Vergleich zu den anderen zu rechnen. Dies stimmt mit den Ergebnissen bei der Untersuchung der Niederschlagsmengen überein.

Für die Lagen, die Variationen der Westwinddrift sind, gleicht die Verteilung am Skyring der am Gran Campo Nevado. Abweichungen sind jedoch bei den Wetterlagen zu beobachten, die nicht aus Westen beeinflusst sind wie die Nord- und die Ostlage. Hier sind gegensätzliche Beobachtungen zu verzeichnen. Um das zu untermauern, wären Werte aus Punta Arenas sehr wünschenswert.

## **6.3.5 Temperatur**

Da die Temperatur ebenso wie die Globalstrahlung jahreszeitenabhängig ist, wurde die Abweichung der gemessenen Temperatur vom jeweiligen Monatsmittel betrachtet (Abbildung 6.17 a-c). Diese Temperaturabweichungen sind Folgen der zugeführten Luftmassen, der Wind- und der Strahlungsverhältnisse. Diese Kopplung lässt sich klar erkennen. Wetterlagen, bei denen Luftmassen aus Süden (Südwestlage, Südlage) stammen, sind eindeutig kühler als Wetterlagen unter nördlichem Einfluss. Dies ist unabhängig von der Station zu beobachten.

Eine interessante Abweichung stellen die Nordlage und die Lage mit schwachem Druckgradienten dar. Zu erwarten wäre eine Temperaturerhöhung, es sind jedoch niedrigere Temperaturen als im Durchschnitt zu verzeichnen.

 $\mathcal{L}_\text{max} = \mathcal{L}_\text{max} = \mathcal{$ 

Besonders an der Station Skyring lässt sich im Vergleich zur Station am Gran Campo Nevado eine höhere Kontinentalität feststellen. Die Temperaturabweichungen vom Mittelwert fallen um einiges deutlicher aus, besonders bei den Wetterlagen, deren Luftmassen bis zu dieser Station längere Wege über Land zurücklegen (Südlage, Nordlage und schwacher Druckgradient.

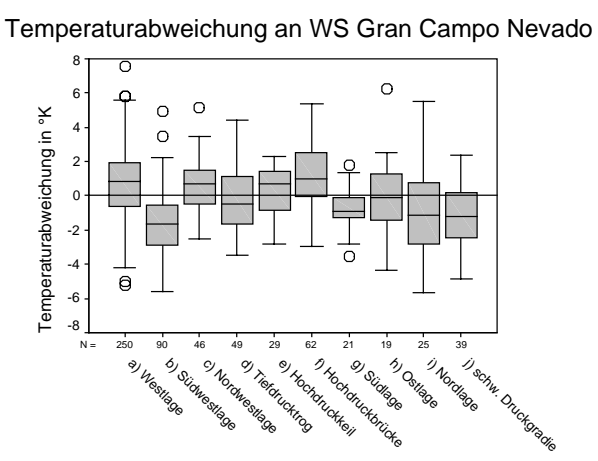

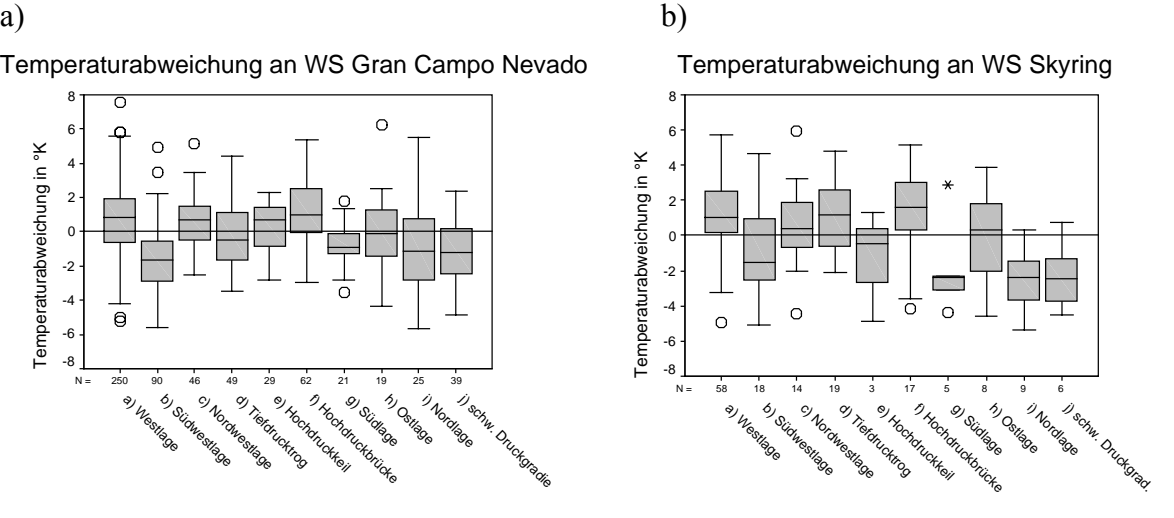

c)

Temperaturabweichung an WS in Punta Arenas

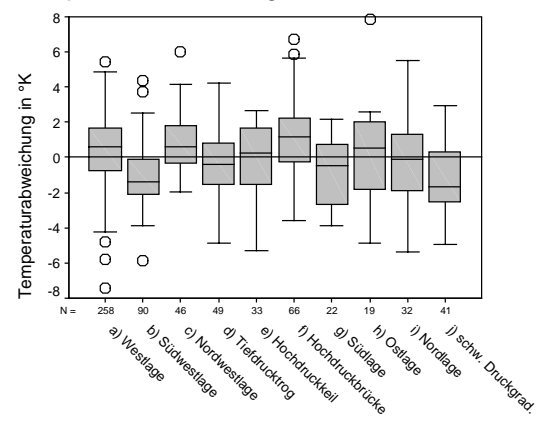

*Abb. 6.17 a-c: Boxplotts der Temperaturabweichungen zum jeweiligen Monatsmittel pro Wetterlage.*

#### **6.3.6 Relative Luftfeuchtigkeit**

Als letzter der Parameter wurde die relative Luftfeuchtigkeit analysiert. Das Resultat ist in Abbildung 6.18 graphisch verdeutlicht. Beeinflusst wird die relative Luftfeuchtigkeit von der

Möglichkeit, durch Verdunstung Wasserdampf aufzunehmen und durch Kondensationsvorgänge Wasserdampf zu verlieren. Außerdem ist die relative Luftfeuchtigkeit temperaturabhängig bei gleich bleibender absoluter Feuchte. In dem sehr maritimen Klima des südlichen Patagoniens sind im allgemeinen Werte der relativen Luftfeuchtigkeit zwischen 70 und 80 % zu verzeichnen. An den drei untersuchten Stationen ist bei diesem Parameter eine zunehmende Kontinentalität zu erkennen. Die Prozentwerte der relativen Feuchte nehmen von der Station am Gran Campo Nevado hin nach Punta Arenas ab. Die Unterschiede zwischen den einzelnen Wetterlagen bleiben jedoch erhalten. Zu beachten sind die großen Variationen in den Werten der Westlage und der Hochdruckbrücke. Bei diesen Lagen liegt schon die Station Gran Campo im Lee des Gebirges. Daher sind diese Werte auch an dieser Station unterdurchschnittlich. Besondere Abweichungen nach oben stellen die Wetterlagen mit einer östlichen Anströmrichtung Nord- und Ostlage dar. Diese Wetterlagen liegen im Luv, d. h. die Luftfeuchtigkeit ist von Hebungsprozessen unbeeinflusst. Bei einer Anströmrichtung aus Süden, wie bei der Südlage, kann die kühle Luft über dem Ozean verhältnismäßig wenig Feuchtigkeit aufnehmen. Eine Abweichung der relativen Luftfeuchte nach unten ist die Folge.

 $\mathcal{L}_\text{max} = \mathcal{L}_\text{max} = \mathcal{$ 

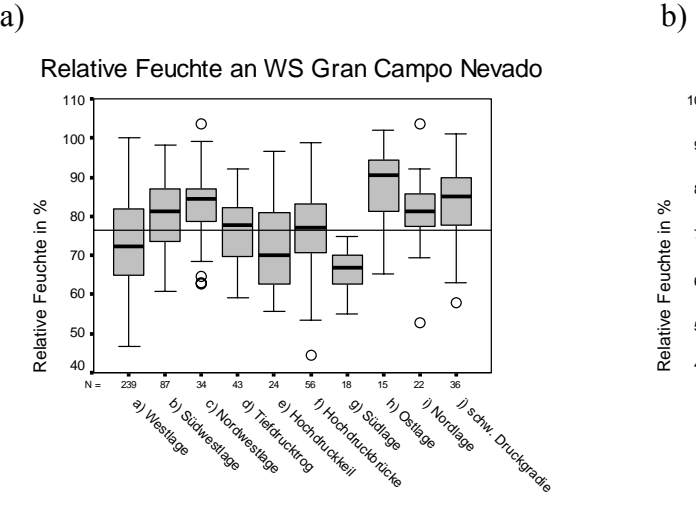

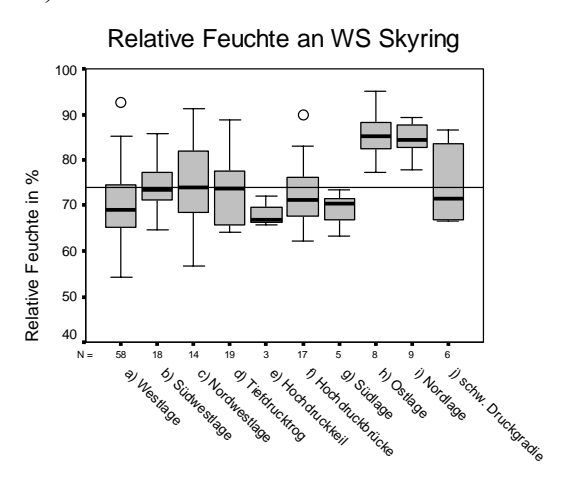

c)

Relative Feuchte an WS in Punta Arenas

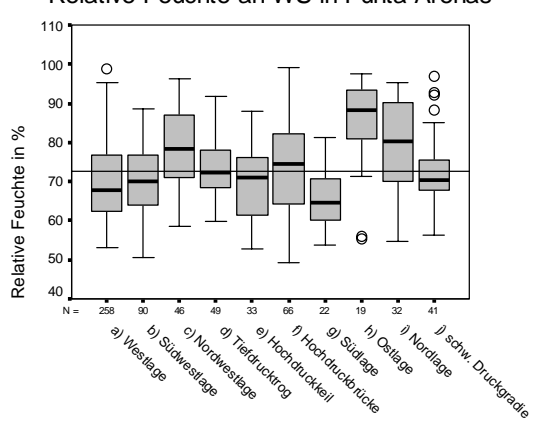

*Abb. 6.18 a-c: Boxplotts der relativen Luftfeuchtigkeit.* 

# **7 Diskussion**

#### *7.1 Aussagekraft der Daten*

In dieser Diskussion geht es um die vorgenommene Auswertung der Stationsdaten. Stärken und Schwächen der Modelldaten wurden in Kapitel 4 ausführlich besprochen.

 $\mathcal{L}_\text{max} = \mathcal{L}_\text{max} = \mathcal{$ 

Die benutzten Stationsdaten haben einen großen Nachteil: die Datenmenge ist sehr klein. Die vorliegende Untersuchung wurde auf zwei Jahre angelegt, da dies alle bis dahin vorhandenen Wetterdaten einschloss. Abgesehen von dem für klimatologische Untersuchungen sehr kleinen Zeitraum sind selbst diese beiden Jahre nicht vollständig. An der Wetterstation Gran Campo Nevado fehlen die Wintermonate Juni und Juli 2000, die Messungen am Skyring setzten erst im März 2001 ein, umfassen also nur ein halbes Jahr. Alle Durchschnittswerte, die aus diesen Daten berechnet wurden, sind also unsicher. Dies betrifft die allgemeinen Stationsmittelwerte ebenso wie die zu jeder Wetterlage berechneten Mittelwerte. Besonders betroffen sind davon Wetterlagen, die vor allem in den Wintermonaten auftreten für die Station am Gran Campo Nevado und alle Wetterlagen mit maximaler Häufigkeit des Auftretens im Sommer für die Station am Seno Skyring.

Zum zweiten muss darauf hingewiesen werden, dass das Klassifikationsverfahren mit gemittelten Tageswerten durchgeführt wurde. Der Übergang von einem Zirkulationsmuster in ein anderes erfolgt fließend. An einem Tag können daher durchaus mehrere verschiedene Drucksituationen auftreten, die sich dann auch in den Stationswerten widerspiegeln. In der vorliegenden Wetterlagenklassifikation wurde diese Tatsache nicht mit einbezogen. Stattdessen wurden jeweils Tagesmittelwerte verwendet. Dadurch ist es möglich, dass der zugeordnete Wetterlagentyp nicht den ganzen Tag das Wetter bestimmte und andere, nicht erkannte Druckverhältnisse die gemessenen und gemittelten Stationswerte beeinflussten. Ebenso stellen die zur Interpretation der Zirkulationsmuster verwendeten Luftdruckkarten keine reale Situation dar. Sie wurden aus mehren besonders hoch korrelierenden Tagen gemittelt und stehen beispielhaft für das zu dieser Wetterlage gehörende Zirkulationsmuster.

## *7.2 Aussagekraft der Ergebnisse*

Die Aussagekraft der Ergebnisse ist direkt von den verwendeten Daten abhängig. Die im vorigen Abschnitt schon angesprochene geringe Datenmenge macht sich besonders anschaulich bemerkbar. In Tabelle 5 ist jeweils die Anzahl der auswertbaren Tage des Parameters Windgeschwindigkeit pro Station und Wetterlage aufgeführt. Besonders an der Station Skyring sind Häufigkeiten unter 20 die Regel. Diese reichen für aussagekräftige statistische Untersuchungen nicht aus. Die erhaltenen Ergebnisse können nur als Anhaltspunkte dienen.

 $\mathcal{L}_\text{max} = \mathcal{L}_\text{max} = \mathcal{$ 

|                     | a   | $\mathbf b$ | c  | d  | e  |    | g  | h  |    |    |
|---------------------|-----|-------------|----|----|----|----|----|----|----|----|
| <b>Gran Campo</b>   | 239 | 87          | 34 | 43 | 24 | 56 | 18 | 15 | 22 | 36 |
| <b>Nevado</b>       |     |             |    |    |    |    |    |    |    |    |
| <b>Skyring</b>      | 58  | 18          | 14 | 19 |    | 17 |    |    |    |    |
| <b>Punta Arenas</b> | 250 | 89          | 43 | 49 | 30 | 66 | 21 | 18 | 31 | 41 |

*Tabelle 5: Auswertbare Häufigkeit des Auftretens der Wetterlagen*

a) Westlage

- e) Hochdruckkeil f) Hochdruckbrücke
- b) Südwestlage c) Nordwestlage
- d) Tiefdrucktrog über
	- dem Pazifik
- h) Ostlage

g) Südlage

i) Nordlage

# j) Lage mit schwachem Druckgradienten

Abgesehen von der Anzahl der auswertbaren Tage pro Wetterlage stellt sich eine Frage: Sind die beiden Untersuchungsjahre in ihrem Witterungsverlauf für das rezente Klima repräsentativ? Einen Anhaltspunkt dafür liefert der Vergleich der beiden Untersuchungsjahre mit der 20-jährigen Klassifikation. Geht man davon aus, dass die langjährige Klassifikation den durchschnittlichen Witterungsverlauf widerspiegelt, kann man die Häufigkeitsverteilung der Wetterlagen in den 2 Jahren gegen die Verteilung in 20 Jahren mit einem χ²-Test überprüfen. Schon bei betrachten der Häufigkeiten in Tabelle 6 fällt auf, dass die Ergebnisse der beiden Jahre nie mehr als 1,6 % auseinander liegen. Der χ²-Test liefert mit einer Sicherheitswahrscheinlichkeit von 0,05 das Ergebnis, dass die beiden Häufigkeitsverteilungen nicht signifikant voneinander abweichen. Nach dem Häufigkeitenvergleich können die beiden Untersuchungsjahre also das rezente Klima repräsentieren.

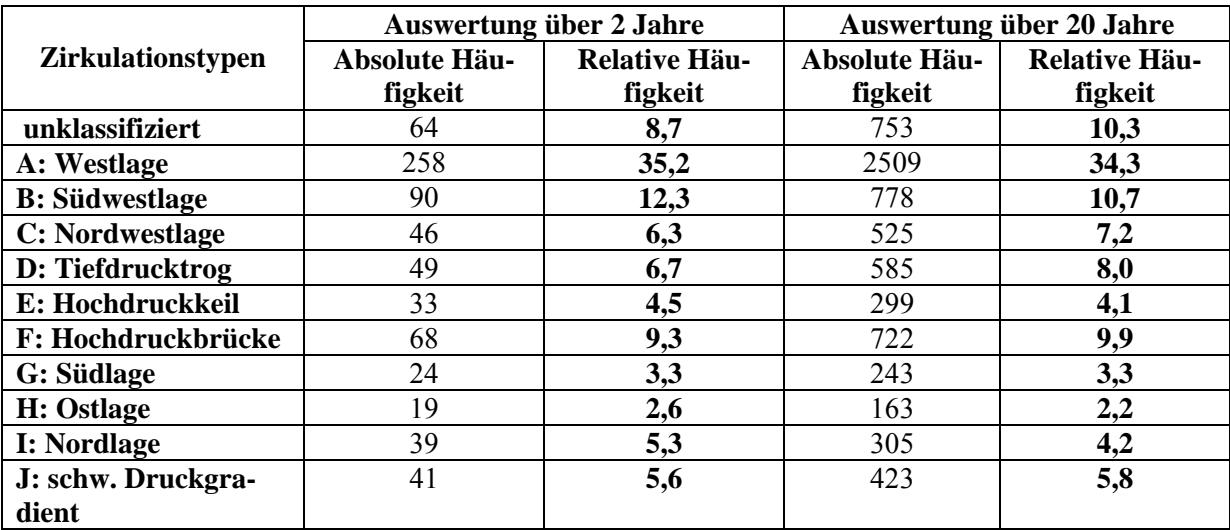

 $\mathcal{L}_\mathcal{L} = \mathcal{L}_\mathcal{L} = \mathcal{L}_\mathcal{L}$ 

*Tabelle 6: Häufigkeiten der Wetterlagen* 

Diese Schlussfolgerung bezieht sich jedoch nicht auf das saisonal gebundene Auftreten der Wetterlagen. Dieses lässt sich jedoch nicht Testen, da die Häufigkeiten oft unter 5-maligem Auftreten pro Monat liegen.

Schließlich stellt sich noch die Frage, ob die zehn erhaltenen Wetterlagen wirklich verschieden sind. Um dies zu klären, wurde ein nicht-parametrischer U-Test nach **Mann/Whitney** für die Parameter Windgeschwindigkeit, Niederschlag, Temperaturabweichung, relative Feuchte und Globalstrahlung an der Station Gran Campo Nevado durchgeführt. Mit diesem Test kann die Hypothese überprüft werden, ob zwei Verteilungen in ihrer zentralen Tendenz übereinstimmen. Dazu ist keine Normalverteilung Vorraussetzung, weshalb dieser Test einem Test auf die Übereinstimmung von Mittelwerten (t-Test) bei den erhaltenen Verteilungen vorzuziehen ist. Das Testverfahren ist in Kapitel 5.2.2 erläutert. In Tabelle 7 sind die Asymptotische Signifikanz der Nullhypothese "die zentrale Tendenz der Verteilungen ist gleich" und die Anzahl der Übereinstimmungen zwischen den einzelnen Wetterlagen dargestellt. Ist die Signifikanz kleiner als 0.05 kann man davon ausgehen, dass die zentrale Tendenz beider getesteten Verteilungen nicht übereinstimmt. Fett markiert sind die Signifikanzwerte über 0,05, die also auf eine Übereinstimmung der Wetterlagen bei dem bestimmten Parameter hinweisen. Die letzte Spalte fasst die Anzahl der Übereinstimmungen zusammen.

Keine der Wetterlagen stimmt in allen fünf Parametern mit einer anderen überein. Die zehn Wetterlagen sind also nicht nur im Isobarenbild, sondern auch in ihren Auswirkungen signifikant verschieden.

# Diskussion 75

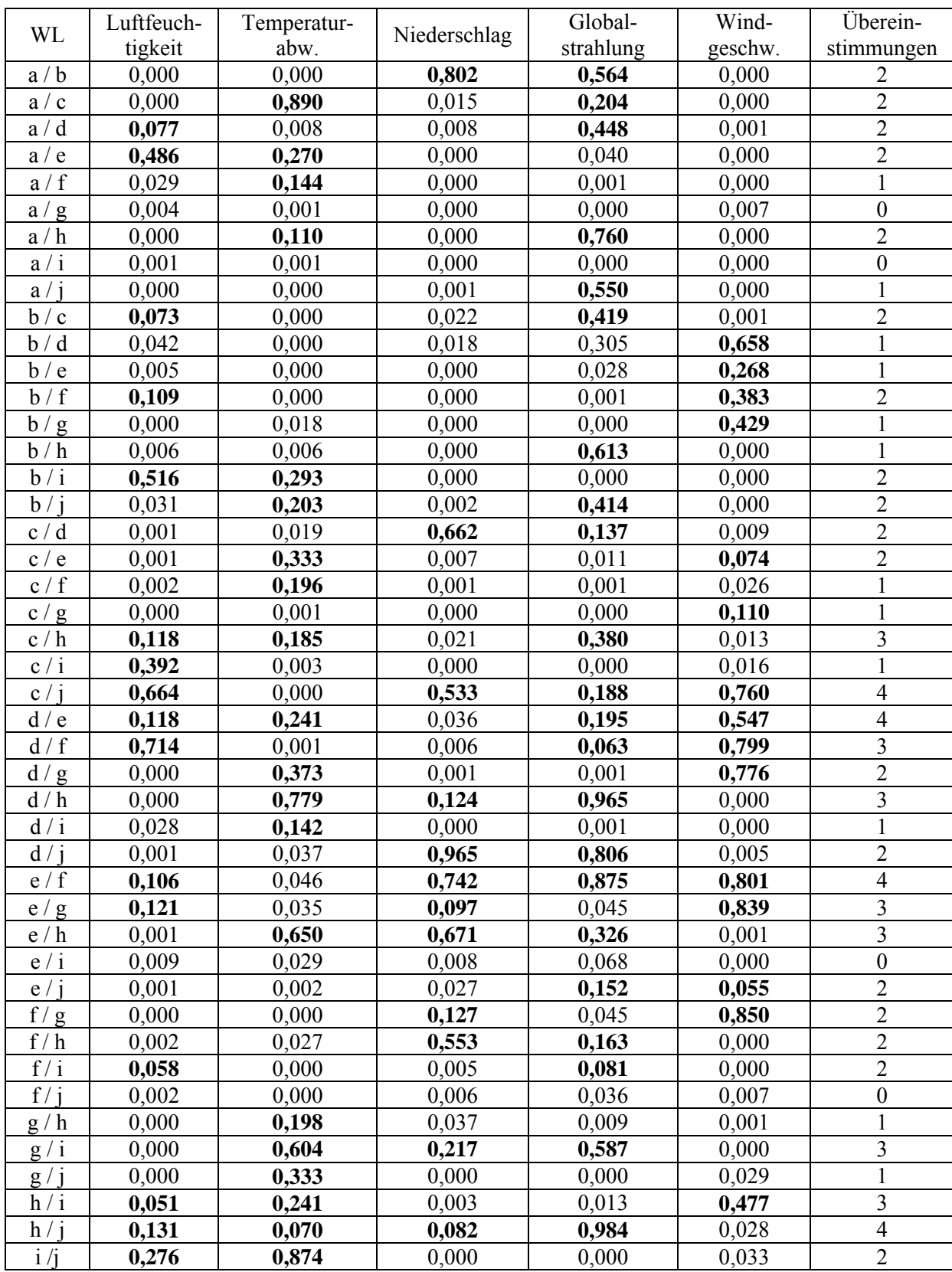

 $\mathcal{L}_\mathcal{L} = \mathcal{L}_\mathcal{L} = \mathcal{L}_\mathcal{L}$ 

# *Tabelle 7: Ergebnis des U-Tests*

Asympt. Signifikanz der Übereinstimmung zweier Wetterlagen für die Parameter relative Luftfeuchtigkeit, Temperaturabweichung, Niederschlag, Globalstrahlung und Windgeschwindigkeit und Anzahl der Übereinstimmungen für jedes Wetterlagenpaar.

## *7.3 Die einzelnen Wetterlagen*

In diesem Abschnitt wurden die bisherigen Ergebnisse zusammengefasst zu einem umfassenden Bild der Wetterlagen kombiniert. Da wichtige graphische Darstellungen zu jeder Wetterlage schon in verschiedenen Kapiteln besprochen wurden, sind in Anhang IV diese Abbildungen zu einer Art "Steckbrief" jedes Wetterlagetyps zusammengefasst. Dazu gehören die Bodenluftdruckkarte jedes Wetterlagentyps, das Auftreten jeder Wetterlage über die Monate, die drei interessantesten Häufigkeitswindrosen und die standardisierten Abweichungen vom mittelwert der verschiedenen Parameter.

 $\mathcal{L}_\mathcal{L} = \mathcal{L}_\mathcal{L} = \mathcal{L}_\mathcal{L}$ 

#### a) Westlage

Die Westlage ist die wichtigste Wetterlage für Südpatagonien, sie stellt über ein Drittel aller Wetterlagen. In ihrem Auftreten ist ein deutlicher Jahresgang mit Maximum im Frühsommer festzustellen (Abb.6.12). Durch ihren großen Anteil am Wettergeschehen nimmt diese Wetterlage großen Einfluss auf die berechneten Mittelwerte. Die in Abbildung 7.1 dargestellten Abweichungen vom Mittelwert sind deshalb weit höher zu bewerten als bei den anderen Wetterlagen.

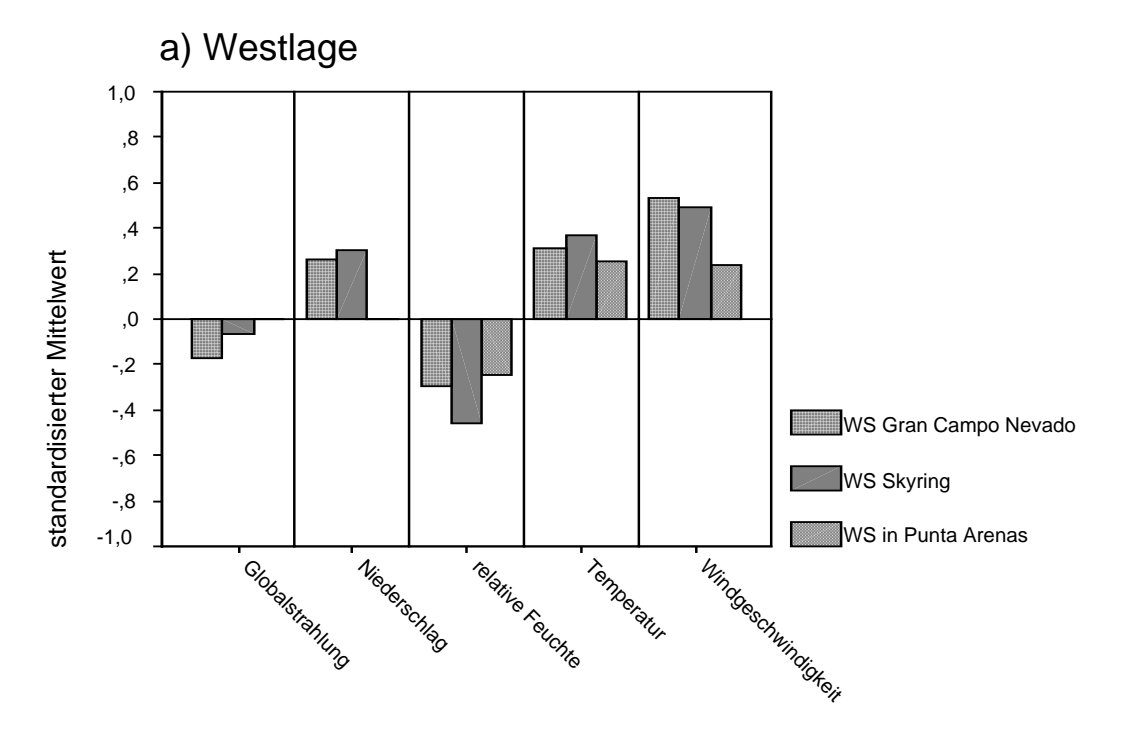

*Abb. 7.1: Standardisierte mittlere Abweichungen vom Mittelwert der einzelnen Parameter bei Westlage.* 

Die Bodenluftdruckkarte (Abb. 6.1) zeigt zonalen Isobarenverlauf mit einem starken Druckgradienten, der äußerst hohe Windgeschwindigkeiten verursacht. Im Mittel nehmen diese Werte von 4,0 m/s am Skyring, 4,9 m/s am Gran Campo Nevado und sogar 6,4 m/s in Punta

Arenas an. Der Mittelwert von Punta Arenas ist vor allem auch durch seltene, aber extreme Windgeschwindigkeiten von bis zu 21,8 m/s geprägt. Da in Punta Arenas die durchschnittliche Windgeschwindigkeit höher als an den anderen Stationen ist, ist die in Abb. 7.1 dargestellte Abweichung zwar geringer, die absoluten Werte jedoch höher.

 $\mathcal{L}_\mathcal{L} = \mathcal{L}_\mathcal{L} = \mathcal{L}_\mathcal{L}$ 

Die Anströmrichtung ist bei dieser Wetterlage genau aus Westen, am Boden mit Modifikationen aus Nordwesten (Abb. 6.14). Dies führt Luft nach Patagonien, die über dem Pazifik mit Feuchtigkeit angereichert wurde. Deren Treffen auf die Landmasse führt zu den typischen Hebungs- und Niederschlagsprozessen, wie sie schon in Kapitel 4.3 beschrieben wurden. Als Folge davon sind am Gran Campo hohe Niederschlagsmengen von durchschnittlich 33,1 mm pro Tag zu verzeichnen, weiter im Landesinneren am Skyring nur noch 8,1 mm, jedoch immer noch überdurchschnittlich viel. Im Lee in Punta Arenas sind jedoch als Folge des Föhneffektes nur noch durchschnittliche Niederschlagsbedingungen anzutreffen. Dies spiegelt deutlich das von Endlicher (1991) vorgestellt Niederschlagsprofil wieder. Das Resultat darf jedoch nicht darüber hinwegtäuschen, dass es gerade bei diesem Parameter große Abweichungen gibt, von Extremniederschlägen von über 500 mm am Tag bis zu keinem Niederschlag am Gran Campo Nevado. In einer ähnlichen Wetterlage beschreibt Endlicher (1991) häufige Kaltfrontdurchgänge. Dies ist aufgrund der vorliegenden Daten nicht zu ermitteln, würde aber die Ergebnisse bestätigen.

Gekoppelt an die Resultate der Niederschlagsuntersuchung ist die Globalstrahlung als Folge der hohen Himmelsbedeckung bei dieser Wetterlage an beiden Stationen unterdurchschnittlich. Die Temperaturabweichung vom Monatsmittel ist durchweg positiv, ohne großen Unterschied der Stationen im Vergleich zum Durchschnittswert. Dies widerspricht den von Endlicher (1991) festgestellten Kaltfrontdurchgängen, deren Folge eine Temperaturabweichung in den negativen Bereich sein müsste. Dieser Effekt wird jedoch durch die Temperaturerhöhung in Folge des Föhns wieder aufgehoben. Die relative Feuchte dagegen weicht negativ vom Durchschnitt ab. Grund dafür ist wiederum der Föhneffekt in zweierlei weise: durch Kondensation und Niederschlag wird der Luft Wasserdampf entzogen, zum anderen erniedrigen die erhöhten Temperaturen im Lee den relativen Anteil des Wasserdampfes an der Luft. Dieser Effekt ist an der Station Skyring am größten.

## b) Südwestlage

Bei der zweithäufigsten Wetterlage lenkt ein Tief südlich von Feuerland kühle subpolarmaritime Luftmassen nach Patagonien (Abb. 6.2). Am deutlichsten wird das an den großen Temperaturabweichungen nach unten an allen drei Stationen. Durch einen hohen Druckgra-

dienten herrschen an den Stationen Skyring und in Punta Arenas weit überdurchschnittliche Windgeschwindigkeiten, die in Punta Arenas sogar die durchschnittliche Windgeschwindigkeit bei Westlagen überschreitet. An der Station Gran Campo Nevado jedoch sind die Windgeschwindigkeiten nur durchschnittlich. Bei Beachtung der Windrichtung, zumeist West, wird der Unterschied verständlich (Abb. 6.14). Während die Station am Gran Campo Nevado direkt im Windschatten des Gebirgsstocks liegt, strömt die Luft aus nordwestlichen Richtungen über die großen Flächen des Seno Skyring und Seno Otway nach Punta Arenas . Ähnliches gilt für die Station am Seno Skyring, da west-nordwestlich davon wenige hohe Gebirgsstöcke vorhanden sind. Beide Stationen befinden sich nordöstlich des Tiefdruckzentrums, so dass die nordwestliche Komponente der Windrichtung verständlich wird.

 $\mathcal{L}_\mathcal{L} = \mathcal{L}_\mathcal{L} = \mathcal{L}_\mathcal{L}$ 

 Die Niederschläge bei dieser Wetterlage sind durchschnittlich, jedoch weit mehr als bei den meisten anderen Wetterlagen. Die geringe Abweichung vom Durchschnitt ist durch den großen Einfluss der Westlage auf diesen Wert zu erklären. Mit 25,7 mm am Tag am Gran Campo sind die Niederschlagsmengen noch reichlich. Der hygrische Gradient vom Gebirge zum Tiefland lässt sich auch hier beobachten.

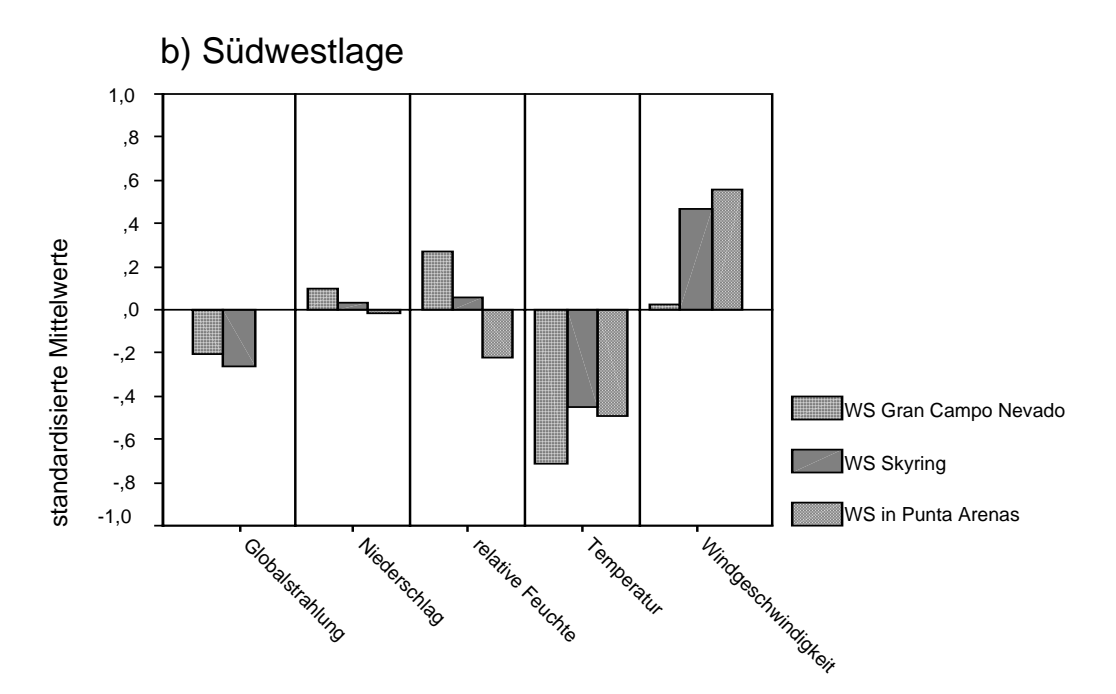

*Abb. 7.2: standardisierte mittlere Abweichungen vom Mittelwert der einzelnen Parameter bei Südwestlage.* 

#### c) Nordwestlage

Bei der Nordwestlage handelt es sich um eine typische Winterwetterlage, deren Isobarenbild von einem starken Tiefdruckgebiet südwestlich des südamerikanischen Kontinentes geprägt wird (Abb. 6.3). Diese Drucksituation lenkt warme, subtropisch-maritime Luftmassen aus Nordwesten ins Untersuchungsgebiet. Die andenparallele Anströmrichtung aus Nordwest bedingt durch die erhöhte Reibung im Gebirge eine reduzierte Windgeschwindigkeit an allen drei Stationen (Abb. 6.14). Die Unterschiede in der Niederschlagsmenge sind weit weniger ausgeprägt als in den vorherigen Wetterlagen. An der Station am Gran Campo wird zwar immer noch das Siebenfache der Niederschlagsmenge von Punta Arenas gemessen, dies ist für diese Station jedoch unterdurchschnittlich. Punta Arenas liegt bei dieser Anströmrichtung weit weniger im Regenschatten des Gebirges und erhält mit 2,9 mm pro Tag das Doppelte an Niederschlag als bei der Westlage. Endlicher (1991) bemerkt bei einer vergleichbaren Wetterlage das häufige auftreten von Warmfronten und Okklusionen. Die damit verbundene Bewölkung erklärt die niedrige Einstrahlung.

 $\mathcal{L}_\mathcal{L} = \mathcal{L}_\mathcal{L} = \mathcal{L}_\mathcal{L}$ 

Die hohen Abweichungen der relativen Feuchte vom Mittelwert an den Stationen am Gran Campo und in Punta Arenas, erklären sich durch deren Lage: Keine der Stationen befindet sich bei dieser Wetterlage im Lee, also kann auch keine Verminderung der relativen Feuchte durch Föhneffekte stattfinden. Erstaunlich ist jedoch die nur durchschnittliche relative Feuchte am Seno Skyring.

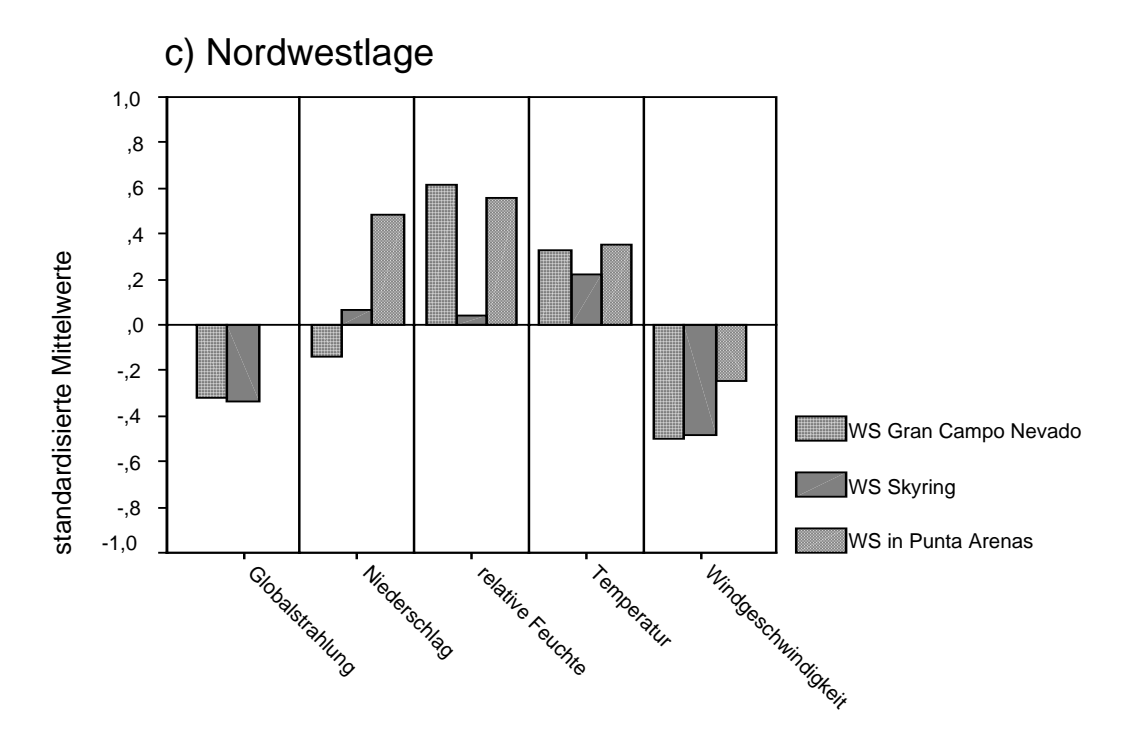

*Abb. 7.3: standardisierte mittlere Abweichungen vom Mittelwert der einzelnen Parameter bei Nordwestlage.* 

#### d) Tiefdrucktrog über dem Pazifik

Diese Winterwetterlage ist in ihrer Ausprägung in allen Parametern durchschnittlich. Abweichungen vom Mittelwert sind sehr gering. Dies ist anhand der Bodenluftdruckkarte zu erklären (Abb. 6.4). Die Westwinddrift spaltet sich über dem Südpazifik in einen nördlichen und einen südlichen Arm auf, die sich über Patagonien wieder vereinigen. Direkt im Untersuchungsgebiet gibt es daher Einflüsse des nördlichen Armes, vergleichbar der Nordwestlage mit subtropisch-maritimen Luftmassen, und des südlichen Armes, vergleichbar der West- und Südwestlage mit subpolar-maritimen Luftmassen. Da die vier Variationen der Westlage zusammen etwa 60 % aller Wetterlagen ausmachen, bestimmen sie zum Großteil die Mittelwerte. Die Parameter der Wetterlage mit dem Tiefdrucktrog zeigen daher auch das durchschnittliche Wettergeschehen.

 $\mathcal{L}_\mathcal{L} = \mathcal{L}_\mathcal{L} = \mathcal{L}_\mathcal{L}$ 

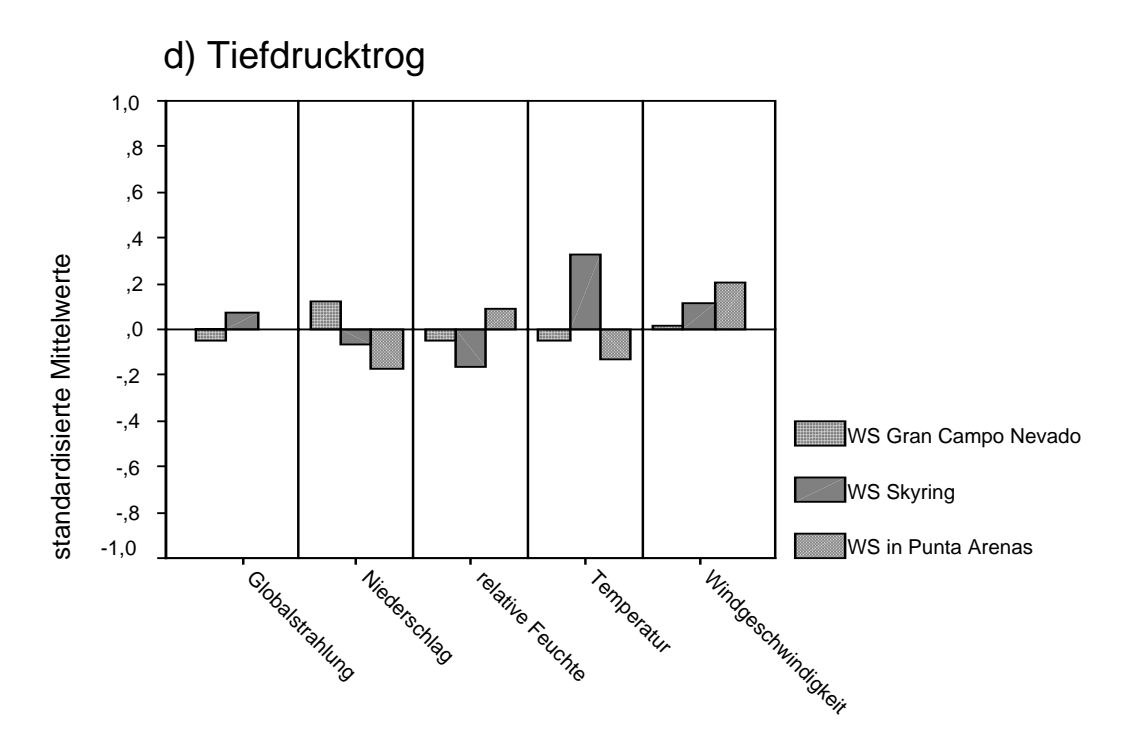

*Abb. 7.4: standardisierte mittlere Abweichungen vom Mittelwert der einzelnen Parameter bei einem Tiefdrucktrog über dem Südpazifik.* 

### e) Hochdruckkeil

Diese Wetterlage tritt nur zu 4,5 % auf, mit besonderer Häufigkeit im Spätsommer. Durch ein stark ausgebildetes Subtropenhoch über dem Pazifik wird die Westwinddrift südwärts abgedrängt (Abb. 6.5). Die subpolar beeinflussten Luftmassen werden aus südwestlichen Richtungen nach Patagonien gelenkt. Durch einen relativ schwachen Druckgradienten herrschen unterdurchschnittliche Windgeschwindigkeiten. Die Windrichtung an der Erdoberfläche ist westlich, im freien Umland von Punta Arenas kommen überraschenderweise ebenso häufig nördliche wie westliche Winde vor (Abb. 6.14).

 $\mathcal{L}_\mathcal{L} = \mathcal{L}_\mathcal{L} = \mathcal{L}_\mathcal{L}$ 

Diese antizykonal, also ohne Frontdurchgänge, geprägte Wetterlage ist eine typische "Schönwetterlage". Bei durchschnittlichen Temperaturen fallen der niedrige Niederschlag und besonders die niedrige relative Feuchte im Vergleich zu den Westlagenvariationen auf. Dies ist Folge der Anströmrichtung aus Südwest. Bevor die Luftmassen das Untersuchungsgebiet erreichen, treffen sie auf die Gebirgsmassive von Feuerland. Alle drei Wetterstationen nördlich der Magellanstraße liegen bei dieser Wetterlage im Lee und werden durch den Föhneffekt beeinflusst. Die Luftmassen verlieren Wasserdampf, daher sind Niederschlag und relative Feuchte niedriger als im Mittel. Durch diesen Effekt ist auch die Himmelsbedeckung geringer, was erhöhte Globalstrahlungswerte zur Folge hat.

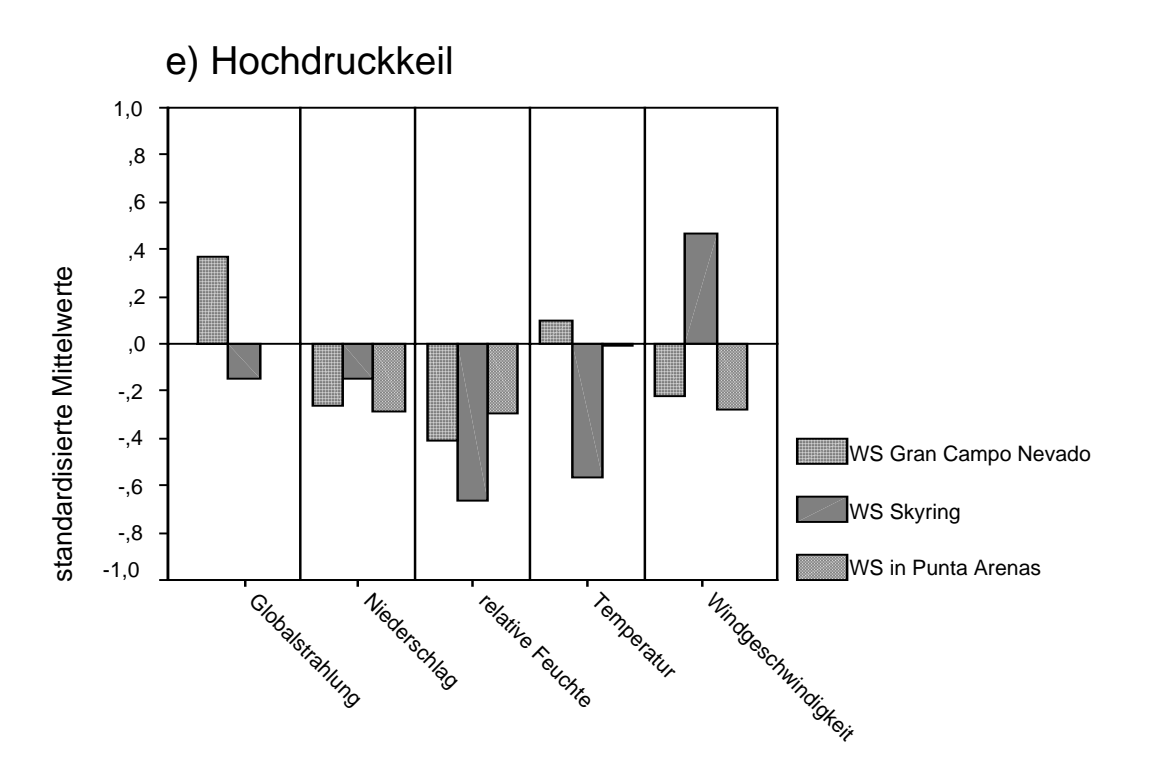

*Abb. 7.5: standardisierte mittlere Abweichungen vom Mittelwert der einzelnen Parameter bei einem Hochdruckkeil.* 

An der Station Skyring gibt es für diese Wetterlage nur drei auswertbare Tage. Große Abweichungen vom Mittelwert sind Folge eines außergewöhnlichen Tages. Daher wurden die Daten dieser Station nicht interpretiert.

#### f) Hochdruckbrücke

Die Hochdruckbrücke ist mit 9,3 % die dritthäufigste Wetterlage. Meist tritt sie in den Übergangsjahreszeiten auf mit Maxima im Februar und Oktober (Abb. 6.12).

 $\mathcal{L}_\mathcal{L} = \mathcal{L}_\mathcal{L} = \mathcal{L}_\mathcal{L}$ 

Die antizyklonale Wetterlage wird durch eine Hochdruckbrücke über dem nördlichen Patagonien bestimmt. Schwache Winde aus West bzw. Nordwest an der Erdoberfläche sind die Folge (Abb. 6.14). Diese Wetterlage fällt vor allem durch ihre hohe Temperaturabweichung in Verbindung mit hohen Einstrahlungen auf. Am Südrand der Antizyklone wird subtropisch warme Luft in das Untersuchungsgebiet gelenkt. Positive Temperaturabweichungen von über einem Grad Kelvin sind die Regel. Die hohe Globalstrahlung ist Folge der antizyklonalen Witterung ohne Frontdurchgänge und daher geringer Bewölkung. In Verbindung damit steht die geringe Niederschlagsmenge.

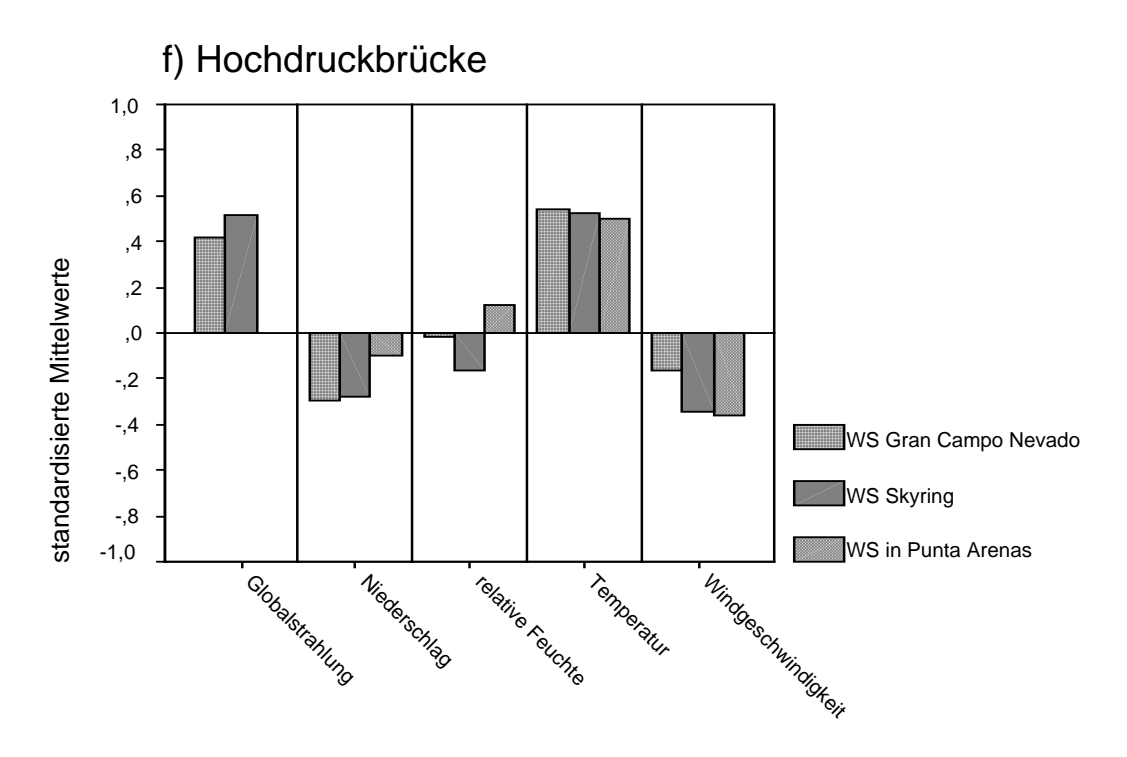

*Abb. 7.6: standardisierte mittlere Abweichungen vom Mittelwert der einzelnen Parameter bei einer Hochdruckbrücke.* 

## g) Südlage

Diese Wetterlage wird durch eine weit südlich im Pazifik liegende Antizyklone bestimmt (Abb. 6.7). An deren Südseite wird subpolare Luft aus Südwesten in das Untersuchungsgebiet gelenkt.

In ihrer Ausprägung ist diese Wetterlage ähnlich des Hochdruckkeils, jedoch um einiges kühler. Dies ist durch den verstärkten Einfluss antarktischer Luftmassen zu erklären. Die Temperaturabweichung beträgt am Gran Campo im Durchschnitt -0,7K, in Punta Arenas -0,8 K, während bei der Wetterlage "Hochdruckkeil" die Abweichung am Gran Campo positiv und in Punta Arenas kaum vorhanden ist.

 $\mathcal{L}_\mathcal{L} = \mathcal{L}_\mathcal{L} = \mathcal{L}_\mathcal{L}$ 

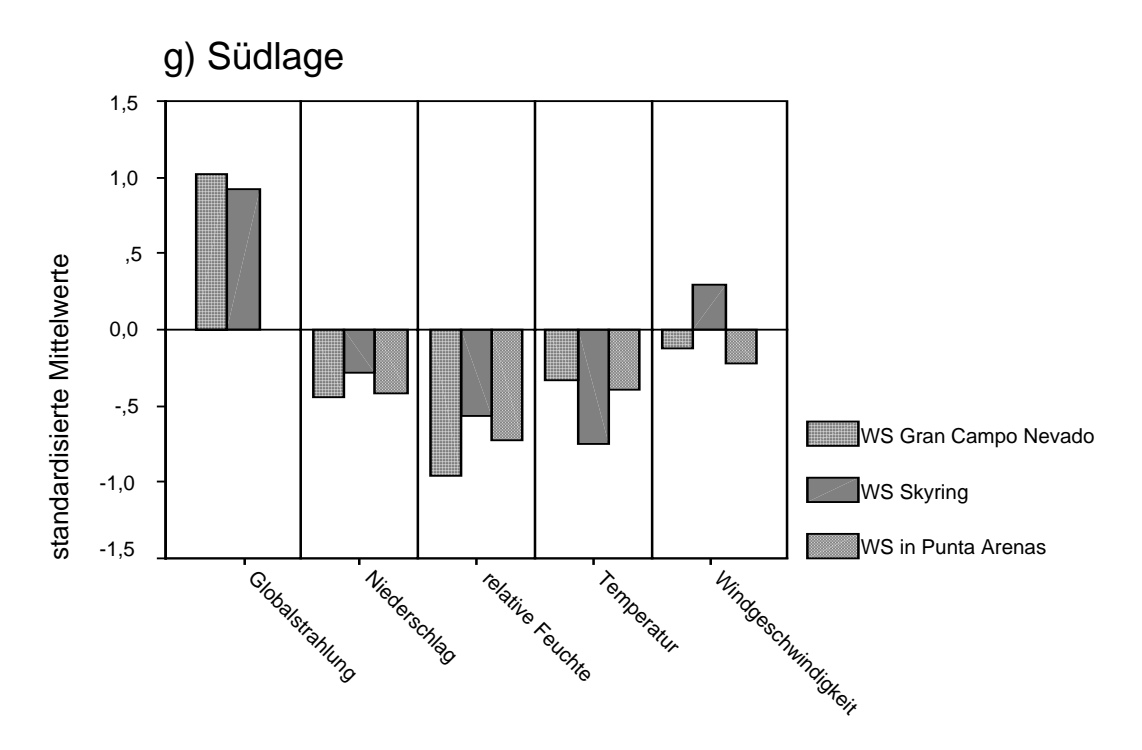

*Abb. 7.6: standardisierte mittlere Abweichungen vom Mittelwert der einzelnen Parameter bei Südlage.* 

#### h) Ostlage

Ein Hoch östlich von Patagonien prägt diese seltene Wetterlage der Übergangsjahreszeiten (Abb. 6.8). Ein sehr schwacher Druckgradient bedingt sehr schwache Windgeschwindigkeiten. Sie weichen um ca. eine Standardabweichung von den durchschnittlichen Messungen ab. Die Windrichtung weist große Unterschiede zwischen dem westlichen und dem östlichen Südpatagonien auf (Abb. 6.14). Während am Gran Campo Nevado Winde aus West bis sogar Süd wehen, dominiert in Punta Arenas mehr die nördliche Richtung. Dies ist Folge der Antizyklone im Osten, deren Einfluss jedoch vor allem in Ostpatagonien bemerkbar ist. Westpatagonien liegt dagegen im Lee. Die Antizyklone lenkt sehr feuchte, atlantische Luft in das Untersuchungsgebiet. Diese feuchte Luft trifft im Gegensatz zu den Luftmassen aus Westen über dem Osten des Kontinentes nicht auf eine Gebirgskette. Die Hebungsprozesse sind wesentlich geringer, so dass der Feuchtegehalt der Luftmassen auch über der Landoberfläche noch beträchtlich höher als der Durchschnitt ist. Daneben kann die Luft begünstigt durch die niedrige

Windgeschwindigkeit auch über den Wasserflächen der Fjörde, Förden und Binnenseen mit Feuchtigkeit angereichert werden.

 $\mathcal{L}_\mathcal{L} = \mathcal{L}_\mathcal{L} = \mathcal{L}_\mathcal{L}$ 

Dieser östliche Einfluss ist auch bei der Niederschlagsverteilung nachzuvollziehen. Während am Gran Campo Nevado und am Skyring unterdurchschnittlicher Niederschlag zu verzeichnen ist, bekommt Punta Arenas überdurchschnittlich viel Niederschlag ab.

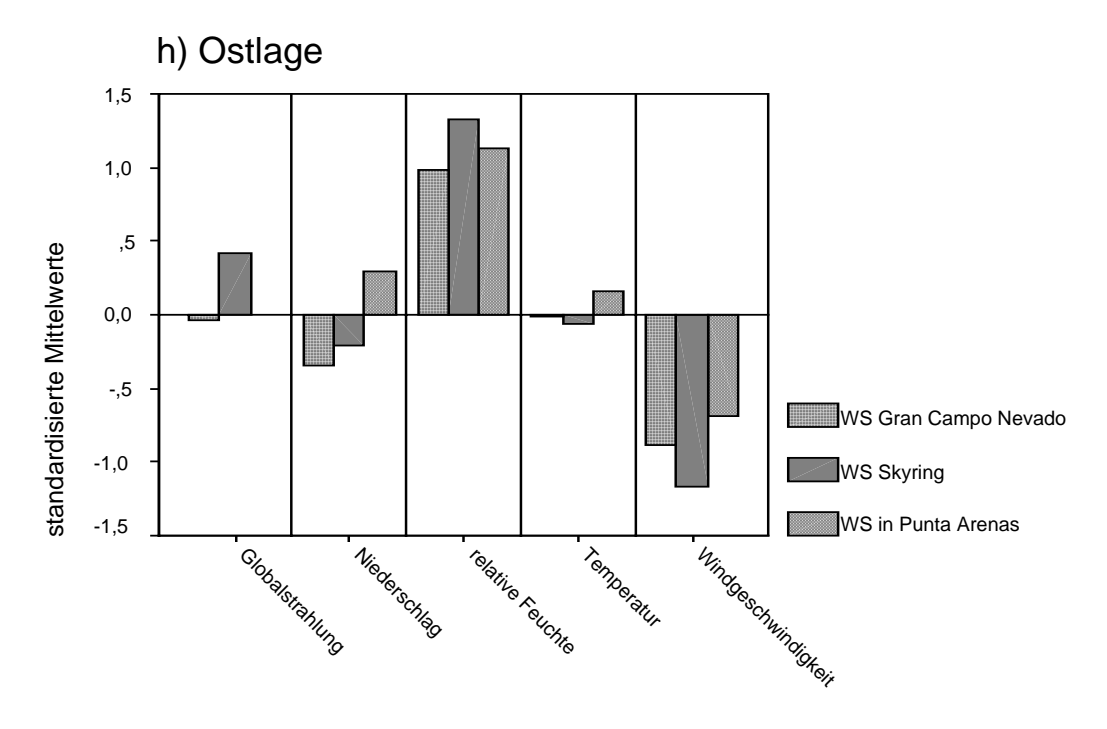

*Abb. 7.8: standardisierte mittlere Abweichungen vom Mittelwert der einzelnen Parameter bei Ostlage.* 

### i) Nordlage

Die Lage zwischen einem Tief westlich der patagonischen Küste und einem Hochdruckgebiet im Osten prägt diese Drucksituation (Abb. 6.9). Mit 5,3 % aller Wetterlagen und einem maximalen Auftreten im September kommt sie doppelt so häufig vor wie eine reine Ostlage (Abb. 6.12). Ebenso wie bei dieser sind durch einen schwachen Druckgradienten nur weit unterdurchschnittliche Windgeschwindigkeiten zu verzeichnen.

Die Stationen im Untersuchungsgebiet unterliegen verschiedenen Einflüssen. Die Anströmrichtung ist generell aus nördlichen Richtungen (Abb. 6.14), im Westen jedoch werden dadurch feuchte pazifische Luftmassen entlang der Anden nach Süden geführt, im Osten handelt es sich um feuchte atlantische Luftmassen. Durch die Leelage aller Stationen ist die Niederschlagsmenge sehr gering mit unter 1 mm pro Tag. Damit verbundene geringe Bewölkung ermöglicht große Einstrahlungssummen. Etwas überraschend sind die negativen Temperaturabweichungen an den Gebirgsstationen, obwohl durch Nordeinflüsse eher wärmere Luftmassen zu erwarten gewesen wären. Besonders fällt dabei die Station Skyring auf. Verursachen könnte dies eine Abkühlung über den patagonischen Inlandeisfeldern, die von den Luftmassen überquert werden bevor sie den Seno Skyring erreichen. Parallel dazu steigt in der kühleren Luft der Wert der relativen Feuchte bei gleicher absoluter Feuchte an.

 $\mathcal{L}_\mathcal{L} = \mathcal{L}_\mathcal{L} = \mathcal{L}_\mathcal{L}$ 

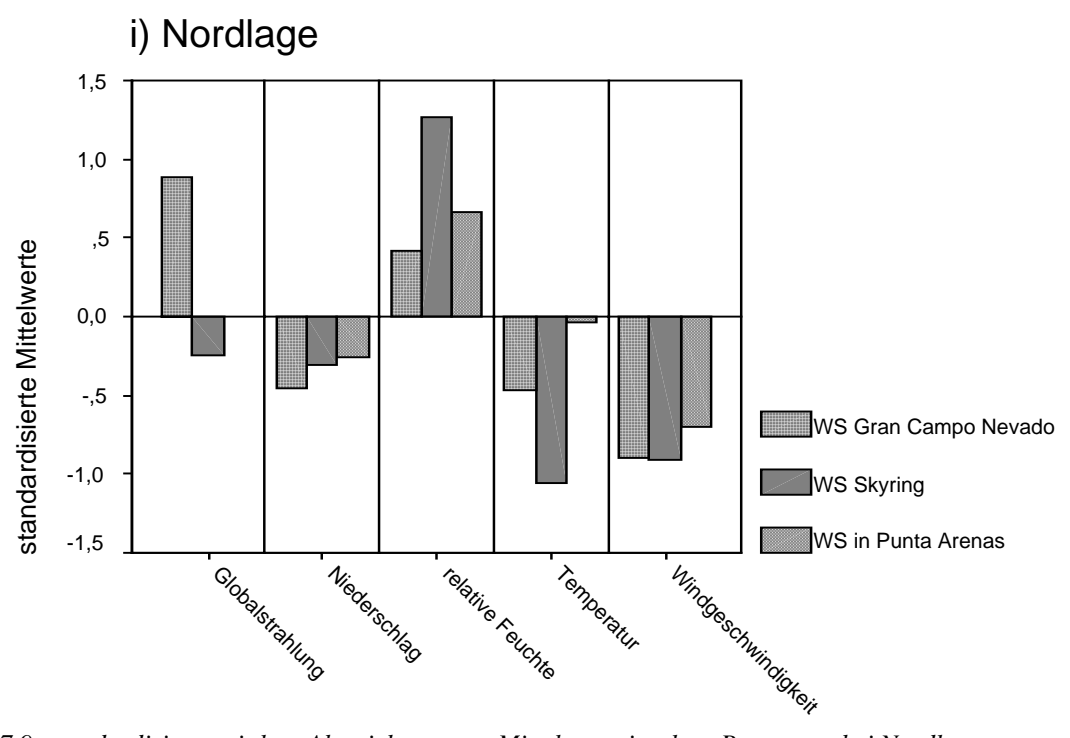

*Abb. 7.9: standardisierte mittlere Abweichung vom Mittelwert einzelner Parameter bei Nordlage.* 

## j) Lage mit schwachem Druckgradienten

Diese typische Sommerwetterlage (Abb. 6.12) ist durch einen extrem schwachen Druckgradienten über dem südlichen Patagonien gekennzeichnet (Abb. 6.10). Der Hauptstrom der Westwinddrift ist nordwärts verlagert. Schwache westliche Winde sind die Folge. Die langsam aus Südwesten einfließende Luft bewirkt nicht die üblichen Föhneffekte. Die Niederschlagwerte zeigen positive Abweichungen für die Station Punta Arenas, während an den restlichen Stationen weniger Niederschlagsmengen gemessen werden. Endlicher (1991) erklärt dies mit "wenig ergiebigen Konvektionsniederschlägen ohne Fronteinfluss" über Ostpatagonien.

Auffällig sind die kühleren Temperaturen während dieser Wetterlage. Dies ist auf den antarktischen Einfluss feucht-polarer Luft südlich der Westwinddrift zurückzuführen.

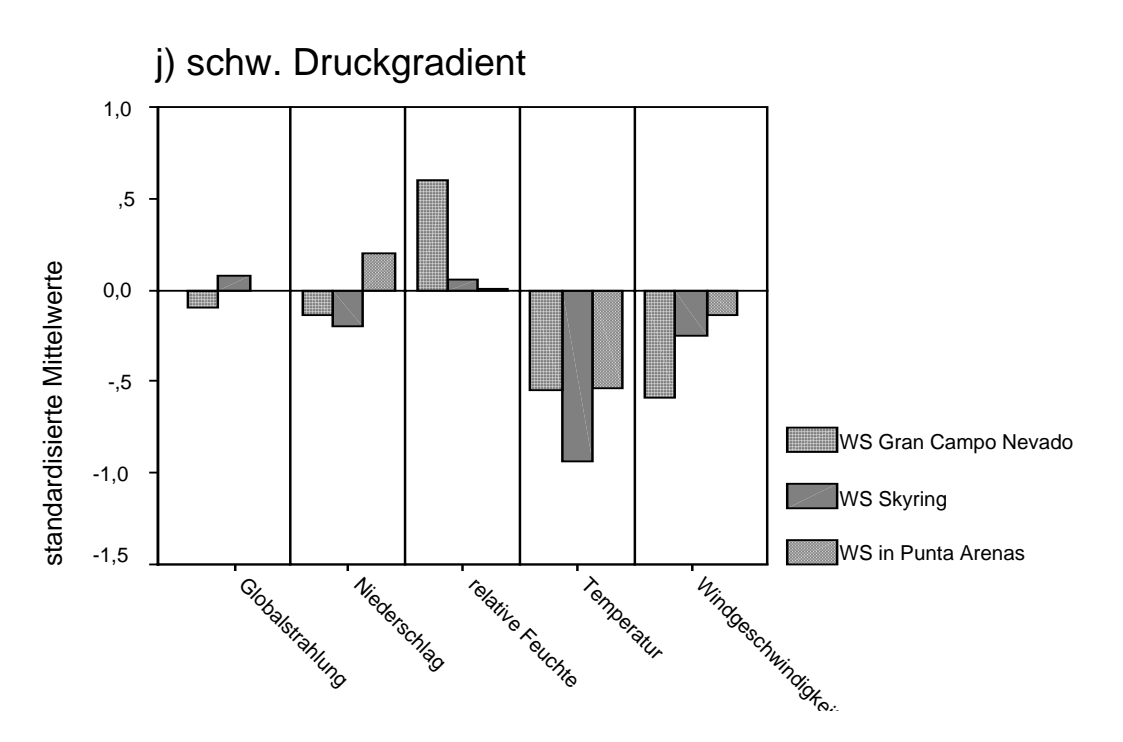

 $\mathcal{L}_\mathcal{L} = \mathcal{L}_\mathcal{L} = \mathcal{L}_\mathcal{L}$ 

*Abb. 7.10: standardisierte mittlere Abweichung vom Mittelwert einzelner Parameter bei einer Lage mit schwachem Druckgradienten.* 

# *7.4 Vergleich der Wetterlagen mit den Großwetterlagen nach Endlicher (1991)*

In Kapitel 3.3.2 wurden sechs von Endlicher (1991) identifizierte Wetterlagen vorgestellt. Die Großwetterlagen wurden sowohl in ihrem Isobarenbild als auch in ihren Auswirkungen präsentiert. Im Folgenden soll überprüft werden, inwiefern die Ergebnisse dieser Arbeit mit den Resultaten von Endlicher (1991) übereinstimmen.

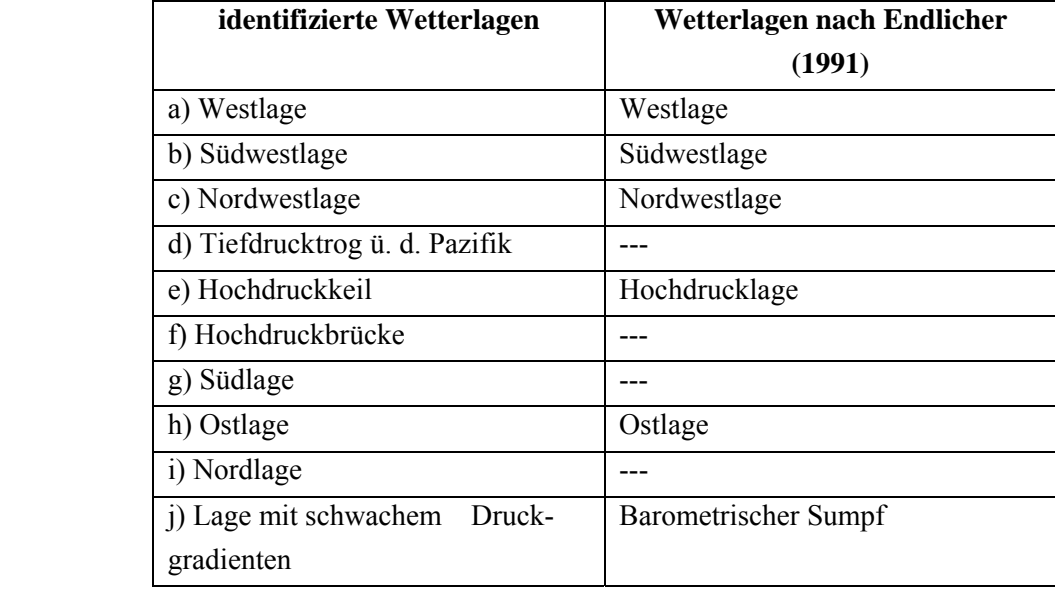

Nach den Luftdruckverhältnissen lassen sich entsprechende Wetterlagen gruppieren:

*Tabelle 8: Entsprechungen der Wetterlagen mit den Großwetterlagen nach Endlicher (1991)* 

Alle sechs der von Endlicher beschriebenen Wetterlagen lassen sich auch in dieser Klassifikation wieder finden. Die Wetterlagen "Tiefdrucktrog über dem Pazifik", "Hochdruckbrücke", "Südlage" und "Nordlage" sind jedoch noch nicht in anderen Untersuchung beschrieben worden.

 $\mathcal{L}_\mathcal{L} = \mathcal{L}_\mathcal{L} = \mathcal{L}_\mathcal{L}$ 

Des Weiteren stellt sich die Frage, ob die sich im Druckmuster entsprechenden Wetterlagen auch in ihren Auswirkungen übereinstimmen. Endlicher (1991) beschreibt verschiedene Charakteristika jeder Wetterlage, die jedoch nicht immer mit den für diese Untersuchung zur Verfügung stehenden Parameter direkt verglichen werden können. Aufgrund der NCEP/NCAR-Daten konnten z.B. keine Fronten identifiziert werden, die Stationsdaten geben zwar die Niederschlagsmenge an, machen jedoch keine Aussagen über Schneefall. Dazu wurden von Endlicher (1991) vor allem die Auswirkungen auf die Region Ostpatagonien um Punta Arenas untersucht. Die Tabelle 7 (nächste Seite) gibt für jede "Endlicher-Wetterlage" einige Eigenschaften an und ob diese Eigenschaften von dieser Arbeit betätigt werden können.

Abgesehen von Dauer und Häufigkeit stimmen die Auswirkungen der entsprechenden Wetterlagen ohne Ausnahme überein. Die vorliegende Arbeit bestätigt die auf Erfahrungen basierenden vorangegangenen Arbeiten und erweitert diese um vier weitere Wetterlagen.

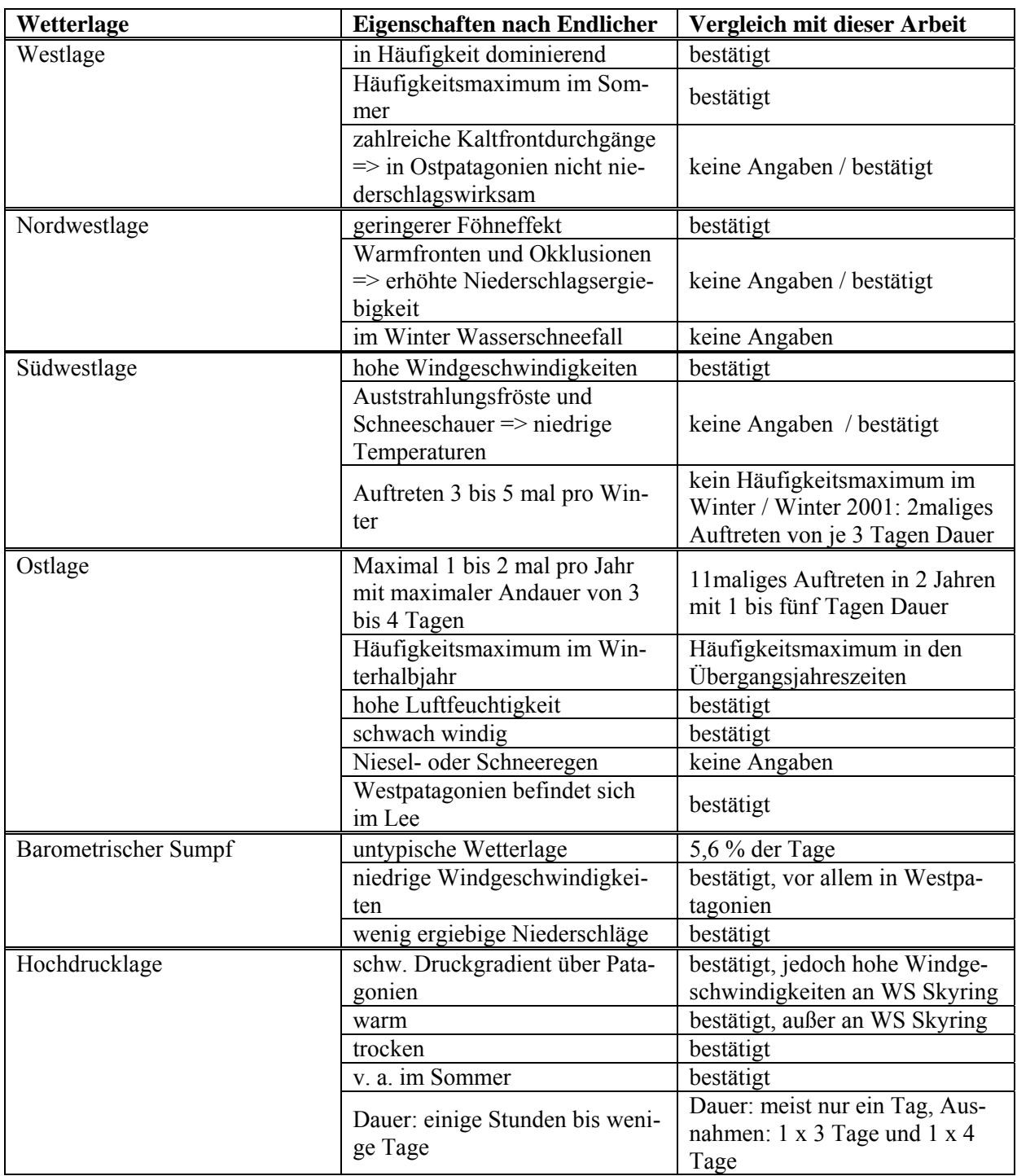

*Tabelle 9: Auswirkungen der Wetterlagen im Vergleich* 

# **8 Zusammenfassung**

Das Klima des südlichen Patagoniens ist geprägt von dessen Lage in der Westwindzone und gleichzeitig der Andenkordillere, die eine ausgeprägte Wetterscheide darstellt. Diese Wetterscheide macht sich vor allem in einem hygrischen Ost-West-Profil bemerkbar. Über den Anden gehen ergiebige Stauniederschläge nieder, während im Osten weitgehend Trockenheit herrscht. Das Temperaturregime weist im Tages- wie im Jahresverlauf aufgrund hoher Ozeanität eine geringe Amplitude auf.

 $\mathcal{L}_\mathcal{L} = \mathcal{L}_\mathcal{L} = \mathcal{L}_\mathcal{L}$ 

Für den Bereich des südlichen Südamerika wurden von den Autorinnen Compagnucci und Salles (1997) mit Hilfe einer Hauptkomponentenanalyse sechs Wetterlagen identifiziert. Bedeutsamer für den Bereich Südpatagonien sind allerdings sechs von Endlicher (1991) beschriebene Wetterlagen: Westlage, Nordwestlage, Südwestlage, Ostlage, Lage mit schwachem Druckgradienten und Hochdrucklage.

Die Datengrundlage dieser Wetterlagenklassifikation waren zum einen Daten des amerikanischen Wettervorhersagesystems von NCEP/NCAR, zum anderen Stationsdaten dreier Wetterstationen um den 53. Breitengrad Süd. Die Station Gran Campo Nevado befindet sich am Hauptkamm der Andenkordillere, die Station Skyring an einer Förde am Ostrand des Gebirgszuges und die Station Jorge C. Schythe in Punta Arenas im ostpatagonischen Tiefland. Bei einem Abgleich der beiden Datenquellen waren gute Übereinstimmungen mit den daten des reanalyseprojektes NCEP/NCAR für die Parameter Bodenluftdruck, Temperatur und Windgeschwindigkeit festzustellen, die Daten für relative Luftfeuchtigkeit wichen jedoch stark voneinander ab.

Ziel dieser Arbeit war es, Wetterlagetypen zu identifizieren, deren Häufigkeit des Auftretens festzustellen und Auswirkungen auf bestimmte Klimaparameter zu analysieren.

Vier gängige Methoden sind dazu möglich: eine manuelle Klassifikation, eine korrelationsbasierte Klassifikation bzw. Quadratsummenmethode, eine Hauptkomponentenanalyse und eine Clusteranalyse. Jede dieser Methoden hat Vor- und Nachteile, die sich jedoch durch Kombination von automatischer Klassifikation und subjektivem Eingreifen verringern lassen.

Für die vorliegende Wetterlagenklassifikation wurde eine semi-objektive Korrelationsmethode verwendet. Zehn Wetterlagetypen konnten identifiziert und für einen Zeitraum von zwei bzw. zwanzig Jahren eine Klassifikation vorgenommen werden. Vier der Wetterlagen, die Westlage, die Südwestlage, die Nordwestlage und der Tiefdrucktrog über dem Pazifik nehmen zusammen 60,2 % aller Tage ein. Sie sind alle geprägt durch eine stark ausgeprägte

Westwinddrift. Drei weitere Typen, die von Hochdruckgebieten charakterisiert werden (Hochdruckkeil, Hochdruckbrücke und Südlage), haben einen Anteil von 17,3 %. Von einem starken Hoch im Osten dominiert sind die Ost- und die Nordlage mit einer Häufigkeit von 6,4 %. Schließlich nimmt eine Wetterlage mit generell schwachem Druckgradienten 5,8 % ein. Ein relativ kleiner Anteil von 10,3 % kann nicht klassifiziert werden.

 $\mathcal{L}_\mathcal{L} = \mathcal{L}_\mathcal{L} = \mathcal{L}_\mathcal{L}$ 

Im Jahresverlauf können eindeutige Sommerwetterlagen wie Westlage, Hochdruckkeil und Lage mit schwachem Druckgradienten, Winterwetterlagen wie Nordwestlage, Tiefdrucktrog und Nordlage, und Lagen der Übergangsjahreszeiten wie Hochdruckbrücke und Ostlage erkannt werden. Die Klimaparameter Windgeschwindigkeit, Windrichtung, Niederschlag, Globalstrahlung, Temperaturabweichung vom Monatsmittel und relative Feuchte weisen trotz großer Spannweiten deutliche Unterschiede zwischen den einzelnen Wetterlagen auf.

Obwohl die zur Verfügung stehende Datenreihe nur einen sehr kurzen Zeitraum von zwei Jahren erfasst, sind die Ergebnisse der Häufigkeitsanalyse im Vergleich mit der 20jährigen Reihe statistisch abgesichert. Ebenso ist sichergestellt, dass sich die Wetterlagen in ihren Auswirkungen tatsächlich unterscheiden. Nachteilig wirkt sich jedoch der kurze Zeitraum auf die Aussagen über die konkreten Auswirkungen der Wetterlagen auf die einzelnen Klimaparameter aus. Durch zu kleine Datensätze sind besonders für die Station Skyring nur unzureichende Schätzungen möglich.

Jede der zehn Wetterlagen wird geprägt von einer Kombination der Faktoren zyklonale bzw. antizyklonale Dominanz, zugeführte Luftmassen, Anströmrichtung und Topographie und kann mit den Parametern Windgeschwindigkeit, Windrichtung, Niederschlag, Globalstrahlung, Temperaturabweichung vom Monatsmittel und relative Feuchte charakterisiert werden. Bei einem Vergleich der Ergebnisse mit den Großwetterlagen nach Endlicher (1991) zeigt sich, dass alle sechs Endlicher-Wetterlagen auch bei der vorliegenden Klassifikation gefunden wurden. Sie weisen weitgehende Übereinstimmungen auf. Vier Wetterlagen wurden durch die vorliegende Arbeit zusätzlich gefunden und definiert.

# **Literatur**

Bahrenberg, G.; Giese, E. & Nipper J. (1985): Statistische Methoden in der Geographie. Band 1: Univariate und bivariate Statistik. 2. Auflage. Stuttgart: Teubner.

- Bahrenberg, G.; Giese, E. & Nipper J. (1992): Statistische Methoden in der Geographie. Band 2: Multivariate Statistik. 2. Auflage. Stuttgart: Teubner.
- Barry, R. G. & A.M. Carleton (2001): Synoptic and Dynamic Climatology. London: Routledge.
- Barry, R. G. & R. J. Chorley (1998): Atmosphere, Weather & Climate.7<sup>th</sup> Edition. London: Routledge.
- Barry, R. G. & A. H. Perry (1973): Synoptic Climatology. Methods and Applications. London: Methuen.
- Beck, C. (2000): Zirkulationsdynamische Variabilität im Bereich Nordatlantik-Europa seit 1780. Würzburger Geographische Arbeiten 95, Würzburg.
- Bissoli, P. & E. Dittmann (2001): The objective weather type classification of the German Weather Service and its possibilities of application to environmental and meteorological investigations. Meteorologische Zeitschrift, Vol. 10 No. 4, 253-260.
- Cervena, R. (1998): Present Climates of South America. In: Hobbs, J. E.; J.A. Lindesay & H. A. Bridgman (Hrsg.): Climates of the Southern Continents. Present, Past and Future. Chichester: John Wiley & Sons.
- Compagnucci, R. H. & M. A. Salles (1997): Surface pressure patterns during the year over Southern South America. International Journal of Climatology, Vol. 17, 635-653.
- Dittmann, Ernst; S. Barth; J. Lang & Gerhard Müller-Westermeier (1995): Objektive Wetterlagenklassifikation. Berichte des Deutschen Wetterdienstes 197; Offenbach am Main.
- Dreyer-Eimbcke, O.(1996): Auf den Spuren der Entdecker am südlichsten Ende der Welt: Meilensteine der Entdeckungs- und Kartographiegeschichte vom 16. bis 20. Jahrhun-

dert (Patagonien, Feuerland, Falklandinseln, Terra australis, Antarktika, Südpol). Gotha: Pethes.

Endlicher, W. (1991): Zur Klimageographie und Klimaökologie von Südpatagonien. 100 Jahre klimatologische Messungen in Punta Arenas. Freiburger Geographische Hefte 32, 181-211.

- Flohn, H. (1950): Grundzüge der allgemeinen atmosphärischen Zirkulation auf der Südhalbkugel. Archiv für Meteorologie, Geophysik und Bioklimatologie, Serie A: Meteorologie und Geophysik (Wien), Bd. II, 17-64.
- Frakes, B. & B. Yarnal (1997): A procedure for blending manual and correlation-based synoptic classifications. International Journal of Climatology, Vol. 17, 1381-1396.
- Gerstengarbe, F.-W. & P. C. Werner (1993): Katalog der Großwetterlagen Europas nach Paul Hess und Helmuth Brezowski 1881-1992. 4. Vollständig neu bearbeitete Auflage. Offenbach am Main: Selbstverlag des Deutschen Wetterdienstes.
- Glaser, M. (2001): Zur raumzeitlichen Klimavariabilität am Gran Campo Nevado. Eine klimatologische Feldstudie in den patagonischen Anden (53°S). Magisterarbeit im Fach Geographie; Albert-Ludwigs-Universität Freiburg.
- Graf, K. (1986): Klima und Vegetationsgeographie der Anden. Grundzüge Südamerikas und Pollenanalytische Spezialuntersuchung Boliviens. Schriftenreihe Physische Geographie der Universität Zürich, Vol 19.
- Huth, R. (1996) An intercomparison of computer-assisted circulation classification methods. International Journal of Climatology, Vol.16, 893-922.
- Key, J. & r. G. Crane (1986): A comparison of synoptic classification schemes based on  $\phi$ jective' procedures. Journal of Climatology, Vol. 6, 375-388.
- Kirchhofer, W. (1973): Classifikation of European 500mb Patterns. Arbeitsbericht des Schweizerischen Meteorologischen Zentralanstalt Nr. 43.
- Kirchhofer, W. (1976): Stationsbezogene Wetterlagenklassifikation. Veröffentlichung der Schweizerischen Meteorologischen Zentralanstalt, 34.

Kalnay, E.; M. Kanamitsu; Kistler, R.; W. Collins; D. Deaven; L. Gandin; M. Iredall; S. Saha; G. White; J. Woolen; Y. Zhu; M. Chelliah; W. Ebisuzaki; W. Higgins; j. Janowiak, K. C. Mo; C. Ropelewski, J. Wang, A. Leetmaa, R. Reynolds, R. Jenne & D. Joseph (1995): The NCEP/NCAR 40-year reanalysis. Bulletin of the American Meteorological Society, Vol. 77, No. 3, 437-471.

- Kistler, R.; E. Kalnay; W. Collins; S. Saha; G. White; J. Woollen; M. Chelliah; W. Ebisuzaki; M. Kanamitsu; V. Kousky; H. von den Dool; R. Jenne; & M. Fiorino (1999): The NCEP/NCAR 50-year reanalysis. Submitted to the Bulletin of the American Meteorological Society.
- Lund, I. A.: Map pattern classification by statistical methods. Journal of Applied Meteorology, Vol. 2, 1963.
- Miller, A. (1976): The Climate of Chile. In: Schwerdtfeger, W. (Hrsg.): Climates of Central and South America. World Survey of Climatology, Vol. 12. Amsterdam: Elsevier.
- Preisendorfer, R. W. (1988): Principal Component Analysis in Meteorology and Oceanography. Developments in Atmospheric Science, 17. Amsterdam: Elsevier.
- Prohaska, F. (1976): The Climate of Argentina, Paraguay and Uruguay. In: Schwerdtfeger, W. (Hrsg.): Climates of Central and South America. World Survey of Climatology, Vol. 12. Amsterdam: Elsevier.
- Richman, M. (1986): Rotation of Principal components. Review Article. Journal of Climatology, Vol. 6, 293-335.
- Rumney, G. R. (1969): Climatology and the World's Climates. 2. Auflage. London: Collier-Macmillan.
- Schwerdtfeger, W. (1976): Introduction. In: Schwerdtfeger, W. (Hrsg.): Climates of Central and South America. World Survey of Climatology, Vol. 12. Amsterdam: Elsevier.
- Schwerdtfeger, W. (Hrsg.) (1976): Climates of Central and South America. World Survey of Climatology, Vol. 12. Amsterdam: Elsevier.
- Sturman, A. P. (1979): Aspects of the synoptic climatology of Southern South America and the Antarctic Peninsula. Weather (London) 34, 210-223.

Tuhkanen, S.; I. Kuokka; J. Hyvönen; S. Stenroos & J. Niemelä (1990): Tierra del Fuego as a target for biogeographical research in the past and present. Ans. Inst. Pat. Ser. Cs. Nats.19-2: 5-107.

 $\mathcal{L}_\mathcal{L} = \mathcal{L}_\mathcal{L} = \mathcal{L}_\mathcal{L}$ 

- Weischet, W. (1970): Chile. Seine länderkundliche Individualität und Struktur. Wissenschaftliche Länderkunden Bd. 2/3, Darmstadt.
- Weischet, W. (1978): Die ökologisch wichtigen Charakteristika der kühlgemäßigten Zone Südamerikas mit vergleichenden Anmerkungen zu den tropischen Hochgebirgen. In: C. Troll und W. Lauer (Hrsg.), Geoökologiscche Beziehungen zwischen der temperierten Zone der Südhalbkugel und den Tropengebirgen. Erdwissenschaftlische Forschung Bd. XI, Wiesbaden, 255-280.
- Weischet, W. (1996): Regionale Klimatologie. Teil 1. Die neue Welt: Amerika, Neuseeland, Australien. Stuttgart: Teubner.
- Yarnal, B. (1993): Synoptic climatology in environmental analysis. A primer. London: Belhaven Press.

### **Elektronische Medien:**

Encarta Weltatlas, Microsoft Home Essentials '97.

http://www.grancampo.de

http://www.klimadiagramme.de

http://www.noaa.cdc.gov/reanalysis: NCEP/NCAR- Reanalysedaten

# Anhang I: Abgleich von Modell- und Stationswerten

```
print, 'Korrelation des Luftdrucks auf Meer-
; Programm: abgleich.pro
                                              esspiegelhoehe: '
; Routine zur Hoehenreduktion, Interpolati-
                                              print,'
on und Korrelation
                                              ; Maerz 2002 - Anette Frank
; Auswahl der Gitterpunkte
; ***********************************
; Einlesen der gemessenen Stationswerte
                                              ;Gitterpunkt 0: 52,5 Grad S/70 Grad W
                                              Gitterpunkt 1: 52,5 Grad S/72,5 Grad W
                                              ;Gitterpunkt 2: 52,5 Grad S/75 Grad W
tagzahl=731
spalten=4
                                              ;Gitterpunkt 3: 55 Grad S/70 Grad W
data_stat=FLTARR(3, spalten, tagzahl)
                                              ;Gitterpunkt 4: 55 Grad S/72,5 Grad W
                                              ;Gitterpunkt 5: 55 Grad S/75 Grad W
; Punta Arenas
data_pa=FLTARR(spalten,tagzahl)
                                              data_slp_gitterp= FLTARR(6, tagzahl)
infile='STDaten/puntaarenas.dat'OPENR, 10, infile
                                              data_slp_gitterp(0,*)=data_slp(16,11,*)READF, 10, data_pa
                                              data_slp_gitterp(1,*)=data_slp(15,11,*)
CLOSE, 10
                                              data_slp_gitterp(2,')=data_slp(14,11,'))data slp qitterp(3,*)=data slp(16,10,*)data_slp_gitterp(4,*)=data_slp(15,10,*)data_stat(0,*,*)=data_pa
                                              data_slp_gitterp(5, *)=data_slp(14, 10, *)
; Gran Campo
                                              ; Interpolation
infile='STDaten/grancampo.dat'
data_gc=FLTARR(spalten, tagzahl)
                                              ; Punta Arenas = 0
OPENR, 10, infile
                                              Gran Campo=1
READF, 10, data_gc
                                              ;Skyring=2
CLOSE, 10
                                              data_slp_stat=FLTARR(3,tagzahl)
data_{stat(1,*,*)=data_{c}}; Punta Arenas (Gitterpunkte 1,4,0 und 3)
;Skyring
                                              da-ta_slp_stat(0,*)=(data_slp_gitterp(1,*)*129+data slp qitterp(4,*)*235+data slp qitterp
infile='STDaten/skyring2.dat'
data sr=FLTARR(spalten, tagzahl)
                                              (0,*)*92+data_slp_gitterp(3,*)*217)/(129+23OPENR, 10, infile
                                              5 + 92 + 217READF, 10, data_sr
                                              ;Gran Campo (Gitterpunkte 2,5,1 und 4)
CLOSE.10\overline{d} =La_slp_stat(1,*)=(data_slp_gitterp(2,*)*122<br>+data_slp_gitterp(5,*)*272+data_slp_gitterp
data stat(2, * , *)=data sr
print, 'Datensaetze eingelesen!'
                                              (1, *)*61+data_slp_gitterp(4, *)*250)/(122+27print,' '
                                              2+61+250)
;Skyring (Gitterpunkte 1,4,0 und 3)
; Luftdruck auf Meeresspiegelhoehe
da -ta_slp\_stat(2,*)=(data_slp_gitterp(1,*)*34+; Einlesen und Verarbeiten SLP
                                              \overline{d}a –
                                              ta_slp_gitterp(4,*)*274+data_slp_gitterp(0,
infile='Daten/SLP9910-0109.dat'
                                              *)*135+data_slp_gitterp(3,*)*304)/(34+274+1
                                              35+304git_e_slp=29
git_n_slp=29
da -ta_slp=FLTARR(git_e_slp,git_n_slp,tagzahl)
                                              : Einlesen der Stationsdaten
OPENR.10.infile
READF, 10, data_slp
CLOSE, 10
                                              infile='STDaten/paslp.txt'
                                              data_pa_slp=FLTARR(tagzahl)
data_slp=(data_slp+119765.)*0.01
                                              OPENR.10.infile
                                              READF, 10, data_pa_slp
FOR i=0, tagzahl-1 DO BEGIN
                                              CLOSE, 10
 FOR j=0,28 DO
                                              ; ************************************
data\_slp(j,*,i) =ROTATE(data_slp(j,*,i),2)
ENDFOR
                                              ; Korrelation
```
data slp pa=FLTARR(tagzahl)

```
data_slp_pa(*)=data_slp_stat(0,*)data_T_gired(5,*)=data_T_gitterp(5,*)+0.5*0.57
                                                  ; ****************************
index1=WHERE(data_pa_slp(*) NE 99999.)
corr1=CORRELATE(data_pa_slp(index1),data_sl
                                                  ; Interpolation
p pa(intdex1)): Punta Arenas = 0
print, 'Korrelationskoeffizient fuer SLP in
                                                  Gran Campo=1
Punta Arenas=', corrl
                                                  ;Skvring=2
print,''
                                                  data T stat1=FLTARR(3, tagzahl)
; Temperatur
                                                  ; Punta Arenas (Gitterpunkte 1,4,0 und 3)
da -ta_T_stat1(0,*) = (data_T_gired(1,*)*129 + dataT_gired(4,*)*235+dataT_gired(0,*)*92+data
; Einlesen und Verarbeiten
                                                  T_gired(3,*))/(129+235+92+217)
infile='Daten/sairtemp9910-0109.dat'
git_e=7
                                                  ; Gran Campo (Gitterpunkte 2,5,1 und 4)
qit_n=7da-
                                                  ta_T_{stat1}(1,*)=((data_T_{gired}(2,*)*122+data T qired(5,*)*272+data T qired(1,*)*61+dat
data T=FLTARR(git e.git n.tagzahl)
                                                  \frac{1}{2} T qired(4,*)*250)/(122+272+61+250))-
OPENR, 10, infile
                                                  (0.3*0.5)READF, 10, data_T
                                                  ;Skyring (Gitterpunkte 1,4,0 und 3)
CLOSE, 10
                                                  \overline{d}a –
data_T(*)=(data T*0.01)+512.81-273.15
                                                  ta_T_stat1(2,*)=((data_T_gired(1,*)*34+data\frac{c_1 - c_2 + c_3 + c_4}{c_1 - c_2 + c_2 + c_3 + c_4 + c_5} = T_gired(4,*)*274+data_T_gired(0,*)*135+dat
FOR i=0, tagzahl-1 DO BEGIN
                                                  \frac{1}{2} = qired(3,*)*304)/(34+274+135+304))
  FOR j=0,6 DO
                                                  data_T(j, *, i) = ROTATE(data_T(j, *, i), 2)ENDFOR
                                                  ; Rueckrechnung auf Stationshoehe
print, 'Korrelation der Temperaturdaten: '
                                                  data T stat=FLTARR(3, tagzahl)
print.''
                                                  data_T_{stat(0, *)=data_T_{stat(0, *)+0.5*0.06}; *****************************
                                                  data_T_{stat(1, *)=data_T_{stat1(1, *)+0.5*0.3}; Auswahl der Gitterpunkte
                                                  data_T_stat(2,*)=data_T_stat1(2,*)+0.5*0.1
                                                  ; ***********************************
Gitterpunkt 0: 52,5 Grad S/70 Grad W
;Gitterpunkt 1: 52,5 Grad S/72,5 Grad W
                                                  ; Korrelation
;Gitterpunkt 2: 52,5 Grad S/75 Grad W
;Gitterpunkt 3: 55 Grad S/70 Grad W
                                                  data T pa=FLTARR(tagzahl)
;Gitterpunkt 4: 55 Grad S/72,5 Grad W
                                                  \verb|data_T_pa(*)=data_T_stat(0,*);Gitterpunkt 5: 55 Grad S/75 Grad W
                                                  data pa T=FLTARR(taqzahl)
data_T_gitterp=FLTARR(6,tagzahl)
                                                  data_p = T(*) = data_stat(0,1,*)data_T_gitterp(0,*)=data_T(4,3,*)index2=WHERE(data_pa_T(*) NE 99999.)
data_T_gitterp(1,*)=data_T(3,3,*)corr2=CORRELATE(data_pa_T(index2),data_T_pa
data T_gitterp(2,*)=data T(2,3,*)(index 2)data T_gitterp(3,*)=data T(4,2,*)print, 'Korrelationskoeffizient fuer T in
data_T_gitterp(4,*) = data_T(3,2,*)data_T_gitterp(5,*)=data_T(2,2,*)Punta Arenas=', corr2
                                                  print, ''
; *****************************
                                                  ; Hoehenreduktion auf Meeresspiegelhoehe
data_T_gired=FLTARR(6,tagzahl)
                                                  data_T_gc=FLTARR(tagzahl)
                                                  data_T_gc(*) = data_T_stat(1,*)data_T_gired(0,*)=data_T_gitter(0,*)+0.5*2data_gc_T=FLTARR(tagzahl)
.28data_qc_T(*)= data_stat(1,1,*)
data_T_gired(1,*)=data_T_gitterp(1,*)+0.5*2.48
                                                  index3=WHERE(data_gc_T(*) NE 99999.)data_T_gired(2,*)=data_T_gitterp(2,*)+0.5*0corr3=CORRELATE(data_gc_T(index3),data_T_gc
.85(index 3))data_T_gired(3,*)=data_T_gitterp(3,*)+0.5*1print. 'Korrelationskoeffizient fuer T am
.75
                                                  Gran Campo=', corr3
                                                  print,' '
                                                  data_T_gired(4,*)=data_T_gitterp(4,*)+0.5*1
47data_T_sr=FLTARR(tagzahl)
```

```
data_T_s(r*) = data_T_stat(2,*);Gitterpunkt 0: 52,5 Grad S/70 Grad W
                                                    :Gitterpunkt 1: 52,5 Grad S/72,5 Grad W
data_sr_T=FLTARR(tagzahl)
                                                    ;Gitterpunkt 2: 52,5 Grad S/75 Grad W
\mathtt{data\_sr\_T}(\star) = \mathtt{data\_stat(2,1,\star)};Gitterpunkt 3: 55 Grad S/70 Grad W
                                                    ;Gitterpunkt 4: 55 Grad S/72,5 Grad W
index4=WHERE(data sr T(*) NE 99999.)Gitterpunkt 5: 55 Grad S/75 Grad W
corr4=CORRELATE(data_sr_T(index4),data_T_sr
(index 4)data P gitterp=FLTARR(6, tagzahl)
print, 'Korrelationskoeffizient fuer T am
                                                    data_P_gitterp(0,*)=data_P(4,3,*)data_P_gitterp(1,*)=data_P(3,3,*)<br>data_P_gitterp(2,*)=data_P(2,3,*)
Skyring=', corr4
print,'
                                                    data_P_gitterp(3,*) = data_P(4,2,*)data_P_{\text{gitterp}}(4,*) = data_P(3,2,*)data_P_gitterp(5,*)=data_P(2,2,*)
; Relative Luftfeuchigkeit
; ***********************************
; **********************************
                                                    ; **********************************
; Einlesen und Verarbeiten der relativen
                                                    ; Hoehenreduktion und Berechnung der spezi-
Feuchte
                                                    fischen Feuchte
                                                    ; ***********************************
infile='Daten/relH9910-0109.dat'
                                                    ; Berechnung des Saettigungsdampfdruckes
data_H=FLTARR(git_e,git_n,tagzahl)
                                                    E = FLTARR(6, taqzahl)OPENR, 10, infile
READF, 10, data_H
                                                    FOR l=0,5 DO BEGIN
                                                    E(1,*)=6.1078*EXP((17.08085*data_T_gitter)CLOSE, 10
                                                    1, *) /(234.175 + data_T_gitterp(1, *)))data_H=(data_H*0.01)+302.65FNDFOR
FOR i=0,730 DO BEGIN
                                                    ; Berechnung der spezifischen Feuchte
  FOR j=0,6 DO
data_H(j, *, i) = ROTATE(data_H(j, *, i), 2)sF=FLTARR(6, tagzahl)
ENDFOR
                                                    FOR l=0,5 DO BEGIN
print, 'Korrelation der relativen Luft-
                                                       SF(1,*) =(0.622 * E(1,*) * data_H_gitterp(1,*))/(100 * datafeuchtigkeit:
print.'
                                                    a_P_gitterp(1,*)ENDFOR
; *******************************
                                                    : ********************************
; Auswahl der Gitterpunkte
                                                    ; Interpolation
;Gitterpunkt 0: 52,5 Grad S/70 Grad W
;Gitterpunkt 1: 52,5 Grad S/72,5 Grad W
                                                    sF_stat=FLTARR(3, tagzahl)
;Gitterpunkt 2: 52,5 Grad S/75 Grad W
;Gitterpunkt 3: 55 Grad S/70 Grad W
                                                    ; Punta Arenas (Gitterpunkte 1, 4, 0 und 3)
;Gitterpunkt 4: 55 Grad S/72,5 Grad W
;Gitterpunkt 5: 55 Grad S/75 Grad W
                                                    SF \text{ stat}(0,*) = ((sF(1,*)*129) + (sF(4,*)*235) + (F(0,*)*92)+(sF(3,*)*217))/(129+235+92+217)
data H gitterp=FLTARR(6.tagzahl)
                                                    ;Gran Campo (Gitterpunkte 2,5,1 und 4)
data_H_gitterp(0,*) = data_H(4,3,*)data_H_qitterp(1,*)=data_H(3,3,*)
                                                    sF_{\text{stat}}(1,*)=(sF(2,*)*122)+(sF(5,*)*272)+(sF(5,*)*272)data H_gitterp(2,*)=data H(2,3,*)
                                                    SF(1,*)*61)+(SF(4,*)*250) / (122+272+61+250)
data_H_gitterp(3,*) = data_H(4,2,*)data_H_gitterp(4,*)=data_H(3,2,*);Skyring (Gitterpunkte 1,4,0 und 3)
data_H_gitterp(5,*)=data_H(2,2,*)SF\_stat(2,*) = ((SF(1,*)*34) + (SF(4,*)*274) + (sF(0,*)*135)+(SF(3,*)*304))/(34+274+135+304);Einlesen und Verarbeiten Bodenluftdruck
                                                    ; *********************************
infile='Daten/psurface9910-0109.dat'
data_P=FLTARR(git_e,git_n,tagzahl)
                                                    ; Berechnung der Relativen Feuchte an der
                                                    Station
OPENR.10.infile
READF, 10, data_P
                                                    ; mittlere virtuelle Temperatur
CLOSE, 10
                                                    mTv_stat=FLTARR(3,tagzahl)
data_P=(data_P+36765.)*0.1
                                                    mTv_{stat}(0,*)=(data_T_{stat}(0,*)+273.15)*(1+FOR i=0,730 DO BEGIN
                                                    0.61*sF stat(0,*)mTv_{stat}(1,*)=(data_T_{stat}(1,*)+273.15)*(1+FOR j=0,6 DO da-ta_P(j,*,i)=ROTATE(data_P(j,*,i),2)
                                                    0.61*sF_{B}tat(1,*)ENDFOR
                                                    mTv_{stat}(2,*)=(data_T_{stat}(2,*)+273.15)*(1+0.61*sF_stat(2,*); **************************
; Auswahl von Gitterpunkten
```
#### Anhang I: Abgleich von Modell- und Stationswerten 98

```
; Luftdruck auf Stationshoehe (Barometri-
sche Hoehenformel) 
data_P_stat=FLTARR(3,tagzahl) 
                                                      ;Punta Arenas: 
exponent1=(9.81*6)/(287.1*mTv_stat(0,*)) 
da-
ta P stat(0,*)=data_slp_stat(0,*)/EXP(expon
ent1) 
;Gran Campo: 
exponent2=(9.81*30)/(287.1*mTv_stat(1,*)) 
da-
ta_P_stat(1,*)=data_slp_stat(1,*)/EXP(expon
ent2) 
;Skyring: 
exponent3=(9.81*10)/(287.1*mTv_stat(2,*)) 
data_P_stat(2,*)=data_slp_stat(2,*)/EXP(exp
onent3) 
; Saettigungsdampfdruck 
E_stat=FLTARR(3,tagzahl) 
FOR k=0,2 DO BEGIN 
E_stat(k,*)=6.1078*EXP((17.08085*data_T_sta
t(k, *)) / (234.175 + data_T\_stat(k, *)))ENDFOR 
; Relative Feuchte 
data H_stat=FLTARR(3,tagzahl)
FOR k=0,2 DO BEGIN 
     da-
ta H_stat(k,*)=(100*data_P_stat(k,*)*sF_sta
t(k, *)) / (0.622 * E_{stat}(k, *))ENDFOR 
;************************* 
; Korrelation 
data H_pa=FLTARR(tagzahl)
data_H_pa(*)=data_H_stat(0,*)data_pa_H=FLTARR(tagzahl) 
data\_pa_H(*) = data\_stat(0,0,*)index5=WHERE(data_pa_H(*) NE 99999.) 
corr5=CORRELATE(data_pa_H(index5),data_H_pa
(index5)) 
print,'Korrelationskoeffizient fuer relati-
ve Feuchte in Punta Arenas=', corr5 
print,' ' 
data H gc=FLTARR(tagzahl)
dataH_gc(*)=dataH_sstat(1,*)data_gc_H=FLTARR(tagzahl) 
data\_gc\_H(*)= data\_stat(1,0,*)index6=WHERE(data_gc_H(*) NE 99999.) 
corr6=CORRELATE(data gc H(index6),data H gc
(index6)) 
print,'Korrelationskoeffizient fuer relati-
-<br>ve Feuchte am Gran Campo=', corr6
print,' ' 
                                                      data_H_sr=FLTARR(tagzahl) 
                                                      data_H_s(r*) = data_H_stat(2,*)data sr H=FLTARR(tagzahl)
                                                      data\_sr_H(*) = data\_stat(2,0,*)index7=WHERE(data_sr_H(*) NE 
                                                      99999.) 
                                                      corr7=CORRELATE(data_sr_H(index7),data_H_sr
                                                      (index7)) 
                                                      print,'Korrelationskoeffizient fuer relati-
                                                      ve Feuchte am Skyring=', corr7 
                                                      print,' ' 
                                                      ; *********************************** 
                                                      ; Windgeschwindigkeit 
                                                      ; *********************************** 
                                                      ; Einlesen und Verarbeiten der Winddaten 
                                                      ; NCEP/NCAR-u-Komponente 
                                                      data_u=FLTARR(git_e,git_n,tagzahl) 
                                                      infile='Daten/uwind9910-0109.dat' 
                                                      OPENR,10,infile 
                                                      READF,10,data_u 
                                                      CLOSE,10 
                                                      data_u=(data_u*0.01)+225.45 
                                                      FOR i=0,731-1 DO BEGIN 
                                                        FOR i=0, (7-1) DO da-
                                                      ta_u(j,*,i)=ROTATE(data_u(j,*,i),2)
                                                      ENDFOR 
                                                      ;***************************************** 
                                                      ; Einlesen und Verarbeiten der Winddaten 
                                                      ; NCEP/NCAR-v-Komponente 
                                                      infile='Daten/vwind9910-0109.dat' 
                                                      data_v=FLTARR(git_e,git_n,tagzahl) 
                                                      OPENR,10,infile 
                                                      READF,10,data_v 
                                                      CT. OSE, 10data_v=(data_v*0.01)+225.45 
                                                      FOR i=0.731-1 DO BEGIN
                                                         FOR j=0,(7-1) DO 
                                                      data_v(j,*,i)=ROTATE(data_v(j,*,i),2)
                                                      ENDFOR 
                                                      ;******************************************
                                                      *********************************** 
                                                      ; Windgeschwindigkeit f?r alle Punkte 
                                                      data_vel=FLTARR(git_e,git_n,tagzahl) 
                                                      da-
                                                      ta\_vel(*,*,*)=SQRT( (data_u(*,*,*)^2)+(data_v(*,*,*,*)^2))
                                                      ;******************************************
                                                      *********************************** 
                                                      ; Datensaetze fuer einzelne Gitterpunkte 
                                                      ;Gitterpunkt 0: 52,5 Grad S/70 Grad W
```

```
;Gitterpunkt 1: 52,5 Grad S/72,5 Grad W 
;Gitterpunkt 2: 52,5 Grad S/75 Grad W 
;Gitterpunkt 3: 55 Grad S/70 Grad W 
;Gitterpunkt 4: 55 Grad S/72,5 Grad W 
;Gitterpunkt 5: 55 Grad S/75 Grad W 
data_vel_qitterp=FLTARR(6,tagzahl)
data_vel_gitterp(0,*)=data_vel(4,3,*) 
data_vel_gitterp(1,*)=data_vel(3,3,*) 
data\_vel\_gitterp(2,*)=data\_vel(2,3,*)data_vel_gitterp(3,*)=data_vel(4,2,*)
data_vel_gitterp(4,*)=data_vel(3,2,*) 
data\_vel\_gitterp(5,*)=data\_vel(2,2,*); ******************************* 
; Interpolation 
;Punta Arenas =0 
;Gran Campo=1 
;Skyring=2 
data_vel_stat=FLTARR(3,tagzahl)
; Punta Arenas (Gitterpunkte 1,4,0 und 3) 
da-
ta\_vel\_stat(0,*)=(data\_vel\_gitterp(1,*)*129+data_vel_gitterp(4,*)*235+data_vel_gitterp
(0,*)*92+data_vel_gitterp(3,*)*217)/(129+23
5+92+217) 
;Gran Campo (Gitterpunkte 2,5,1 und 4) 
da-
ta_vel_stat(1,*)=(data_vel_gitterp(2,*)*122
+data_vel_gitterp(5,*)*272+data_vel_gitterp
(1,*)*61+data_vel_gitterp(4,*)*250)/(122+27
2+61+250;Skyring (Gitterpunkte 1,4,0 und 3) 
da-
ta\_vel\_stat(2,*)=(data\_vel\_gitterp(1,*)*34+da-
ta_vel_gitterp(4,*)*274+data_vel_gitterp(0,
*)*135+data_vel_gitterp(3,*)*304)/(34+274+1
35+304) 
;******************************** 
; Korrelation 
                                                     ; Punta Arenas 
                                                     data_vel_pa=FLTARR(tagzahl) 
                                                     data_vel_pa(*)=data_vel_stat(0,*) 
                                                     data_pa_vel=FLTARR(tagzahl) 
                                                     data_pa_vel(*)=data_pa(2,*)
                                                     index8=WHERE(data_pa_vel NE 99999.) 
                                                     corr8=CORRELATE(data_pa_vel(index8),data_ve
                                                     l_pa(index8)) 
                                                     print,'Korrelation der Windgeschwindigkeit 
                                                     Punta Arenas: ',corr8 
                                                     print,' ' 
                                                     ; Gran Campo 
                                                     data_vel_gc=FLTARR(tagzahl) 
                                                     data_vel_gc(*)=data_vel_stat(1,*) 
                                                     data_gc_vel=FLTARR(tagzahl) 
                                                     data_gc_vel(*)=data_gc(2,*) 
                                                     index9=WHERE(data_gc_vel NE 99999.) 
                                                     corr9=CORRELATE(data_gc_vel(index9),data_ve
                                                     l_gc(index9)) 
                                                     print,'Korrelation der Windgeschwindigkeit 
                                                     Gran Campo: ',corr9 
                                                     print,' ' 
                                                     ; Skyring 
                                                     data_vel_sr=FLTARR(tagzahl)
                                                     data_vel_sr(*)=data_vel_stat(2,*) 
                                                     data_sr_vel=FLTARR(tagzahl) 
                                                     data_sr_vel(*)=data_sr(2,*) 
                                                     index10=WHERE(data_sr_vel NE 99999.) 
                                                     corr10=CORRELATE(data_sr_vel(index10),data_
                                                     vel_sr(index10)) 
                                                     print,'Korrelation der Windgeschwindigkeit 
                                                      Skyring: ',corr10 
                                                      print,' ' 
                                                     END
```
# Anhang II: Klassifikationsprogramme

## Programm "klassenermittlung.pro"

```
*************************************
                                            PRINT.' '
;Programm: klassenermittlung.pro
; Routine zum Einlesen von NCEP/NCAR Daten
als ASCII-Rohdaten (*.raw)
¿Einlesen Wetterlagen
;Korrelieren
;Ableitung von Wetterlagentypen
print schw
schw=0.8k=0print,' '
print, ' BEGINN KLASSENERMITTLUNG.PRO'
print,' '
_<br>;****************************
                                            ))
;1. Variablen-Abfrage:
infile='Daten/SLP9910-0109.dat'
                                            FNDFOR
qit = 29k=k+1qit n=29
tagzahl=731
                                            ENDFOR
data=FLTARR(git_e,git_n,tagzahl)
NTEN
;Öffne Datenfile und Einlesen
                                            k=0OPENR, 10, infile
READF, 10, data
CT. OCF 10; 2. Variablen-Abfrage
                                            *, j))
infile='Daten/pataslp.dat'
git_e2=9
qit_n2=9ENDFOR
                                               k=k+1data2=FLTARR(git_e2,git_n2,tagzahl)
                                            ENDFOR
iÖffne Datenfile und Einlesen
                                            ************
OPENR, 10, infile
READF, 10, data2
CLOSE, 10
                                            FIKANT?
;Verarbeitung
data=(data+119765.)*0.01
data2=(data2+119765.)*0.01
FOR i=0, tagzahl-1 DO BEGIN
  FOR j=0, git_e-1 DO da-
ta(j, * , i) = ROTATE(data(j, *, i), 2)ENDFOR
FOR i=0, tagzahl-1 DO BEGIN
PROR j=0,git_e2-1 DO da-<br>ta2(j,*,i)=ROTATE(data2(j,*,i),2)
ENDFOR
                                            corr(i, j) = corr1(i, j) * corr22(i, j) * corr11(i, j)PRINT, 'NCEP/NCAR SLP9910-0109-Daten einge-
                                            ENDFOR
                                            FNDFOR
l<sub>even</sub>
```
; KORRELIEREN VON WETTERLAGEN print, ' Korrelieren und Suchen von Wetterlagen bei einem Schwellenwert von: corr1=FLTARR(tagzahl,tagzahl) FOR i=0, tagzahl-1 DO BEGIN FOR j=k, tagzahl-1 DO BEGIN  $corr1(i,j) = CORRELATE(data(*, *, i), data(*, *, j)$  $corr1(i,i)=corr1(i,i)$ ; PRINT, 'Zeile: ', i ; KORRELIEREN DER DRUCKFELDER ÜBER PATAGOcorr2=FLTARR(tagzahl,tagzahl) FOR i=0, tagzahl-1 DO BEGIN FOR j=k, tagzahl-1 DO BEGIN  $corr2(i,j)$ =CORRELATE(data2(\*,\*,i),dataz2(\*,  $corr2(j,i)=corr2(i,j)$ ; PRINT, 'Zeile: ', i ; TEST: KORRELATION ÜBER PATAGONIEN SIGNI-; EXTRAKTION DER TAGE MIT KORRELATION ÜBER DEM SCHWELLENWERT corr11=FLTARR(tagzahl,tagzahl) corr22=FLTARR(tagzahl,tagzahl) corranzahl=FLTARR(tagzahl,tagzahl) corr=FLTARR(tagzahl,tagzahl) FOR i=0, tagzahl-1 DO BEGIN FOR j=0, tagzahl-1 DO BEGIN IF  $corr1(i,j)$  GE schw THEN  $corr11(i,j)=1$ ELSE  $corr11(i,j)=0$ IF  $corr2(i,j)$  GE schw THEN  $corr22(i,j)=1$ ELSE  $corr22(i,j)=0$  $corranzahl(i,j) = corrll(i,j) * corr22(i,j)$ 

```
ENDFOR
; SUCHEN DER WETTERLAGEN
                                                     tagezutyp=WHERE (zutyp(i,*) EQ 1)
restlage=WHERE(corr(*,0) GT -1.1); PRINT, 'Tage zu Typ ', i+1
summe=FLTARR(tagzahl)
                                                     iPRINT, ' '
typen=FLTARR(tagzahl.2)
                                                     ; PRINT, tagezutyp
zutyp=FLTARR(tagzahl,tagzahl)
i1. Schleife
                                                     restlage=WHERE (corr(typen(i,0),*) GE 0)
FOR i=0, tagzahl DO BEGIN
                                                     ; PRINT, 'Resttage: '
  IF restlage(0) NE -1 THEN BEGIN
                                                     ; PRINT, restlage
                                                     \verb|zahl=SUM(zutyp(i,*)|)summe(*)=0.0menge=SIZE(restlage)
                                                     PRINT, 'Zahl der Lagen: ', zahl
                                                     zahll=SIZE(restlage)
   i2. Schleife (Korelationssumme bilden)
                                                     PRINT, 'Zahl der Restlagen: ', zahl1(1)
                                                     PRINT, '
  FOR j=0, menge(1)-1 DO BEGIN
S11m-me(restlage(j))=SUM(corr(restlage(j),restla
                                                     IF maxsum(0) LT 1 THEN restlage(0) = -1
qe))
   ;Ende Schleife 2
                                                  ; Ende Schleife 1
   ENDFOR
                                                    ENDIF
  maxsumMAX(s_1)ENDFOR
   typen(i,1) = maxsumindex=WHERE(maxsum EQ summe)
                                                  typen(i, 0) = index(0);Speichern der Datensätze
PRINT, '
                                                          ; name='test.dat'
   PRINT, '; print, Wie soll die Ausgabedatei
   PRINT, 'Durchlauf Typ: ', i+1
                                                  heißen?'
  PRINT,
                                                          ; read, name
  PRINT, 'Max. Summe der Korrelatio-
nen: ', maxsum
                                                          ;status=
                                                  DC WRITE FREE(name, typen(*, 0))
  PRINT, ''
   PRINT, 'Tag mit maximaler Anzahl korre-
lierender Tage: ', index
  PRINT, ''
   FOR p=0, tagzahl-1 DO BEGIN
                                                  ENDWHILE
      IF corr(typen(i,0),p) GT 0 THEN BEGIN
      zutyp(i,p)=1corr(*, p) = -1ENDIF ELSE zutyp(i, p) = 0END
```
### Programm ..erstereklassifikation.pro"

```
Programm: erstereklassifikation.pro
                                                typen=FLTARR(x)
; Routine zum Einlesen von NCEP/NCAR Daten
als ASCII-Rohdaten (*.raw)
;Einlesen Wetterlagen
                                                OPENR, 10, infile
                                                READF, 10, typen
;Korrelieren
;Klassifizieren zu Mittelwetterlagen
                                                CLOSE, 10
;Wetterlagenauswahl
lage = FLTARR(git_e, git_n, x);Variablen-Abfrage:
                                                lage2=FLTARR(git_e2,git_n2,x)
infile='Daten/SLP9910-0109.dat'
                                                print.git_e=29
                                                print, 'EINLESEN DER WETTERLAGEN: '
                                                \frac{1}{\text{print}}; \frac{1}{\text{print}}\sigmait n=29
tagzahl=731
                                                lage(*, *, *)=data(*, *, typen(*))lage2(*, *, *) = data2(*, *, typen(*))data=FLTARR(git_e,git_n,tagzahl)
PRINT, 'beendet!'
;Öffne Datenfile undf Einlesen
                                                OPENR, 10, infile
                                                ; Korrelation
READF, 10. data
                                                .***********
                                                            --<br>·************************
CLOSE, 10
                                                lagei=FLTARR(git_e,git_n)
tagei=FLTARR(git_e,git_n)
; 2. Variablen-Abfrage
                                                print, 'KORRELATION DER LAGEN MIT SLP9910-
infile='Daten/pataslp.dat'
                                                0109.dat:qit e2=9
                                                print, ''
git_n2=9corr1 = FLTARR(tagzahl, x)data2=FLTARR(git_e2,git_n2,tagzahl)
                                                FOR i=0, x-1 DO BEGIN
                                                   lagei(*,*) = lage(*,*,i)index=WHERE(lagei NE 1.)
¿Öffne Datenfile und Einlesen
                                                   FOR j=0, tagzahl-1 DO BEGIN
                                                       tagei(*,*) = data(*,*,j)OPENR, 10, infile
READF, 10, data2
                                                corr1(j,i)=CORRELATE(lagei(index),tagei(ind
CLOSE, 10
                                                ex))
                                                   ENDFOR
;Verarbeitung
                                                ENDFOR
data = (data + 119765.)*0.01print, 'beendet!'
data2 = (data2+119765.)*0.01print.'
                                                lagei2=FLTARR(git_e2,git_n2)
FOR i=0, tagzahl-1 DO BEGIN
  FOR j=0,28 DO da-
                                                tagei2=FLTARR(git_e2,git_n2)
ta(j, * , i) = ROTATE(data(j, *, i), 2)ENDFOR
                                                print, 'KORRELATION DER LAGEN MIT pa-
                                                taslp.dat:
FOR i=0, tagzahl-1 DO BEGIN
                                                print,' '
  FOR j=0, git_e2-1 DO da-
ta2(j, * , i) = ROTATE(data2(j, *, i), 2)corr2=FLTARR(tagzahl,x)
ENDFOR
                                                FOR i=0, x-1 DO BEGIN
                                                   lagei2(*,*)=laqe2(*,*,i)print,' '
                                                   index2=WHERE(lagei2 NE 1.)
print,'
                                                   FOR j=0, tagzahl-1 DO BEGIN
print,
print, 'Beginn: erstereklassifikation.pro'
                                                       tagei2(*,*)=data2(*,*,j)print,'
PRINT, ''
                                                corr2(j,i)=CORRELATE(lagei2(index2),tagei2(
print, 'EINLESEN DER NCEP/NCAR-
                                                index2))
DATEN(Oktober1999-September2001):'
                                                   ENDFOR
PRINT, 'eingelesen!'
PRINT.'
                                                ENDFOR
print, 'beendet!'
                                                \frac{1}{\text{print}}, \frac{1}{\text{print}}; Einlesen der Klassenzentren
infile='typen1.dat'
                                                schw = '0'x=87
```

```
Print, 'Welchen Schwellenwert (Mittelwet-
                                                       ENDFOR
terlage) möchstest Du gerne haben?'
Read, schw
                                                       terlagen
corr22 = FLTARR(taqzahl,x)corr = \mathbf{F1} \cdot \mathbf{T} \cdot \mathbf{R} \cdot \mathbf{R} \cdot \mathbf{A} \cdot \mathbf{A} \cdot \mathbf{R} \cdot \mathbf{R}FOR i=0, x-1 DO BEGIN
                                                       ;***FOR j=0, tagzahl-1 DO BEGIN
         IF corr2(j,i) GE schw THEN
corr22(j,i)=1 ELSE corr22(j,i)=0.01corr(j,i)=corr1(j,i)*corr22(j,i)ENDFOR
RNDROP
                                                       print.; Suche Max.-Wert und Zuweisung einer Wet-
terlage pro Tag
max corr=FLTARR(tagrabl 3)
wettercount = INTARR(x+1)For j=0, tagzahl-1 DO BEGIN
   max_ccorr(j, 0) = MAX(corr(j, *))max_ccorr(j,1)=1+WHERE(corr(j,*) EQ)max corr(i, 0)ENDFOR
   IF max\_corr(j, 0) LT schw THEN
max_corr(j, 1)=0max corr(j, 2) = (j+1)FOR k=0,x DO BEGIN
       IF max\_corr(j,1) EQ k THEN wetter-
count(k) = wettercount(k) + 1ENDFOR
FNDFOR
print, 'Anzahl der Tage pro Wetterlage bei
Schwellenwert von ', schw, ': '
                                                       print, ''
print,'
print, 'print, wettercount
print,' '
print, 'Klassenzentren: '
print, typen(*)
print,'
; Bildung der mittleren Wetterlagen
mitte1wl = FLTARR(qit e, qit n, x)ENDFOR
FOR m=0, x-1 DO BEGIN
   indexw1=WHERE(max_corr(*, 1) EQ(m+1))FOR i=0,28 DO BEGIN
        FOR j=0,28 DO mit-
telwl(i,j,m)=SUM(data(i,j,indexwl))/wetterc
                                                       schw = '0'Ount (m+1)ENDFOR
ENDFOR
mittelwl2=FLTARR(git_e2,git_n2,x)
FOR m=0, x-1 DO BEGIN
   indexw1=WHERE(max\_corr(*,1) EQ(m+1))FOR i=0,8 DO BEGIN
        FOR j=0,8 DO mit-
telwl2(i,j,m)=SUM(data2(i,j,indexwl))/wette
r \cdot \text{count}(m+1)
```

```
ENDFOR
; Reklassifizierung zu den mittleren Wet-
; Wetterlagen entspechen Mittelwl (*,*, 0-8)
; Korrelation
           ***********************
lageim=FLTARR(git_e,git_n)
tageim=FLTARR(git_e,git_n)
print, 'KORRELATION DER LAGEN MIT SLP9910-
0109.dat:
corr1m = FI,TARR(taazah1.x)FOR i=0, x-1 DO BEGIN
  lageim(*,*) = mittelwl(*,*,i)indexm=WHERE(lageim NE 1.)
  FOR j=0, tagzahl-1 DO BEGIN
      tage(*,*) = data(*,*,j)corr1m(j,i)=CORRELATE(lageim(indexm),tageim
(indarm)ENDFOR
print, 'beendet!'
print.'''
lagei2m=FLTARR(git_e2,git_n2)
tagei2m=FLTARR(git_e2,git_n2)
print, 'KORRELATION DER LAGEN MIT pa-
taslp.dat:
corr2m=FLTARR(tagzahl,x)
FOR i=0, x-1 DO BEGIN
  lapei2m(*,*)=mittelw12(*,*,i)index2m=WHERE(lagei2m NE 1.)
  FOR j=0, tagzahl-1 DO BEGIN
      tage(*,*) = data2(*,*,j)corr2m(j,i)=CORRELATE(lagei2m(index2m), tage
i2m(index2m)ENDFOR
print, 'beendet!'
print,' '
Print, 'Welchen Schwellenwert (Zuordnung)
möchstest Du gerne haben?'
Read, schwm
corr22m=FLTARR(tagzahl,x)
corrm=FLTARR(tagzahl,x)
FOR i=0, x-1 DO BEGIN
  FOR j=0, tagzahl-1 DO BEGIN
```
```
 IF corr2m(j,i) GE schwm THEN 
corr22m(j,i)=1 ELSE corr22m(j,i)=0.01corrm(j,i)=corr1m(j,i)*corr22m(j,i) 
     ENDFOR 
ENDFOR 
;********************************** 
; Suche Max.-Wert und Zuweisung einer Wet-
terlage pro Tag 
max_corrm=FLTARR(tagzahl,3) 
wettercountm=INTARR(x+1) 
For j=0,tagzahl-1 DO BEGIN 
   max\_corrm(j,0)=MAX(corrm(j,*))max_c \text{corrm}(j,1) = 1+WHERE(corm(j,*) EQ
max_ccorrm(j,0)) IF max_corrm(j,0) LT schwm THEN 
max_corrm(j,1)=0max_corrm(j,2)=(j+1) FOR k=0,x DO BEGIN 
        IF max_corrm(j,1) EQ k THEN wetter-
countm(k)=wettercountm(k)+1 ENDFOR 
ENDFOR 
                                                        print, 'Anzahl der Tage pro Wetterlage bei 
                                                        Schwellenwert von ',schw,': ' 
                                                        print,' ' 
                                                        print,'___________________________________' 
                                                        print, \frac{1}{1}print,wettercountm 
                                                        print,' ' 
                                                        print,'Klassenzentren: ' 
                                                        print, typen(*)
                                                        print,' ' 
                                                        print,'Welche Mindestanzahl von korrelie-
                                                        renden Tagen?' 
                                                        read, minanz 
                                                        grundl=FLTARR(x,2) 
                                                        grundl(*,0)=typen(*) 
                                                        For i=0, x-1 DO BEGIN
                                                          grundl(i,0)=typen(i)grundl(i,1)=wettercount(i+1)ENDFOR 
                                                        indexwichtig=WHERE(grundl(*,1) GE minanz) 
                                                        print,'Wetterlagen, die mit ',minanz,' oder 
                                                        mehr Tagen korrelieren:' 
                                                        print, typen(indexwichtig)
                                                        END
```
### *Programm "zweitereklassifikation.pro"*

```
;**************************************** 
;Programm: zweitereklassifikation.pro 
;Routine zum Einlesen von NCEP/NCAR Daten 
als ASCII-Rohdaten (*.raw) 
;Einlesen Wetterlagen 
;Korrelieren 
;Klassifizieren zu Mittelwetterlagen 
;**************************************** 
;Variablen-Abfrage: 
infile='Daten/SLP9910-0109.dat' 
git_e=29 
git_n=29\frac{1}{1}tagzahl=731
data=FLTARR(git_e,git_n,tagzahl) 
;********************************** 
;Öffne Datenfile undf Einlesen 
OPENR,10,infile 
READF,10,data 
CLOSE, 10
;************************************ 
; 2. Variablen-Abfrage 
infile='Daten/pataslp.dat' 
git_e2=9 
git_n2=9 
data2=FLTARR(git_e2,git_n2,tagzahl) 
;********************************** 
;Öffne Datenfile und Einlesen 
OPENR,10,infile 
READF,10,data2 
CLOSE,10 
;********************************* 
;Verarbeitung 
data=(data+119765.1*0.01)data2=(data2+119765.)*0.01 
FOR i=0,tagzahl-1 DO BEGIN 
   FOR j=0,28 DO da-
ta(j,*,i)=ROTATE(data(j,*,i),2) 
ENDFOR 
FOR i=0,tagzahl-1 DO BEGIN 
    FOR j=0,git_e2-1 DO da-
ta2(j,*,i)=ROTATE(data2(j,*,i),2) 
ENDFOR 
print,' ' 
print,'
print,'
print,'Beginn: zweitereklassifikation.pro' 
print, \cdotPRINT,
print,'EINLESEN DER NCEP/NCAR-
DATEN(Oktober1999-September2001):' 
PRINT,'eingelesen!' 
PRINT,' ' 
;****************************************** 
; Einlesen der Klassenzentren 
infile='typen.dat' 
x=10typen=FLTARR(x) 
                                                       OPENR,10,infile 
                                                       READF,10,typen 
                                                       CLOSE,10 
                                                       lage=FLTARR(git_e,git_n,x) 
                                                       lage2=FLTARR(git_e2,git_n2,x) 
                                                       print,' ' 
                                                       print,'EINLESEN DER WETTERLAGEN:' 
                                                       print;' ' 
                                                       lage(*,*,*)=data(*,*,typen(*)) 
                                                       lage2(*,*,*)=data2(*,*,typen(*)) 
                                                       PRINT,'beendet!' 
                                                       ;********************************** 
                                                       ; Korrelation 
                                                       ;********************************** 
                                                       lagei=FLTARR(git_e,git_n) 
                                                       tagei=FLTARR(git_e,git_n) 
                                                       print,'KORRELATION DER LAGEN MIT SLP9910-
                                                       0109.dat:' 
                                                       print,' ' 
                                                       corr1=FLTARR(tagzahl,x) 
                                                       FOR i=0,x-1 DO BEGIN 
                                                            lagei(*,*)=lage(*,*,i) 
                                                            index=WHERE(lagei NE 1.) 
                                                           FOR j=0,tagzahl-1 DO BEGIN 
                                                                tagei(*,*)=data(*,*,j) 
                                                       corr1(j,i)=CORRELATE(lagei(index),tagei(ind
                                                       ex)) 
                                                            ENDFOR 
                                                       ENDFOR 
                                                       print,'beendet!' 
                                                       print,' ' 
                                                       lagei2=FLTARR(git_e2,git_n2) 
                                                       tagei2=FLTARR(git_e2,git_n2) 
                                                       print,'KORRELATION DER LAGEN MIT pa-
                                                       taslp.dat:' 
                                                       print,' ' 
                                                       corr2=FLTARR(tagzahl,x) 
                                                       FOR i=0,x-1 DO BEGIN 
                                                           lagei2(*,*)=laqe2(*,*,i) index2=WHERE(lagei2 NE 1.) 
                                                            FOR j=0,tagzahl-1 DO BEGIN 
                                                               tagei2(*,*)=data2(*,*,j)corr2(j,i)=CORRELATE(lagei2(index2),tagei2(
                                                       index2)) 
                                                           ENDFOR 
                                                       ENDFOR 
                                                       print,'beendet!' 
                                                       print,' ' 
                                                       schw='0'
```

```
Print, 'Welchen Schwellenwert (Mittelwet-
terlage) möchstest Du gerne haben?' 
Read,schw 
corr22=FLTARR(tagzahl,x) 
corr=FLTARR(tagzahl,x) 
FOR i=0, x-1 DO BEGIN
    FOR j=0,tagzahl-1 DO BEGIN 
          IF corr2(j,i) GE schw THEN 
corr22(j,i)=1 ELSE corr22(j,i)=0.01corr(j,i)=corr(j,i)*corr22(j,i) ENDFOR 
ENDFOR 
;********************************** 
; Suche Max.-Wert und Zuweisung einer Wet-
terlage pro Tag 
max_corr=FLTARR(tagzahl,3) 
wettercount=INTARR(x+1) 
For j=0,tagzahl-1 DO BEGIN 
   max corr(j,0)=MAX(corr(j,*))max_corr(j,1)=1+WHERE(corr(j,*)) EQmax_ccorr(j,0)) IF max_corr(j,0) LT schw THEN 
max_corr(j,1)=0max\_corr(j,2)=(j+1) FOR k=0,x DO BEGIN 
       IF max corr(j,1) EQ k THEN wetter-
count(k)=wettercount(k)+1 
   ENDFOR 
ENDFOR 
print, 'Anzahl der Tage pro Wetterlage bei 
Schwellenwert von ',schw,': ' 
print,' ' 
print,'
print,' ' 
print,wettercount 
print,' ' 
print,'Klassenzentren: ' 
print,typen(*) 
print.'
;*************************************** 
; Bildung der mittleren Wetterlagen 
mittelwl=FLTARR(git_e,git_n,x) 
FOR m=0,x-1 DO BEGIN 
    indexwl=WHERE(max_corr(*,1) EQ (m+1)) 
     FOR i=0,28 DO BEGIN 
        FOR j=0,28 DO mit-telwl(i,j,m)=SUM(data(i,j,indexwl))/wetterc
_{\text{ount}(m+1)} ENDFOR 
ENDFOR 
mittelwl2=FLTARR(git_e2,git_n2,x) 
FOR m=0,x-1 DO BEGIN 
    indexwl=WHERE(max_corr(*,1) EQ (m+1)) 
     FOR i=0,8 DO BEGIN 
         FOR j=0,8 DO mit-
telwl2(i,j,m)=SUM(data2(i,j,indexwl))/wette
rcount(m+1) 
     ENDFOR 
ENDFOR 
                                                       terlagen 
                                                      print,' ' 
                                                       ENDFOR 
                                                      print,' ' 
                                                      print,' ' 
                                                       ENDFOR 
                                                      print,' ' 
                                                       schw='0'
```

```
;****************************************** 
; Reklassifizierung zu den mittleren Wet-
; Wetterlagen entspechen Mittelwl (*,*,0-8) 
;********************************** 
; Korrelation 
;********************************** 
lageim=FLTARR(git_e,git_n) 
tageim=FLTARR(git_e,git_n) 
print,'KORRELATION DER LAGEN MIT SLP9910-
0109.dat:' 
corr1m=FLTARR(tagzahl,x) 
FOR i=0, x-1 DO BEGIN
    lageim(*,*)=mittelwl(*,*,i) 
    indexm=WHERE(lageim NE 1.) 
    FOR j=0,tagzahl-1 DO BEGIN 
       tage(*,*) = data(*,*,j)corr1m(j,i)=CORRELATE(lageim(indexm),tageim
(indexm)) 
    ENDFOR 
print,'beendet!' 
;****************************************** 
lagei2m=FLTARR(git_e2,git_n2) 
tagei2m=FLTARR(git_e2,git_n2) 
print,'KORRELATION DER LAGEN MIT pa-
taslp.dat:' 
corr2m=FLTARR(tagzahl,x) 
FOR i=0,x-1 DO BEGIN 
    lagei2m(*,*)=mittelwl2(*,*,i) 
    index2m=WHERE(lagei2m NE 1.) 
    FOR j=0,tagzahl-1 DO BEGIN 
        tagei2m(*,*)=data2(*,*,j) 
corr2m(j,i)=CORRELATE(lagei2m(index2m),tage
i2m(index2m)) 
    ENDFOR 
print,'beendet!' 
;****************************************** 
Print, 'Welchen Schwellenwert (Zuordnung) 
möchstest Du gerne haben?' 
Read,schwm 
corr22m=FLTARR(tagzahl,x) 
corrm=FLTARR(tagzahl,x) 
FOR i=0, x-1 DO BEGIN
    FOR j=0,tagzahl-1 DO BEGIN 
          IF corr2m(j,i) GE schwm THEN 
corr22m(i,i)=1 ELSE corr22m(i,i)=0.01
```

```
corrm(j,i)=corr1m(j,i)*corr22m(j,i) ENDFOR 
ENDFOR 
;********************************** 
; Suche Max.-Wert und Zuweisung einer Wet-
terlage pro Tag 
max_corrm=FLTARR(tagzahl,3) 
wettercountm=INTARR(x+1) 
For j=0,tagzahl-1 DO BEGIN 
    max_corrm(j,0)=MAX(corrm(j,*)) 
    max_corrm(j,1)=1+WHERE(corrm(j,*) EQ 
max corrm(i,0))
   IF max_c \, \text{norm}(j,0) LT schwm THEN
max corrm(i,1)=0max_corrm(j,2)=(j+1) FOR k=0,x DO BEGIN 
        IF max_corrm(j,1) EQ k THEN wetter-
countm(k)=wettercountm(k)+1 
    ENDFOR 
ENDFOR 
print, 'Anzahl der Tage pro Wetterlage bei 
Schwellenwert von ',schwm,': ' 
print,' ' 
print,'
\frac{1}{\pi} ' '
print,wettercountm 
print,' ' 
;***************************************** 
;Speichern der Datensätze 
          ;name='test.dat' 
          ;print,'Wie soll die Ausgabedatei 
heißen?' 
          ;read,name 
         ;status= 
DC_WRITE_FREE(name,max_corrm(*)) 
;*********************************** 
; Einlesen Kuestenlinie 
check=1 
zeilen=0 
infile='kueste.dat' 
OPENR,10,infile 
WHILE NOT EOF(10) DO BEGIN 
   READF,10,check 
    zeilen=zeilen+1 
ENDWHILE 
CLOSE,10 
kueste=FLTARR(2,zeilen) 
OPENR,12,infile 
   READF,12,kueste 
CLOSE,12 
;*********************************** 
; Einlesen Antarktis 
check2=1 
zeilen2=0 
infile='antarktis2.dat' 
OPENR,10,infile 
WHILE NOT EOF(10) DO BEGIN
    READF,10,check2 
                                                            zeilen2=zeilen2+1 
                                                       ENDWHILE 
                                                       CLOSE,10 
                                                       antarktis=FLTARR(2,zeilen2) 
                                                       OPENR,12,infile 
                                                           READF,12,antarktis 
                                                       CLOSE,12 
                                                        ;****************************************** 
                                                        ; Plotten einzelner Wetterlagentypen 
                                                       typ=0 
                                                       weiter='y' 
                                                       lab=INTARR(40) 
                                                       lab(*)=1WHILE weiter NE 'n' DO BEGIN 
                                                       PRINT,'Welchen Wetterlagentyp soll ich 
                                                       plotten?' 
                                                       READ,typ 
                                                       title='Wetterlagentyp: ' 
                                                       STRPUT, title, typ, 17
                                                        ;****************************************** 
                                                        ; Post-Script Ausgabe 
                                                                 fi1='test.ps' 
                                                                 PRINT,'wie heisst dein Ausgabefi-
                                                       le?' 
                                                                 READ,fi1 
                                                                y=20x=17<br>SET PLOT, 'PS'
                                                                                 ; Umleitung auf
                                                       Post-Script-Ausgabe 
                                                                !P.FONT=0 
                                                                !P.CHARSIZE=1.3 
                                                                !P.MULTI=0 
                                                                DEVICE, XSIZE=X, $ 
                                                                         YSIZE=y, $ 
                                                                         FILENAME=fi1, $ 
                                                                        SCALE_FACTOR=1.0, $ 
                                                                        FONT_SIZE=10, $ 
                                                                         COLOR=1, $ 
                                                                         /EPSI, $ 
                                                                         YOFFSET=100, $ 
                                                                         XOFFSET=150, $ 
                                                                        BITS_PER_PIXEL=8, $<br>/helvetica
                                                         /helvetica 
                                                        ;***************************************** 
                                                       contour,mittelwl(*,*,typ-
                                                       1),levels=FINDGEN(40)*2.5+950,C_Labels=lab,
                                                       \mathsf{s} color=0, back-
                                                       ground=255,xstyle=1,xrange=[0,28],$ 
                                                                ysty-
                                                       le=1,yrange=[0,28],xtitle='Laengengrade 
                                                       West', yttitle=thitelet, engrade 1944 edTICKS=14, $
                                                                 xtick-
                                                       name=['110','105','100','95','90','85','80'
                                                       ,'75','70','65','60','55','50','45','40'],$ 
                                                                 ytick-
                                                       name=['80','75','70','65','60','55','50','4
                                                       5','40','35','30','25','20','15','10'],$ 
                                                                 XGRID-
                                                        STYLE=2,YGRIDSTYLE=2,CHARSIZE=1
```
### Anhang II: Klassifikationsprogramme 108

DEVICE, /CLOSE

```
x_kueste=FLTARR(zeilen) 
y_kueste=FLTARR(zeilen) 
y_kueste=(80-kueste(0,*))*28./70. 
x_kueste=(110-kueste(1,*))*28./70. 
OP-
LOT,x_kueste,y_kueste,color=0,linestyle=0,t
hick=2.5x_antarktis=FLTARR(zeilen2) 
y_antarktis=FLTARR(zeilen2) 
y_antarktis=(80-antarktis(0,*))*28./70. 
x__antarktis=(110-antarktis(1,*))*28./70.
OPLOT,x_antarktis,y_antarktis,color=0,lines
tyle=0,thick=2.5 
;************************************* 
; Zuruecksetzen auf Window-Ausgabe 
                                                       ;Ausgabe auf Fenster zuruecksetzen 
                                                     SET_PLOT,'X' 
                                                       ;Schrifttyp auf Default Software-Fonts 
                                                     zuruecksetzen 
                                                     !P.FONT=-1 
                                                     ;*********************************** 
                                                     PRINT,'Noch ein PLot? (y/n)' 
                                                     READ,weiter 
                                                     ENDWHILE 
                                                     END
```
## **Anhang III: Tabellen der statistischen Parameter der Klimaelemente**

 $\mathcal{L}_\mathcal{L} = \mathcal{L}_\mathcal{L} = \mathcal{L}_\mathcal{L}$ 

#### **Tabelle III.1: Windgeschwindigkeit in m/s**

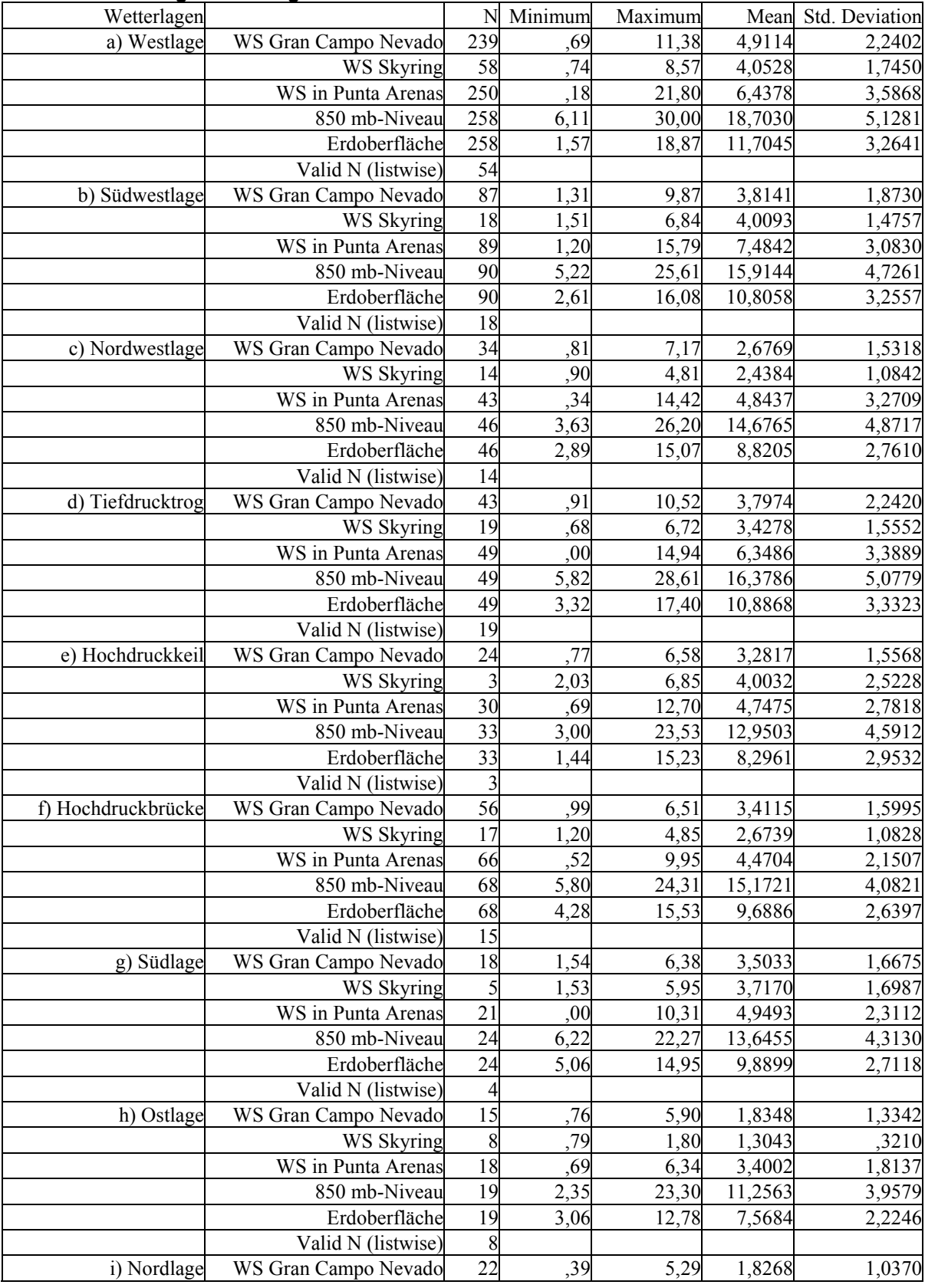

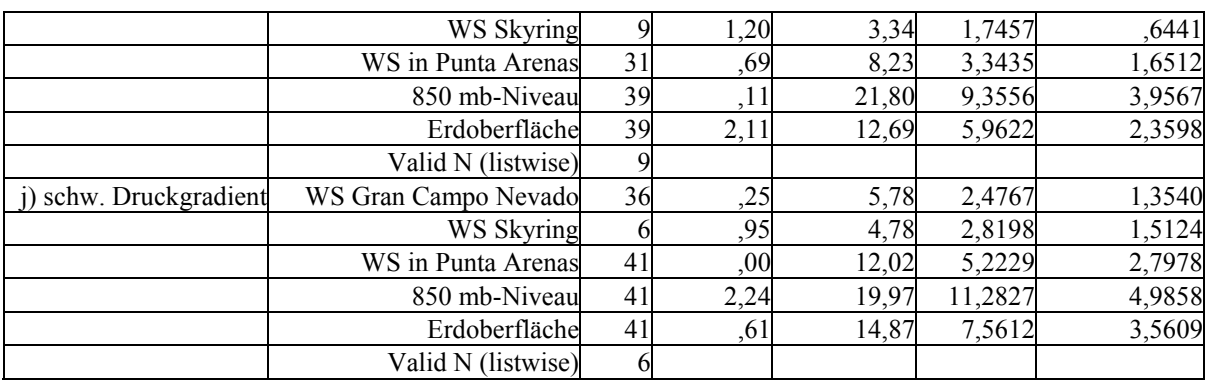

## **Tabelle III.2: Niederschlag in mm/d**

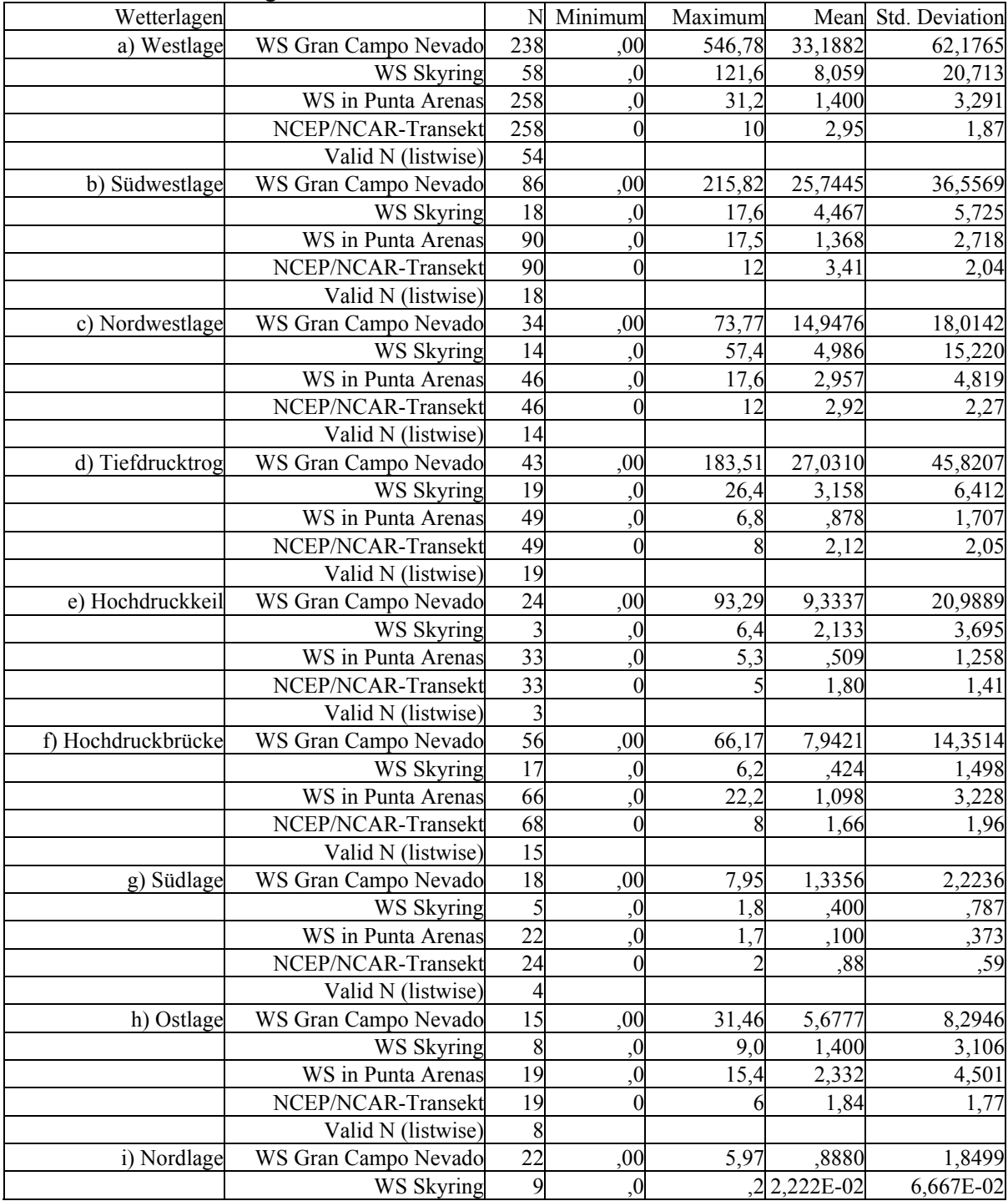

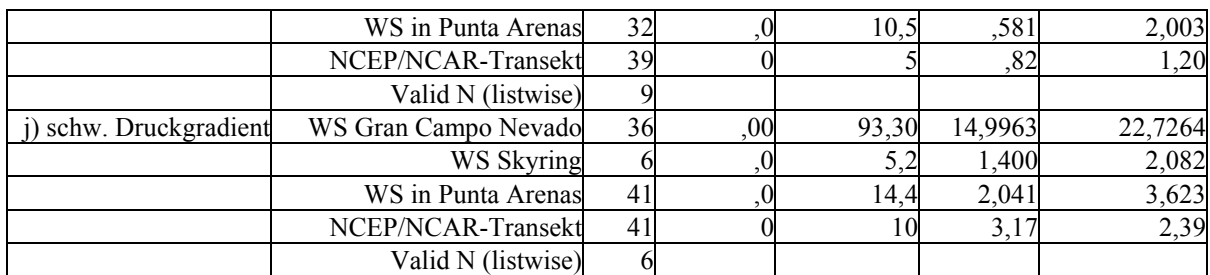

### **Tabelle III.3: Globalstrahlung in W/m² pro d**

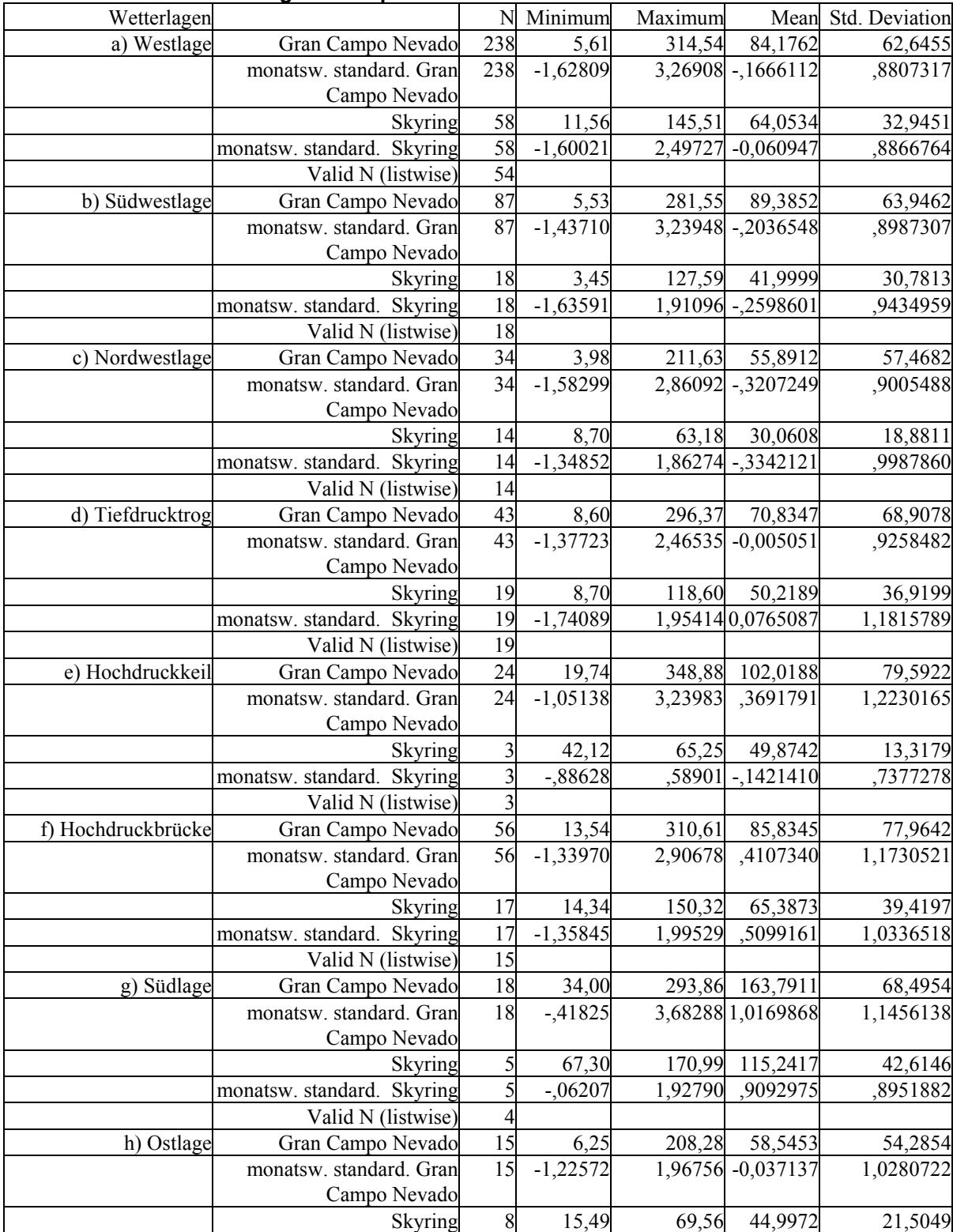

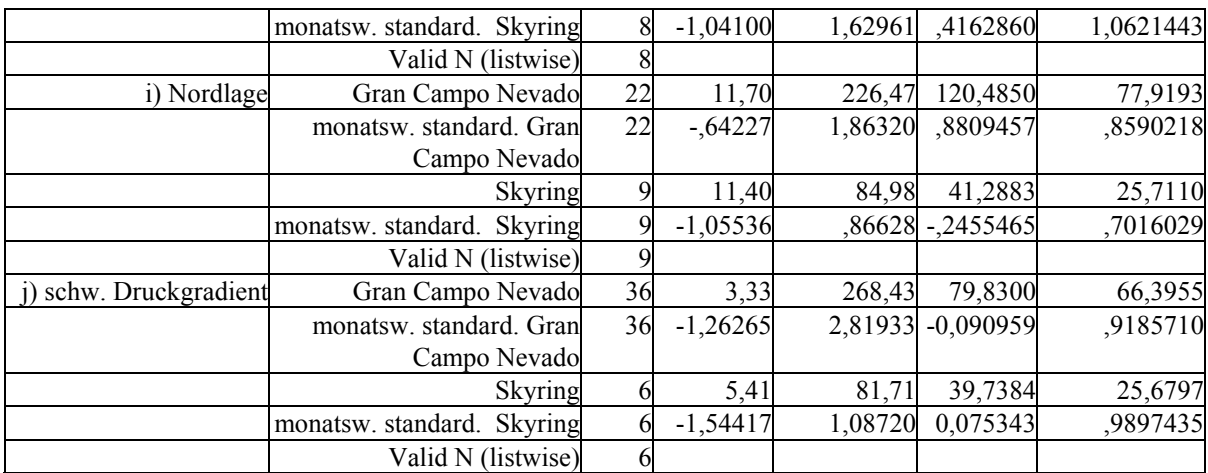

**Tabelle III.4: Temperatur in °C und Temperaturabweichung vom Monatsmittel in K** 

| Wetterlagen        |                          | $\mathbf N$             | Minimum | Maximum |            | Mean Std. Deviation |
|--------------------|--------------------------|-------------------------|---------|---------|------------|---------------------|
| a) Westlage        | WS Gran Campo Nevado     | 250                     | $-2,8$  | 15,7    | 7,405      | 2,941               |
|                    | T-abw. Gran Campo Nevado | 250                     | $-5,3$  | 7,5     | ,669       | 2,111               |
|                    | WS Skyring               | 58                      | $-1,2$  | 13,3    | 6,656      | 3,674               |
|                    | T-abw. Skyring           | 58                      | $-4,97$ | 5,73    | 1,0673     | 2,0647              |
|                    | WS in Punta Arenas       | 258                     | $-3,8$  | 14,5    | 7,830      | 3,390               |
|                    | T-abw. Punta Arenas      | 258                     | $-7,5$  | 5,4     | ,541       | 2,015               |
|                    | Valid N (listwise)       | 54                      |         |         |            |                     |
| b) Südwestlage     | WS Gran Campo Nevado     | 90                      |         | 12,7    | 5,475      | 2,706               |
|                    | T-abw. Gran Campo Nevado | $\overline{90}$         | $-5,6$  | 5,0     | $-1,534$   | 1,889               |
|                    | WS Skyring               | 18                      | $-7$    | 6,0     | 3,690      | 1,797               |
|                    | T-abw. Skyring           | 18                      | $-5,09$ | 4,69    | $-1,0654$  | 2,4660              |
|                    | WS in Punta Arenas       | 90                      | $^{-3}$ | 13,8    | 6,768      | 3,115               |
|                    | T-abw. Punta Arenas      | $\overline{90}$         | $-5,9$  | 4,4     | $-1,067$   | 1,748               |
|                    | Valid N (listwise)       | 18                      |         |         |            |                     |
| c) Nordwestlage    | WS Gran Campo Nevado     | 46                      | 9       | 13,3    | 5,722      | 3,285               |
|                    | T-abw. Gran Campo Nevado | 46                      | $-2,5$  | 5,1     | ,703       | 1,585               |
|                    | WS Skyring               | 14                      | $-1,7$  | 8,6     | 3,723      | 2,521               |
|                    | T-abw. Skyring           | 14                      | $-4,46$ | 5,91    | ,6787      | 2,5231              |
|                    | WS in Punta Arenas       | 46                      | ,7      | 14,2    | 5,978      | 3,742               |
|                    | T-abw. Punta Arenas      | 46                      | $-2,0$  | 6,0     | ,752       | 1,714               |
|                    | Valid N (listwise)       | 14                      |         |         |            |                     |
| d) Tiefdrucktrog   | WS Gran Campo Nevado     | 49                      | $-2$    | 10,9    | 4,118      | 2,588               |
|                    | T-abw. Gran Campo Nevado | 49                      | $-3,5$  | 4,4     | $-111$     | 2,044               |
|                    | WS Skyring               | 19                      | 5,      | 9,8     | 3,656      | 2,395               |
|                    | T-abw. Skyring           | 19                      | $-2,12$ | 4,77    | ,9534      | 2,1838              |
|                    | WS in Punta Arenas       | 49                      | -.6     | 12,8    | 4,204      | 2,860               |
|                    | T-abw. Punta Arenas      | 49                      | $-4,9$  | 4,2     | $-292$     | 1,853               |
|                    | Valid N (listwise)       | 19                      |         |         |            |                     |
| e) Hochdruckkeil   | WS Gran Campo Nevado     | 29                      | ,0      | 9,9     | 5,997      | 2,873               |
|                    | T-abw. Gran Campo Nevado | 29                      | $-2,8$  | 2,3     | ,213       | 1,517               |
|                    | WS Skyring               | $\overline{3}$          | ,6      | 9,4     | 4,384      | 4,506               |
|                    | T-abw. Skyring           | $\overline{\mathbf{3}}$ | $-4,89$ | 1,28    | $-1,3696$  | 3,1788              |
|                    | WS in Punta Arenas       | $\overline{33}$         | $-0.6$  | 10,8    | 5,812      | 3,114               |
|                    | T-abw. Punta Arenas      | 33                      | $-5,3$  | 2,7     | $-2,388E-$ | 2,023               |
|                    |                          |                         |         |         | 02         |                     |
|                    | Valid N (listwise)       | $\overline{3}$          |         |         |            |                     |
| f) Hochdruckbrücke | WS Gran Campo Nevado     | 62                      | $-1,5$  | 12,9    | 6,396      | 3,547               |
|                    | T-abw. Gran Campo Nevado | 62                      | $-2,9$  | 5,4     | 1,154      | 1,964               |
|                    | WS Skyring               | 17                      | $-2,5$  | 14,1    | 5,506      | 4,090               |

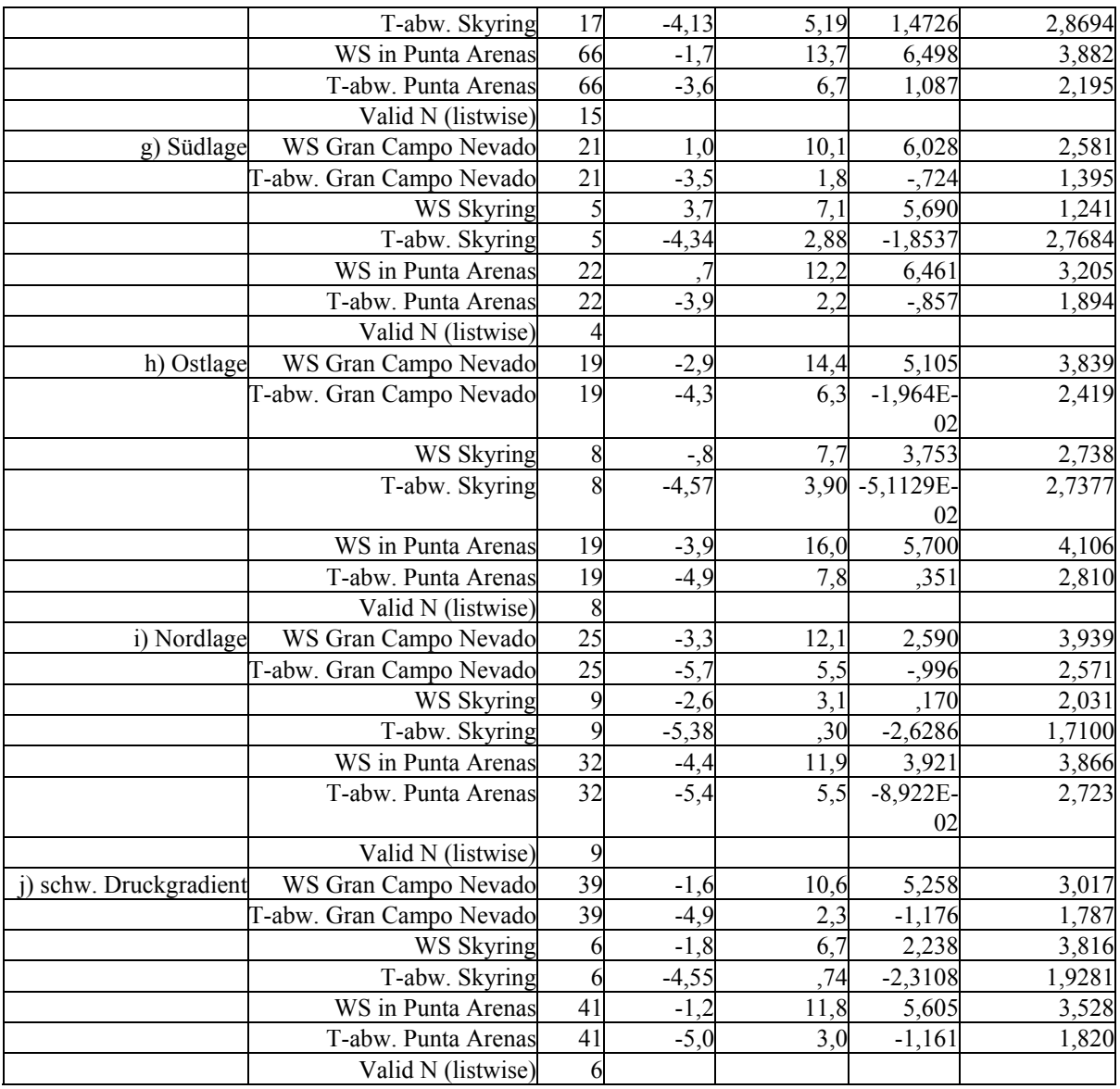

## **Tabelle III.5: Relative Feuchte in %**

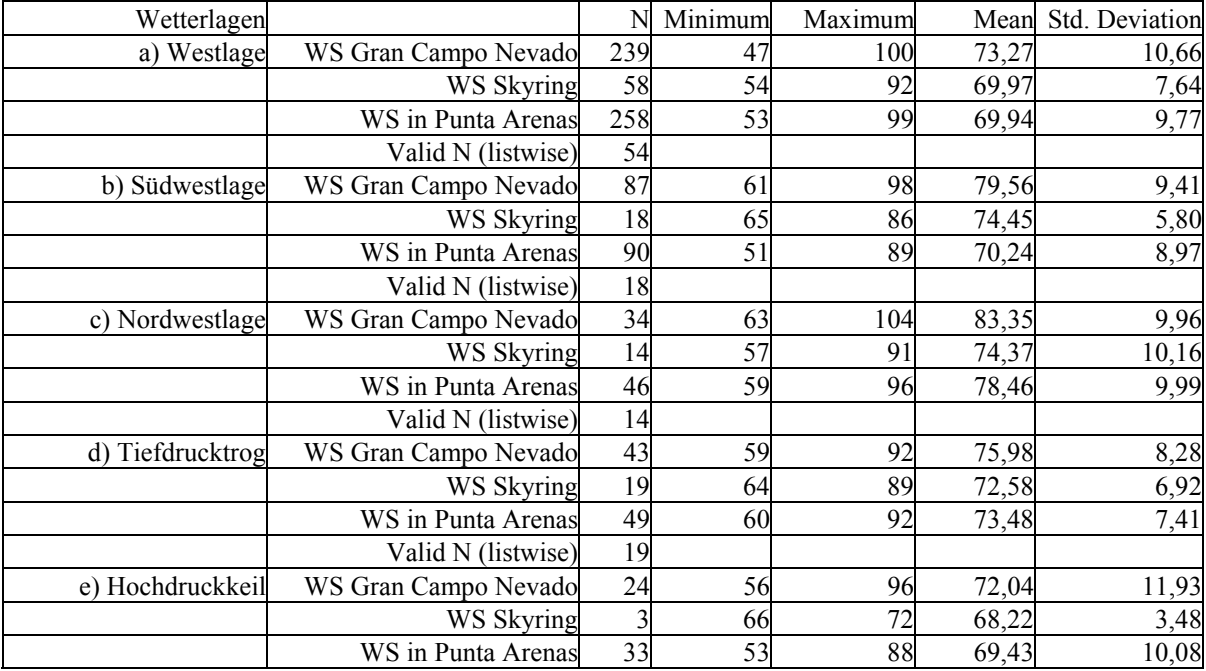

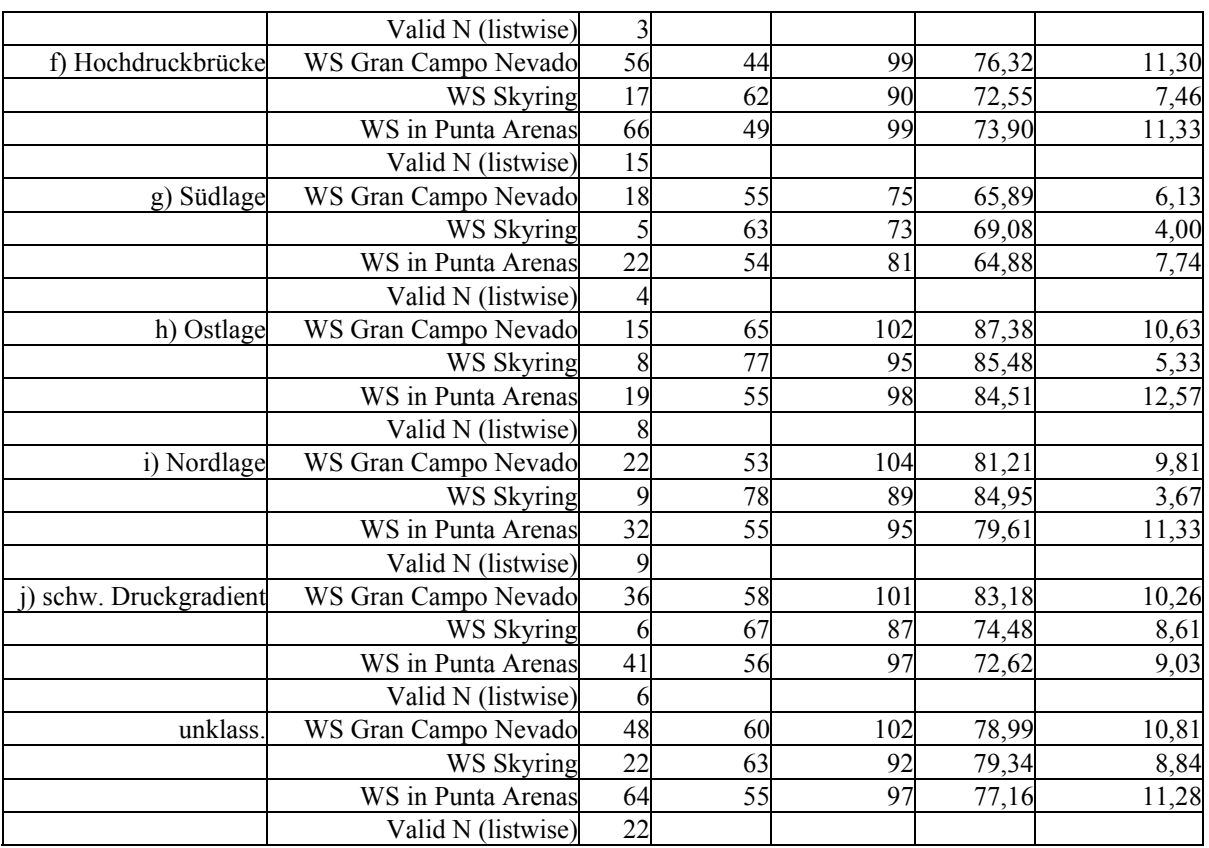

# **Anhang IV: Steckbriefe der Wetterlagen**

Auf den Folgenden sind die wichtigsten Abbildungen zu den zehn Wetterlagen zusammengefasst. Die Abbildungen zeigen jeweils:

 $\mathcal{L}_\mathcal{L} = \mathcal{L}_\mathcal{L} = \mathcal{L}_\mathcal{L}$ 

a) mittlere Bodenluftdruckkarte

b) Verteilung der Auftrittshäufigkeit über die Monate

c) Häufigkeitswindrosen

d) standardisierte Abweichungen der Parameter Globalstrahlung, Niederschlag, relative Feuchte, Temperatur und Windgeschwindigkeit.

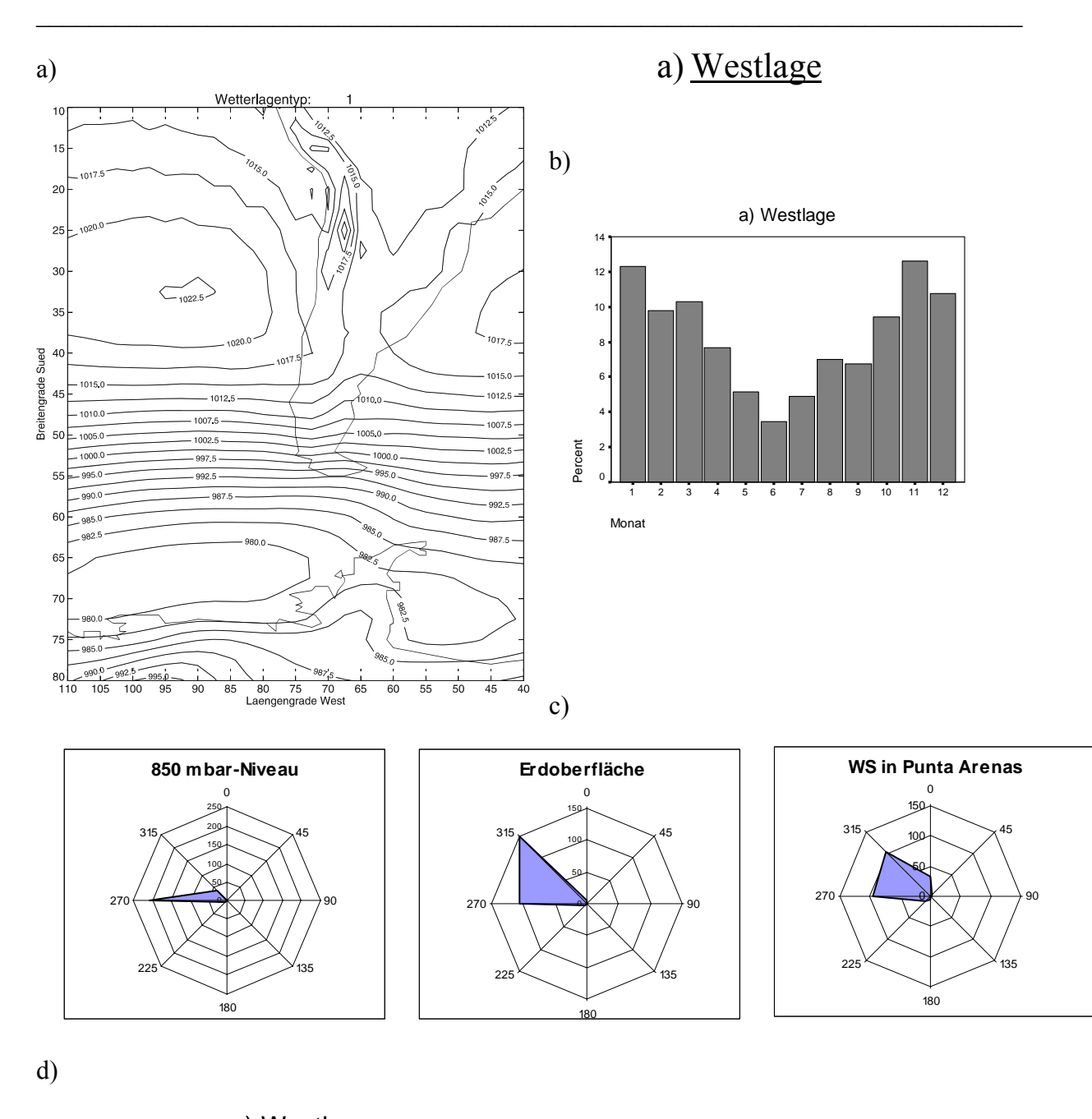

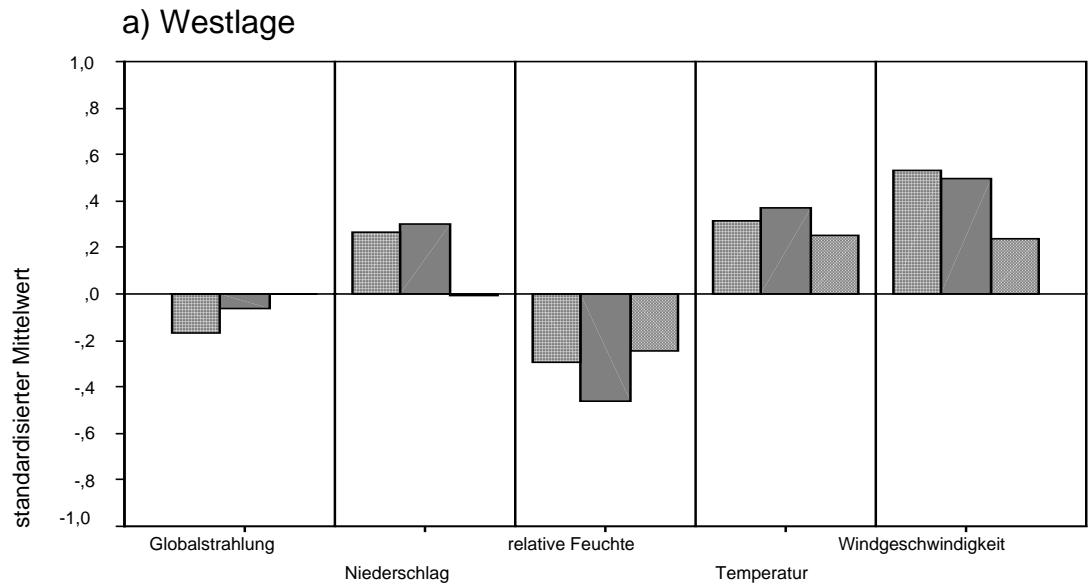

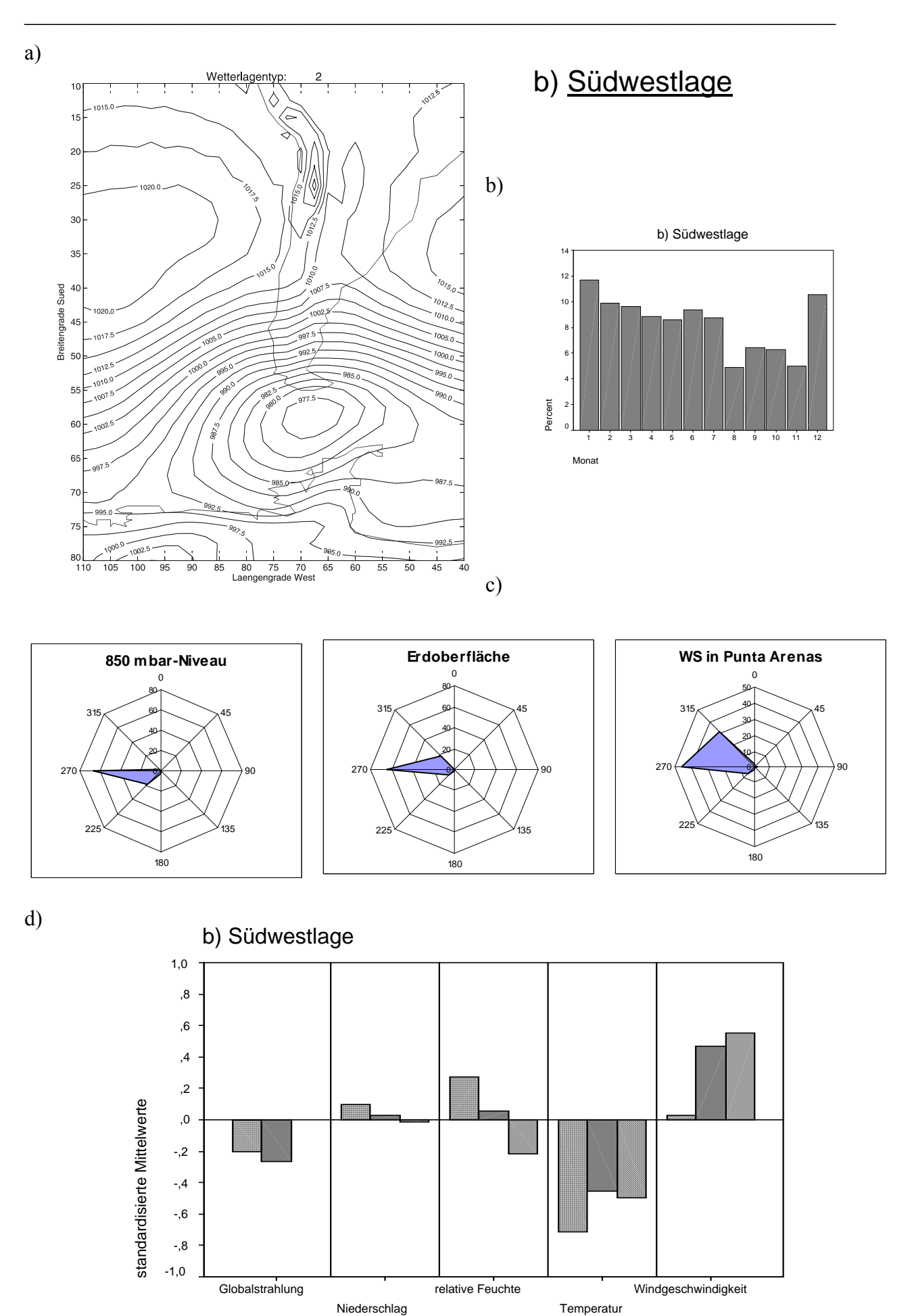

Anhang IV: Steckbriefe der Wetterlagen 117

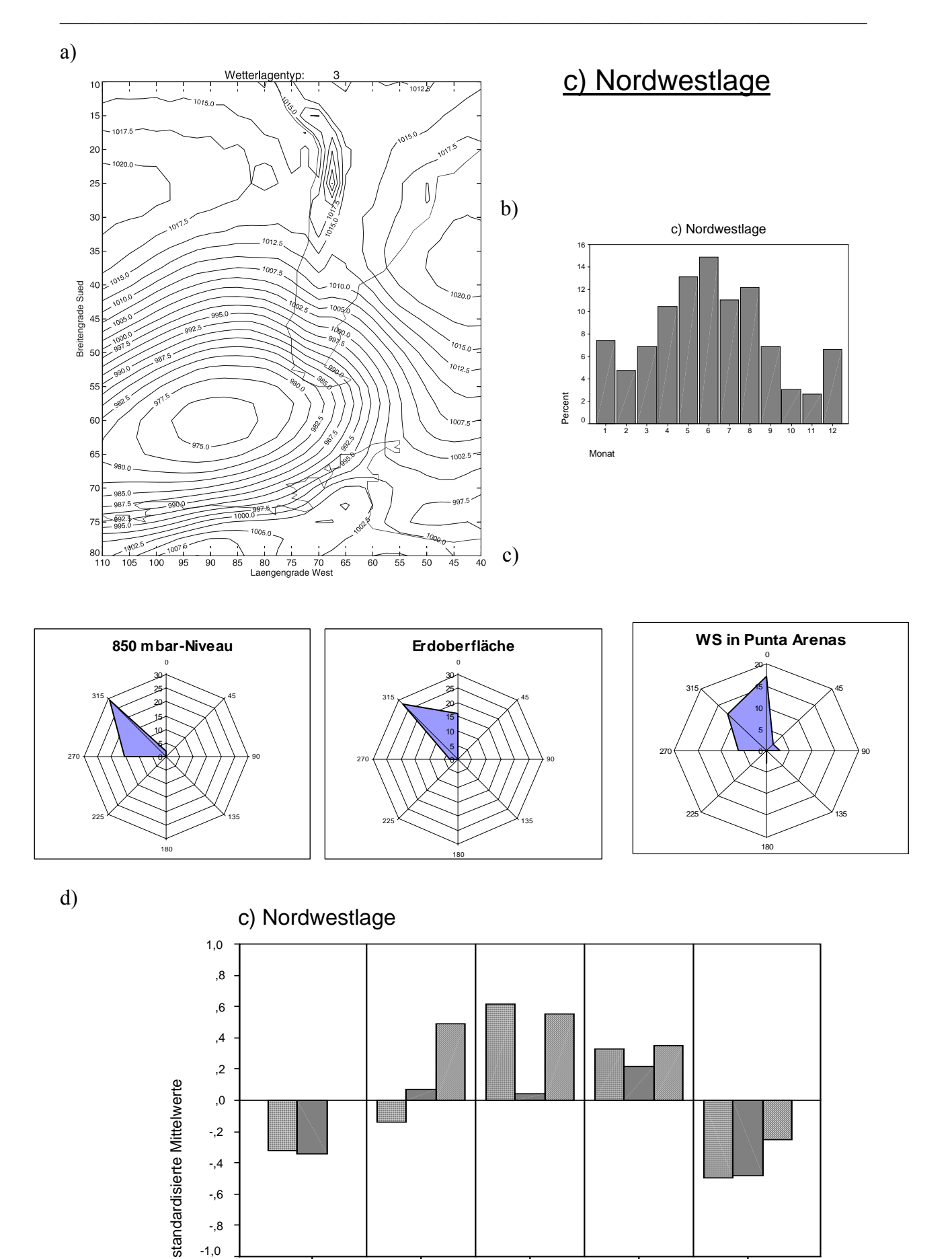

Windgeschwindigkeit

Temperatur

relative Feuchte

Niederschlag

Globalstrahlung

-,2 -,4 -,6 -,8 -1,0

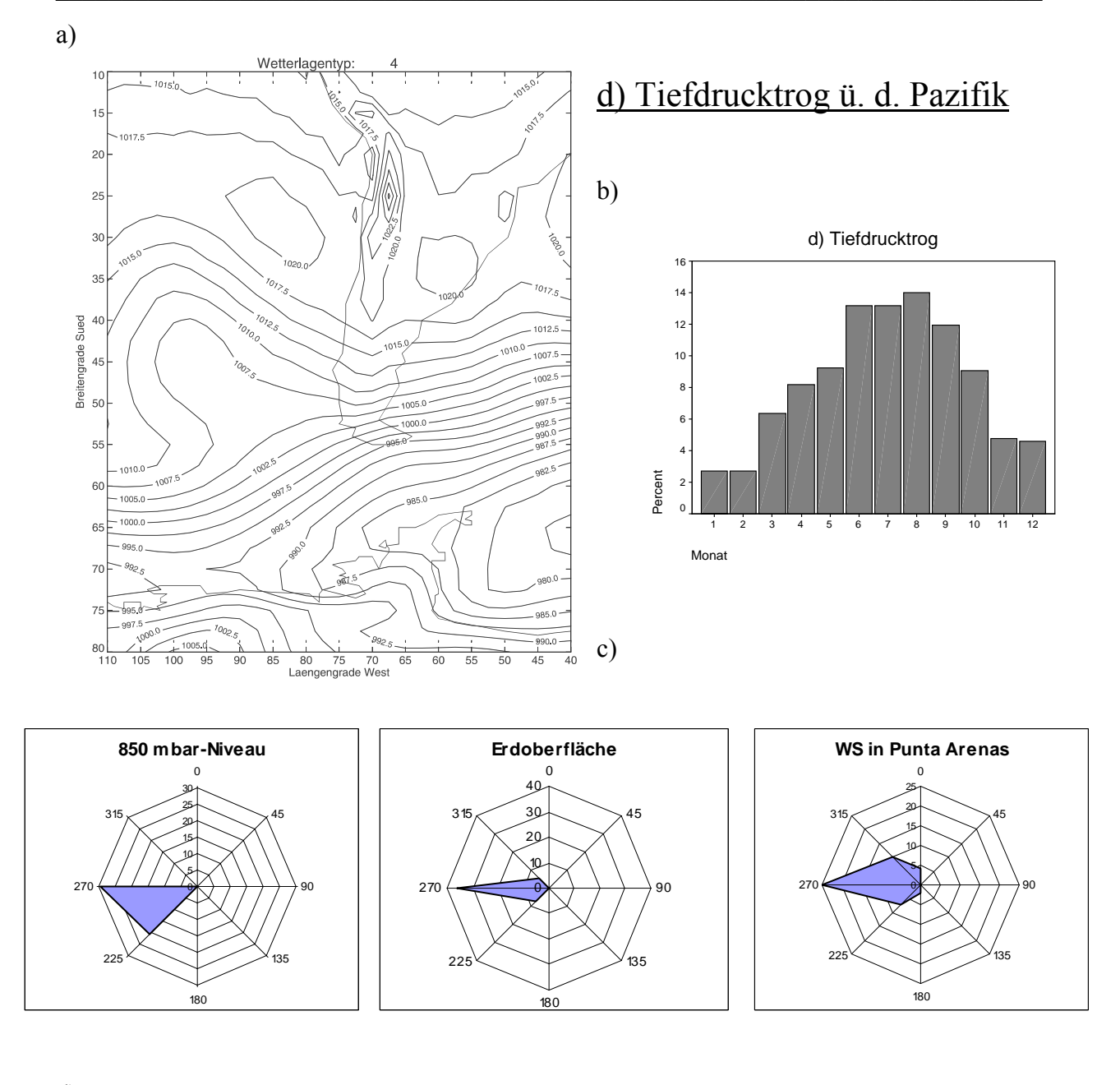

d)

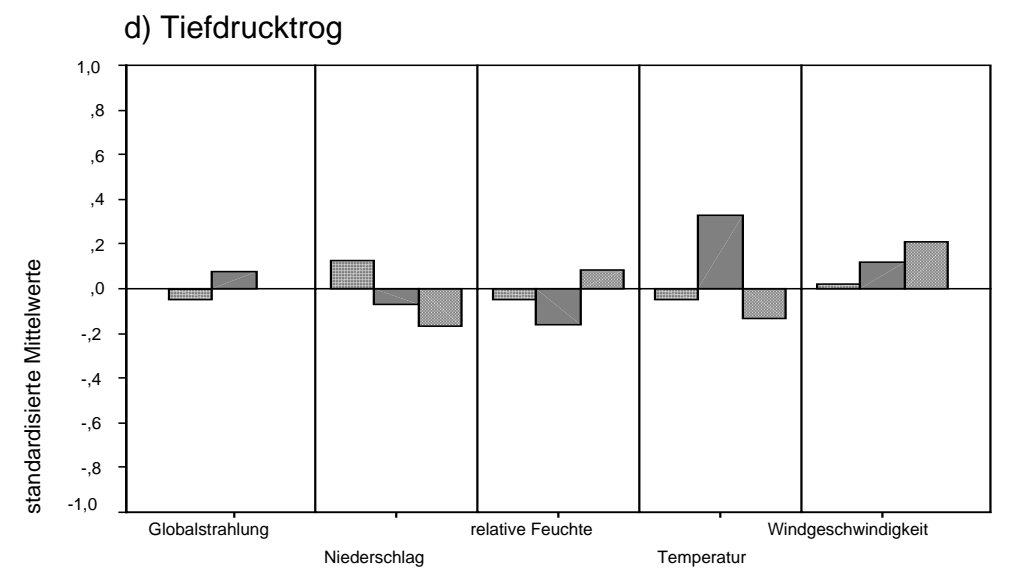

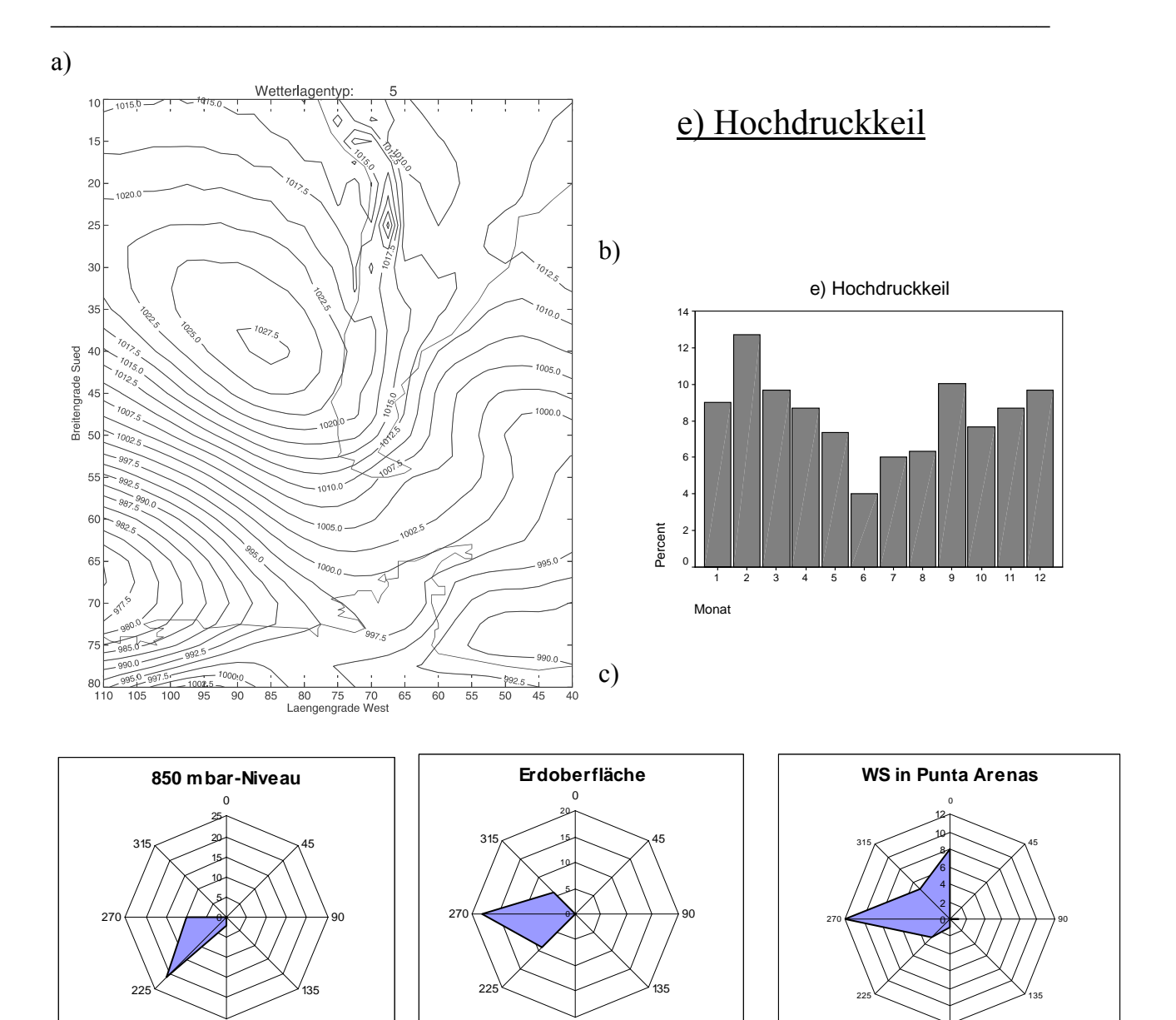

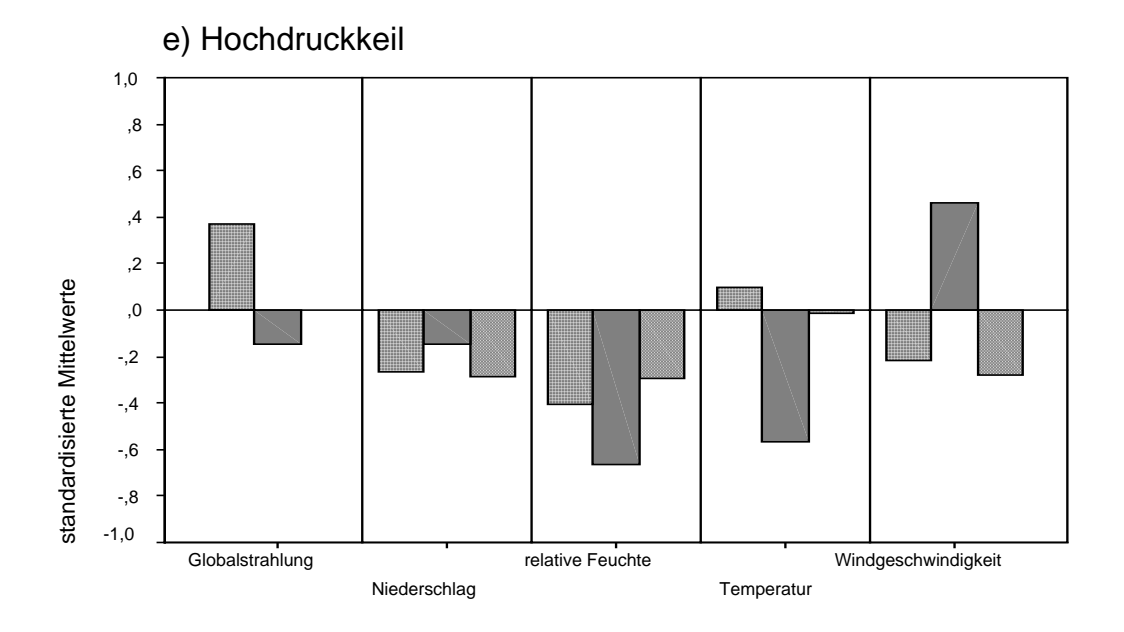

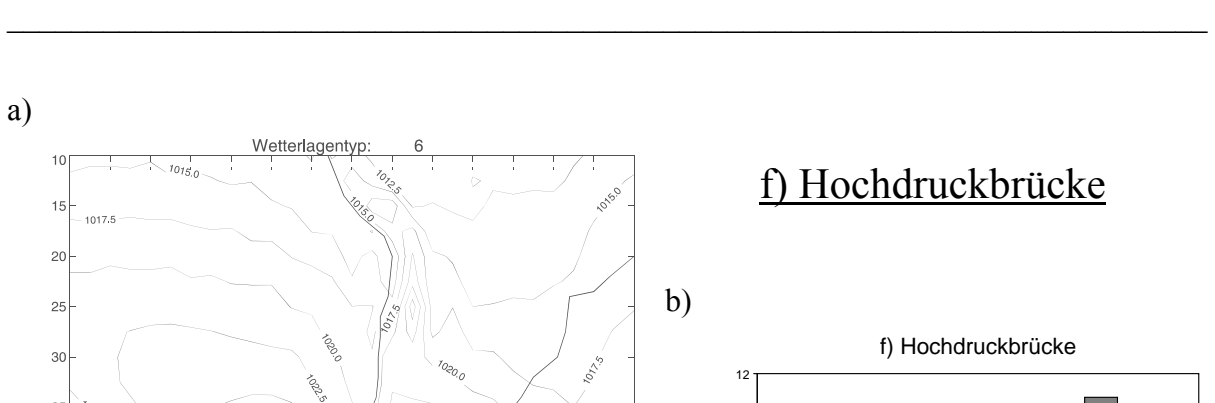

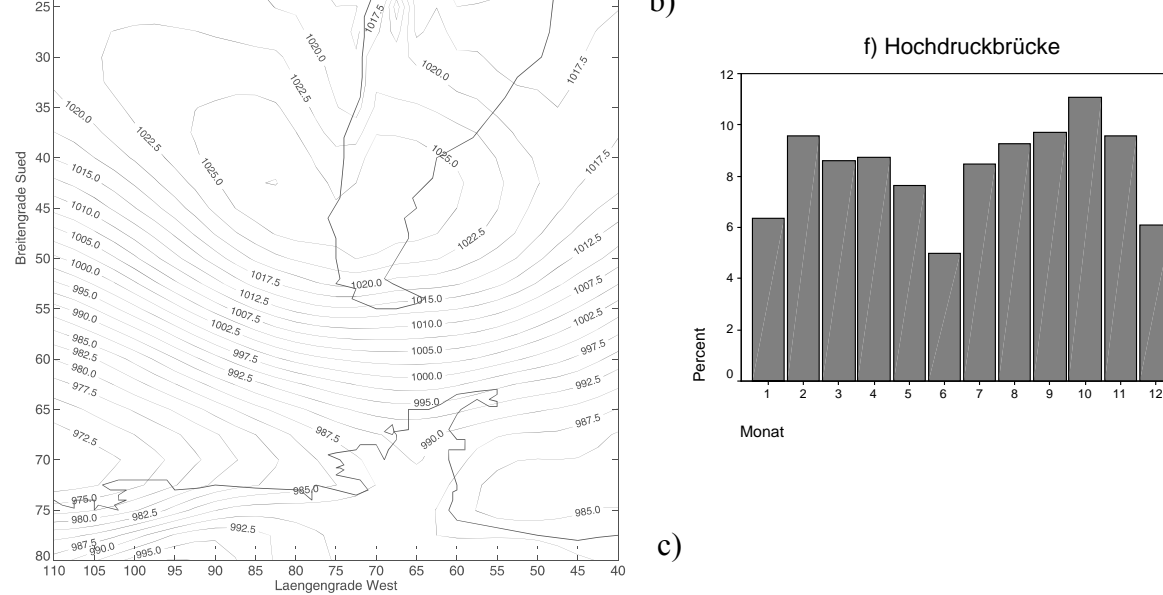

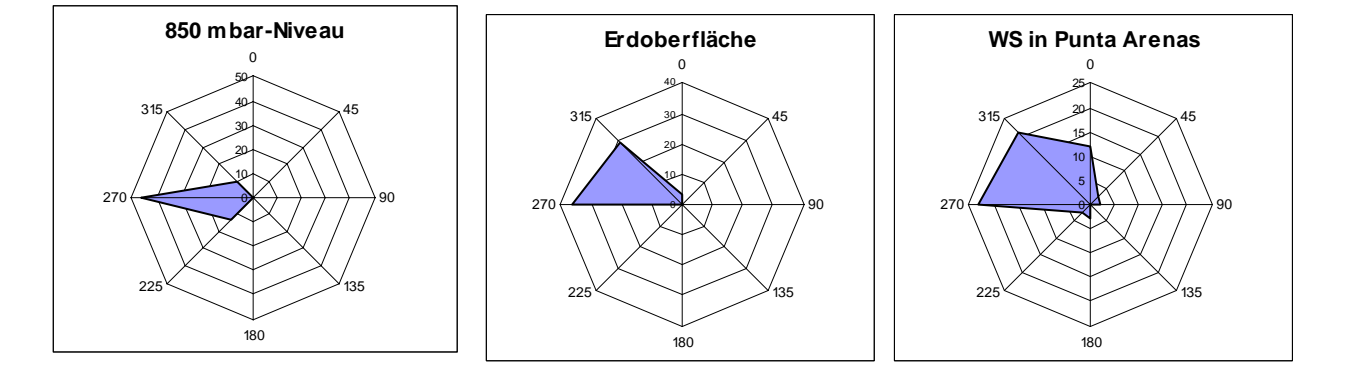

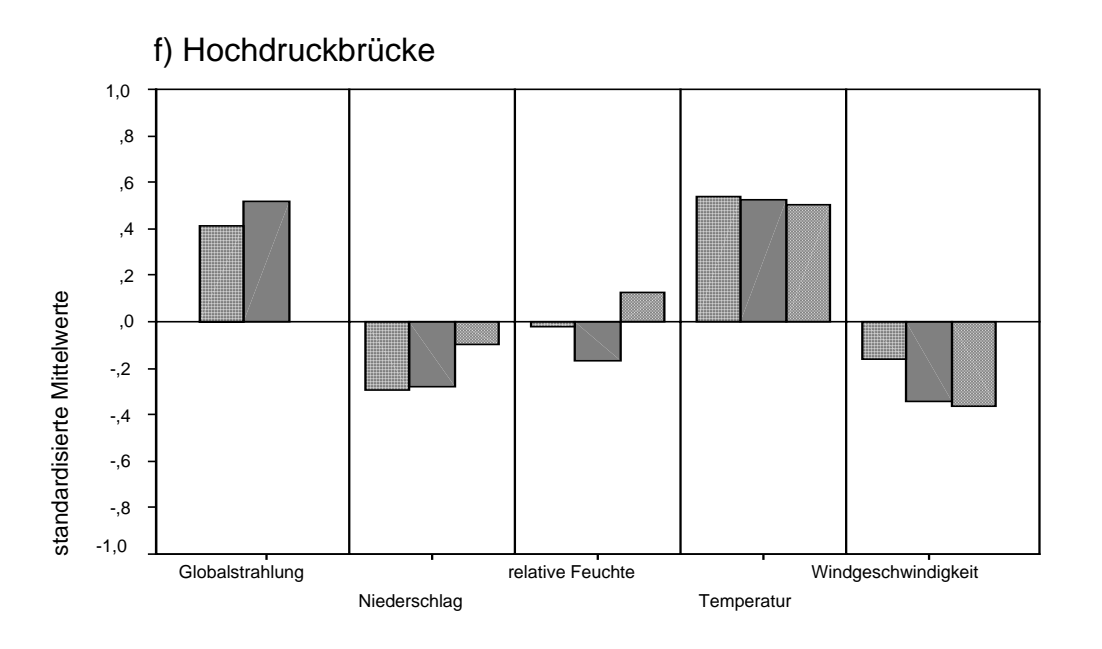

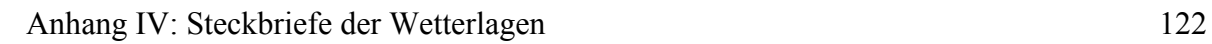

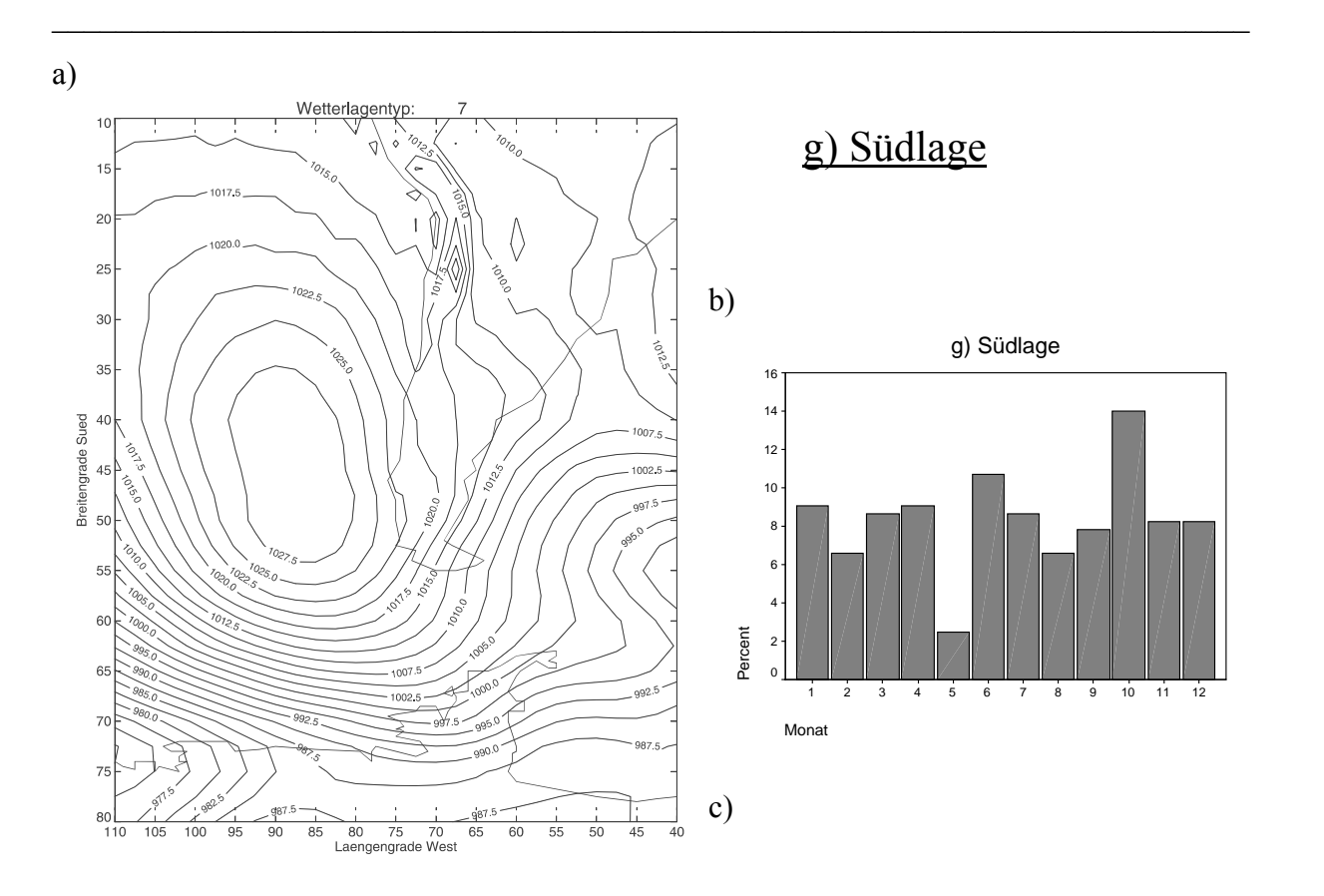

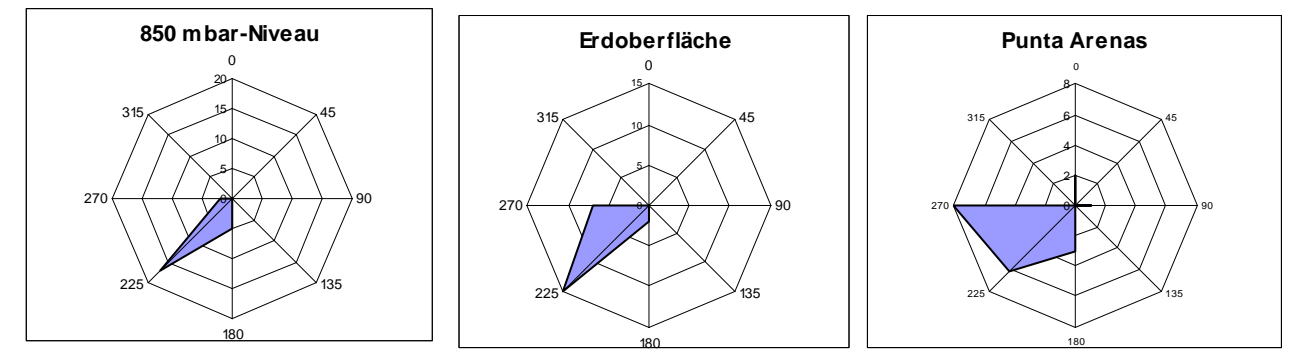

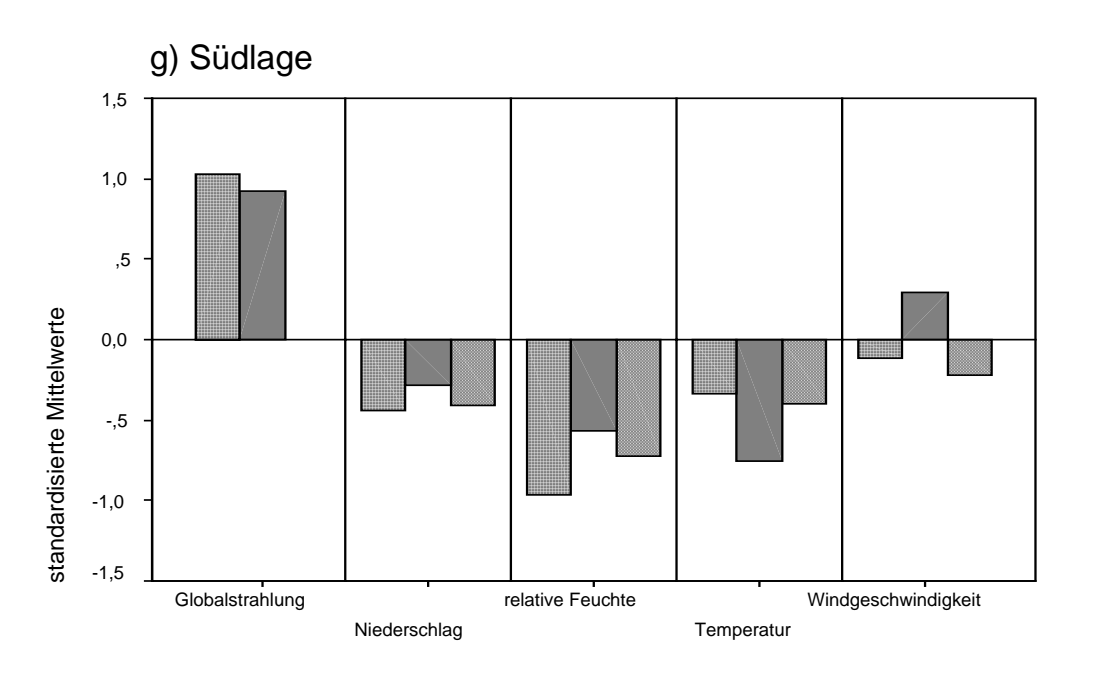

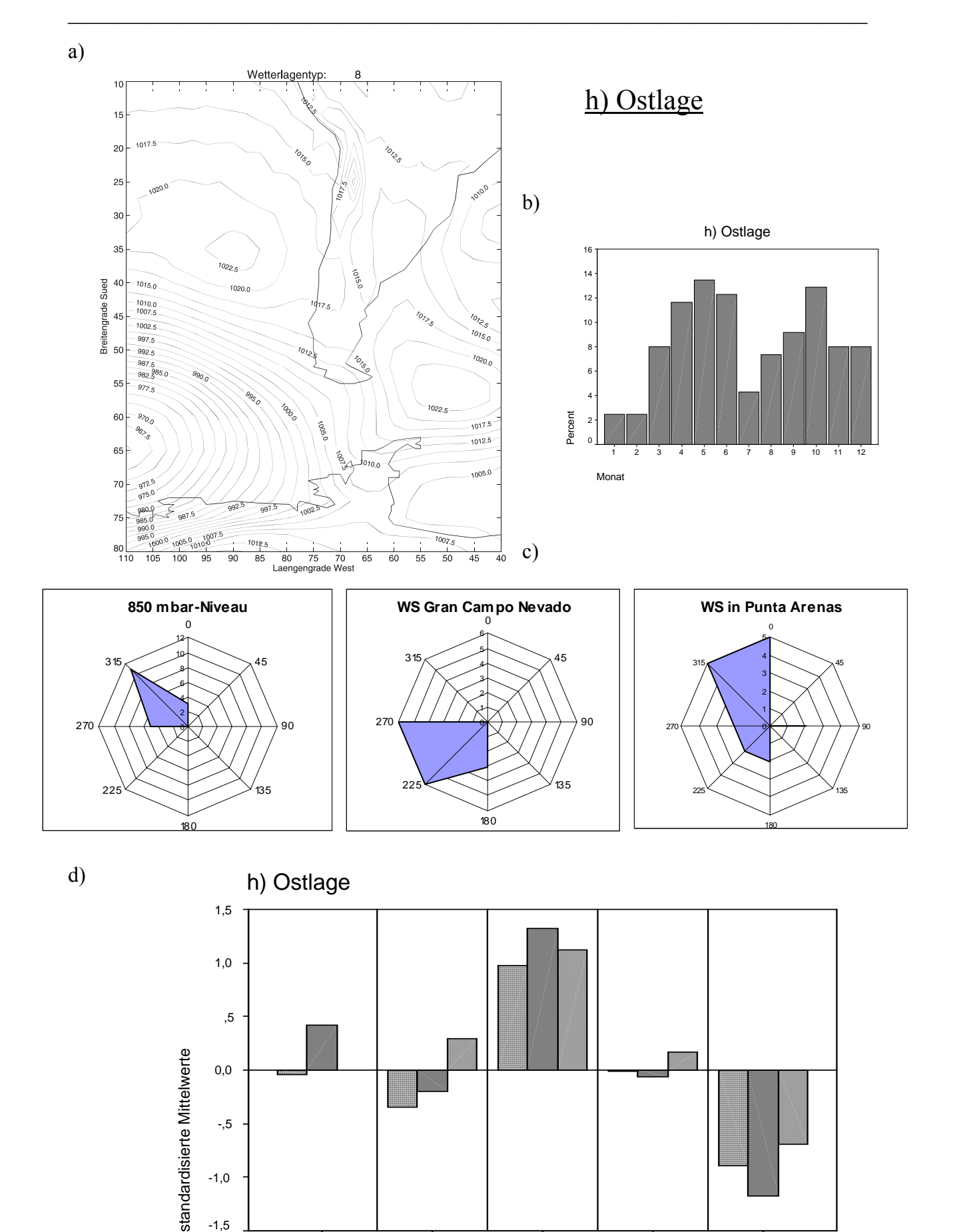

Windgeschwindigkeit

Temperatur

relative Feuchte

Niederschlag

Globalstrahlung

-1,0

-1,5

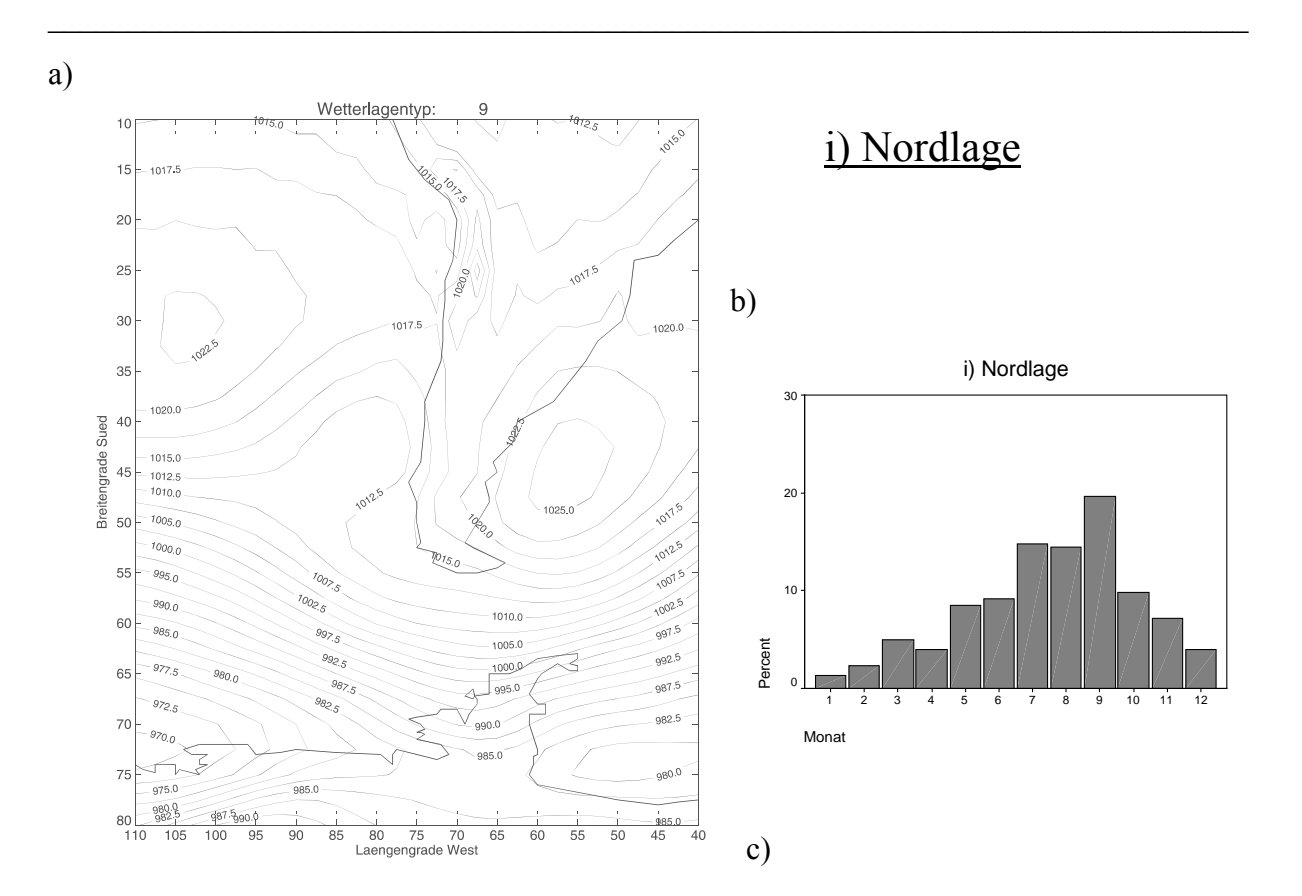

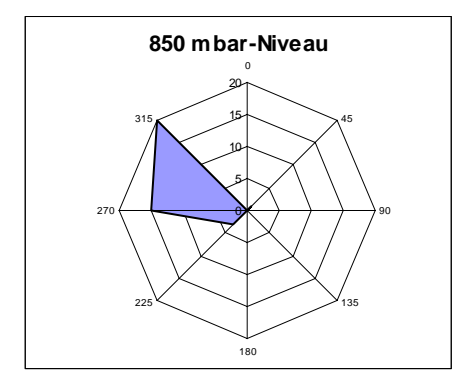

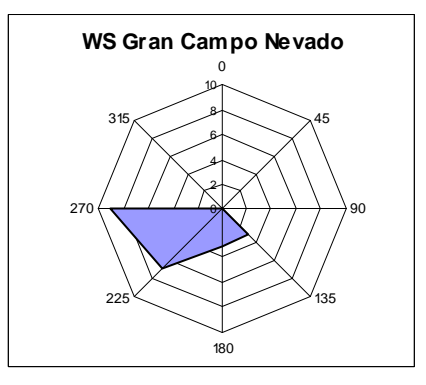

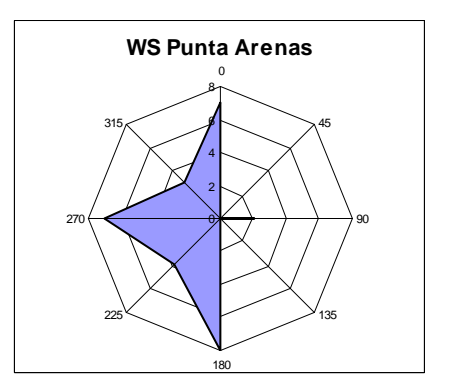

i) Nordlage 1,5 1,0 ,5 standardisierte Mittelwerte standardisierte Mittelwerte 0,0 -,5 -1,0 -1,5Globalstrahlung relative Feuchte Windgeschwindigkeit Niederschlag Temperatur

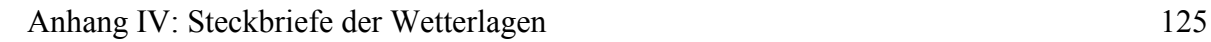

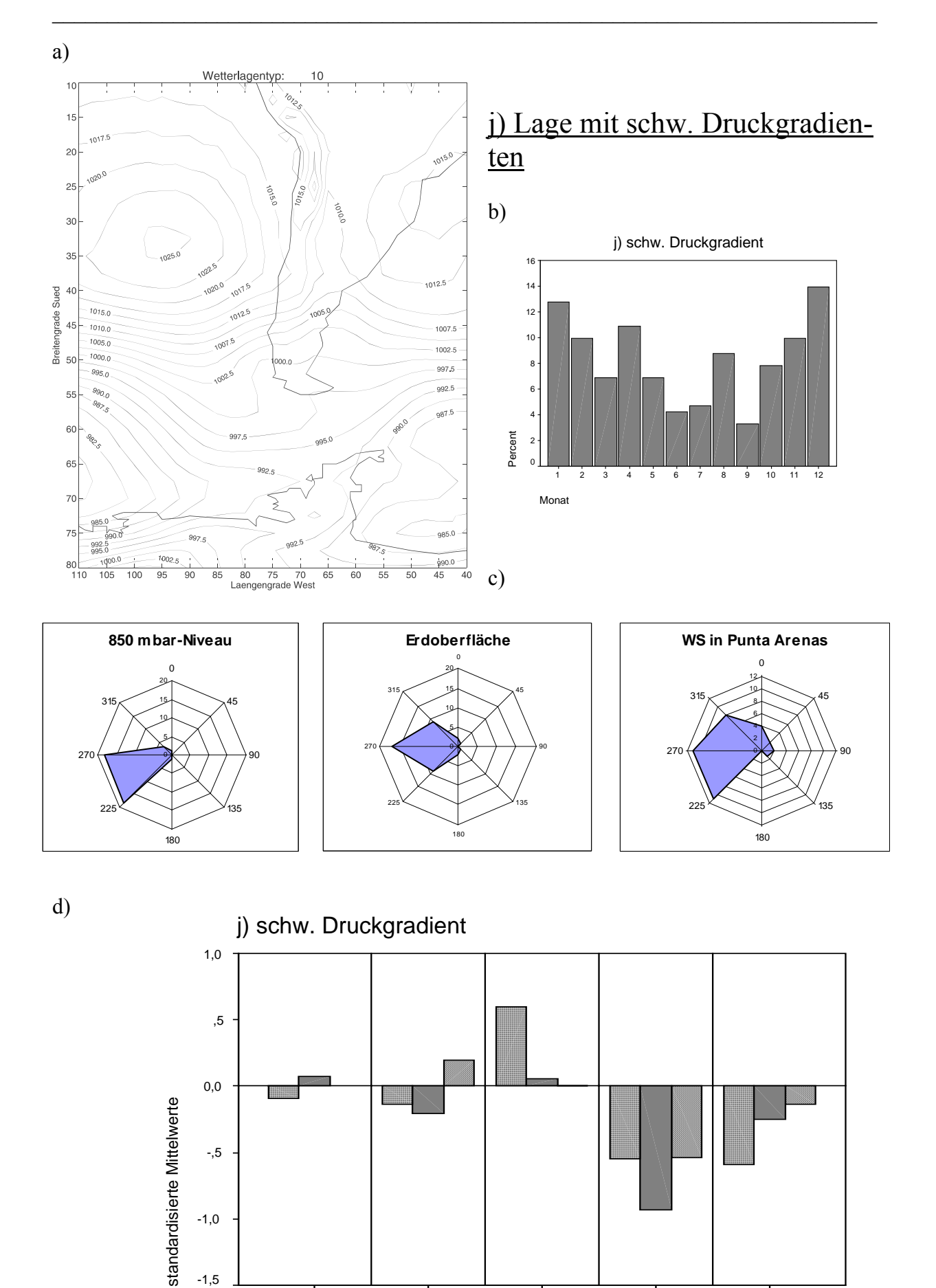

Windgeschwindigkeit

Temperatur

relative Feuchte

Niederschlag

Globalstrahlung

-1,5